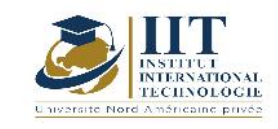

# **Préparation à la certification DELF B2**

## **Code: GCV 03 101/GCV 03 201**

## **Enseignant :Aymen Degachi**

### **Grade: Enseignant Permanent**

## **Établissement: Institut International de Technologie**

#### **Email:**

#### **aymen.degachi@iit.ens.tn**

#### **Volume horaire total du cours**

#### **63+63 h**

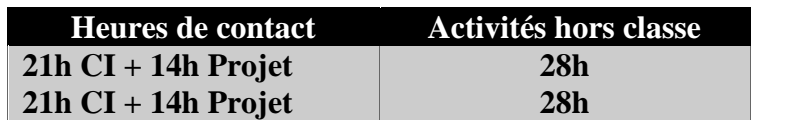

**L'équivalent nombre de crédits**

### **2+2 ECTS**

#### **Semestre 1+2**

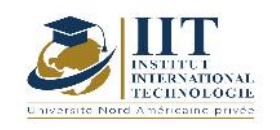

### **1. DESCRIPTION DU COURS ET COMPÉTENCES VISÉES :**

#### 1.1 : Description du cours

Ce cours est une préparation au concours du DELF B2. Il s'agit d'une formation au niveau des compréhensions orale et écrite et d'un travail sur les productions orale et écrite aussi. Il s'agit d'une préparation des étudiants à bien communiquer et à s'exprimer aisément en français ainsi qu'à construire des fragments écrits sur différentes thématiques.

#### **Objectifs**

## **Objectif global :**

Les objectifs de ce cours, c'est d'améliorer les compétences communicatives et la confiance en soi chez les étudiants lors de la prise de parole en public et pouvoir discuter et donner un point de vue personnel dans n'importe quelle situation de communication orale ou écrite.

### **Objectifs spécifiques :**

Les étudiants arrivent facilement en un peu de temps à élaborer un réseau d'idées sur n'importe quel sujet proposé dans les séances. Ils sont aussi capables de produire oralement des courts fragments et ont de plus en plus confiance en soi lors de la prise de parole devant la classe. Ils peuvent aussi en un temps limité écrire un court paragraphe à partir des sujets donnés.

#### 1.2 : Les prérequis

Une connaissance d'un niveau minimal d'un DELF B1

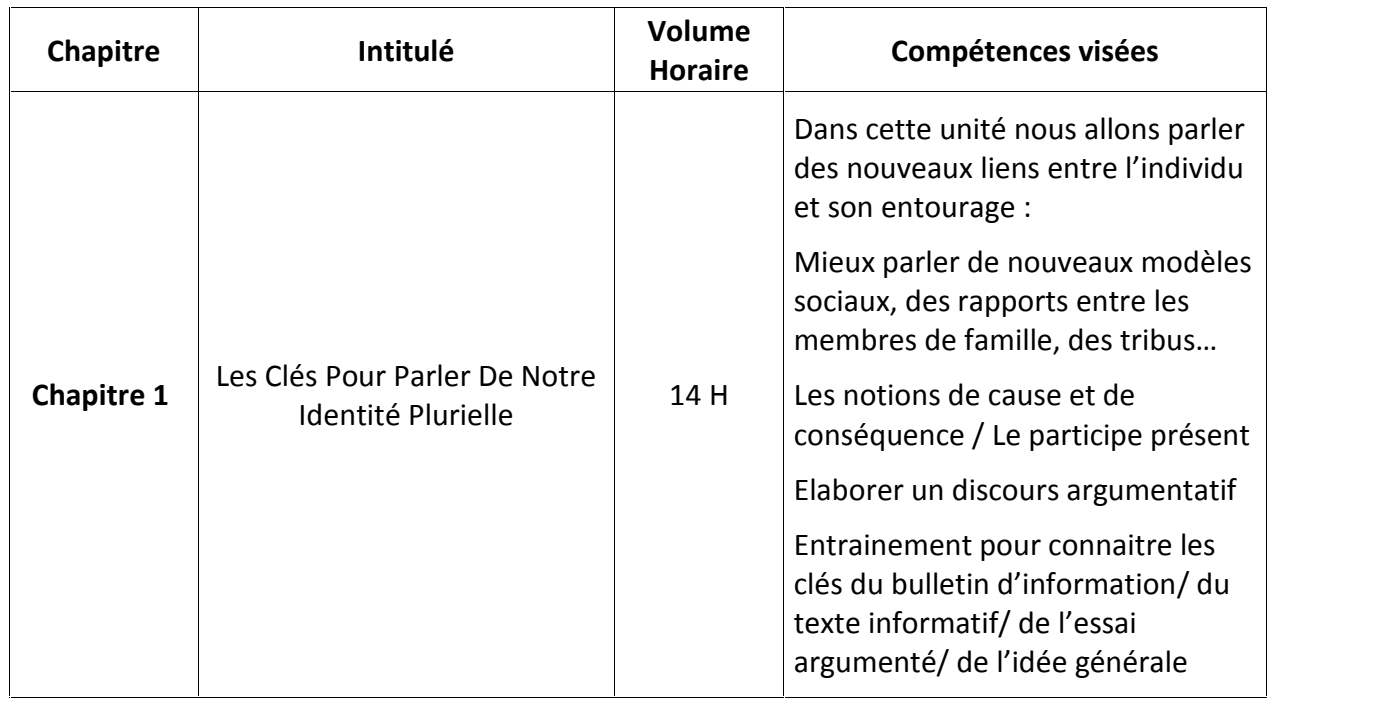

### 1.3 : Les résultats d'apprentissage

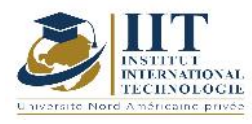

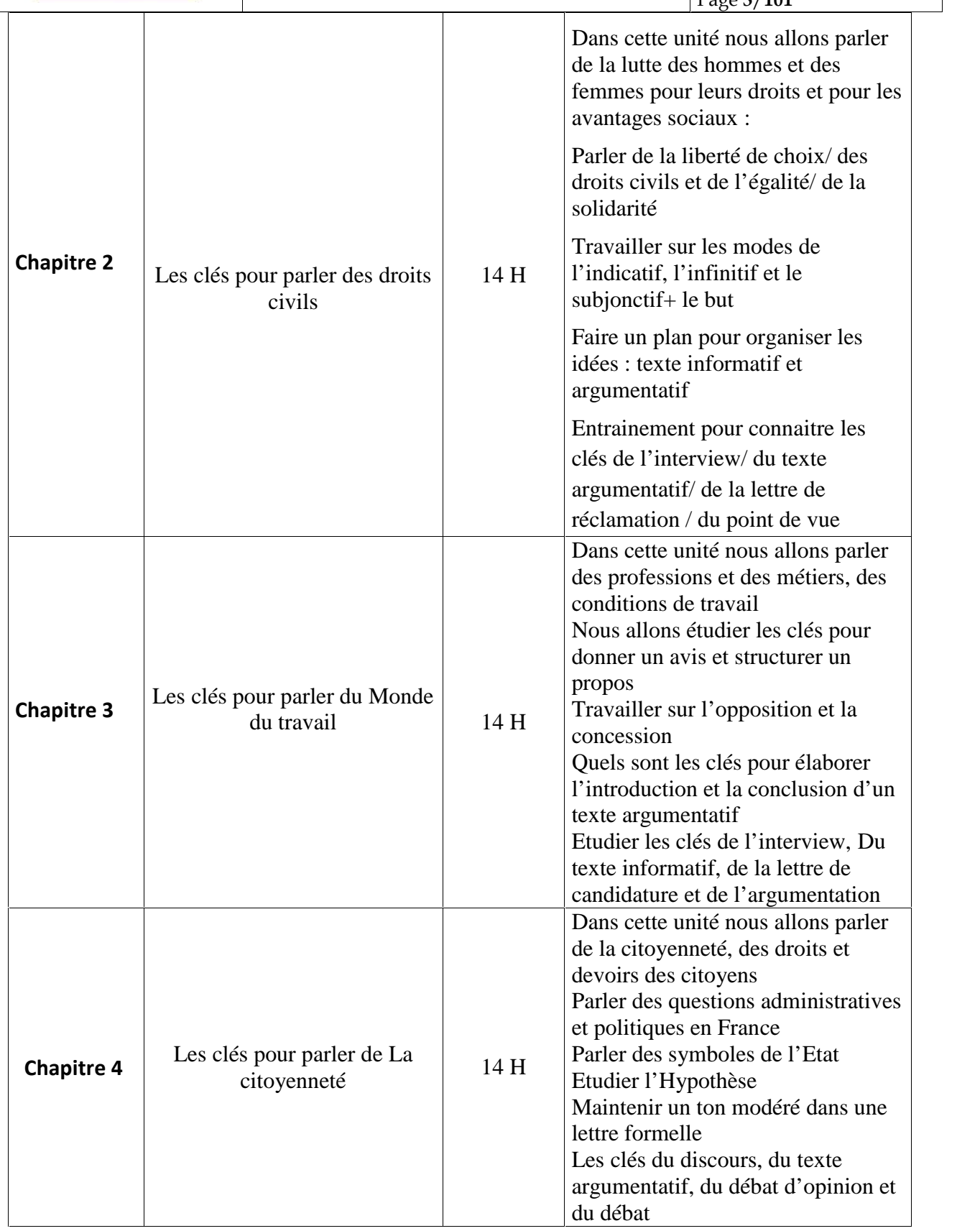

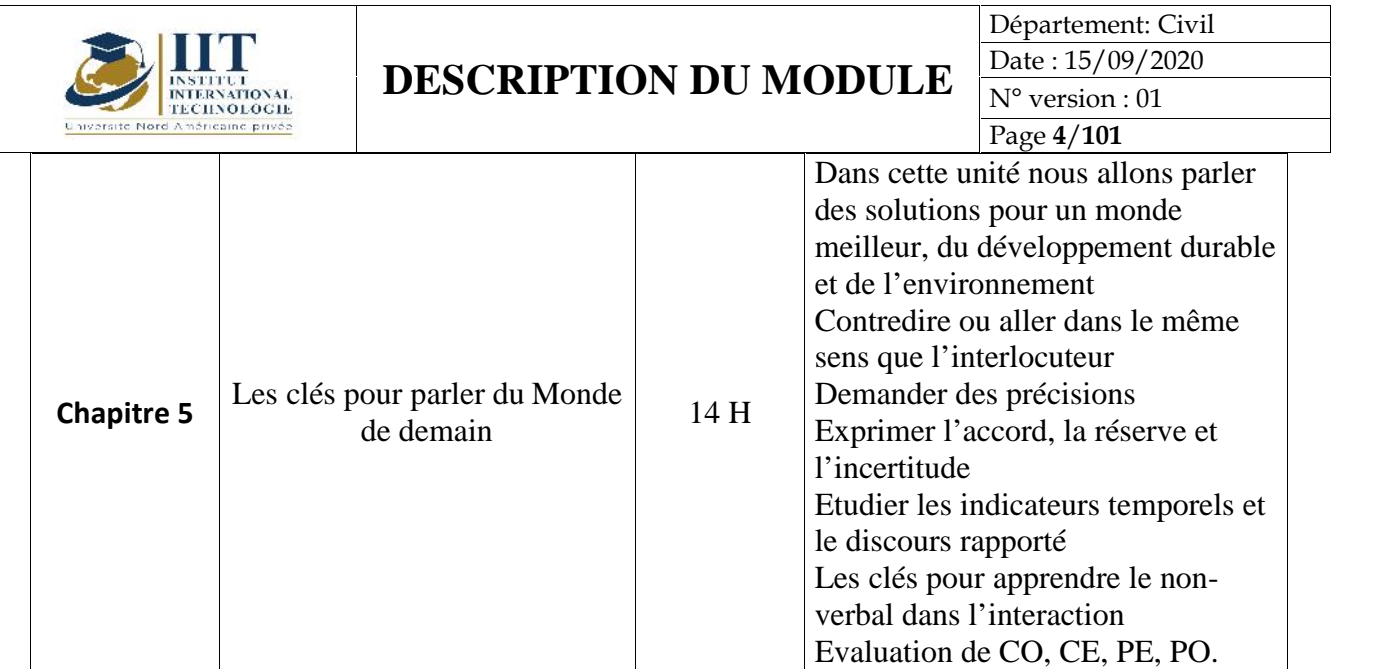

## **2. MÉTHODOLOGIE :**

Les heures de contact se composent de :

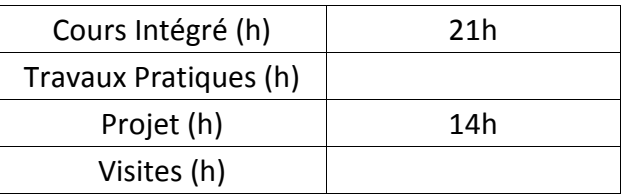

### **3. ÉVALUATION:**

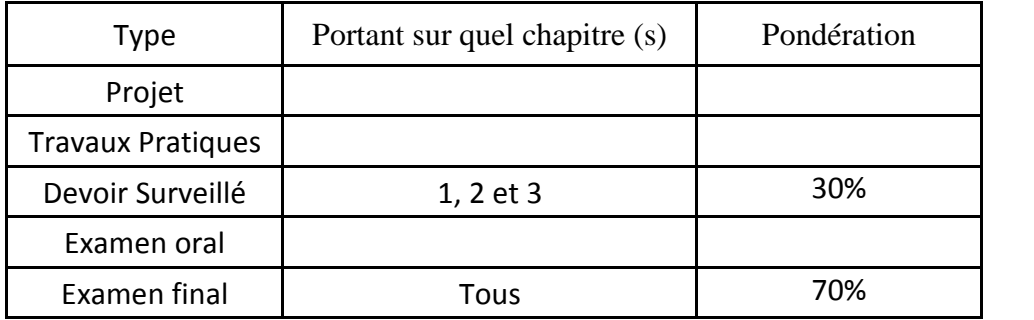

### **4. RÉFÉRENCES BIBLIOGRAPHIQUES ET LOGISTIQUES RECOMMANDÉES :**

- BRETONNIER Marie, GODARD Emmanuel, LIRIA Philippe, MISTICHELLI Marion et SIGÉ Jean-Paul, Les clés du nouveau DELF B2, Editions Maison des Langues, Paris, 2007, Réimpression Juillet 2014.
- COLLINI Virginie, JAMET Marie-Christine, Préparation à l'examen du DELF B2, Hachette Français Langue Étrangère, Paris, 2008, Impression Mai 2013.
- https://www.bonjourdefrance.com/
- https://www.partajondelfdalf.com/

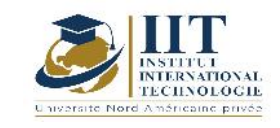

Département: Civil Date : 15/09/2020 N° version : 01 Page **5**/**101**

**Gestion de l'ingénierie Code : GCV 03 102**

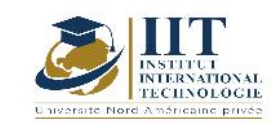

Département: Civil Date : 15/09/2020 N° version : 01 Page **6**/**101**

## **Enseignant: Amel Trabelsi Elloumi Grade: Membre du corps professoral à temps plein Établissement : International Institute of Technology**

**Email: Dep.PCP@iit.ens.tn**

**Volume horaire total du cours**

**42 h**

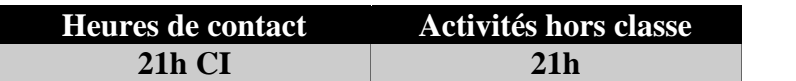

**L'équivalent nombre de crédits 2 ECTS**

**Responsable du module Amel Trabelsi Elloumi**

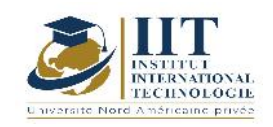

Département: Civil Date : 15/09/2020 N° version : 01 Page **7**/**101**

#### **1. DESCRIPTION DU COURS ET COMPÉTENCES VISÉES :**

#### 1.1 : Description du cours

Ce cours consiste à procurer une introduction à la gestion d'entreprise.

#### Objectifs

Ses objectifs sont de :

- Présenter de manière pratique et logique les notions et les analyses fondamentales de la science de la gestion.

- Permettre à l'étudiant de connaître l'entreprise et la nature de sa relation avec l'environnement,

- Initier l'étudiant aux principes fondamentaux de la gestion et aux principales fonctions de l'entreprise.

- Préparer l'étudiant aux différentes spécialités de gestion (Gestion de la production, Approvisionnement, Finance, Marketing, Gestion des Ressources Humaines),

- Guider l'étudiant dans le choix des outils conceptuels et des moyens lui permettant d'intervenir efficacement dans la recherche de solutions à ses problèmes professionnels et personnels.

#### 1.2 : Les prérequis

Ce cours est une introduction à la gestion et l'étudiant n'est pas censé avoir des connaissances antérieures car il s'agit d'une initiation.

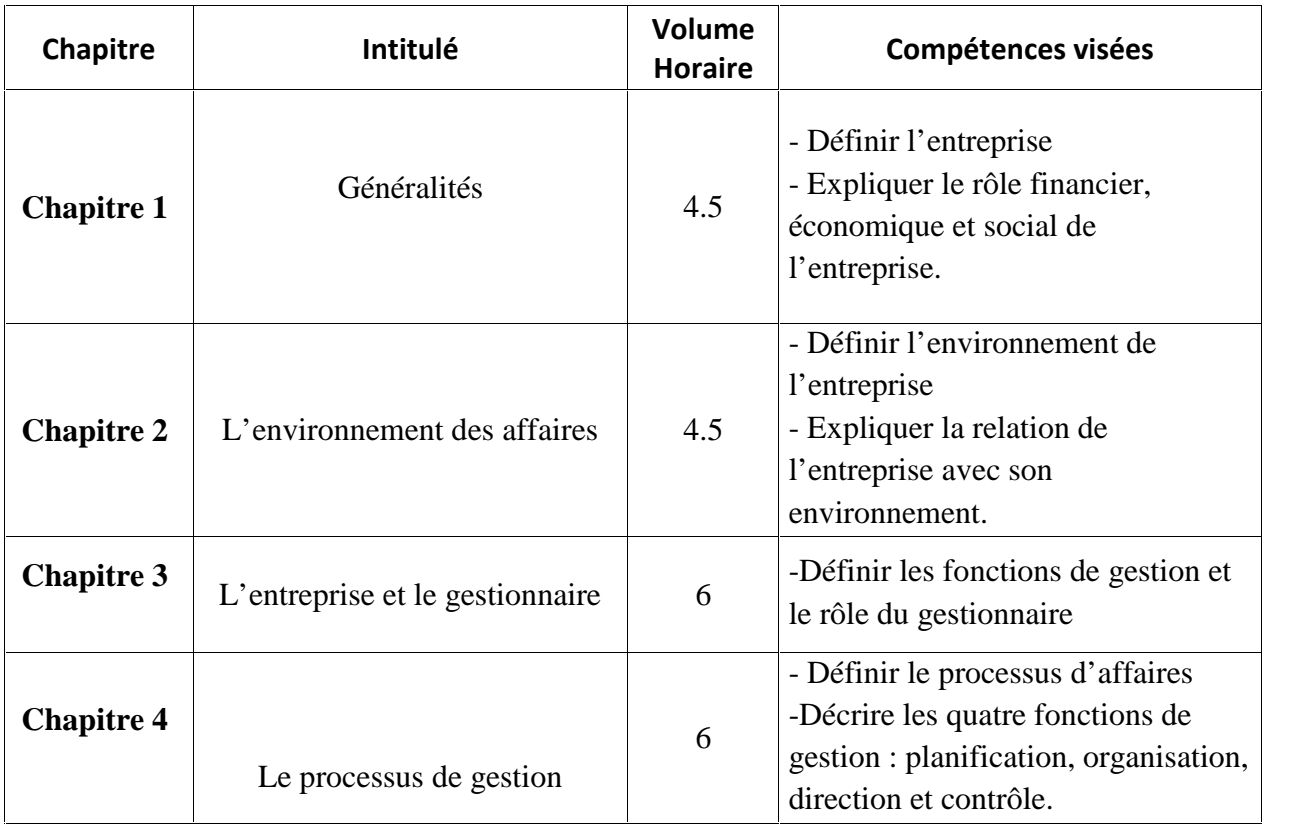

#### 1.3 : Les résultats d'apprentissage

#### **2. MÉTHODOLOGIE :**

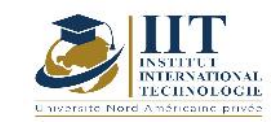

Les heures de contact se composent de :

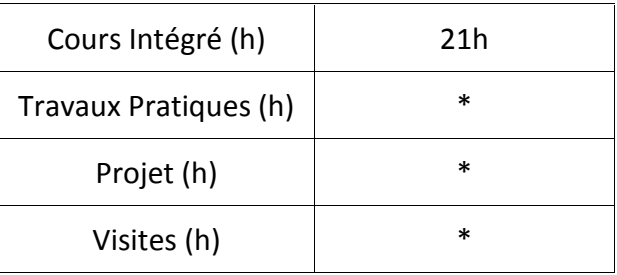

## **3. ÉVALUATION :**

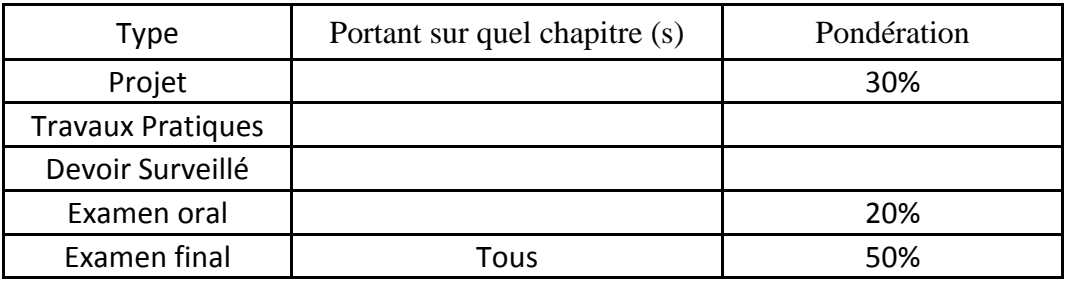

### **3. RÉFÉRENCES BIBLIOGRAPHIQUES ET LOGISTIQUES RECOMMANDÉES :**

- ABEL M. J. [1990], « Experiences in a exploratory distribued organization », dans GALEGHER J., KRAUT R. et EGIDO C. (dir.), Intellectual team work : social and technological foundations of cooperative work , L. Erlbaum, Hillsdale, p. 489-510.
- ADLER P. S., MANDELBAUM A., NGUYEN V. et SCHWERER E. [1996], « Getting the most out of your product development process », Harvard Business Review, march april, p. 135-152.
- AFITEP [1998], The Management of Projet, principles and practices, Afnor. [2010], Projet Management Dictionary, Afnor.

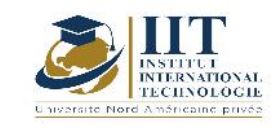

## **Méthodologie de recherche**

## **Code: GCV 03 103**

## **Enseignant: Manel Dammak Grade: Enseignant à temps plein Établissement : IIT**

**Email: Manel.dammak@iit.ens.tn**

**Volume horaire total du cours**

**42 h**

**Heures de contact Activités hors classe 21 21**

> **L'équivalent nombre de crédits 2 ECTS**

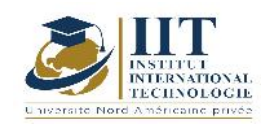

Département: Civil Date : 15/09/2020 N° version : 01 Page **10**/**101**

#### **1. DESCRIPTION DU COURS ET COMPÉTENCES VISÉES :**

#### 1.1 : Description du cours

La profession d'ingénieur exige à la fois le développement des compétences en recherche scientifique et la capacité de rédiger et de présenter des rapports. De plus, au cours du parcours d'ingénieur, les étudiants doivent valider deux stages obligatoires et un projet d'obtention du diplôme dans lequel ils seront évalués en partie sur sa méthodologie de rédaction et de recherche scientifique.

#### Objectifs

Dans ce cours, l'étudiant est tuteur à :

- utilise l'environnement de bureau pour rédiger correctement un rapport, en utilisant des références pertinentes
- adopter des modèles d'écriture prédéfinis
- effectuer des recherches documentaires
- élaborer une spécification et un plan pour atteindre tous les objectifs
- évaluer de façon critique les données et tirer des conclusions

#### 1.2 : Les prérequis

Connaissances de base sur l'environnement numérique Connaissances de base sur l'environnement de bureau

#### 1.3 : Les résultats d'apprentissage

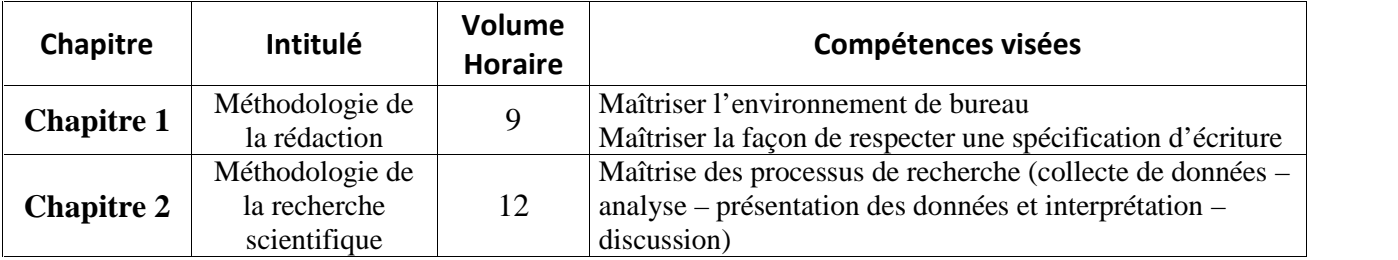

#### **2. MÉTHODOLOGIE :**

Les heures de contact se composent de :

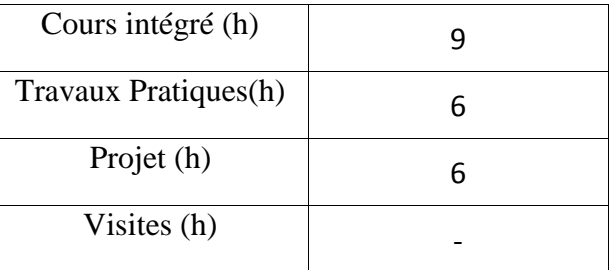

## **3. ÉVALUATION :**

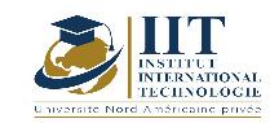

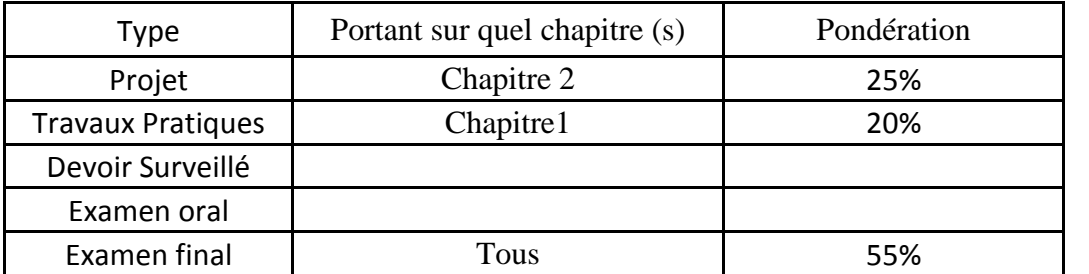

## **4. RÉFÉRENCES BIBLIOGRAPHIQUES ET LOGISTIQUES RECOMMANDÉES :**

https://pix.fr https://support.microsoft.com https://www.ibm.com/services/learning/fr/

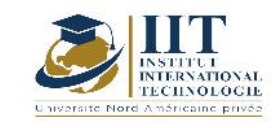

# **Math pour l'ingénieur I Code: GCV 03 104**

## **Enseignant : Raouia Neji**

## **Grade: Enseignante permanente**

## **Établissement : Institut International de technologie de Sfax (IIT)**

## **Email:**

raouia.neji@iit.ens.tn

**Volume horaire total du cours**

**35 h**

**Heures de contact Activités hors classe 21h CI 14h**

> **L'équivalent nombre de crédits 1 ECTS**

**Responsable du module Raouia Neji**

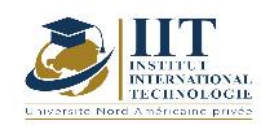

#### **1. DESCRIPTION DU COURS ET COMPÉTENCES VISÉES :**

#### 1.1 : Description du cours

Réduire une matrice consiste à chercher une matrice semblable, la plus simple possible dans le meilleur des cas, une matrice diagonale. Il s'agit alors d'une diagonalisation sinon une matrice triangulaire supérieure, il s'agit alors de trigonalisation.

Ce cours consiste ensuite à apprendre à étudier l'équation différentielle et à la transformer en une équation exacte à l'aide de facteurs d'intégration.

Après, il se concentre sur une équation aux dérivées partielles du premier ordre qui n'implique que les premières dérivées de la fonction inconnue de n variables.

Enfin, les équations non linéaires à dérivées du premier ordre et partielles occupent la dernière partie de ce cours.

#### **Objectifs**

Ce cours a pour objectifs de :

- Diagonaliser une matrice et calculer ses puissances nièmes.<br>- Calculer les limites d'une fonction à plusieurs variables.
- Calculer les limites d'une fonction à plusieurs variables.
- Calculer les dérivées partielles d'une fonction à plusieurs variables et déterminer les points critiques de cette fonction.
- Être capable de déterminer si un point critique d'une fonction à deux variables est un maximum ou un minimum.
- Déterminer le gradient et le jacobien d'une fonction à plusieurs variables.
- Calculer les intégrales doubles et triple d'une fonction et appliqué cette notion pour calculer le volume, le centre de gravité…
- Connaitre les fonctions spéciales Eulériennes (Gamma et Bêta)

#### 1.2 : Les prérequis

Notions fondamentales de mathématiques

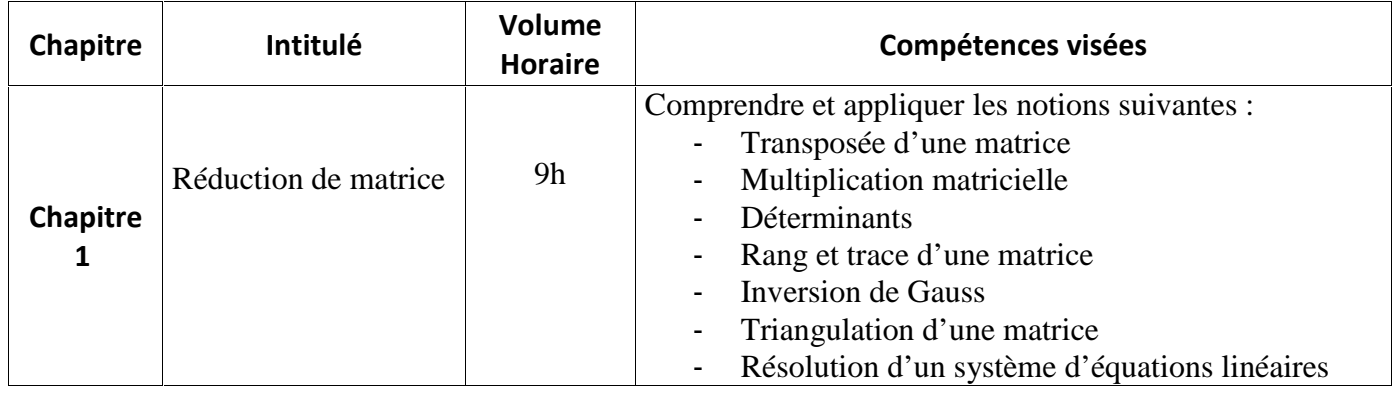

#### 1.3 : Les résultats d'apprentissage

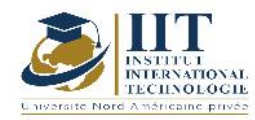

Département: Civil Date : 15/09/2020 N° version : 01 Page **14**/**101**

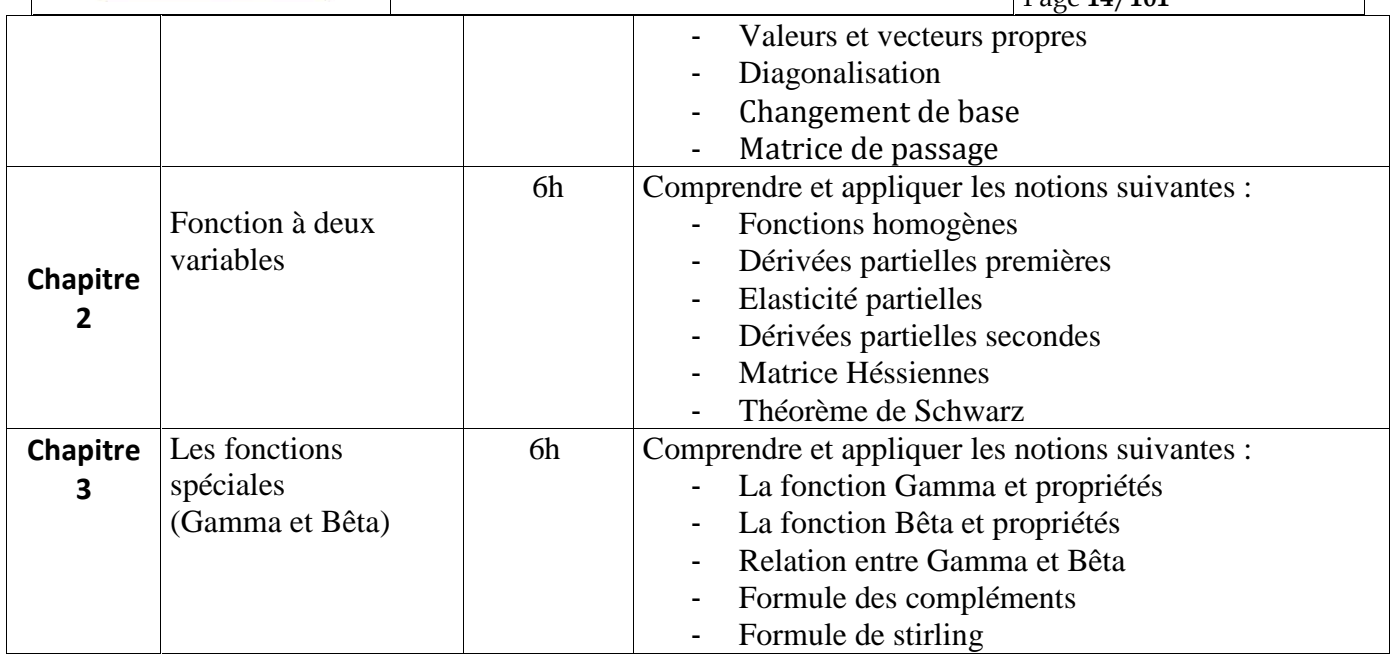

## **2. MÉTHODOLOGIE :**

Les heures de contact se composent de :

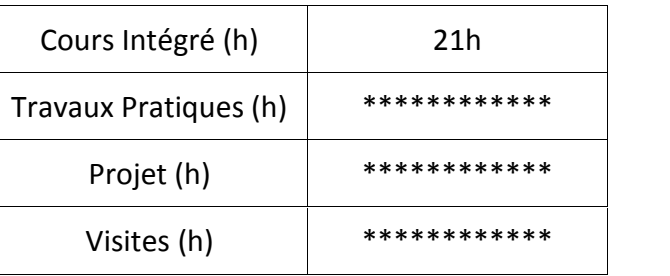

## **3. ÉVALUATION :**

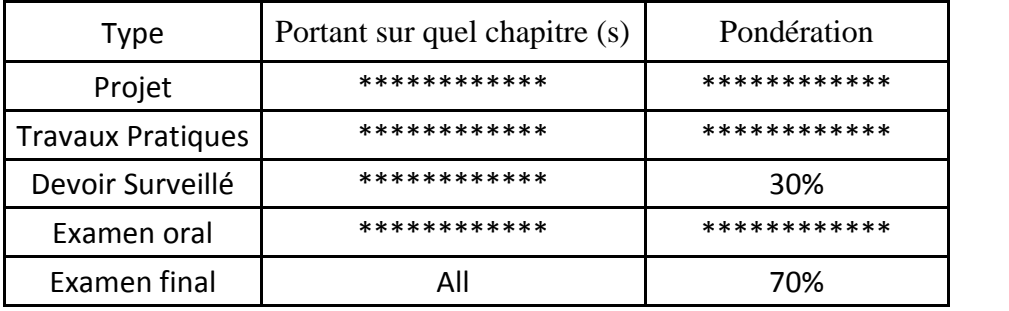

## **4. RÉFÉRENCES BIBLIOGRAPHIQUES ET LOGISTIQUES RECOMMANDÉES :**

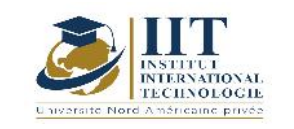

- Fluid Mechanics: Frank White, Ed. Mc Graw Hill
- Fundamentals of Fluid Mechanics: Bruce R. Munson, Donald F. Young, Theodore H. Okiishi. Ed. Wiley
- Notes de travaux pratiques: A. Lejeune. Centrale des cours de l'AEES. Université de liège.
- Mécanique des fluides, éléments d'un premier parcours; P. CHASSAING; Cépadués Editions

# **Mécanique des Milieux Continus**

## **Code: GCV 03 105**

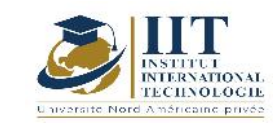

## **Enseignant: Atef Daoud**

## **Grade: Professorant**

**Établissement : Ecole Nationale d'Ingénieurs de Sfax ENIS**

## **Email:**

## **Atef.daoud@enis.tn**

**Volume horaire total du cours**

### **77 h**

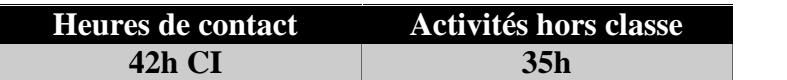

**L'équivalent nombre de crédits 3 ECTS**

**Responsable du module Atef DAOUD**

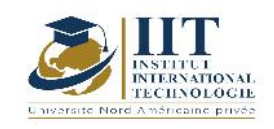

## **1. DESCRIPTION DU COURS ET COMPÉTENCES VISÉES :**

#### 1.1 : Description du cours

Ce cours comporte les parties suivantes :

- Rappels de mathématiques : Eléments de calcul vectoriel, les opérateurs
- Champ de Contraintes dans MC : études des tenseurs des contraintes en un point
- Champ de déplacement<br>- Champ de Déformations
- Champ de Déformations dans un MC: études des tenseurs des déformations en un point
- Loi de Hooke généralisée : relation contraintes-déformations
- Contraintes planes et déformation planes : fonction d'Airy
- Equations de l'élasto-statiques
- Energie de déformation
- Théorème des travaux virtuels<br>- Résolution des problèmes d'éla
- Résolution des problèmes d'élasticité linéaire

#### **Objectifs**

Ce cours a pour objectifs de :<br>- Acquérir les bases de la mécanique des milieux continus, état de contraintes, état de déformations, champs de déplacements, loi de l'élasticité linéaire, les méthodes de résolution, les critères limites d'élasticité afin de poursuivre les matières de mécanique avancées (plasticité, mécanique des milieux poreux, etc..) et de la méthode des éléments finis.

#### 1.2 : Les prérequis

Algèbre linéaire

#### 1.3 : Les résultats d'apprentissage

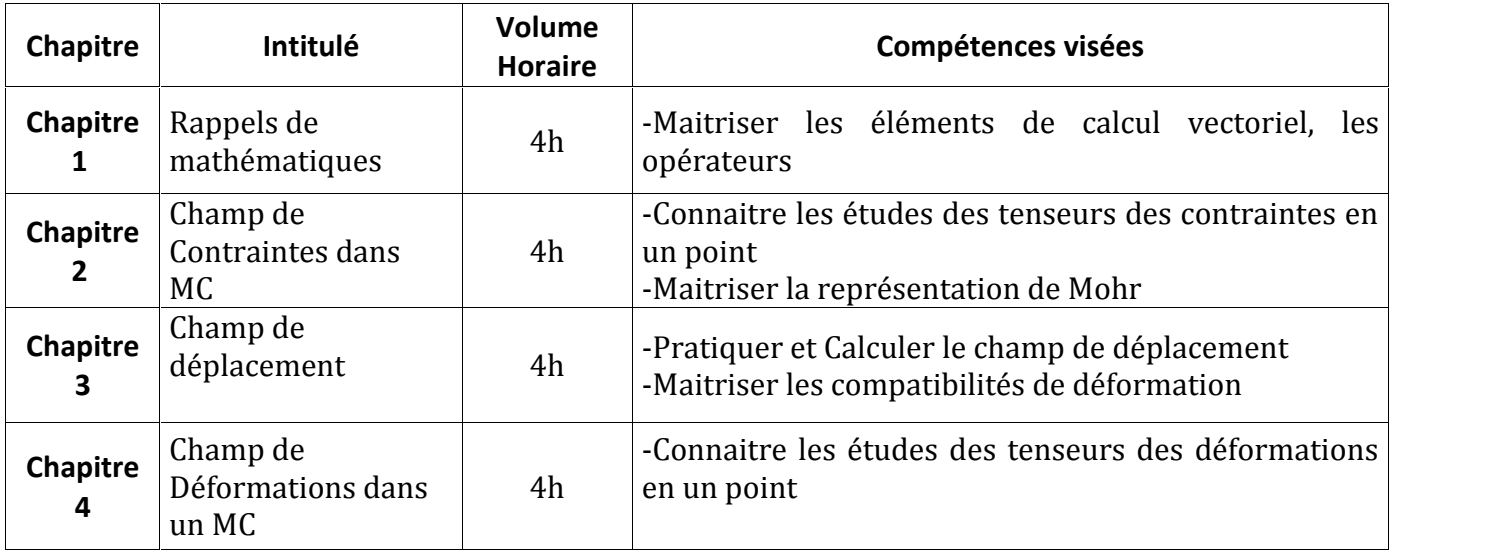

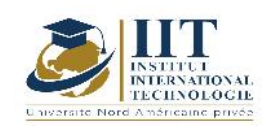

Département: Civil Date : 15/09/2020 N° version : 01 Page **18**/**101**

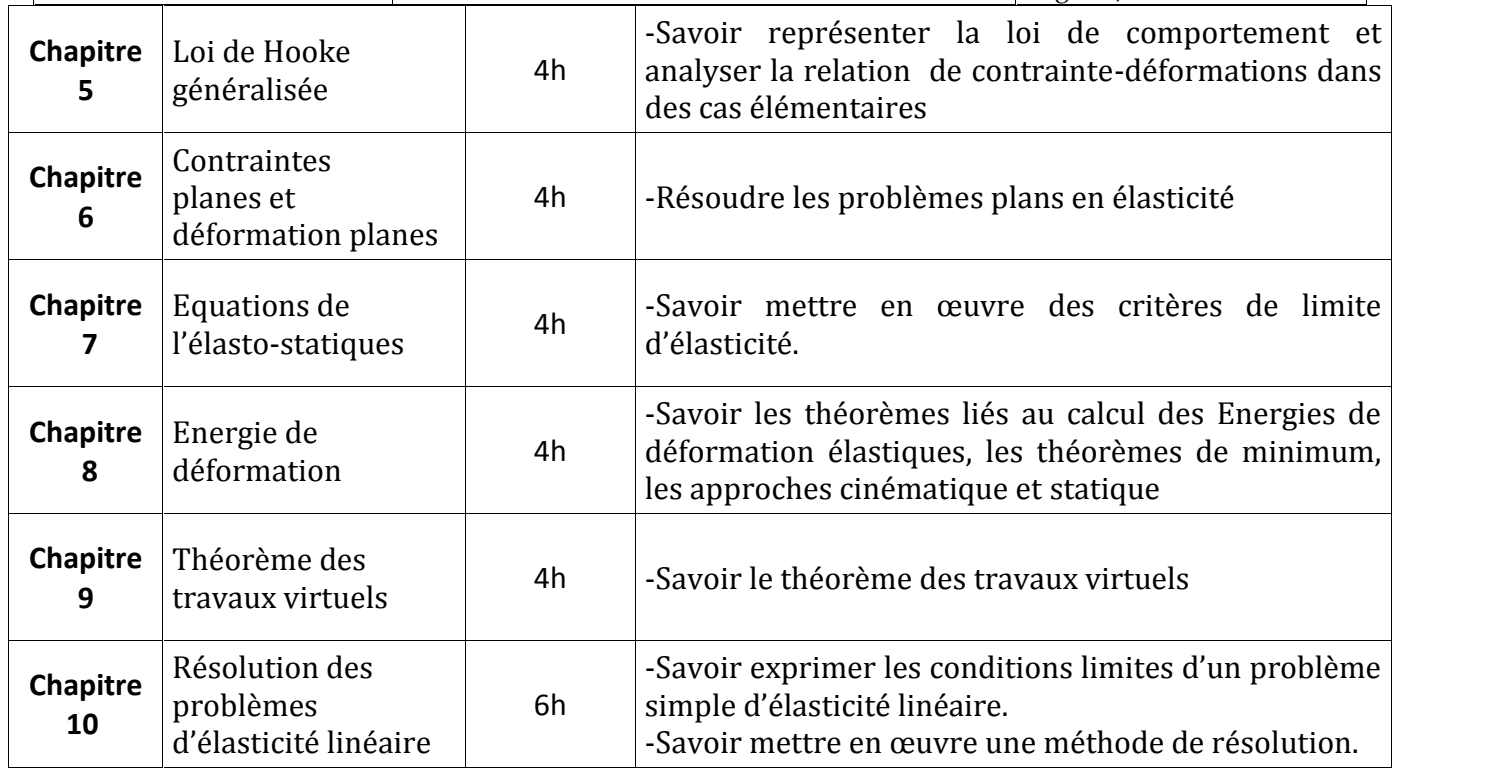

## **2. MÉTHODOLOGIE :**

Les heures de contact se composent de :

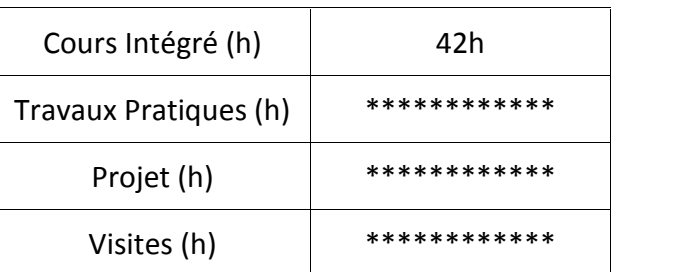

## **3. ÉVALUATION :**

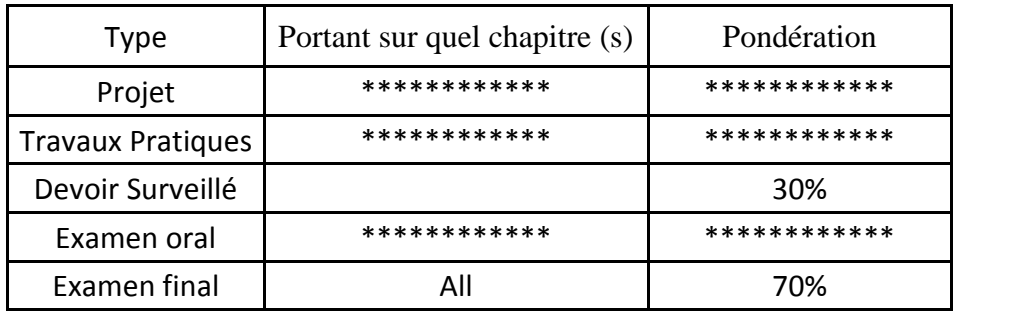

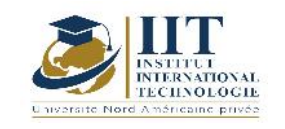

### **4. RÉFÉRENCES BIBLIOGRAPHIQUES ET LOGISTIQUES RECOMMANDÉES :**

- MECANIQUE DES MILIEUX CONTINUS, Samuel Forest, Michel Amestoy, Gilles Damamme, Serge Kruch, Vincent Maurel, Matthieu Mazière, Année 2009–2010
- Cours de Mécanique des Milieux Continus, Mondher NEIFAR Institut Supérieur de l'Education et de la Formation Continue, Janvier 2009
- Mécanique des Milieux Continus, Hatem ZENZRI, 2012
- J.OBALA , Exercices et Problèmes de Mécanique des Milieux Continus, Edition
- G. DUVAULT, Mécanique des Milieux Continus, Edition MASSON, Paris

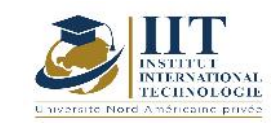

# **Mécanique des fluids**

**Code: GCV 03 106**

## **Enseignant : Sleh Bouraoui**

## **Grade: Maitre technologue**

**Établissement : Institut supérieur des études technologiques de Sfax (ISET)**

## **Email:**

**bouraouisleh@gmail.com**

**Volume horaire total du cours**

**49 h**

**Heures de contact Activités hors classe 21h CI+7h TP 21h**

> **L'équivalent nombre de crédits 2 ECTS**

**Responsable du module Sleh Bouraoui**

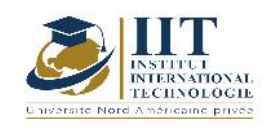

## **1. DESCRIPTION DU COURS ET COMPÉTENCES VISÉES :**

### 1.1 : Description du cours

Le contenu de ce cours permet aux étudiants d'acquérir les notions de base de la mécanique des fluides et de les appliquer sur des cas réels :

Ce cours comporte :

- La première partie constitue une introduction à la mécanique des fluides dans laquelle on classe les fluides parfaits, les fluides réels, les fluides incompressibles et les fluides compressibles et on définit les principales propriétés qui seront utilisées ultérieurement.
- La deuxième partie est consacrée à l'étude des fluides au repos. Les lois et théorèmes fondamentaux en statique des fluides y sont énoncés. La notion de pression, le théorème de Pascal, le principe d'Archimède et la relation fondamentale de l'hydrostatique sont expliqués.
- La troisième partie traite les équations fondamentales qui régissent la dynamique des fluides parfaits
- La quatrième partie comporte les équations et les théorèmes relatifs à la dynamique des fluides visqueux incompressibles (Ecoulement des fluides visqueux).
- La dernière partie explique une méthode simplifiée de calcul des pertes de charge. Elle est indispensable pour le dimensionnement des diverses installations hydrauliques (problèmes de pompage, de turbines, de machines hydrauliques, et thermiques dans lesquelles est véhiculé un fluide etc.)

## Objectifs

Ce cours a pour objectifs de :

- Découvrir une première définition d'un milieu continu, Comprendre la notion de pression et fluide incompressible, Comprendre la notion de viscosité.
- Comprendre les notions de la statistique et de la cinématique des fluides.
- Etre capable de calculer les pertes de charge
- Dimensionner des diverses installations hydrauliques
- Résoudre des problèmes de pompages, de turbines, de machines hydrauliques.

### 1.2 : Les prérequis

Physique générale, Chimie, Analyse mathématique

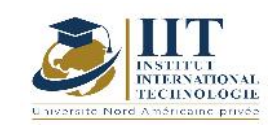

Département: Civil Date : 15/09/2020 N° version : 01 Page **22**/**101**

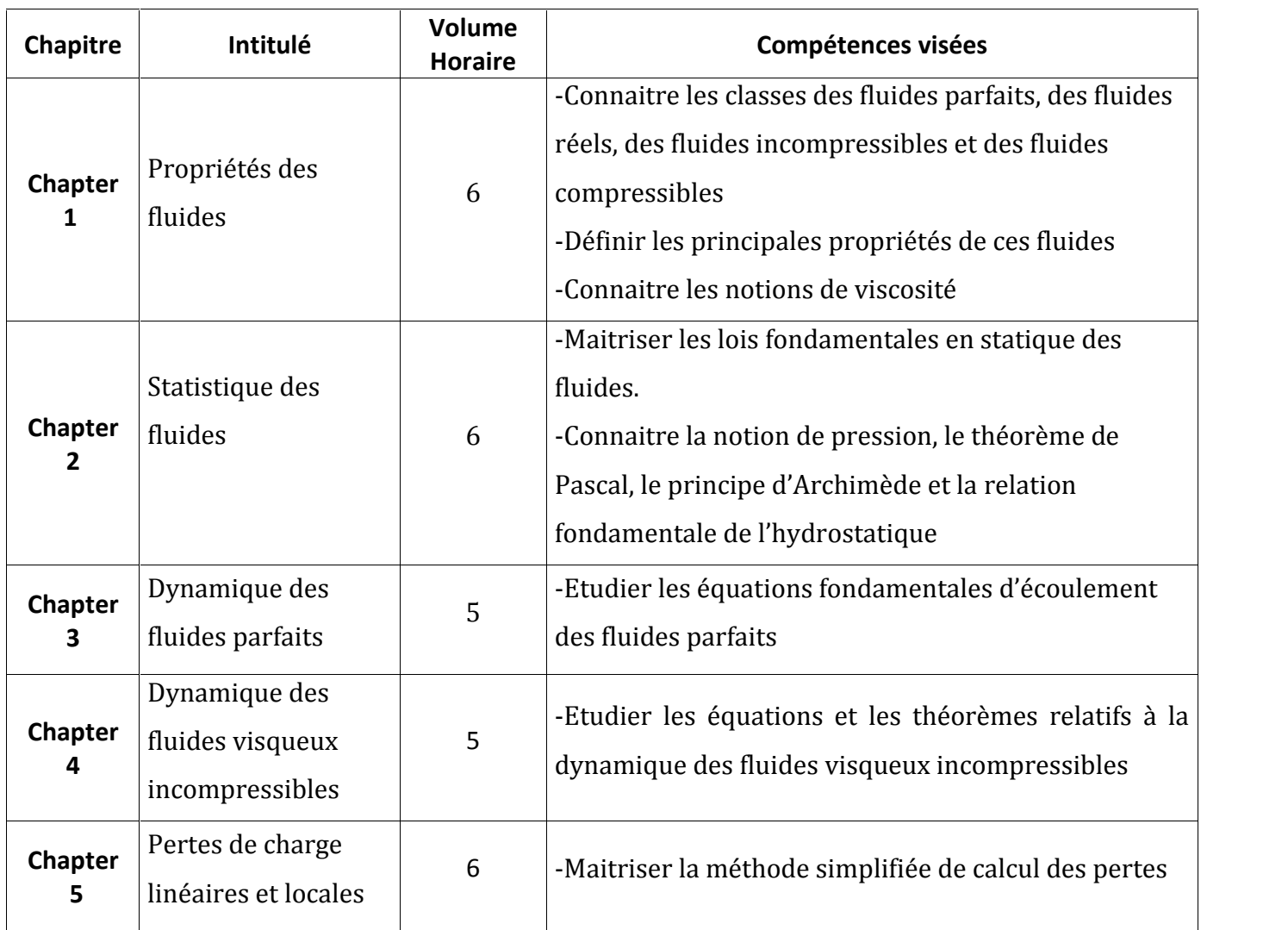

## **2. MÉTHODOLOGIE :**

Les heures de contact se composent de :

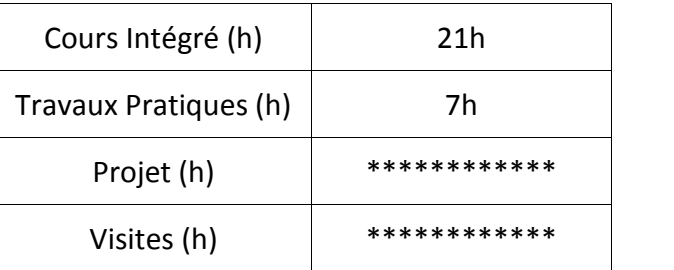

## **3. ÉVALUATION :**

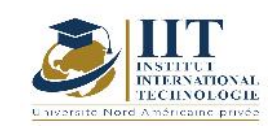

Département: Civil Date : 15/09/2020 N° version : 01 Page **23**/**101**

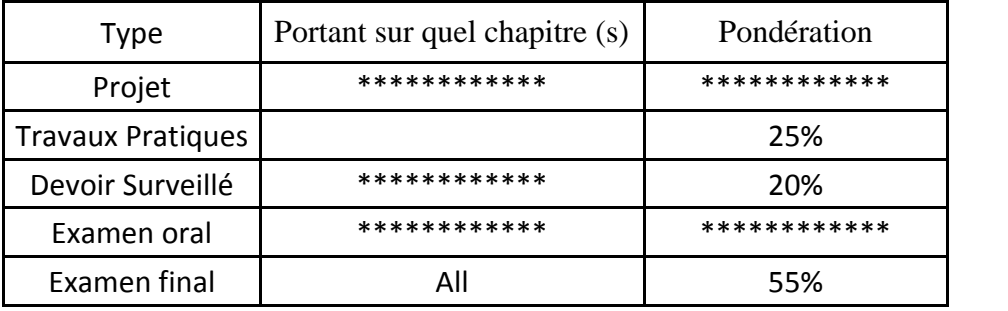

## **4. RÉFÉRENCES BIBLIOGRAPHIQUES ET LOGISTIQUES RECOMMANDÉES :**

- Fluid Mechanics: Frank White, Ed. Mc Graw Hill
- Fundamentals of Fluid Mechanics: Bruce R. Munson, Donald F. Young, Theodore H. Okiishi. Ed. Wiley
- Notes de travaux pratiques: A. Lejeune. Centrale des cours de l'AEES. Université de liège.
- Mécanique des fluides, éléments d'un premier parcours; P. CHASSAING; Cépadués Editions

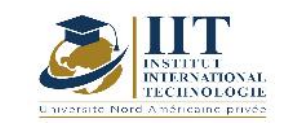

# **Système d'information Géographique (SIG) Code: GCV 03 107**

# **Enseignant: Imen HENTATI**

**Grade: Maître assistant**

**Établissement : Faculté des sciences de Gafsa**

## **Email:**

**imenhentati@yahoo.fr**

**Volume horaire total du cours**

**49 h**

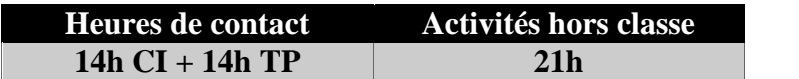

**The equivalent credits 2 ECTS**

**Module responsable Imen Hentati**

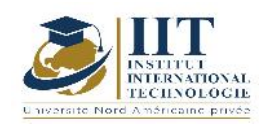

## **1. DESCRIPTION DU COURS ET COMPÉTENCES VISÉES :** 1.1 : Description du cours

La technologie du SIG possède toutes les fonctionnalités du gestionnaire de base de données qui s'appliquent dans un environnement géo-référencé pour l'analyse et la visualisation. Ces caractéristiques distinguent le SIG des autres systèmes d'analyse et offrent de nombreuses perspectives d'application.

Ce cours fait le point sur la présentation des Systèmes d'Information Géographiques, la Modélisation du monde réel, Les procédés et les techniques d'acquisition des données géographiques et les différentes opérations d'analyse spatiale dans les SIG.

## **Objectifs**

L'étudiant doit être capable de :

- Structurer un projet S.I.G ;
- Présenter, géoréférencer et structurer des données spatialisées ;
- Rassembler des données de sources et de nature variées ;
- Gérer des informations dont une partie graphique ou géométrique et une partie descriptive (données attributaires ou attributs);
- Créer des informations par des procédés d'analyse spatiale ;
- Effectuer des requêtes spatiales et des croisements de couches ;
- Résoudre des problématiques spatiaux et proposer des solutions pertinentes : Le SIG est un Outil d'aide à la décision.

### 1.2 : Les prérequis

Géologie, Topographie et Informatique.

## 1.3 : Les résultats d'apprentissage

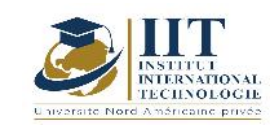

Département: Civil Date : 15/09/2020 N° version : 01 Page **26**/**101**

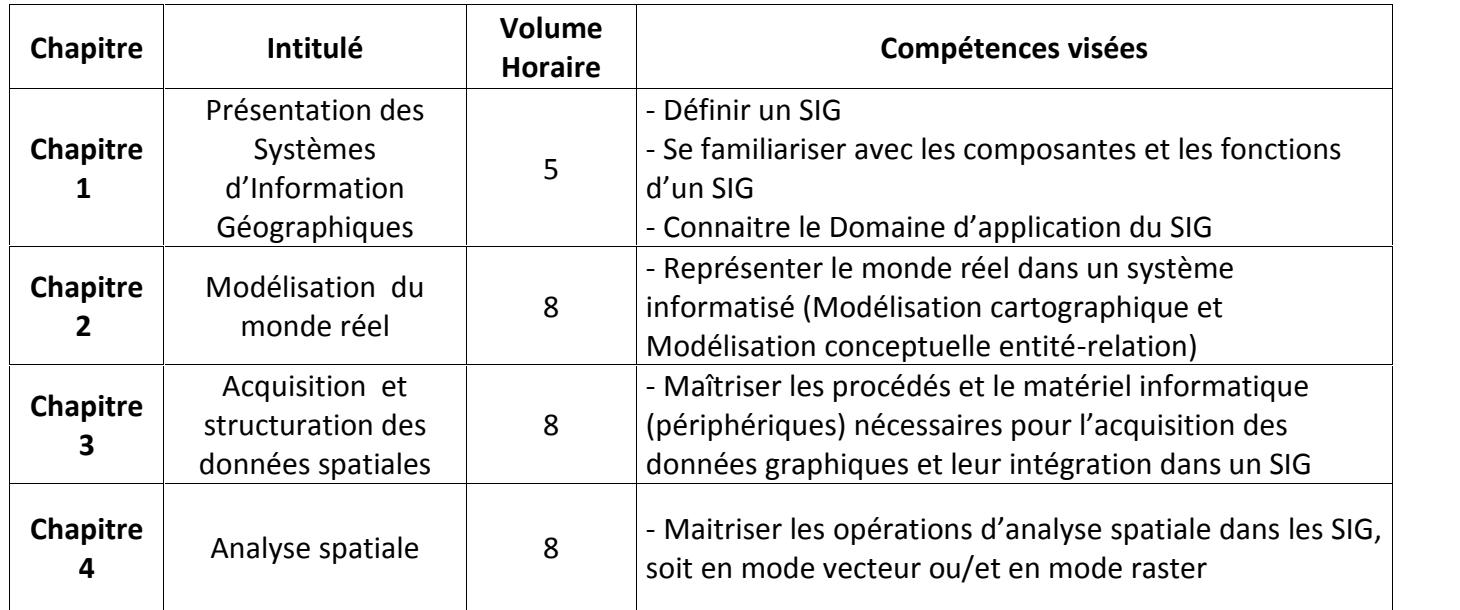

## **2. MÉTHODOLOGIE :**

Les heures de contact se composent de :

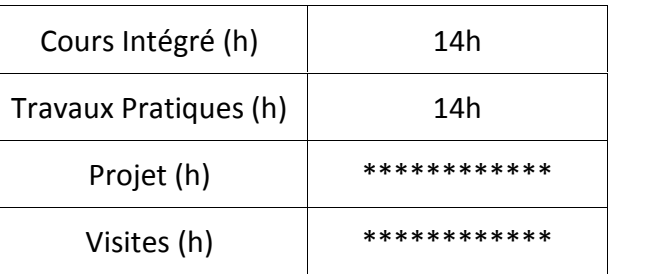

## **3. ÉVALUATION :**

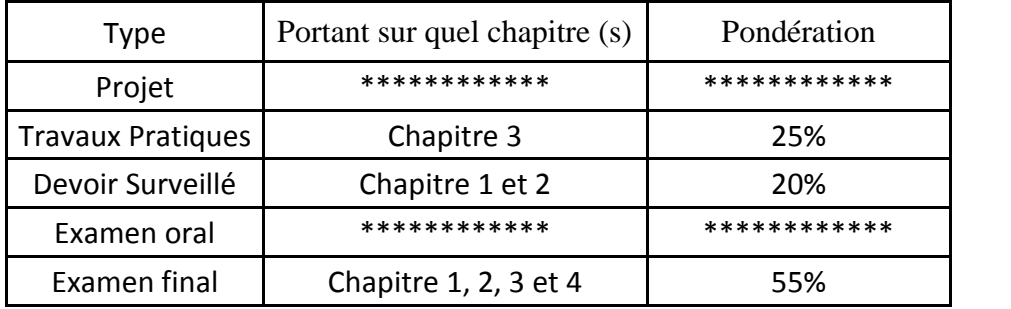

**4. RÉFÉRENCES BIBLIOGRAPHIQUES ET LOGISTIQUES RECOMMANDÉES :**

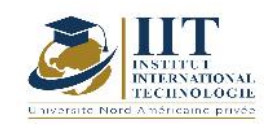

- **- Gomarasca M.A** (2009). Basics of Geomatics: Elements of Geographical Information Systems. Springer Science+Business Media B.V. DOI 10.1007/978-1-4020-9014-1\_9, 481-559.
- **- Collet C.** (1992)**.** Systèmes d'information géographiques en mode image, Presses Polytechniques et Universitaire Romandes, Lausanne.

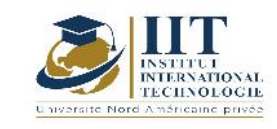

# **Informatique**

## **Code: GCV 03 108**

## **Enseignant : Elleuch Mohamed**

## **Grade: Technologue**

**Établissement : Institut Supérieur des Etudes Technologiques de Sfax**

## **Email:**

**Elleuch\_med@yahoo.fr**

**Volume horaire total du cours**

**56 h**

**Heures de contact Activités hors classe 14h CI + 14h TP 28h**

> **L'équivalent nombre de crédits 2 ECTS**

**Responsable du module Mohamed Elleuch**

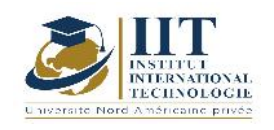

#### **1. DESCRIPTION DU COURS ET COMPÉTENCES VISÉES :**

#### 1.1 : Description du cours

Ce cours vise à accompagner l'élévation du niveau général de connaissances et de compétences numériques des apprenants. Il a pour objectif d 'améliorer la création de contenus numériques, ainsi que la résolution de problèmes. Il est subdivisé en deux parties : la première partie concerne les tableurs (mise en page, calcule, graphique, …) et la deuxième partie concerne la programmation avec Python.

#### **Objectifs**

- Maitriser, comprendre et appliquer la connaissance initiale de l'environnement et les méthodes **(**Mise en forme, calcule et graphique simple)
- Manipuler, Automatiser et maitriser les calcule avec les tableurs
- Se familiariser avec Python : connaitre son environnement, ses structures ainsi que ses modules et ses fonctions.

#### 1.2 : Les prérequis

Le déroulement de la formation informatique nécessite, en préalable, une maîtrise élémentaire de son poste de travail informatique et des outils de communication par internet, pour prendre connaissance des documents pédagogiques et participer aux activités proposées.

#### 1.3 : Les résultats d'apprentissage

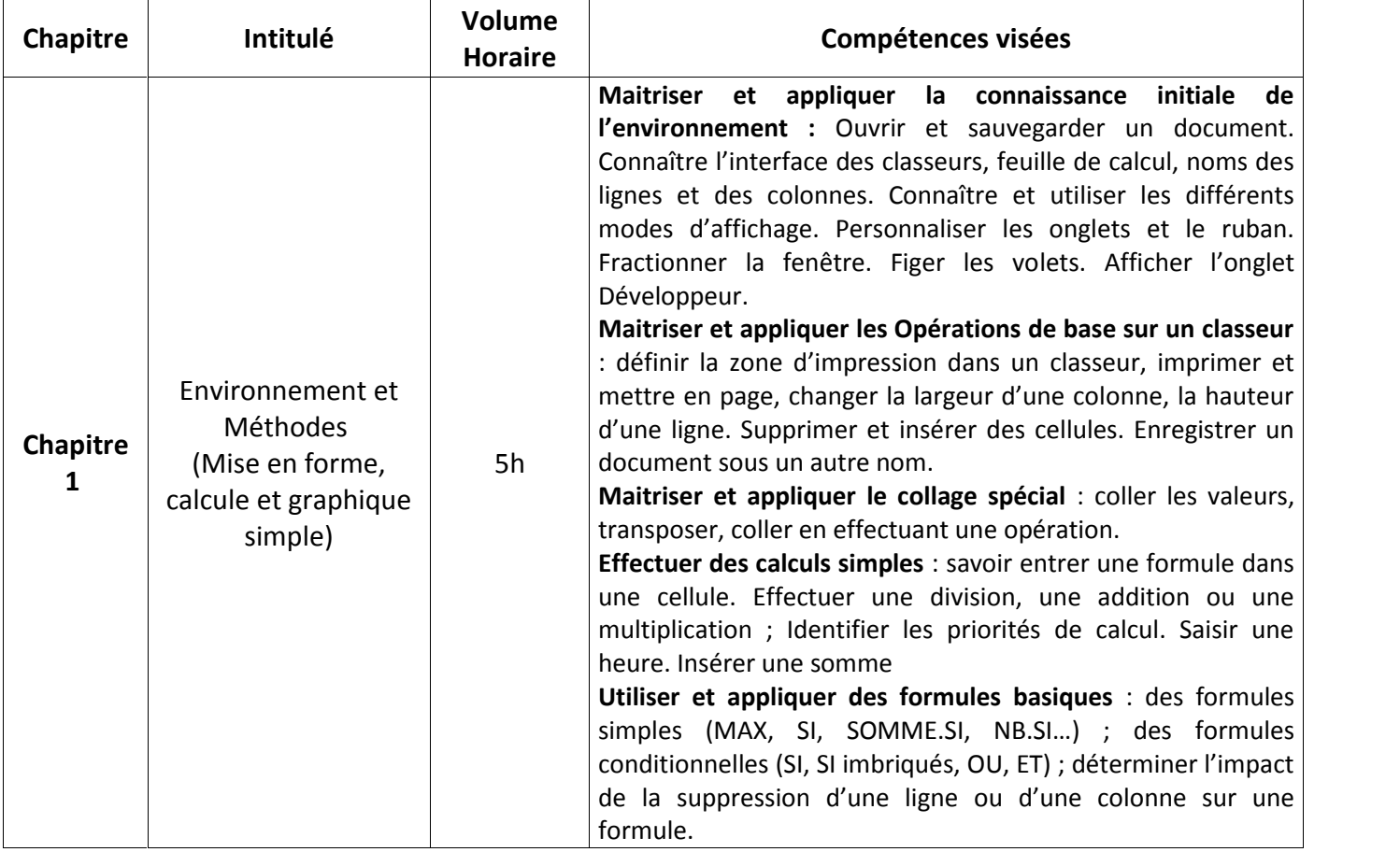

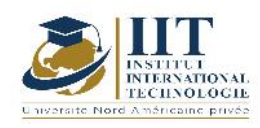

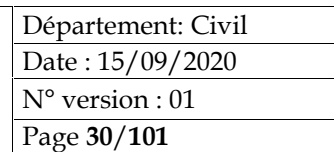

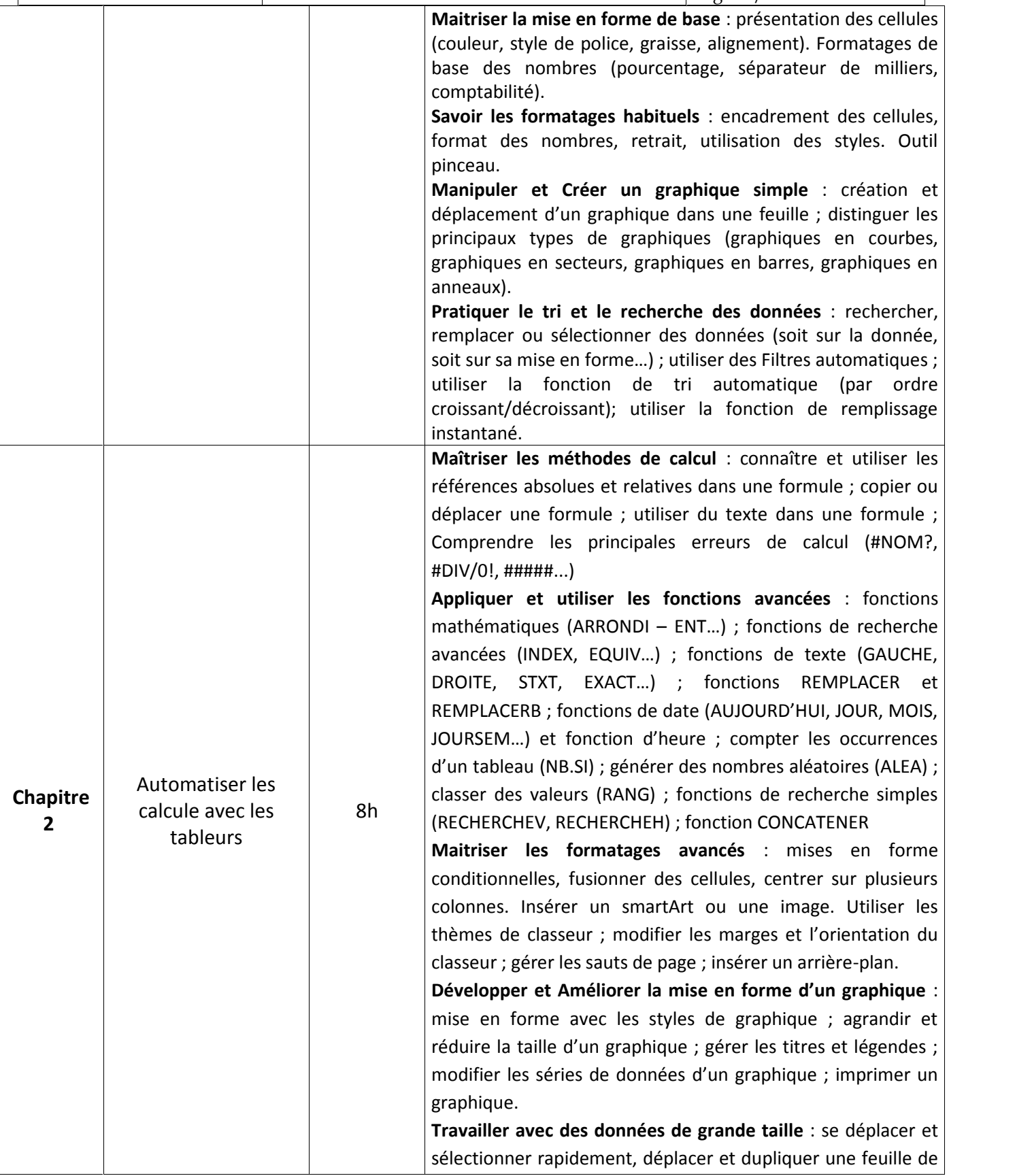

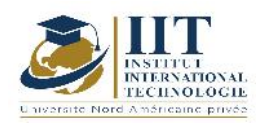

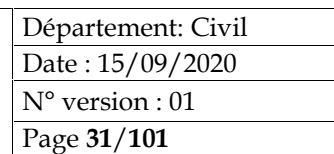

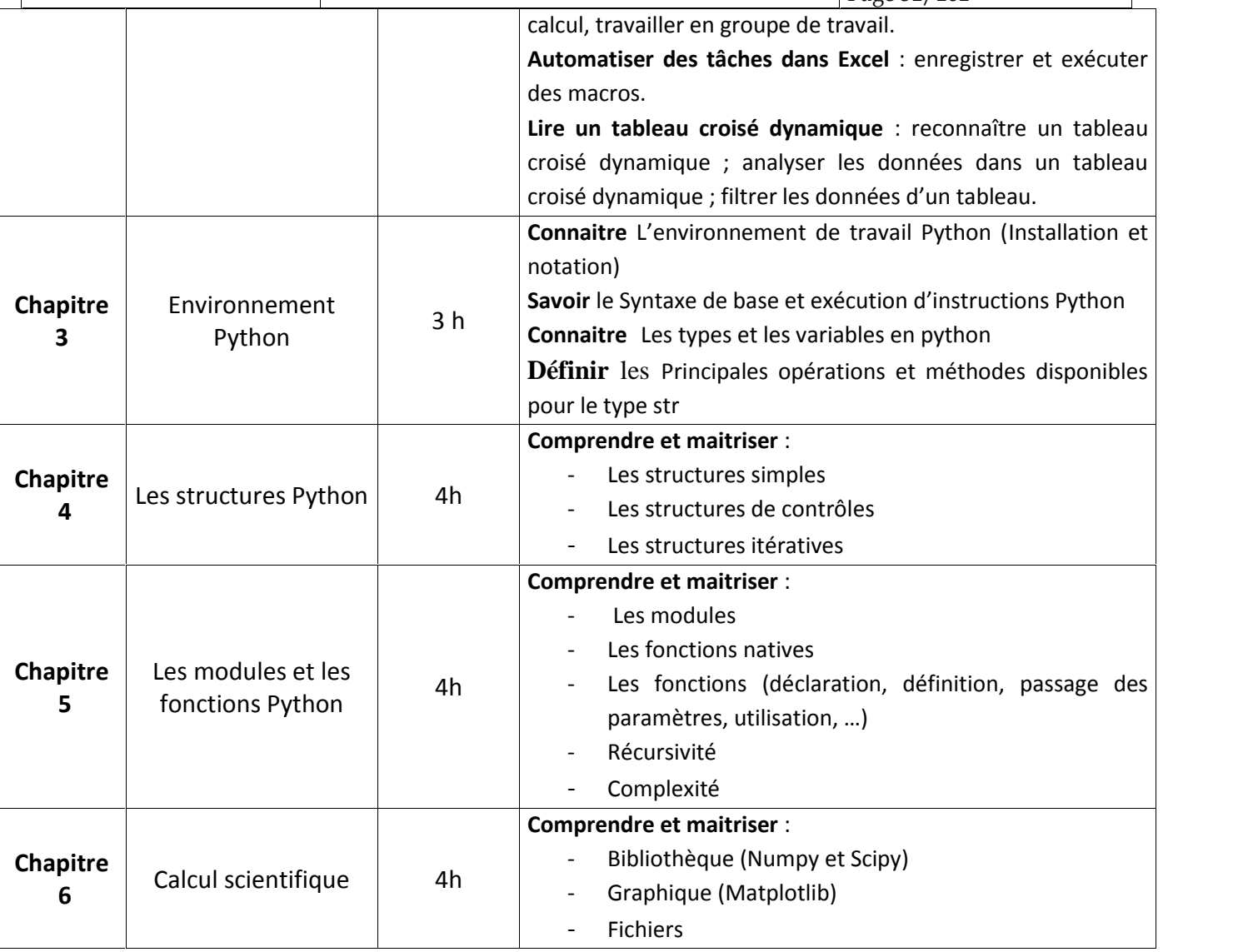

## **2. MÉTHODOLOGIE :**

Les heures de contact se composent de :

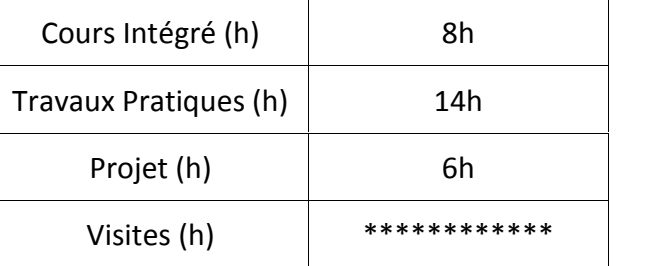

## **3. ÉVALUATION :**

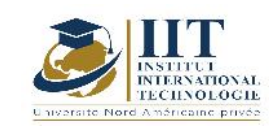

Département: Civil Date : 15/09/2020 N° version : 01 Page **32**/**101**

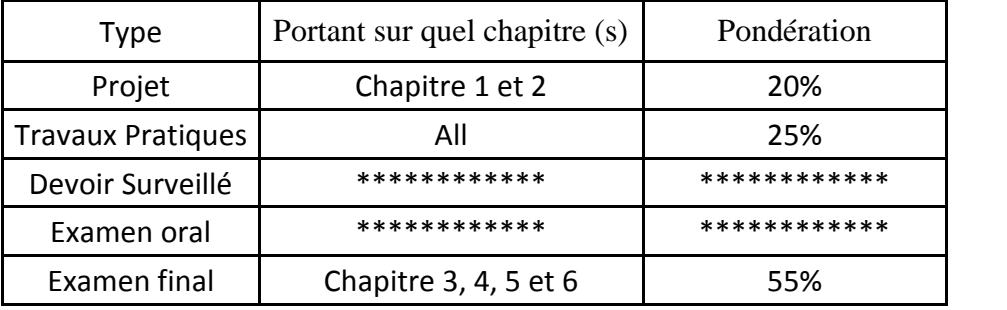

## **4. RÉFÉRENCES BIBLIOGRAPHIQUES ET LOGISTIQUES RECOMMANDÉES :**

https://pix.fr https://support.microsoft.com https://www.ibm.com/services/learning/fr/

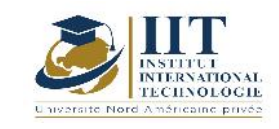

# **Résistance des matériaux**

## **Code: GCV 03 109**

## **Enseignant : Mounir Ben Jdidia**

## **Grade: Professor**

## **Établissement : National School of Engineers of Sfax « ENIS »**

**Email:**

**mounir.benjdidia@enis.rnu.tn**

**Volume horaire total du cours**

#### **91 h**

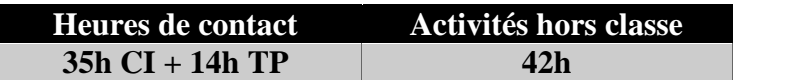

**The equivalent credits 3 ECTS**

**Module responsable Mounir Ben Jdidia**

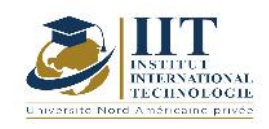

### **1. DESCRIPTION DU COURS ET COMPÉTENCES VISÉES :** 1.1 : Description du cours

Ce cours comporte :

- Généralités sur les poutres : caractéristiques géométriques des sections droites d'une poutre et théorie des poutres
- Sollicitations simples et sollicitations composées : étude de la traction compression, étude de la flexion pure dans une section droite, étude de la flexion déviée dans une section droite, étude de la flexion simple, étude de la flexion composée, étude du cisaillement, étude de la torsion des poutres, énergie de déformation élastique dans chaque type de sollicitation
- Théorie du potentiel interne : travail des forces extérieures et énergie de déformation, potentiel interne en fonction des forces extérieures, Relation entre forces et déplacements et théorème de Clapeyron, Théorème de réciprocité de Maxwell Betti, Théorème de Castigliano, Théorème de Ménabréa, Théorème des travaux virtuels, Application au calcul des déplacements : théorème de Castigliano, théorème des travaux virtuels, théorème de Vérétchaguine, application à la résolution des structures hyperstatiques : théorème de Ménabréa

### **Objectifs**

Le cours a pour objectifs :

- D'acquérir les notions de base sur la théorie des poutres et les caractéristiques géométriques des sections droites d'une poutre
- D'étudier les efforts internes et les déformations des poutres.
- De maitriser les sollicitations simples et composées et les concepts énergétiques

## 1.2 : Les prérequis

Math, Mécanique des solides

## 1.3 : Les résultats d'apprentissage

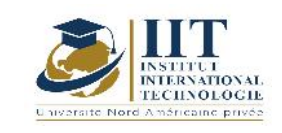

Département: Civil Date : 15/09/2020 N° version : 01 Page **35**/**101**

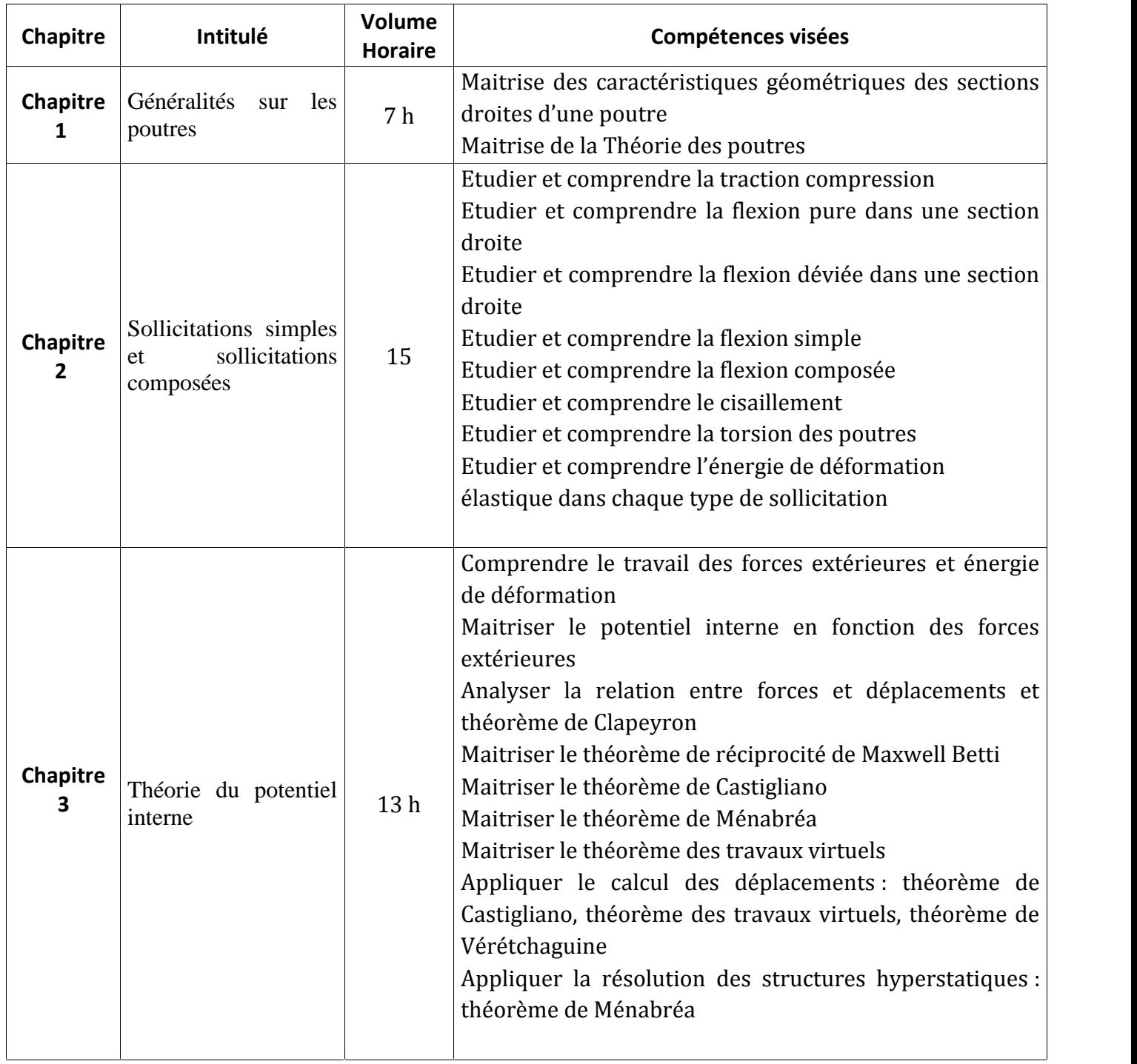

## **2. MÉTHODOLOGIE :**

Les heures de contact se composent de :

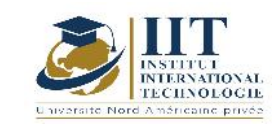

Département: Civil Date : 15/09/2020 N° version : 01 Page **36**/**101**

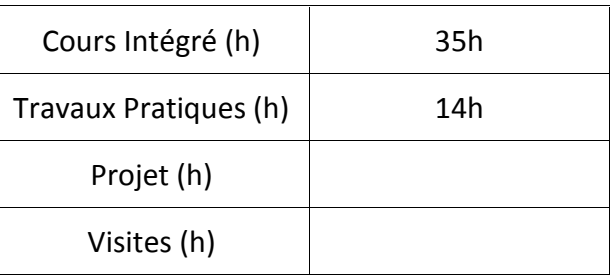

## **3. ÉVALUATION :**

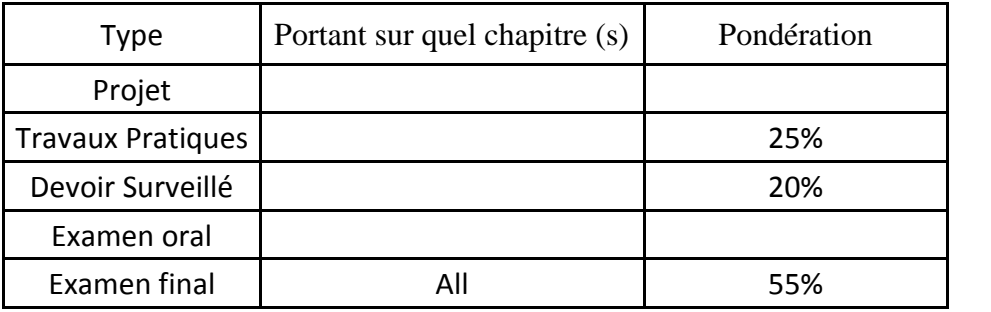

## **4. RÉFÉRENCES BIBLIOGRAPHIQUES ET LOGISTIQUES RECOMMANDÉES :**

- Cours de Résistance des matériaux de base (N. Bourahla)
- Résistance des matériaux Introduction aux calcul des structures (J. Bastien)
- Résistance des matériaux Tome 1, O.P.U Collection le cours de génie civil, 06-1990 (Zedira H et LAhbari N)

# Matériaux de construction **Code: GCV 03 110**
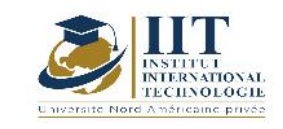

# **Enseignant : Abdelmonem MASMOUDI**

# **Grade: PHD, aggregated in Civil Engineering Établissement : ENIS**

#### **Email:**

#### **Abdelmonem.masmoudi@enis.tn**

**Volume horaire total du cours**

**77 h**

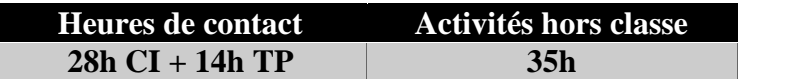

**The equivalent credits 3 ECTS**

**Module responsable Abdelmonem MASMOUDI**

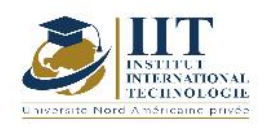

#### 1.1 : Description du cours

- Les matériaux : les propriétés physiques (thermiques, hydriques, acoustiques, électriques) et mécaniques (essai de traction, de compression, de flexion, de fluage et relaxation).

- Les granulats : provenance, qualité, domaine d'emploi, propriétés, Caractéristiques géométriques (granularité, forme des granulats, surface des granulats), Caractéristiques physico-chimiques (masse volumique, teneur en eau, porosité, propreté des granulats : essai équivalent de sable, L'essai au bleu de méthylène), Caractéristiques mécaniques (résistance à l'usure : essai Micro Deval, résistance aux chocs : essai Los Angeles).

- Les liants minéraux : hydrauliques et aériens (chaux, les ciments et les plâtres.), processus de fabrication, Classification et normalisation et domaine d'emploi.

- Les mortiers : Caractéristiques des mortiers (adhérence, résistance à la compression, porosité, compacité, inaltérabilité des mortiers), Dosage des mortiers (Rendement des mortiers, Dosage en eau), essais sur les mortiers (Essai de prise, Essai de consistance des mortiers, Essai de retrait et de gonflement, Essai de traction et de compression), Domaines d'utilisation.

- Les adjuvants : rôles, classification des adjuvants (Les plastifiants, Les réducteurs d'eau – plastifiants, Les super plastifiants, les accélérateurs de prise et de durcissement, les retardateurs de prise, les entraîneurs d'air, Les hydrofuges de masse)

- Les produits céramiques : fabrication, produits commercialisés en Tunisie, contrôles à réaliser.

- Les produits hydrauliques : propriétés du béton à l'état frais et durci ; Les fonctions du béton ; Formulation ; Mise en œuvre ; Domaines d'emploi ; Les bétons spéciaux.

- Les bétons bitumineux : les produits noirs (asphalte, goudrons ; bitumes) fabrication et domaines d'emploi, les émulsions, les enrobés hydrocarbonés (formulation et essais de caractérisation), les enduits superficiels.

### Objectifs

- Acquérir les connaissances concernant les matériaux de constructions les plus utilisés dans le domaine de génie civil en termes de leur fabrication, de leurs propriétés, de leur classification et de leur domaine d'emploi
- Acquérir les compétences de classification, d'identification et de caractérisation des produits utilisés en génie civil.

### 1.2 : Les prérequis

Physique chimie, mathématiques

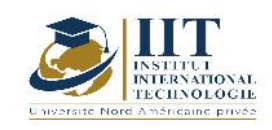

Département: Civil Date : 15/09/2020 N° version : 01 Page **39**/**101**

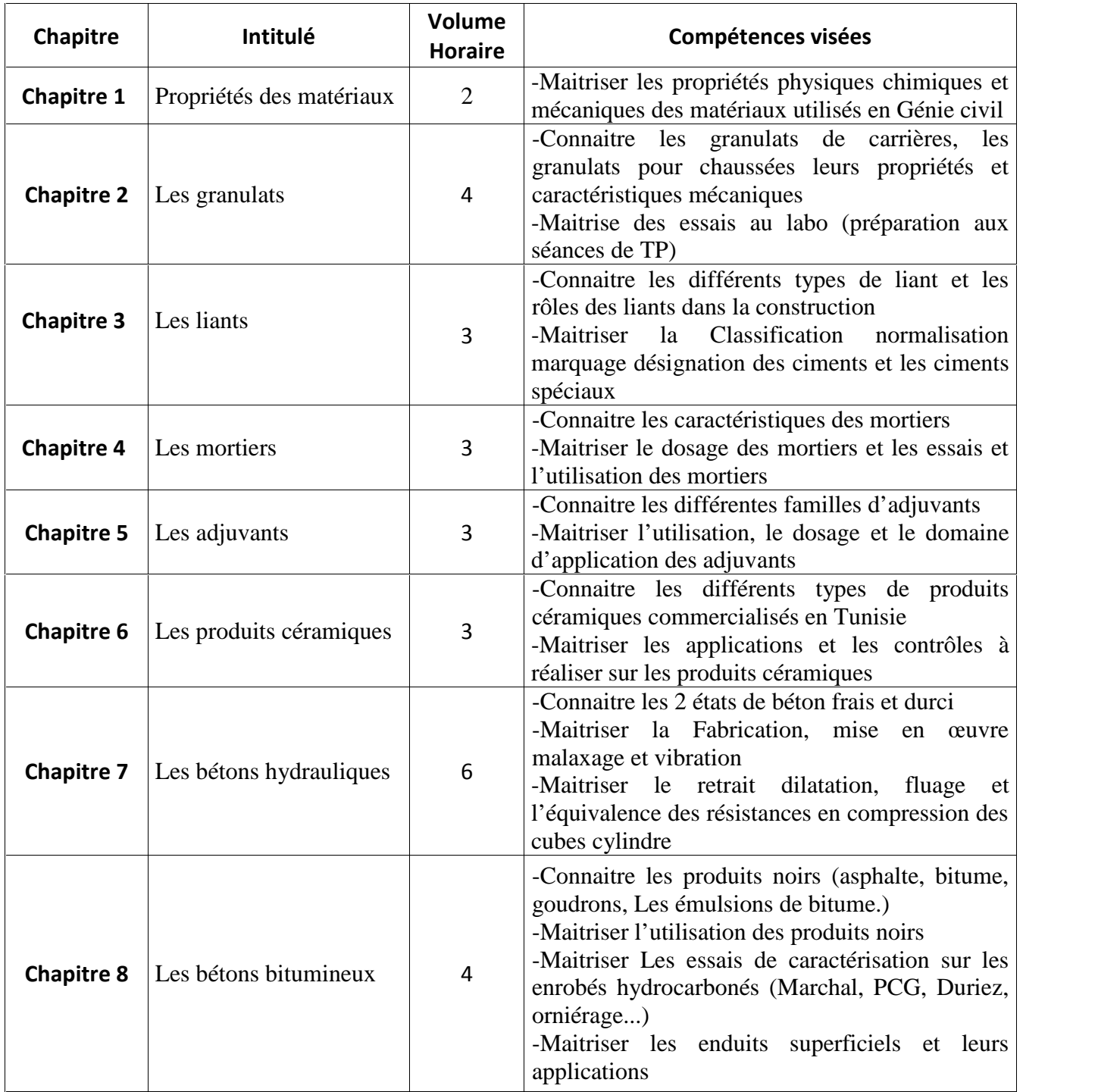

# **2. MÉTHODOLOGIE :**

Les heures de contact se composent de :

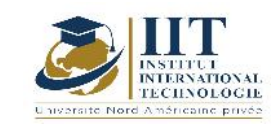

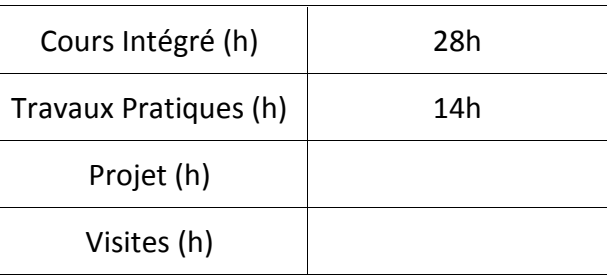

# **3. ÉVALUATION :**

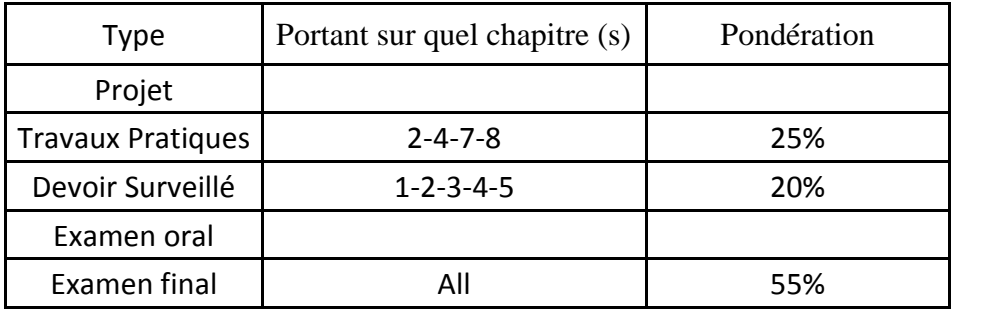

### **3. RÉFÉRENCES BIBLIOGRAPHIQUES ET LOGISTIQUES RECOMMANDÉES :**

- [1] H. RENAUD : *Constructeur bâtiment* Edition Foucher 1985.
- [2] G.DREUX J.FIESTA: *Nouveau guide du béton* Edition Eyrolles 1992
- [3] R.DUPAIN R.LANCHON JC.SAINT-ARROMAN : GRANULATS*, sols, ciments et bétons* : Edition Casteilla 1995.
- [4] M.NOVERRAZ : *La technologie du bâtiment* Edition Eyrolles 1997.
- [5] Sika Catalogue : *Catalogue des produits* 2004.
- [6] Usine Sfax céramique : *Catalogue des produits* 2000.
- [7] Etancheité Tunisienne *: Catalogue des produits* 2002.
- [8] SUD BETON : *Catalogue pour BPE et produits préfabriqués en béton* 2002.
- [9] CIOK : Catalogue *des ciments d'Oum El Kelil*2005.
- [10] ARTICERAM : *Catalogue des produits* 2005.
- [11] STIBOIS : *Catalogue des grands ateliers du nord* 2005.
- [12] SOTACIB : *Catalogue Société Tuniso-Algérienne de Ciment Blanc* 2005.
- [13] M. BERNARD : *Cours de chimie minérale* Edition Dunod 1994.
- [14] A.CROS et G. ARRIBET : *Initiation à la chimie moderne,* Edition Belin 1969.
- [15] F.DE LARRARD : *Structures granulaires et formulation des bétons, études et recherches des laboratoires des ponts et chaussées*. LCPC avril 2000.
- [16] Techniques de l'ingénieur Tome C4
- [17] R.LANCHON : *Cours de laboratoire1 et 2, Granulats, bétons, sols, brevets de techniciens et baccalauréats F* Edition Casteilla 1995.

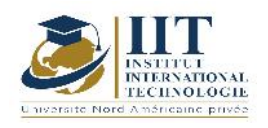

- [18] J.BARON JP.OLIVIER : *les bétons, bases et donnés pour leur formulation, association technique de l'industrie des liants hydrauliques* Edition Eyrolles 1996.
- [19] J.BOAST : *Les matières plastiques* Edition Lavoisier 1985.
- [20] J.LE COARER : *Chimie le minimum vital* Presses universitaires de Grenoble 1994.
- [21] S.ZUCKERMAN : *Beyond the Ivory Tower* Toplinger, publications 1970.
- [22] A.JOURNAUX : *Collection de sciences naturelles, terminale D* BORDAS 1974.
- [23] CH.DESIRE : *Collection de géographie* HAIER 1958
- [24] E.OLIVIER : *Technologie des matériaux de construction* Edition 1977.
- [25] E.ABSI : Annales *de l'institut technique du bâtiment et des travaux publics* 1979.
- [26] J.NEJI, H.SMAOUI, W.GANDOUZ : *Les bétons de sables en technique routière, actes du colloque MS²,* LGC de l'ENIT 2004.
- [27] R.MENSI : Recueil *d'essais sur les matériaux de construction, manuel de laboratoire* Polycopié de l'ENIT 2000.
- [28] M.BEN OUEZDOU, L.BRAHIM, T.ACHOUR : *Nouvelle approche de formulation des bétons hydrauliques*. Annales de l'équipement volume XV-N°01 1<sup>er</sup> semestre2005.
- [29] A.MASMOUDI, Cours avec exercice de matériaux de construction. Edition centre de publication universitaire 2005
- [30] Normes tunisiennes NT 21.\*\*
	- 1. NT 21.03 (1984) ENR\* : *Essais pour déterminer les propriétés des granulats* Réf EN 932.2 (1999)
	- 2. NT 21.05 (2002) ENR : *Granulats : mesures des masses volumiques, coefficient d'absorption et teneur en eau des sables* Réf NFP 18-555 (1990)
	- 3. NT 21.08 (2003) ENR : *détermination de la résistance à l'usure (micro Deval)* Réf EN 1097-1 (1996)
	- 4. NT 21.09 (2002) ENR : *Essais pour béton durci, partie 4 : Résistance en compression* Réf EN 12390-4 (2000)
	- 5. NT 21.15 (1984) ENR : *Entrevous en béton de granulats courants pour plancher en béton à poutrelles préfabriquées avec dalle de compression coulée en œuvre* Réf NFP 14.305 (1976)
	- 6. NT 21.19 (2003) ENR : *Essais pour déterminer les caractéristiques géométriques des granulats, partie 3 : Détermination de la forme des granulats, du coefficient d'aplatissement* Réf EN 933-3 (1997)
	- 7. NT 21.21 ENR : *Granulats, Essais Los Angeles* Réf NFP 18-573 (1990)
	- 8. NT 21.25 (2001) ENR : Granulats*, détermination de la propreté superficielle* Réf NT P18-591 (1990)
	- 9. NT 21.29 (2001) ENR : *Equivalent de sable* Réf NFP 18-598 (1991)
	- 10. NT 21.60 (1996) ENR : *Hourdis en terre cuite pour planchers en béton armé* Réf NFP 13-401 (1944)
	- 11. NT 21.85 (1990) ENR : *Bordures et caniveaux préfabriqués en béton* Réf NFP 98-302 (1982)
	- 12. NT 21.87 (1990) ENR : *Pavées en béton* Réf NFP 98-303 (1980)
	- 13. NT 21.91 (1989) ENR : *Carrelages, carreaux de mosaïque de marbre* Réf NFP 61-302 (1970)

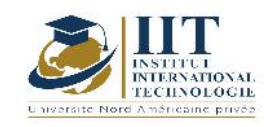

- 14. NT 21.111 (1990) ENR : *Essais du béton, partie 2 : confection et conservation des éprouvettes* Réf ISO 2736/2 (1986)
- 15. NT 21.113 HOM\*: *Détermination de la résistance à la compression des éprouvettes* Réf ISO 4012 (1978)
- 16. NT 21.115 HOM : *Détermination de la résistance à la traction des éprouvettes* Réf ISO 4108 (1980)
- 17. NT 21.116 (1990) HOM : *Béton frais, détermination de la consistance, essai d'affaissement* Réf ISO 4109 (1980)
- 18. NT 21.120 (1990) HOM : *Béton durci, détermination de la masse volumique* Réf ISO 6275 (1982)
- 19. NT 21.123 (1990) HOM : *Béton, détermination de la résistance à la flexion des éprouvettes* Réf ISO 4013 (1978)
- 20. NT 21.127 (1990) HOM : *Granulats pour béton, détermination de la masse volumique en vrac* Réf ISO 6782 (1982)
- 21. NT 21.177 (2002) ENR : *Adjuvants pour béton, mortier et coulis, méthodes d'essais, partie 1 : béton et mortier de référence pour essais* Réf EN 480-1(1997)
- 22. NT 21.178 (2002) ENR : *Adjuvants pour béton, mortier et coulis, méthodes d'essais, partie 2 : détermination du temps de prise*
- 23. NT21.192 (2002) ENR : *Essais pour déterminer les caractéristiques des granulats, partie 1 : détermination de la granularité, analyse granulométrique par tamisage*
- 24. NT21.193 (2002) ENR : *Essais pour déterminer les caractéristiques mécaniques et physiques des granulats, partie 6 : Détermination de la masse volumique réelle et du coefficient d'absorption d'eau* Réf EN 1097-6 (2000)
- 25. NT21.207 (2002) ENR : *Essais pour déterminer les caractéristiques mécaniques et physiques des granulats, partie 9 : qualification des fines, essai au bleu de méthylène* Réf EN 933- 9(1988)
- 26. NT21.234 (2003) ENR : *Bitumes et liants bitumineux, détermination de la pénétrabilité à l'aiguille* Réf EN 1426 (1994)
- 27. NT 21.235 (2003) ENR : *Bitumes et liants bitumineux, détermination de la température de ramollissement, méthode bille et annaux* Réf EN 1427 (1999)

[32] Normes tunisiennes NT 47\*\*

- 1. NT 47.01 (1992) HOM : *Ciment, composition spécifications et critères de conformité* Réf ENV 197/1(1992)
- 2. NT 47.02 (1983) HOM : *Liants hydrauliques, chaux hydrauliques artificielles (CHA)* Réf NFP 15-312(1969)
- 3. NT 47.03 (1995) HOM : *Liants hydrauliques, chaux hydrauliques naturelles (CHN)*
- 4. NT 47.13 (1983) HOM : *Liants hydrauliques, techniques des essais, essai de retrait et de gonflement* Réf NFP 15-433 (1963)
- 5. NT 47.15 (1991) HOM : *Méthodes d'essais des ciments, analyse chimique des ciments*

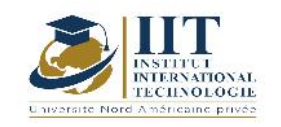

- 6. NT 47.16 (1983) HOM : *Liants hydrauliques, vérification de la qualité des livraisons, emballage, marquage* Réf NFP 15 -300 (1981)
- 7. NT 47.17 (1991) HOM : *Méthodes d'essais des ciments, détermination de la finesse* Réf EN 196/6 (1989)
- 8. NT 47.22 ENR : *Gypse et plâtre pour enduits intérieurs à application manuelle ou mécanique de dureté normale ou de très haute dureté , classification, désignation, spécification* Réf NF B 12-301 (1987)
- 9. NT 47.23 (1988) ENR : *Plâtres à mouler pour Staff* Réf NF B 12-302 (1982)
- 10. NT 47.25 ENR : *Ciment Portland à moyenne résistance aux sulfates, spécifications*
- 11. NT 47.26 ENR : *Ciment Portland à haute résistance aux sulfates, spécifications*
- 12. NT 47.30 (1991) HOM: *Méthodes d'essais des ciments. Détermination des résistances mécaniques* Réf EN 196/1 (1987)

# **Géologie de l'ingénieur**

**Code: GCV 03 111**

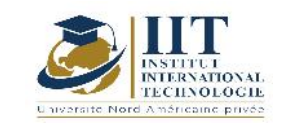

# **Enseignant: Monia Bouchaala**

# **Grade: Assistant technologue**

# **Établissement : ISET Sfax**

**Email:**

#### **Monia.ingenieur@gmail.com**

**Volume horaire total du cours 42h**

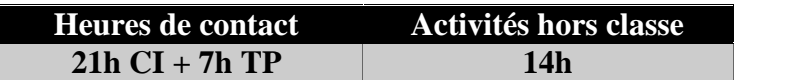

**L'équivalent nombre de crédits 2 ECTS**

**Responsable du module Monia Bouchaala**

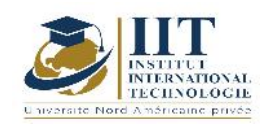

#### 1.1 : Description du cours

Le cours commence par l'étude des aspects généraux de la terre comme sa composition interne, sa structure, ses caractéristiques. En ce qui suit, on s'intéresse à l'étude des risques géologiques liés au génie civil, l'utilisation des roches en génie civil, l'étude des roches et des minéraux. Ensuite, on étudie ensemble les structures géologiques à savoir les plis et les failles.

On finit par des travaux pratiques qui concernent la carte et le profil topographique, ainsi que la carte et la coupe géologique.

#### **Objectifs**

Le cours a pour objectifs :

-De comprendre l'importance de la géologie dans le génie civil

-D'être capable de différencier les principaux types de minéraux et de roches

-De comprendre comment les phénomènes géologiques affectent la performance des ouvrages et infrastructures

#### 1.2 : Les prérequis

Notions de physique et de chimie

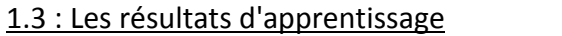

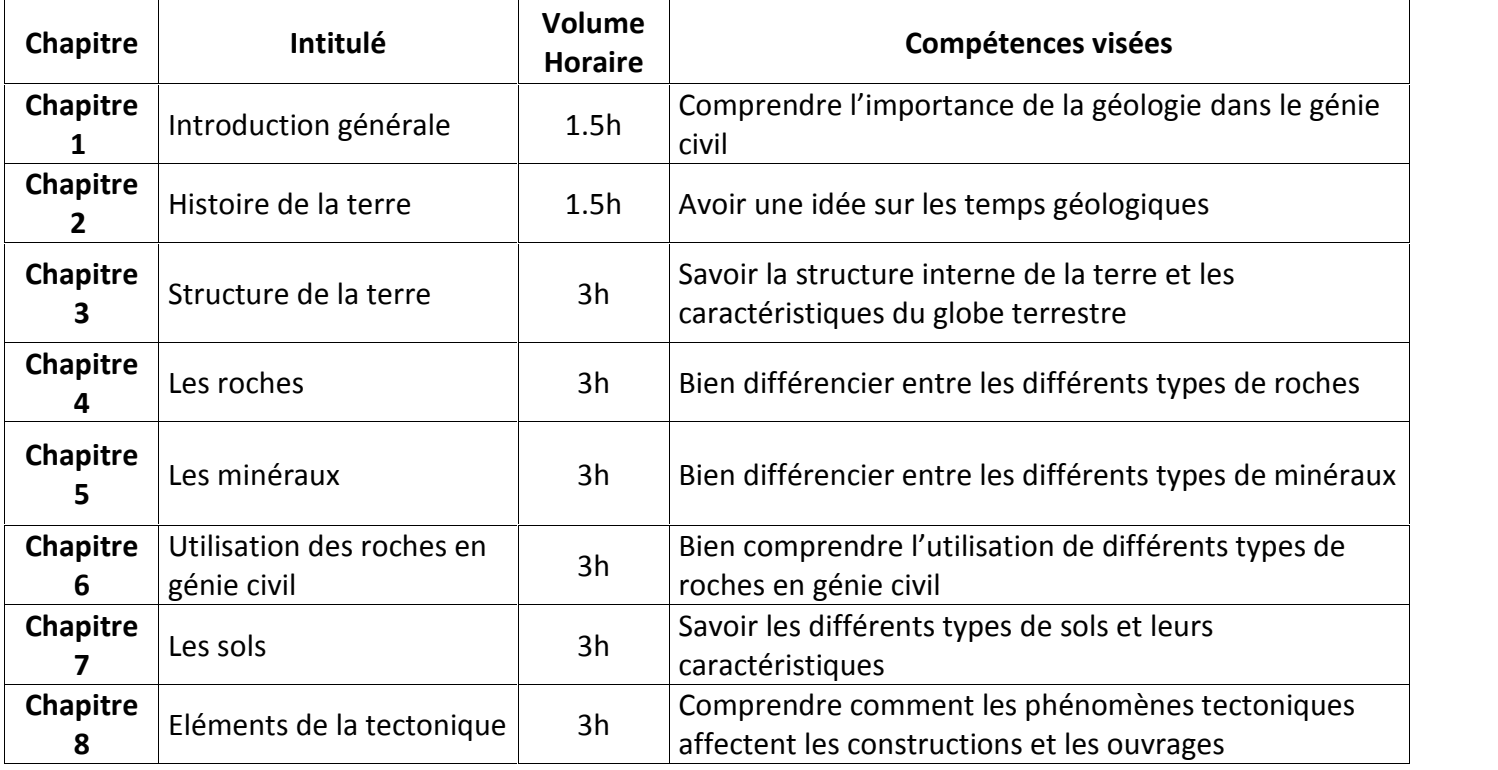

**TP :** - Identification des minéraux et des roches (2h)

- Carte et profil topographique (3h)

- Carte et coupe géologique (2h)

**2. MÉTHODOLOGIE :**

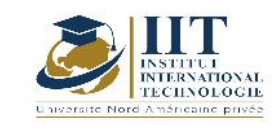

Les heures de contact se composent de :

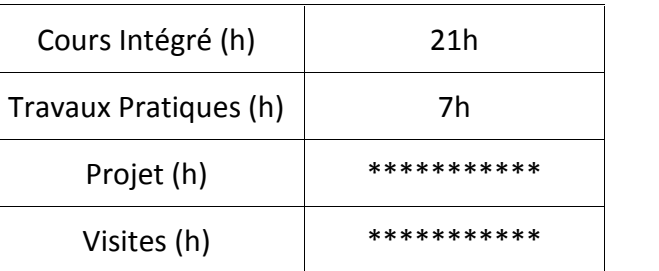

### **3. ÉVALUATION :**

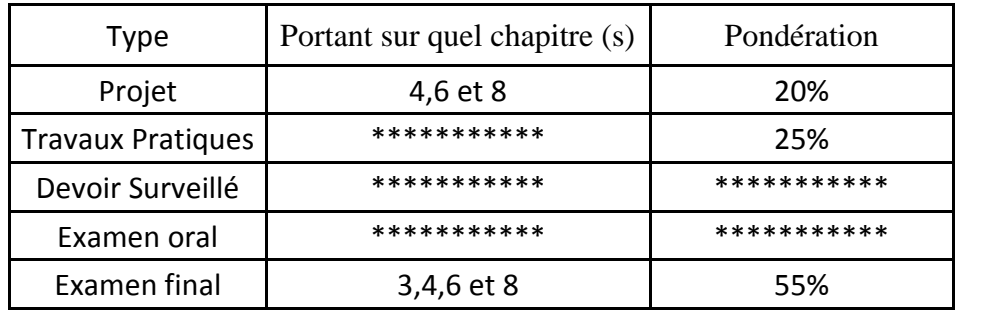

### **4. RÉFÉRENCES BIBLIOGRAPHIQUES ET LOGISTIQUES RECOMMANDÉES :**1-ANTOINE P. , FABRE

D. : Géologie appliquée au génie civil , Masson ed.

2-BARTON, LIEN, LUDE Engineering classification of rock masses for the design of tunnel support. Rock Mech.

3-Bour Ivan: Cours de cristallographie et de minéralogie

4- CAMBEFORT H. : Géotechnique de l'ingénieur et reconnaissance des sols, Eyrolles ed. , 3e ed. 5-FILLIAT G. (coordinateur) : La Pratique des sols et fondations, Editions du Moniteur,

6- GRAÏNE-TAZEROUT Khadidja : COURS GEOLOGIE. (Revu 2017/2018-Dpt Géologie-

FSTGAT/USTHB)

7-Houti Farid : Cours de Géologie

8- JELLOUL BRAHIM : COURS GÉOLOGIE POUR L'INGÉNIEUR.

9- LETOURNEUR J. , MICHEL R. : Géologie du Génie civil, coll. U , Armand Colin ed.

10- https://formation-continue.enpc.fr/nos-formations-courtes/11-genie-civil/215-geotechnique

11-https://www.pairform.fr/doc/17/138/467/web/co/6\_4\_1.html

12-https://junior.universalis.fr/encyclopedie/plis-et-failles-geologie/

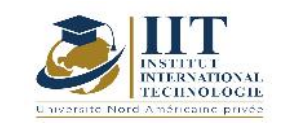

# **Génie de l'Environnement**

**Code: GCV 03 112**

# **Enseignant : Monem KALLEL**

**Grade: Professeur**

**Établissement : Ecole Nationale d'Ingénieurs de Sfax ENIS**

**Email:**

**monemkallel@gmail.com**

**Volume horaire total du cours**

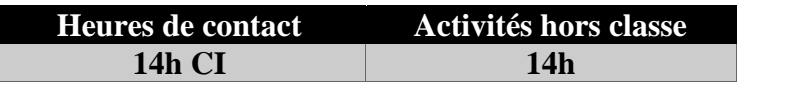

**The equivalent credits 1 ECTS**

**Module responsable Monem Kallel**

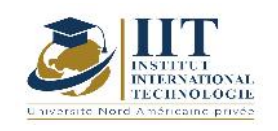

### 1.1 : Description du cours

- La première partie de ce cours s'intéresse à la notion de pollution atmosphérique avec l'étude du phénomène de l'effet de serre, le réchauffement climatique, le trou d'ozone et les pluies acides.
- La deuxième partie s'intéresse à la notion de la pollution de l'eau en focalisant sur le cycle de l'eau (station de traitement des eaux potables, le réseau de distribution, le réseau d'assainissement et station de traitement).
- La troisième partie permet aux étudiants de présenter leurs projets sur des thèmes au choix (1.Maison écologique, 2. Réservoir de stockage réseau d'eau potable et usée station de traitement et barrage, 3. Construction parasismique, 4. Mâchefer et matériaux recyclés, 5. Ciment et matériaux de construction).

### **Objectifs**

Le cours a pour objectifs :

- D'acquérir les notions de base sur les l'environnement : les conditions naturelles nécessaires pour une vie seine et l'identification des perturbations qui peuvent être générées et peuvent entrainer la dégradation et la pollution des ressources naturelles et la qualité de vie.
- Da maitriser les règlementations en vigueur
- De savoir l'impact des projets de génie civil sur l'environnement,
- De connaitre les différents déchets du domaine génie civil, la valorisation et le recyclage de ces déchets.
- De connaitre l'importance de l'environnement.
- De participer comme étant citoyen pour le préserver et comme étant ingénieur en GC pour participer activement à des projets de dépollution, de recyclage des matériaux, de construction des bâtiments HQE, d'installation des centre technique d'enfouissement CET et des stations d'épuration STEP.

### 1.2 : Les prérequis

- Notions générales sur l'environnement
- Connaissances générales dans le domaine de géologie et de la biologie
- Chimie
- Matériaux de construction
- Techniques de construction

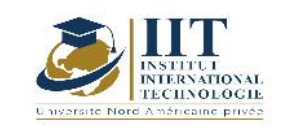

Département: Civil Date : 15/09/2020 N° version : 01 Page **49**/**101**

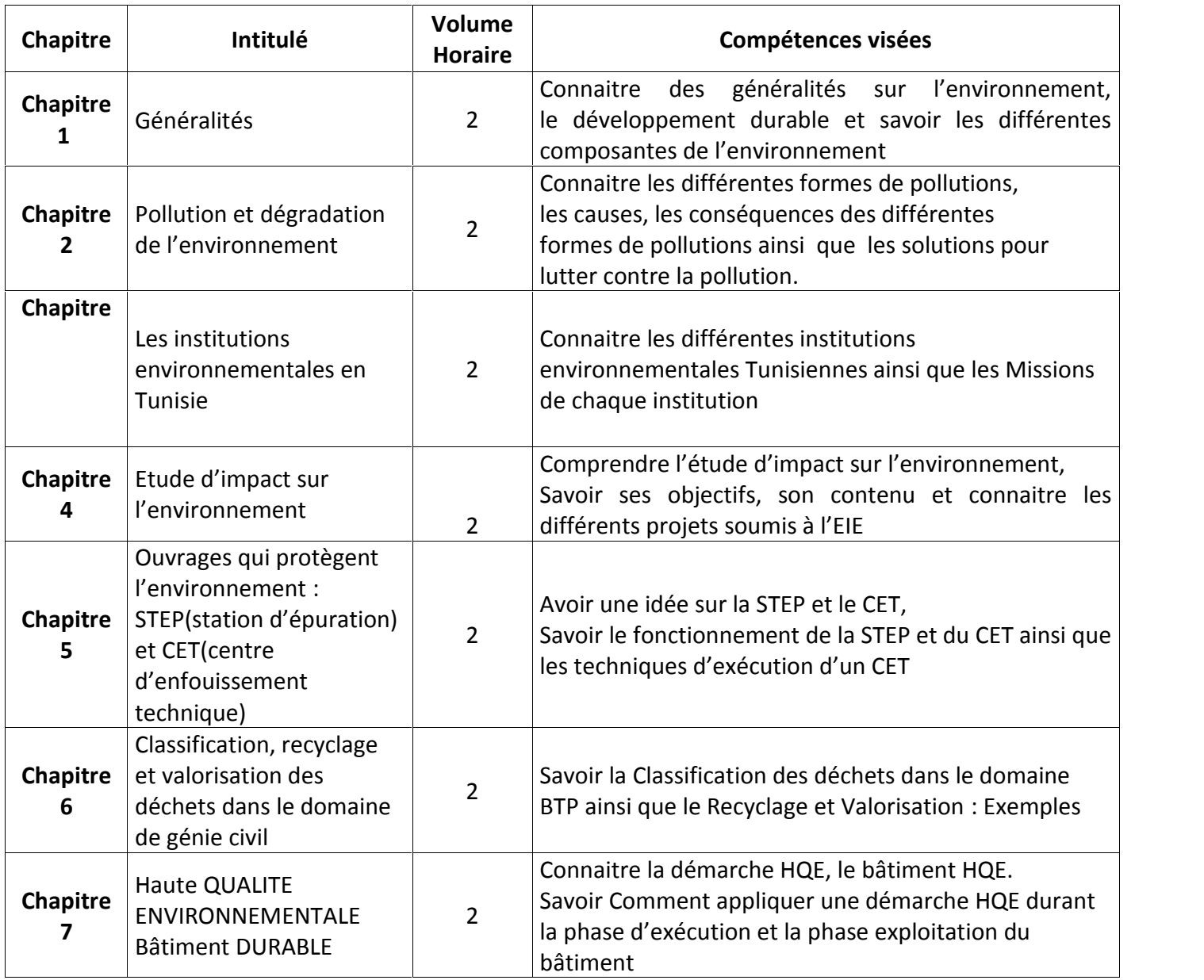

# **2. MÉTHODOLOGIE :**

Les heures de contact se composent de :

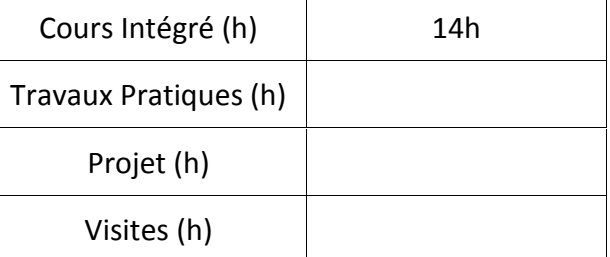

# **3. ÉVALUATION :**

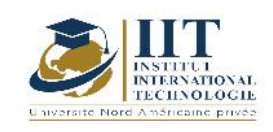

Département: Civil Date : 15/09/2020 N° version : 01 Page **50**/**101**

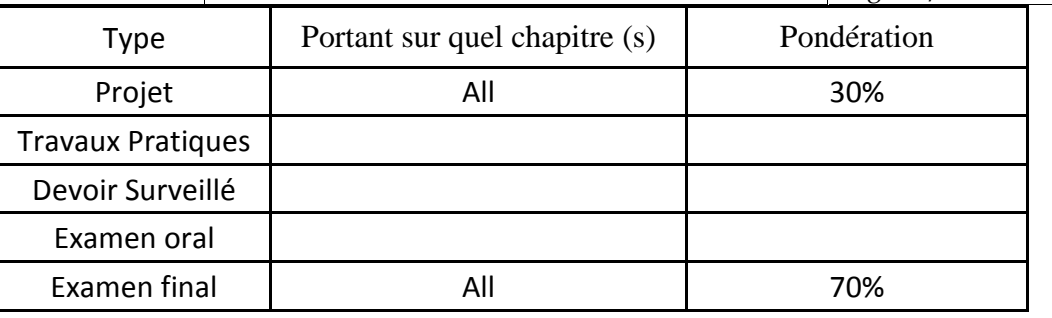

# **4. RÉFÉRENCES BIBLIOGRAPHIQUES ET LOGISTIQUES RECOMMANDÉES :**

-Décret gouvernemental n° 2018-447 du 18 mai 2018, fixant les valeurs limites et les seuils d'alerte de la qualité de l'air ambiant.

- Arrêté du ministre des affaires locales et de l'environnement et du ministre de l'industrie et des petites et moyennes entreprises du 26 mars 2018, fixant les valeurs limites des rejets d'effluents dans le milieu récepteur.

-Décret n° 2005 - 1991 Du 11 juillet 2005, relatif à l'étude d'impact sur l'environnement et fixant les catégories d'unités soumises à l'étude d'impact sur l'environnement et les catégories d'unités soumises aux cahiers des charges.

-Loi n° 96-41 du 10 juin 1996, relative aux déchets et au contrôle de leur gestion et de leur élimination (1)

-SOMMET PLANETE TERRE Conférence des Nations Unies sur l'environnement et le développement Rio de Janeiro, Brésil 3-14 juin 1992

-Guide pour la haute qualité environnementale HQE des constructions dans les Alpes- Maritimes millésime 2012

- Thèse de doctorat de madame ZMEMLA Raja : étude de comportement à long terme de phosphogypse tunisien stocké sur terril et valorisé en technique routière

# **Architecture, urbanisme et aménagement urbain Code : GCV 03 113**

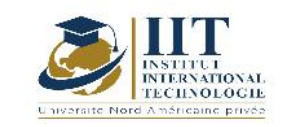

Département: Civil Date : 15/09/2020 N° version : 01 Page **51**/**101**

# **Enseignant : Fathi Cherif & Boudabous Hager**

**Grade: Engineer of urbanistics projects**

**Établissement : architecte urbaniste**

**Email:**

**………………………………………………………….**

**…………………………………………………………….**

**Volume horaire total du cours**

**49 h**

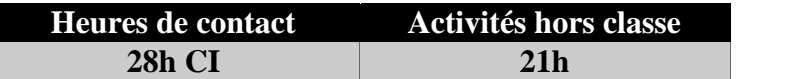

**The equivalent credits 2 ECTS**

**Module responsable Fathi Chérif & Boudabous Hager**

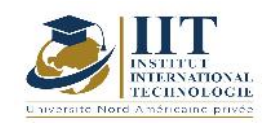

# 1.1 : Description du cours

Ce cours comporte les parties suivantes :

# **Partie 1 : Architecture**

Représentation des éléments d'une construction à usage d'habitation

Espace habitable : chambres à coucher, salon, séjours, salle d'eau, salle de bain, cuisine

Espace de circulation : couloirs, escaliers, ascenseurs

Plan de masse

Plan de situation

Plan de distribution : vue en plan d'une construction

Façades : façade principale, façades latérales

Coupes : coupe simple, coupe brisée

Représentation des éléments d'un bâtiment à usage d'habitation, administratif, commercial à plusieurs étages

Représentation des ouvrages d'art : Ponts à poutres, Ponts dalles, Ponts métalliques

#### **Partie 2 : urbanisme & Aménagement**

Architecture et développement durable

Fonctionnalité de la vie humaine dans une ville

"Diagnostic" : Approches de l'espace et aménagement

Procédures d'aménagement

Habitat et territoire : coefficients d'occupation des sols et d'urbanisation foncière

Transport urbain

Projet Urbain – Programmation

Morphologie des espaces urbains et zonnage : Zone administrative ; Zone commertiale ; Zone

d'activités ou industrielle ; Zone agricole ; Zone culturelle et de loisirs, zones vertes …

Types de lotissement et Projets de Lotissements

Voiries et caractéristiques dans un projet de lotissement

Viabilisation et Réseaux d'évacuation dans un projet de lotissement

Présentation du Code d'urbanisme en Tunisie

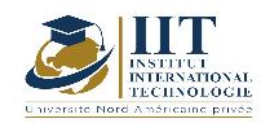

#### **Objectifs**

- Ce cours a pour objectifs de : maitriser la lecture et la compréhension des plans architecturaux relatifs à un projet de bâtiment ou d'ouvrage d'art
	- former les étudiants à une réflexion à la fois théorique et opérationnelle en urbanisme et en aménagement, en prenant en compte les enjeux environnementaux
	- acquérir les connaissances de base pour l'aménagement et le développement territorial
	- appliquer les restrictions du code d'urbanisme lors de création d'un projet urbain ou de Génie Civil
	- pouvoir créer des lotissements dans les différents zonages de la ville
	- maitriser la composante de mobilité dans la ville via le transport urbain : création de réseaux de transport urbain , de gares et de stations et de parkings
	- Connaitre les caractéristiques des voies urbaines dans les différentes zones de la ville
	- tracer les réseaux de viabilisation des lotissements

### 1.2 : Les prérequis

Civilisations en Tunisie ; traditions cultures et mode de vie à la tunisienne

### 1.3 : Les résultats d'apprentissage

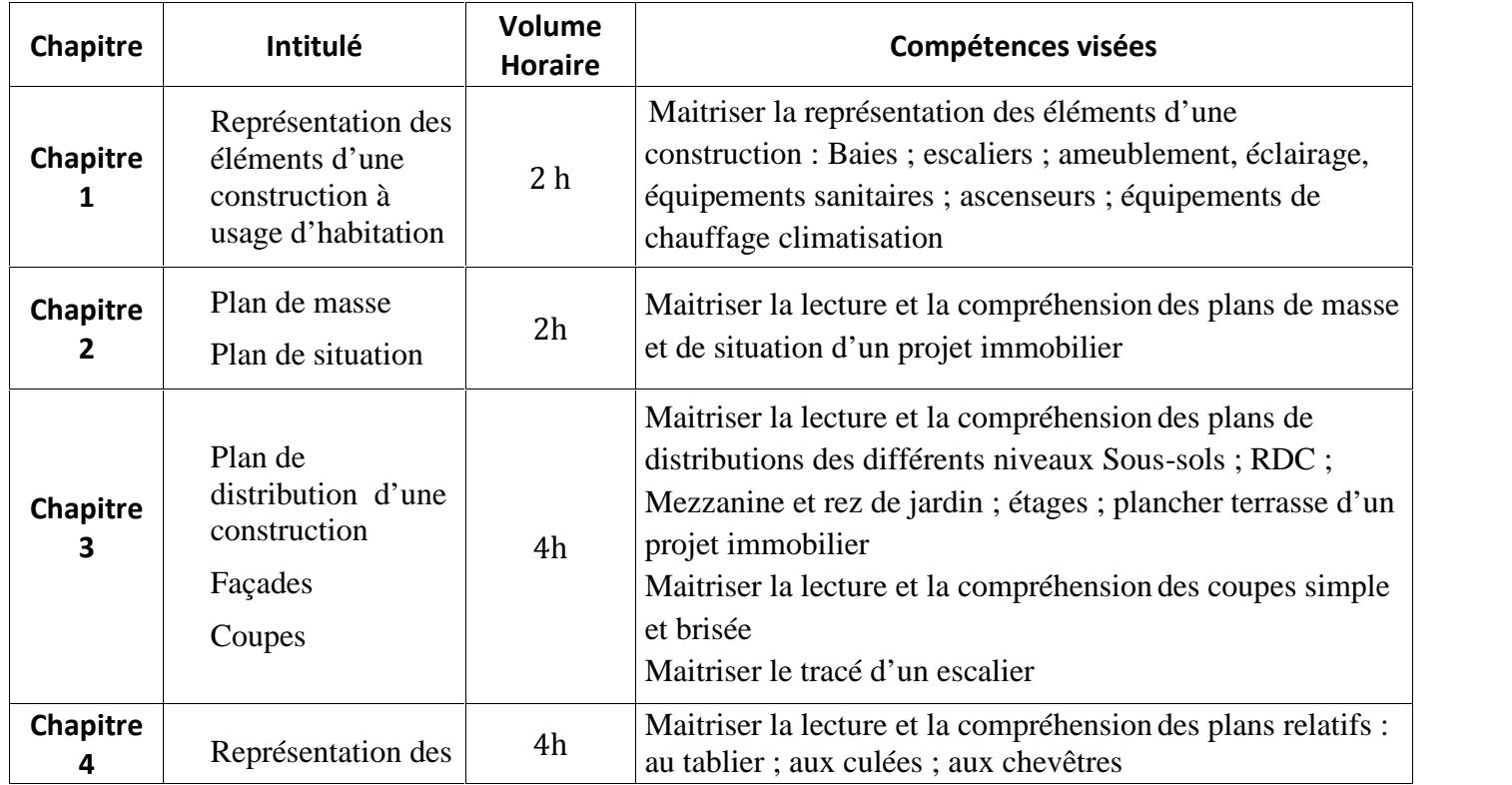

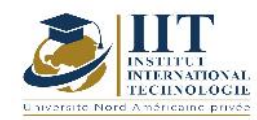

Département: Civil Date : 15/09/2020 N° version : 01

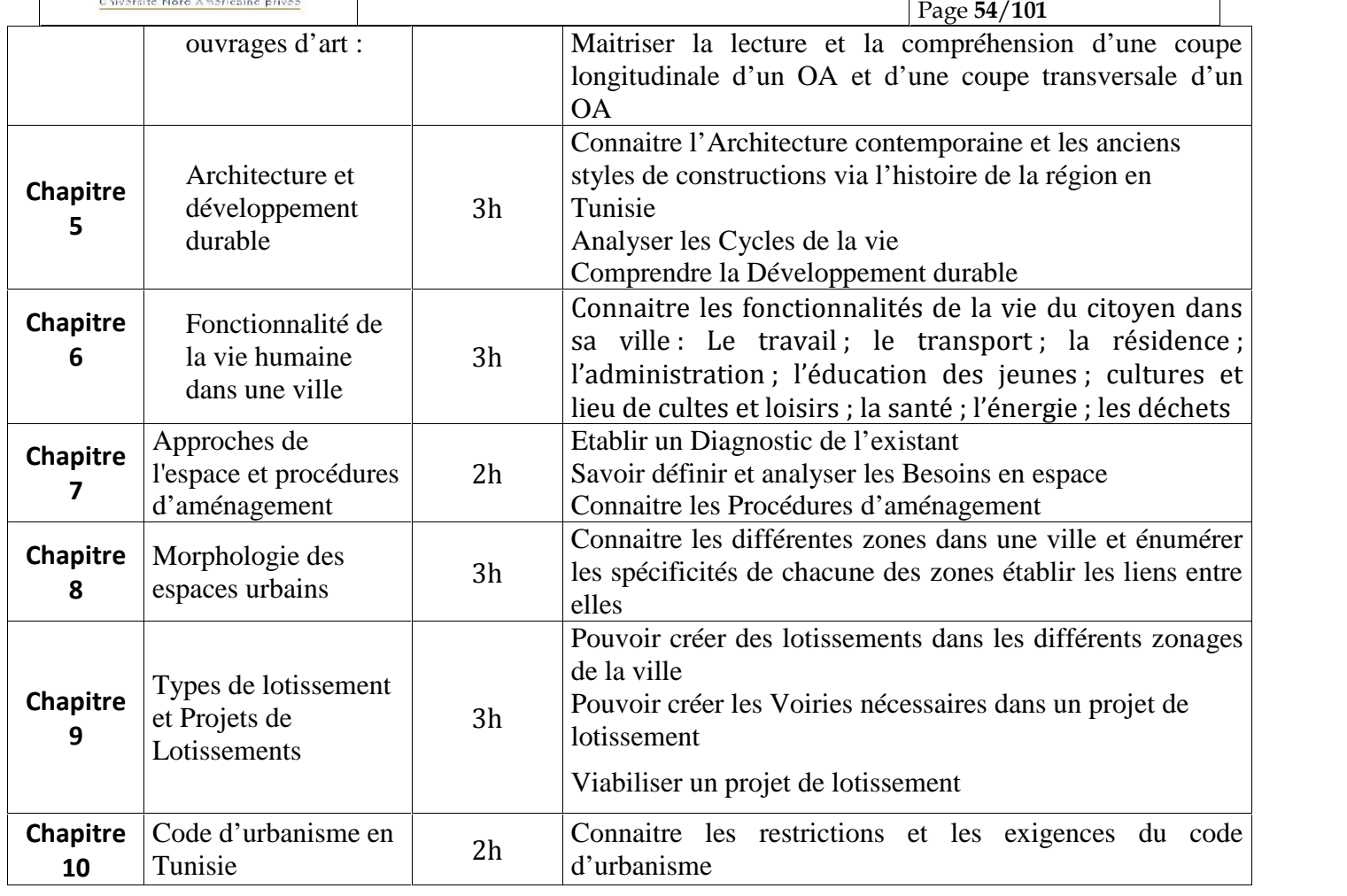

# **2. MÉTHODOLOGIE :**

Les heures de contact se composent de :

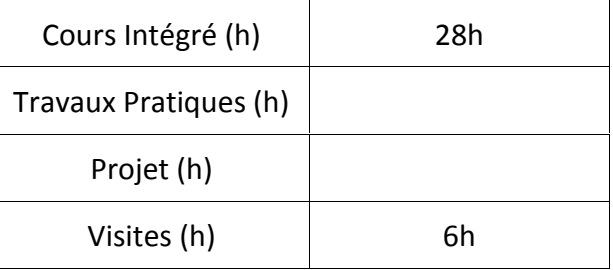

# **3. ÉVALUATION :**

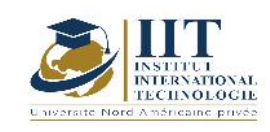

Département: Civil Date : 15/09/2020 N° version : 01 Page **55**/**101**

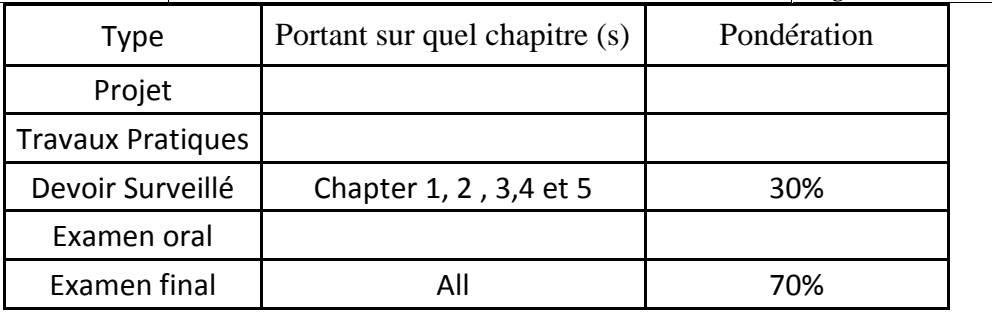

### **4. RÉFÉRENCES BIBLIOGRAPHIQUES ET LOGISTIQUES RECOMMANDÉES :**

- Dessin technique et lecture de plan: bâtiment-gros œuvre Livre de Henri Renaud
- Dessin technique et lecture de plan bâtiment gros œuvre pdf avril 2020<br>- Code d'urbanisme en Tunisie.
- 
- Dictionnaire de l'urbanisme et de l'aménagement en ligne sur Puf.com
- Dictionnaire de l'urbanisme et de l'aménagement, Pierre Merlin, Françoise Choay,<br>Puf.
- L'urbanisme. Par Pierre Merlin. Année : 2010; Pages : 128 Éditeur : Presses Universitaires de France
- Technologies et génie urbain français Le dialogue des territoires avec les industriels de la ville Patrick Braouezec, (Préfacier) Antoine Frérot, (Préfacier) Gérard Wolf, (Postfacier)
- Urbanisme et aménagement: Théories et débats : Livre de Juliette Maulat et Sabine Bognon

# **Topographie**

**Code: GCV 03 114**

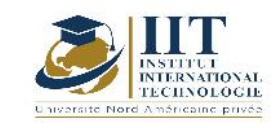

Département: Civil Date : 15/09/2020 N° version : 01 Page **56**/**101**

# **Enseignant : ELLOUZE Ali**

**Grade: Maître assistant**

**Établissement : Ecole Nationale d'Ingénieurs de Sfax ENIS**

**Email:**

**ali.ellouze@enis.tn**

**Volume horaire total du cours**

**63 h**

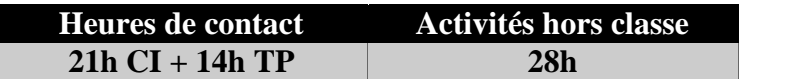

**L'équivalent nombre de crédits 3 ECTS**

**Responsable du module Ellouze Ali**

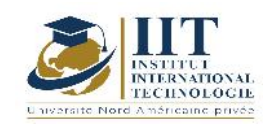

### 1.1 : Description du cours

- Généralités : Forme et Dimensions de la terre, applications de la topographie
- Nivellement géométrique : Nivellement général de la Tunisie (N.G.T), Principe du nivellement géométrique, Procédés du nivellement géométrique, Erreurs et Fautes
- Mesure des angles et des distances : Angles horizontaux et orientation, Angles verticaux, Mesures directes des distances, Mesures indirectes des distances, Faire le Calcul de réduction, Erreurs et Fautes
- Méthodes topographiques de levés : Canevas planimétrique, Polygonation, Triangulation, Intersection, Recoupement, Trilatération
- Lecture des cartes et profils : Courbe de niveau, Altitude d'un point, Formes élémentaires du terrain, Tracé en plan, Profil en long et Profil en travers

#### **Objectifs**

L'étudiant doit être capable de :

- Comprendre tout document établis par un topographe.
- Pouvoir communiquer avec un topographe.
- Savoir-faire des opérations de la topographie.
- Surveiller la bonne exécution d'un lever.
- Réceptionner éventuellement des travaux réalisés.
- Manipulation des appareils topographiques (niveau et station totale) en vue d'établir des levés simples.

#### 1.2 : Les prérequis

Mathématique :(Trigonométrie, Intégration et Géométrie)

#### 1.3 : Les résultats d'apprentissage

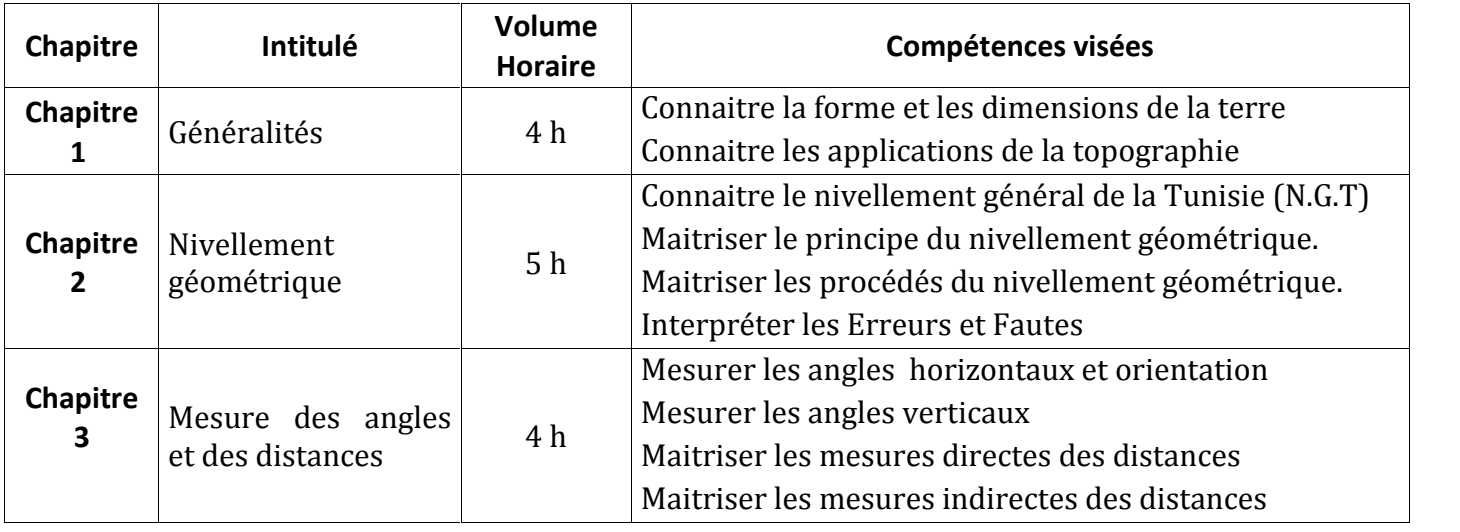

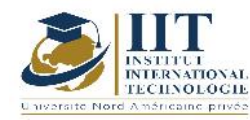

Département: Civil Date : 15/09/2020 N° version : 01 Page **58**/**101**

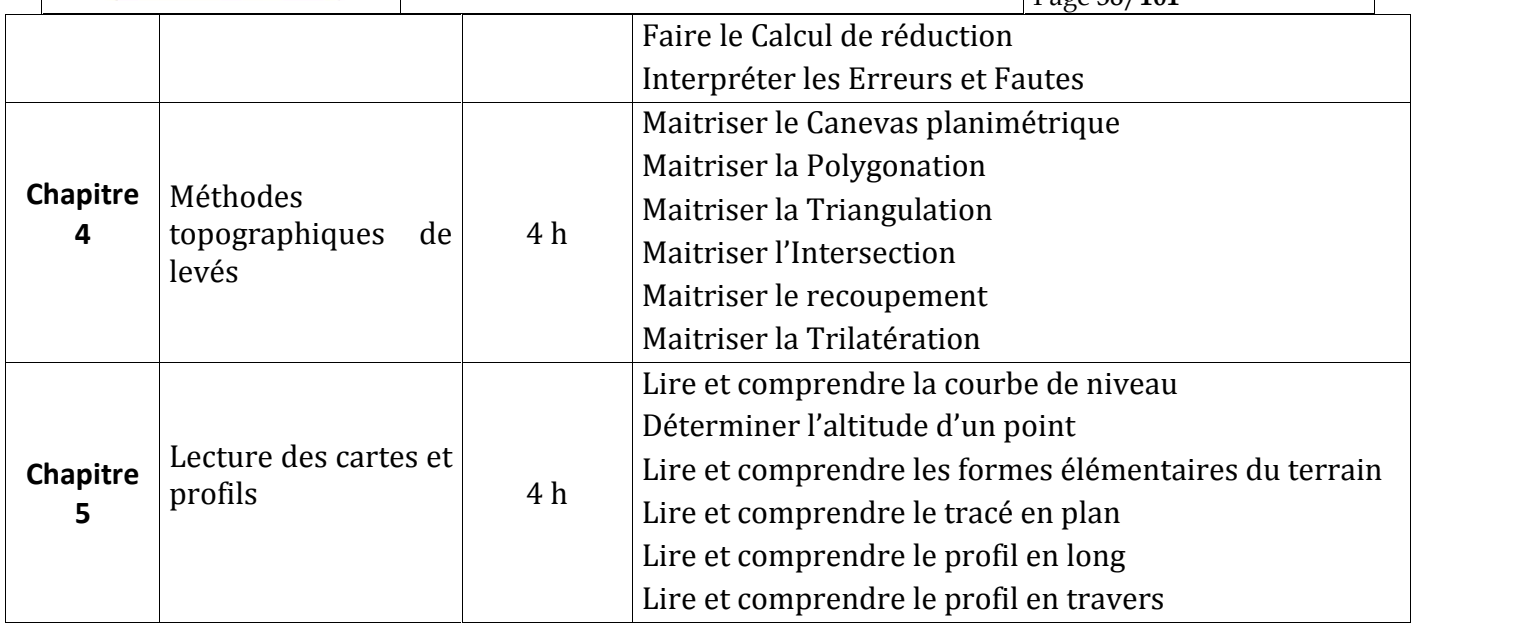

# **Contenu des travaux pratiques**

Exécution d'un nivellement géométrique par cheminement et par rayonnement.

Mesure d'angles et des distances (Station totale)

Exécution d'un levé de détail par mesures combinées d'angles et de distances avec une station totale

# **2. MÉTHODOLOGIE :**

Les heures de contact se composent de :

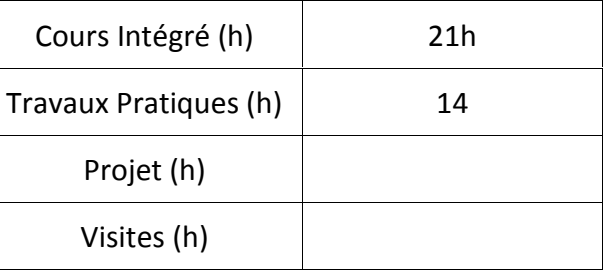

# **3. ÉVALUATION :**

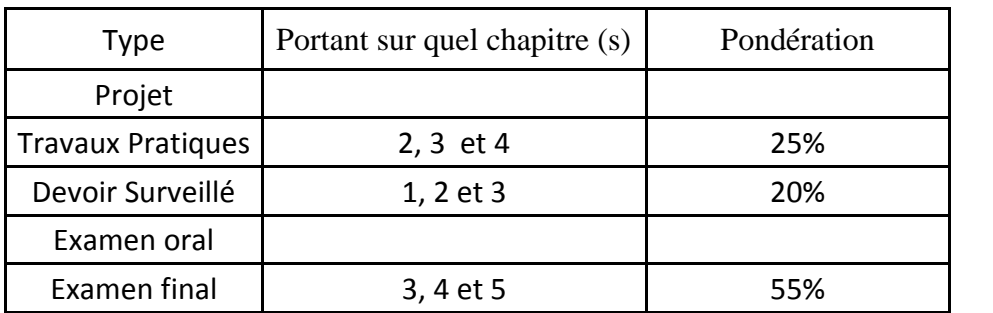

**4. RÉFÉRENCES BIBLIOGRAPHIQUES ET LOGISTIQUES RECOMMANDÉES :**

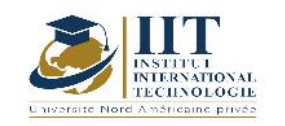

- Ernest P. LAUZON et Roger DUQUETTE : 'Topométrie générale'' deuxième édition :
- Ernest P. LAUZON et Roger DUQUETTE : ''Topométrie générale'' troisième édition :<br>Les Editions de l'Ecole Polytechnique de Montréal (E.E.P.M.)
- Lucien LAPOINTE et Gilles MEYER : "Topographie appliquée aux travaux public bâtiments et levers urbains'' : Quatrième édition 1997 EYROLLES
- Michel Brabant : Maîtriser la topographie des observations au plan première édition :2001 EYROLLES
- Michel Brabant, Maîtriser la topographie des observations au plan deuxième édition : 2003. EYROLLES
- S. MILLES : topographie et topométrie modernes tome 1 et 2 : 1999 EYROLLES
- Cours de topographie et topométrie générale : Ecole et observatoire des sciences de la terre (EOST)

**Économie pour l'ingénieur Code : GCV 03 202**

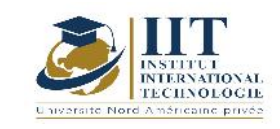

Département: Civil Date : 15/09/2020 N° version : 01 Page **60**/**101**

# **Enseignant: Amel Trabelsi Elloumi Grade: Membre du corps professoral à temps plein Établissement: International Institute of Technology**

**Email:**

**Dep.PCP@iit.ens.tn**

**Volume Horaire Total**

**42 h**

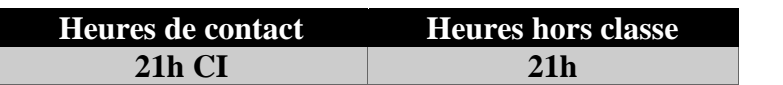

**L'équivalent nombre de crédits 2 ECTS**

**Responsable du module Amel Trabelsi Elloumi**

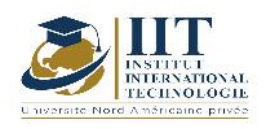

Département: Civil Date : 15/09/2020 N° version : 01 Page **61**/**101**

#### **1. DESCRIPTION DU COURS ET COMPÉTENCES VISÉES :**

#### 1.1 : Description du cours

L'objectif de ce cours est de permettre à l'étudiant d'acquérir les outils essentiels pour une bonne compréhension de la formation et de l'évolution des institutions d'échange, et de la formation des prix. L'analyse de ces phénomènes sera basée sur l'étude du comportement des centres de décision (entreprises, consommateurs et autres institutions) qui affectent la répartition des ressources dans une économie. Le cours vise également à familiariser l'étudiant avec la méthodologie scientifique en économie ainsi que le raisonnement abstrait pour une meilleure compréhension des réalités économiques. Ce cours couvrira les fondements généraux de l'économie et les deux principaux niveaux d'analyse économique : la microéconomie et la macroéconomie.

#### **Objectifs**

Objectifs globaux : Initier l'élève aux concepts de base en économie, entre autres expliquer et analyser, tout en alternant le travail entre le comportement individuel (microéconomie) et le comportement général (macroéconomie), ainsi que l'étude des principaux mécanismes de la vie économique.

Résultats d'apprentissage : À la fin de ce cours, l'étudiant doit être en mesure de :

- connaître les principes fondamentaux de l'analyse microéconomique et étudier le comportement des agents économiques individuels (consommateurs et entreprises) sur les marchés où les produits sont commercialisés.

- Maîtriser les outils d'analyse microéconomique qui permettra à l'étudiant d'apprendre à évaluer la santé d'une entreprise.

- Familiariser l'étudiant avec les outils et les agrégats utilisés pour mesurer l'activité économique.

- Interpréter et analyser les principaux déséquilibres macroéconomiques.
- Analyser les problèmes actuels et les réalités économiques.

1.2 : Les prérequis

Mathématiques

#### 1.3 : Les résultats d'apprentissage

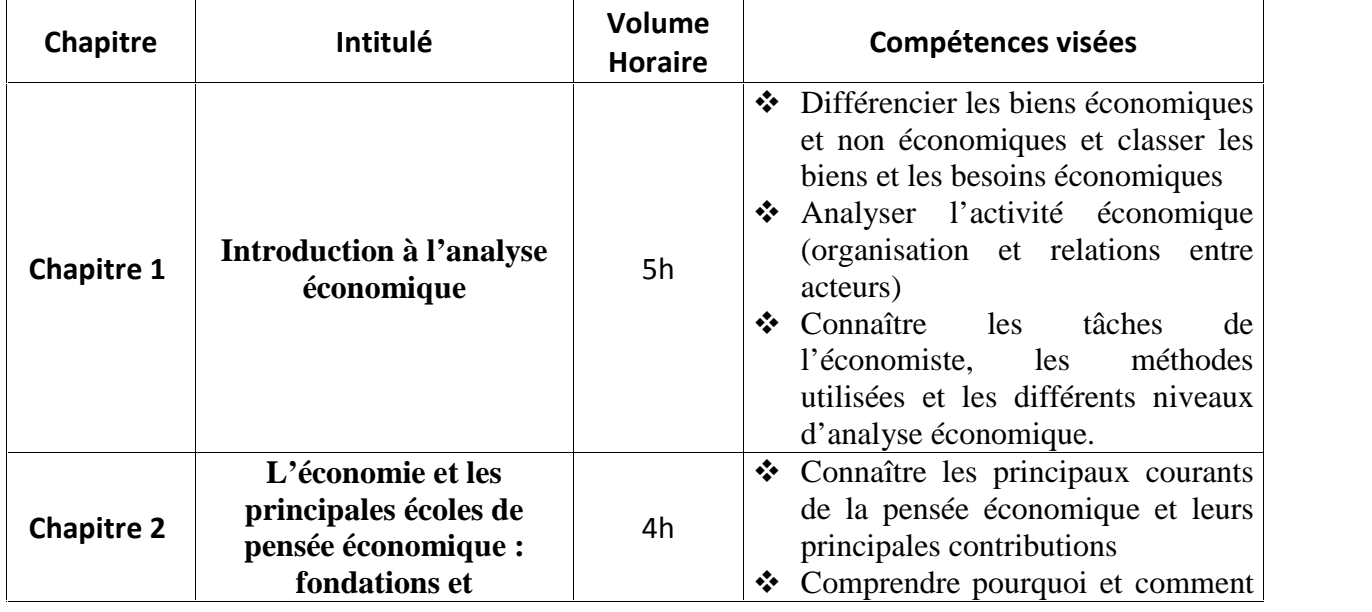

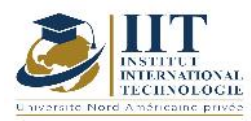

Département: Civil Date : 15/09/2020

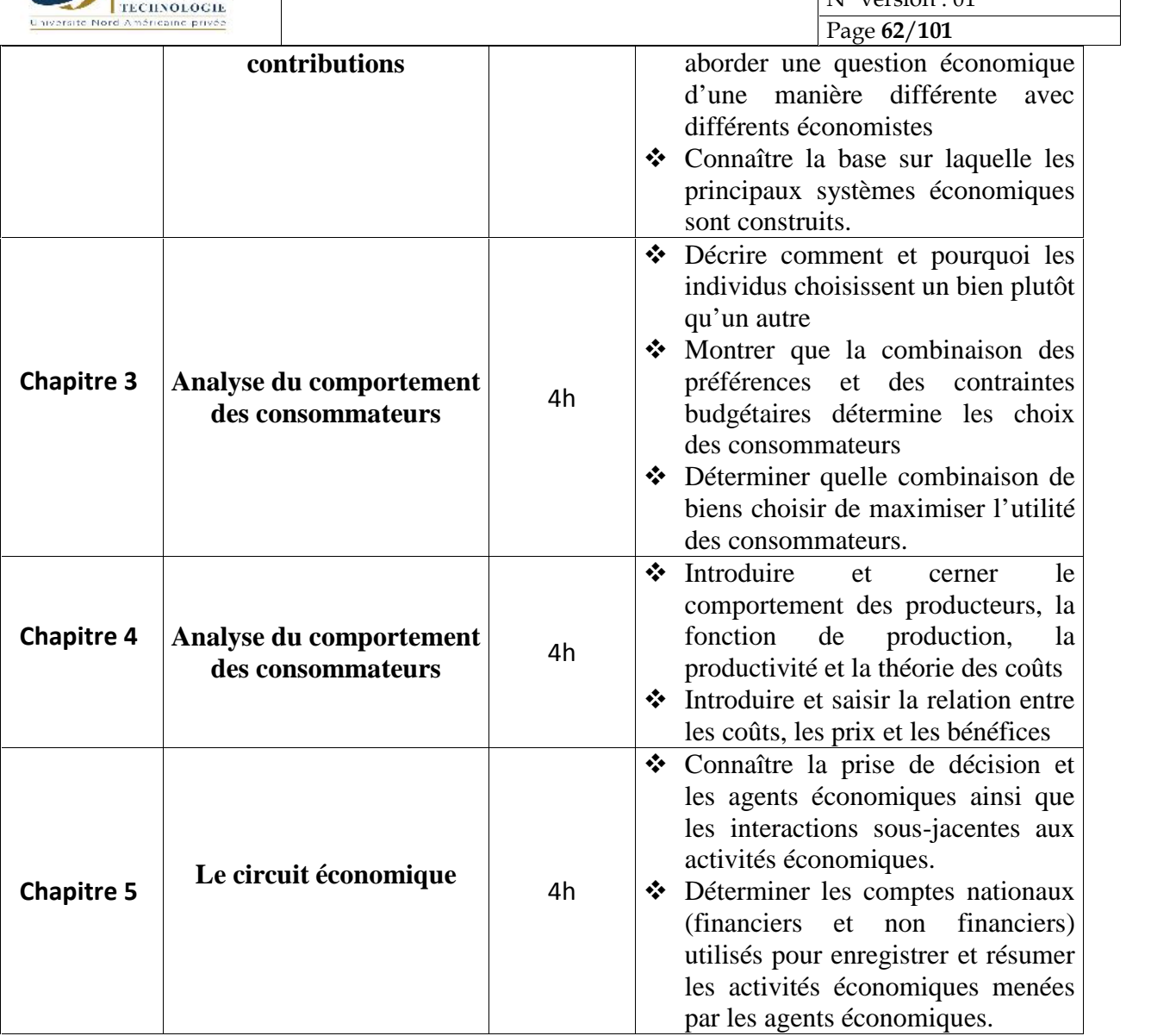

# **2. MÉTHODOLOGIE :**

La méthode adaptée à ce cours est la suivante :

- Activité économique
- Organisation de l'activité économique
- Méthodes et niveaux d'analyse en économie

L'enseignement comprend :

- Conférences (communication d'informations de base à l'aide d'exemples et d'applications)
- Séances tutoriel (exercices)
- Devoirs

Les Heures de contact consistent en :

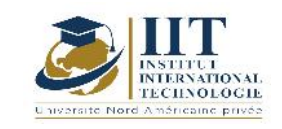

Département: Civil Date : 15/09/2020 N° version : 01 Page **63**/**101**

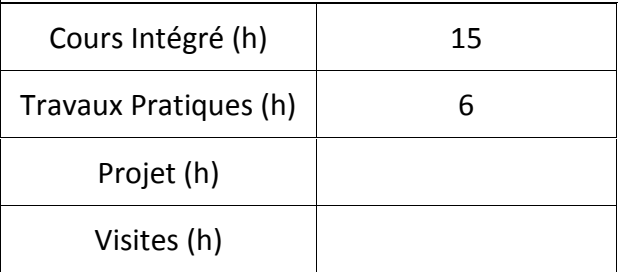

### **3. ÉVALUATION :**

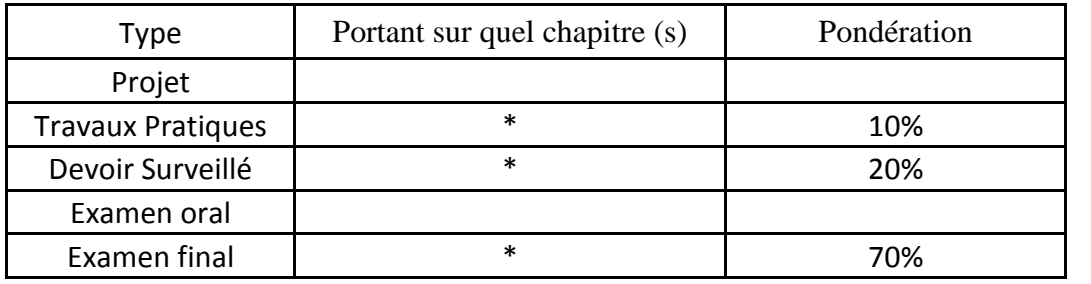

### **4. RÉFÉRENCES BIBLIOGRAPHIQUES ET LOGISTIQUES RECOMMANDÉES :**

#### **Manuel de cours :**

Notes de cours en économie générale Exercices workbook

#### **Manuels de référence :**

- Mankiw G.N. (1998), *Principes de l'Economie*, Economica.
- Parkin M. et BADE R. (2002), *Introduction à la macroéconomie moderne*, Collection ERPJ.
- Samuelson P. A. et Nordhaus W. D. (2000), *L'Economie*, Economica.
- Bosserelle E. (2017), *Les Fondamentaux - Economie Générale,* Scolaire / Universitaire (broché)

# **Math pour l'ingénieur II**

# **Code : GCV 03 203**

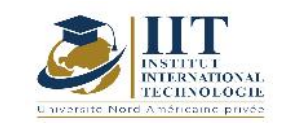

# **Enseignant : Raouia Neji**

# **Grade: Enseignante permanente**

**Établissement : Institut International de technologie de Sfax (IIT)**

# **Email:**

raouia.neji@iit.ens.tn

**Volume horaire total du cours**

**42 h**

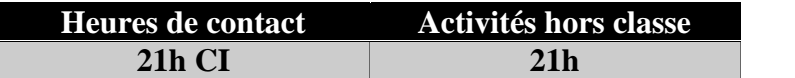

**L'équivalent nombre de crédits 2 ECTS**

**Responsable du module Raouia Neji**

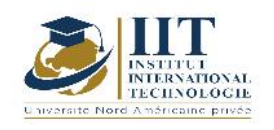

#### 1.1 : Description du cours

Ce cours consiste à apprendre à résoudre les équations différentielles à une et à deux variables et à coefficients constants avec ou sans second membre.

Ce cours comporte aussi la distribution étant la théorie la mieux adaptée de nombreux systèmes physiques, la convolution et Transformée de Fourier étant des outils très puissants grâce aux distributions.

Il sera question dans ce cours d'appliquer des outils mathématiques afin de représenter des phénomènes physiques que les fonctions classiques s'avèrent incapables de transcrire.

#### **Objectifs**

Ce cours a pour objectifs de :

- Etre capable de résoudre une équation différentielle à une et à deux variables
- Être capable de calculer les transformées de Fourier des fonctions non périodiques.
- Avoir compris la notion du produit de convolution.
- Comprendre les notions des transformées de Laplace et des transformées de Laplace inverse.
- Être capable de résoudre une équation différentielle en utilisant les transformées de Laplace.
- Savoir décomposer un signal périodique en une somme de Fourier.

#### 1.2 : Les prérequis

Notions fondamentales de mathématiques

#### 1.3 : Les résultats d'apprentissage

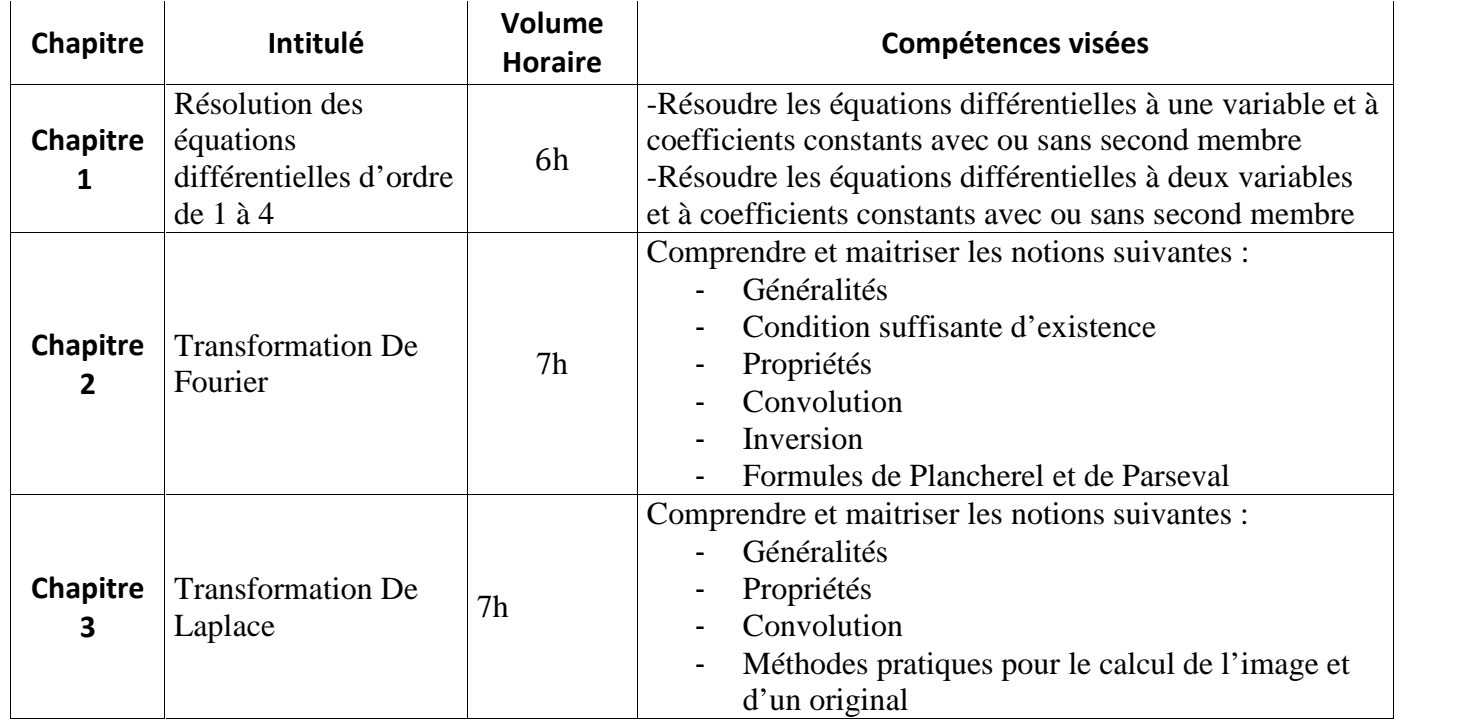

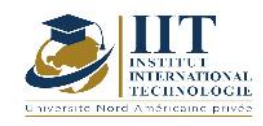

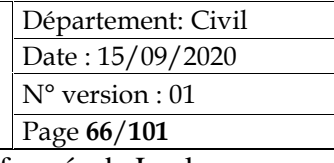

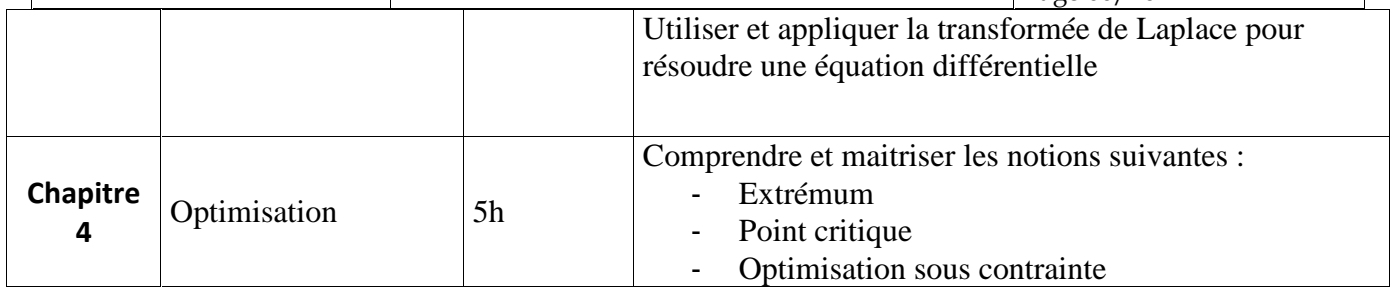

# **2. MÉTHODOLOGIE :**

Les heures de contact se composent de :

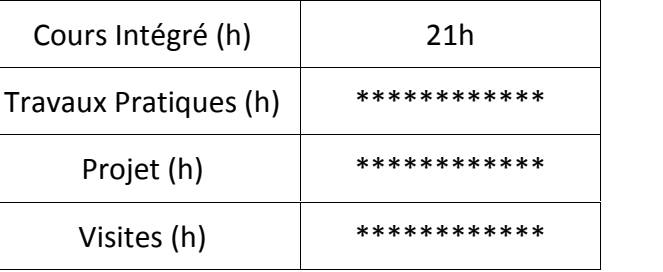

# **3. ÉVALUATION :**

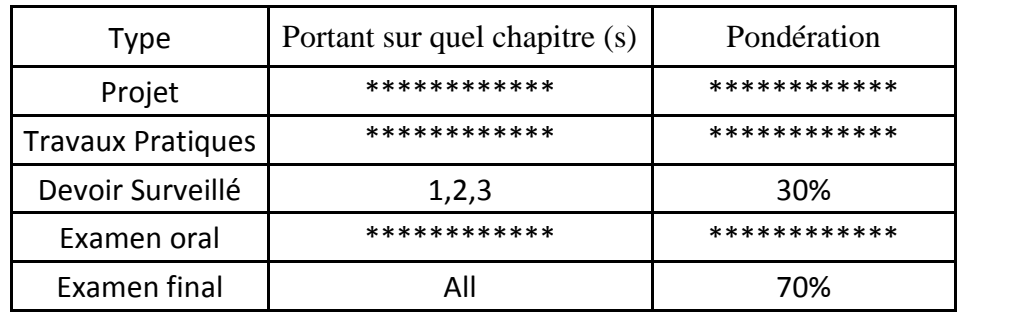

### **4. RÉFÉRENCES BIBLIOGRAPHIQUES ET LOGISTIQUES RECOMMANDÉES :**

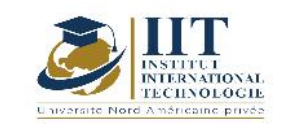

# **Dessin Assisté par Ordinateur (DAO)**

**Code: GCV 03 204**

# **Enseignant : Ilhem Borcheni**

**Grade: Permanent teacher and head of the Civil Engineering department**

**Établissement : International Institute of Technology (IIT)**

# **Email:**

**Ilhem.borcheni@iit.ens.tn**

**Volume horaire total du cours**

**56 h**

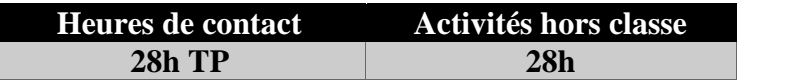

**L'équivalent nombre de crédits**

**2 ECTS**

**Responsable du module Ilhem Borcheni**

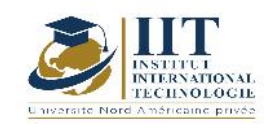

#### 1.1 : Description du cours

- la présentation de AUTOCAD, AUTOCAD Design Center<br>- le Dessin DWT (fichier gabarit) :
- le Dessin DWT (fichier gabarit) ;
- l'environnement multi documents ;
- le système de coordonnées ;
- le fonctionnement de l'AUTOCAD ;
- les différents commandes et menus contextuels associé
- Dessin de bâtiment : façades, plans, coupes, détails<br>- Dessin de béton armé : coffrage, armatures, sen
- Dessin de béton armé : coffrage, armatures, semelles, poteaux -poutres en B.A, planchers avec pré dalles, voile en B.A.

#### **Objectifs**

- Acquérir les principes de représentation des plans en Génie Civil et maitriser l'utilisation des commandes du logiciel AUTOCAD ;
- Représenter et lire les plans
- Réaliser un projet de dessin 2D, depuis le paramétrage initial jusqu'à l'impression sur traceur A0.
- Maitriser adéquatement les fonctionnalités 3D du logiciel AUTOCAD sur des plans d'architecture et de coffrage
- L'étudiant sera capable de développer sa propre vision dans l'espace et affiner sa compréhension des volumes, et l'utilisation des différents instruments de dessin notamment l'ordinateur ainsi que les différents logiciels.

### 1.2 : Les prérequis

Informatique de base.

### 1.3 : Les résultats d'apprentissage

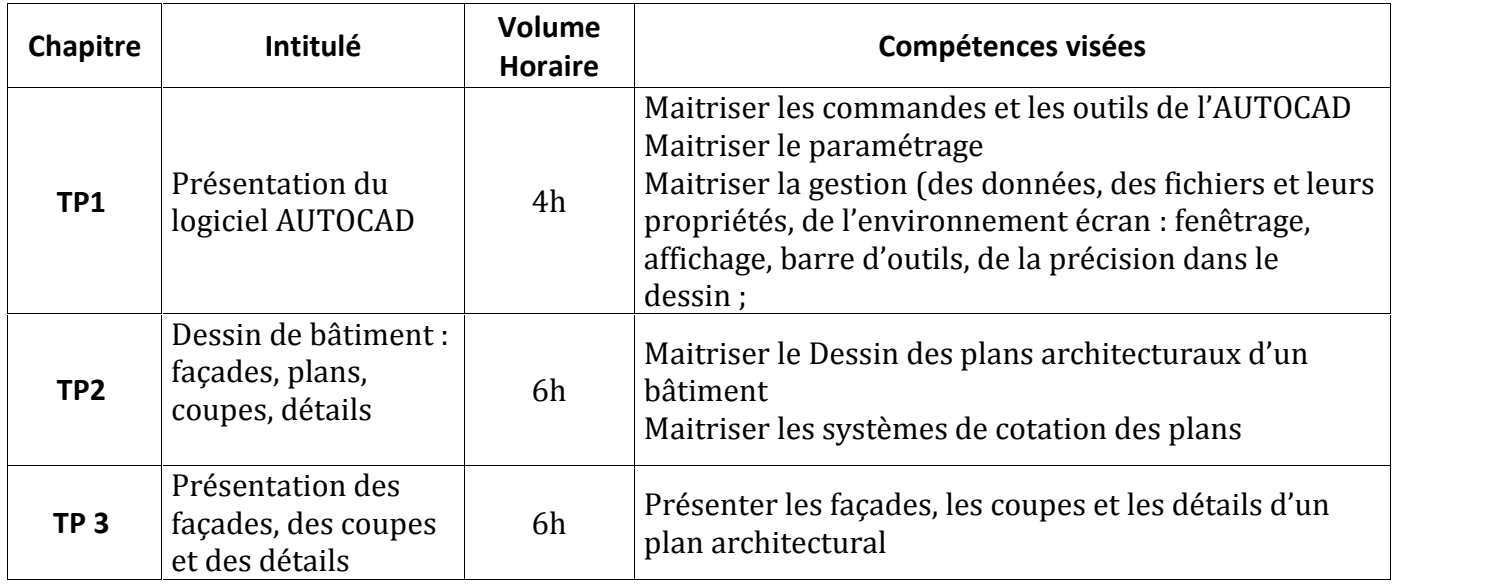

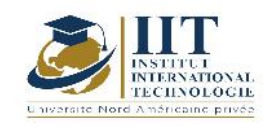

Département: Civil Date : 15/09/2020 N° version : 01 Page **69**/**101**

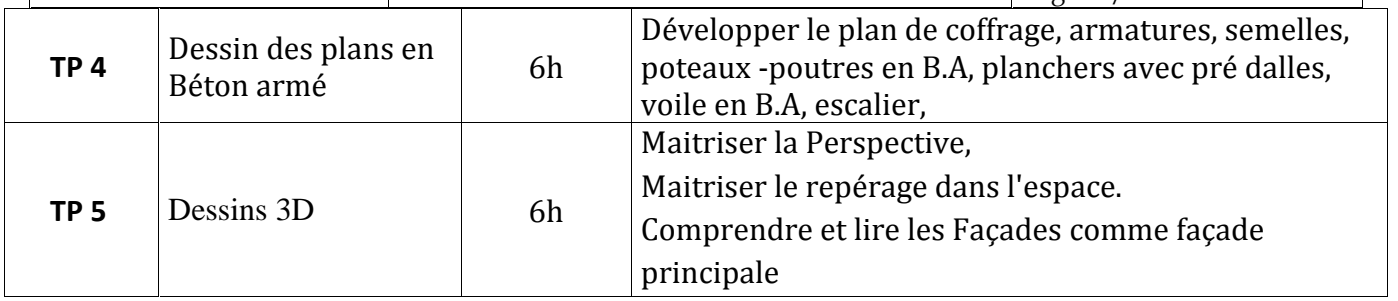

# **2. MÉTHODOLOGIE :**

Les heures de contact se composent de :

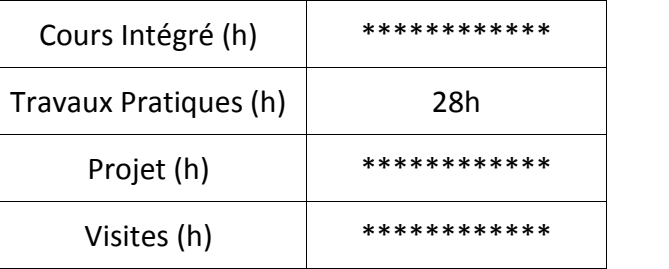

# **3. ÉVALUATION :**

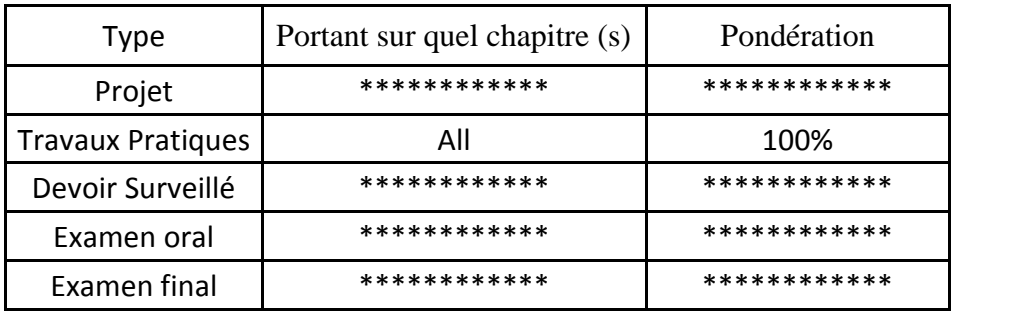

### **4. RÉFÉRENCES BIBLIOGRAPHIQUES ET LOGISTIQUES RECOMMANDÉES :**

- Dessin technique, Saint-Laurent, GIESECKE, Frederick E. Éditions du renouveau pédagogique Inc., 1982.

- Exercices de dessins de pièces et d'assemblages mécaniques avec le logiciel SolidWorks, Jean-Louis Berthéol, François Mendes,

- La CAO accessible à tous avec SolidWorks : de la création à la réalisation tome1 Pascal Rétif,

- Guide du dessinateur industriel, Chevalier A, Edition Hachette Technique,

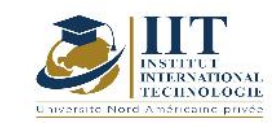

# **Hydraulique générale et urbaine Code: GCV 03 205**

**Enseignant : Mohamed KTARI**

**Grade: Maitre Assistant**

**Établissement : Ecole Nationale d'Ingénieurs de Sfax ENIS**

# **Email:**

**Medktari55@gmail.com**

**Volume horaire total du cours**

**56 h**

**Heures de contact Activités hors classe 28h CI 28h**

> **L'équivalent nombre de crédits 2 ECTS**

**Responsable du module Mohamed KTARI**

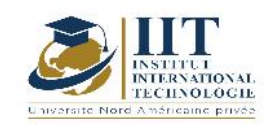

# 1.1 : Description du cours

Ce cours comporte les parties suivantes :

- Analyse et description des besoins en eau d'une agglomération
- Recherche de point d'eau capable de répondre à ces besoins
- Conception et dimensionnement des réseaux : d'adduction, de distribution et d'évacuation vers un exutoire naturel après traitement si nécessaire

# **Objectifs**

Ce cours a pour objectifs de :

- Savoir estimer les besoins d'une agglomération pour concevoir un réseau convenable.
- Choisir le type de l'écoulement et type des réseaux selon les circonstances et besoins.
- Chercher et optimiser la source qui peut répondre aux besoins.
- Dimensionner et calculer les réseaux d'écoulement en charge (sous pression)
- Dimensionner et calculer les réseaux d'écoulement à surface libre

# 1.2 : Les prérequis

- Hydraulique souterraine (écoulement dans les sols)
- Mécanique des fluides

# 1.3 : Les résultats d'apprentissage

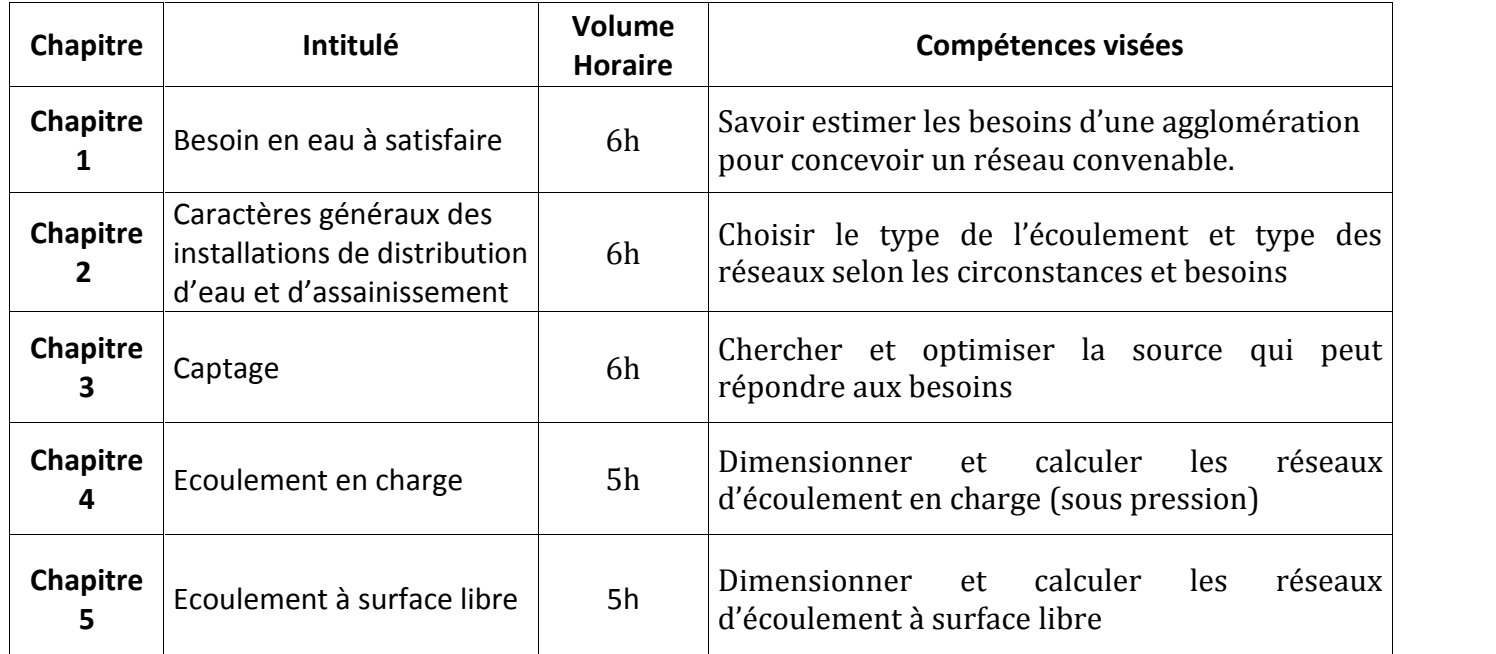

# **2. MÉTHODOLOGIE :**

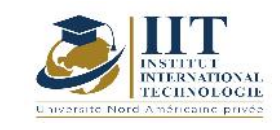

Les heures de contact se composent de :

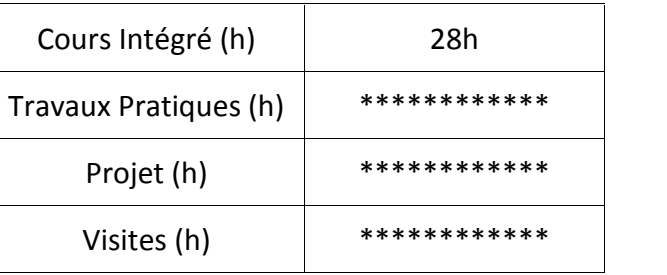

### **3. ÉVALUATION :**

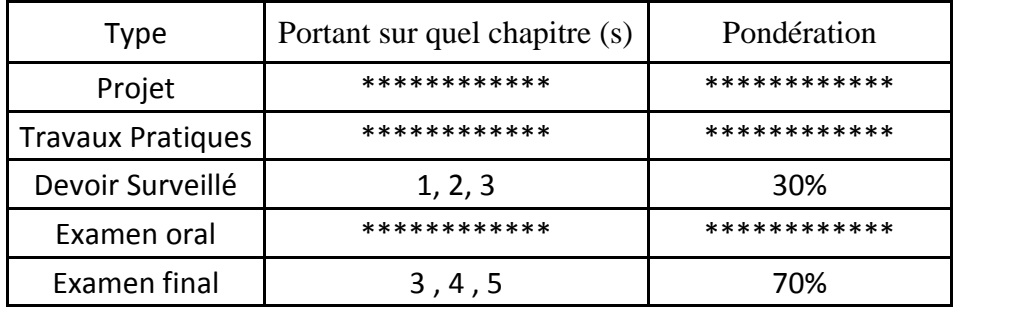

# **4. RÉFÉRENCES BIBLIOGRAPHIQUES ET LOGISTIQUES RECOMMANDÉES :**

- Hydraulique souterrain
- Mécanique des fluides
- Hydraulique générale et hydraulique urbaines

# Recherche Opérationnelle **Code: GCV 03 206**
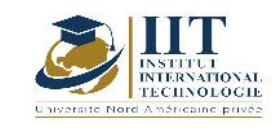

Département: Civil Date : 15/09/2020 N° version : 01 Page **73**/**101**

## **Enseignant: Omar AYADI**

### **Grade: Associate Professor**

### **Établissement: IIT**

#### **Email:**

Omar.ayadi@yahoo.fr

#### **Volume horaire total du cours**

**35 h**

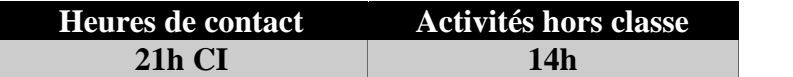

**L'équivalent nombre de crédits 2 ECTS**

**Responsable du module Omar Ayadi**

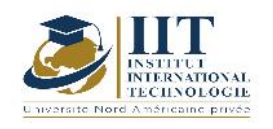

Département: Civil Date : 15/09/2020 N° version : 01 Page **74**/**101**

### **1. DESCRIPTION DU COURS ET COMPÉTENCES VISÉES :**

#### 1.1 : Description du cours

Ce cours consiste à appliquer des méthodes et des outils scientifiques aux problèmes liés à l'exploitation d'un système afin de trouver des solutions optimales à parité avec les objectifs et contraintes globaux. Les types de problèmes qui peuvent être abordés par les méthodes de recherche sur les opérations sont d'abord décrits. La structure d'un programme linéaire est ensuite présentée pour modéliser mathématiquement les problèmes de recherche sur le fonctionnement. Les méthodes graphiques et simples sont ensuite étudiées comme méthodes de résolution de base.

#### Objectifs

Le but de ce module est d'étudier la modélisation et la résolution des techniques d'optimisation des problèmes. À partir de plusieurs exemples, et suivant une approche analogue entre les méthodes considérées, on s'attend à ce que l'étudiant apprenne à identifier un problème linéaire de recherche opérationnelle, à développer un modèle correspondant (programme linéaire), à le résoudre avec l'une des méthodes étudiées et à analyser les solutions obtenues.

#### 1.2 : Les prérequis

Les connaissances mathématiques de base sont recommandées

#### 1.3 : Les résultats d'apprentissage

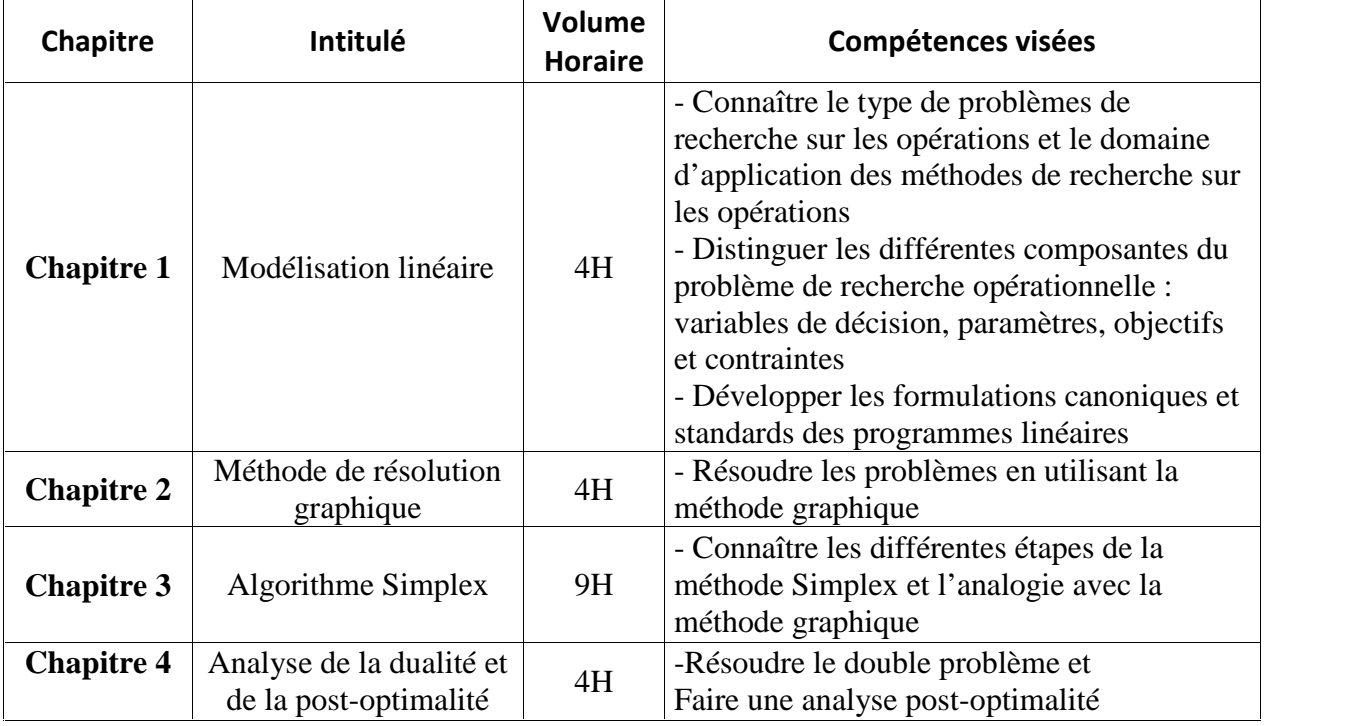

### **2. MÉTHODOLOGIE :**

Les heures de contact consistent à présenter différents aspects liés à la recherche sur les opérations : modélisation des problèmes, méthodes et analyse. Les aspects théoriques sont accompagnés d'études de cas. Une partie de ces cas est demandée pour être faite comme activités de travail personnel.

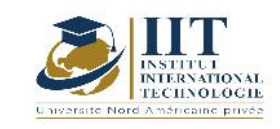

Département: Civil Date : 15/09/2020 N° version : 01 Page **75**/**101**

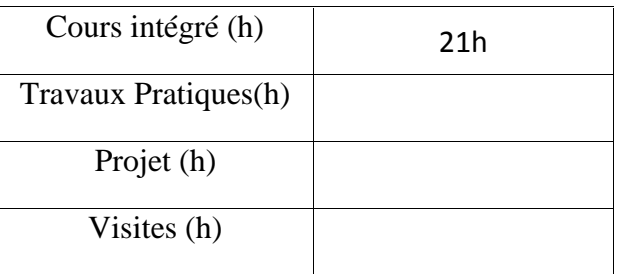

### **3. ÉVALUATION :**

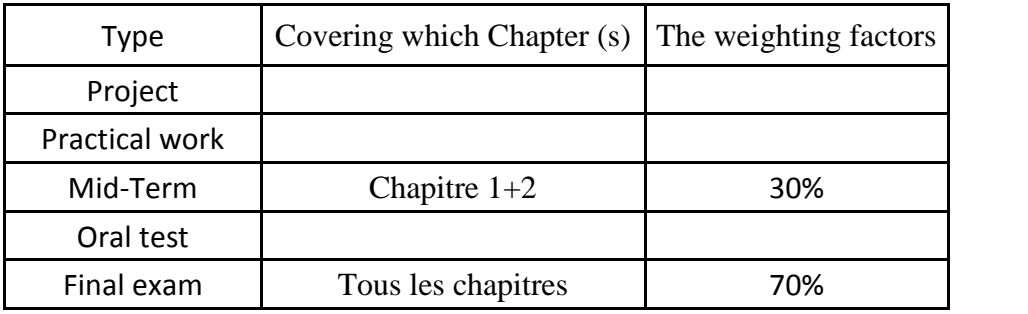

### **4. RÉFÉRENCES BIBLIOGRAPHIQUES ET LOGISTIQUES RECOMMANDÉES :**

- Introduction à la recherche sur les opérations et à la gestion de la production (2005) Kacem Saï. University Publication Center, Tunisie

- Introduction à Dérivable Optimisation (2006) Michel Bierlaire ( Bierlaire ). Presses Polytechniques et universitaires romandes

## **Analyse numérique**

**Code : GCV 03 207**

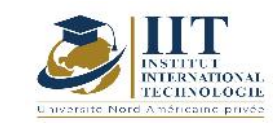

### **Enseignant :Khalil Ayadi**

**Grade : Maitre-Assistant**

**Établissement : ISGIS**

### **Email:**

### **khalilayadi@yahoo.fr**

**Volume horaire total du cours**

### **42 h**

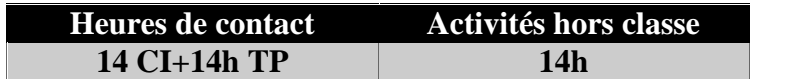

**L'équivalent nombre de crédits 2 ECTS**

**Responsable du module Khalil Ayadi**

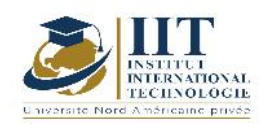

### 1.1 : Description du cours

Ce cours comporte :

- Méthodes directes pour la résolution de systèmes linéaires (Méthode d'élimination de Gauss, Méthode de Cholesky, Méthode de la décomposition LU : Méthode de Crout, Méthode de la factorisation QR)

- Méthodes itératives (Méthodes itératives classiques, Méthodes de gradients, Calcul de valeurs propres et de vecteurs propres)

- Interpolation et Approximation (Interpolation de Lagrange, Polynôme d'interpolation de Newton, Approximation au sens des moindres carrés discrets)

- Intégration numérique (Méthode composite, Formulation de quadrature de type interpolation, Formule d'intégration classique, Les formule de Gauss)

- Résolution numériques des équations différentielles (Approximation numérique des équations différentielles d'ordre 1, Méthode des différences finis : équation de la chaleur, Etude des méthodes à un pas)

- Travaux sur ordinateur : Applications sur Matlab

### Objectifs

Ce cours a pour objectifs de :

- Maitriser la résolution d'un système linéaire<br>- Etre capable d'appliquer les méthodes ité
- Etre capable d'appliquer les méthodes itératives pour approcher une solution (convergence)
- Maitriser l'emploi des méthodes d'interpolation linéaire et connaitre l'interpolation non linéaire
- Etre capable d'appliquer la méthode des moindres carrés
- Maitriser le calcul numérique d'une intégrale
- Etre capable d'appliquer la méthode des différences finis

### 1.2 : Les prérequis

Math pour l'ingénieur I, Math pour l'ingénieur II

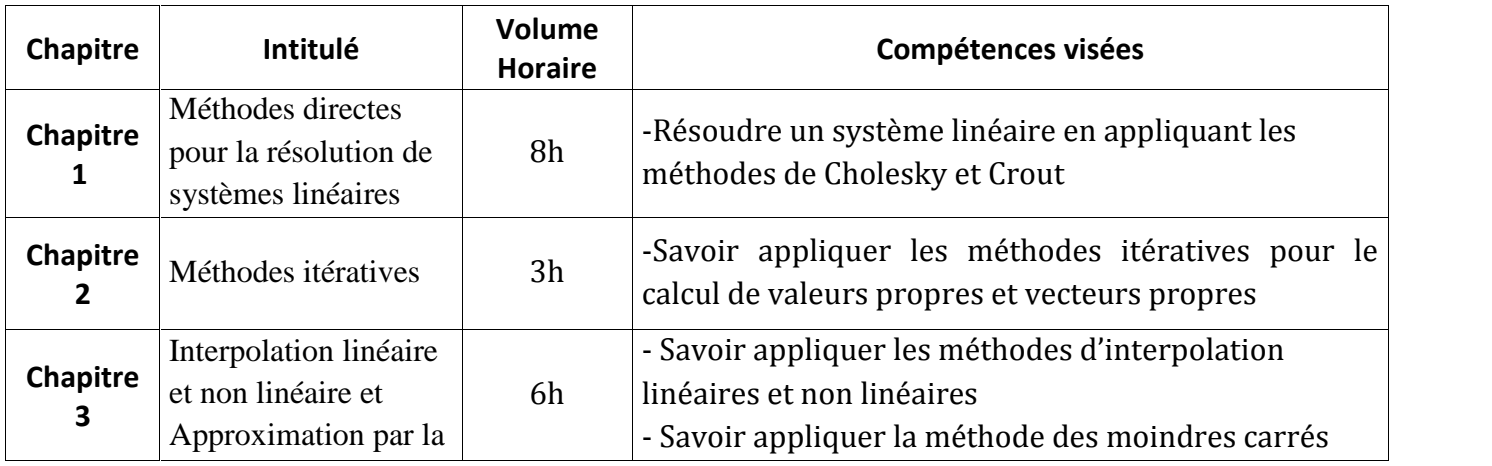

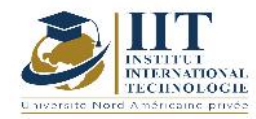

Département: Civil Date : 15/09/2020 N° version : 01 Page **78**/**101**

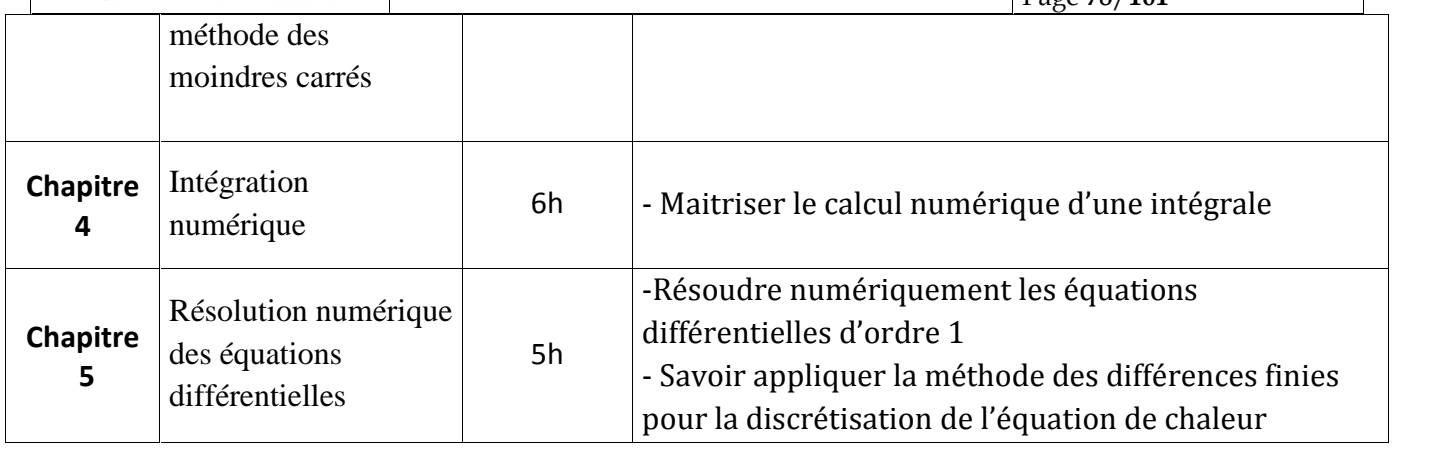

TP : Travaux sur ordinateur : Applications sur Matlab dans tous les chapitres

### **2. MÉTHODOLOGIE :**

Les heures de contact se composent de :

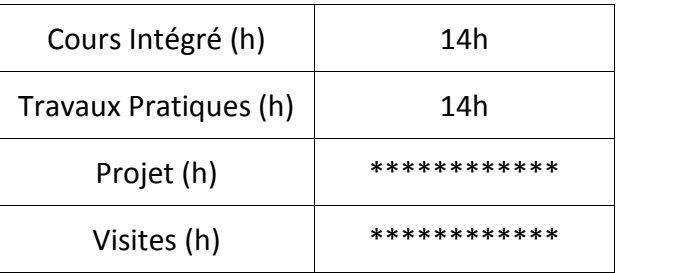

### **3. ÉVALUATION :**

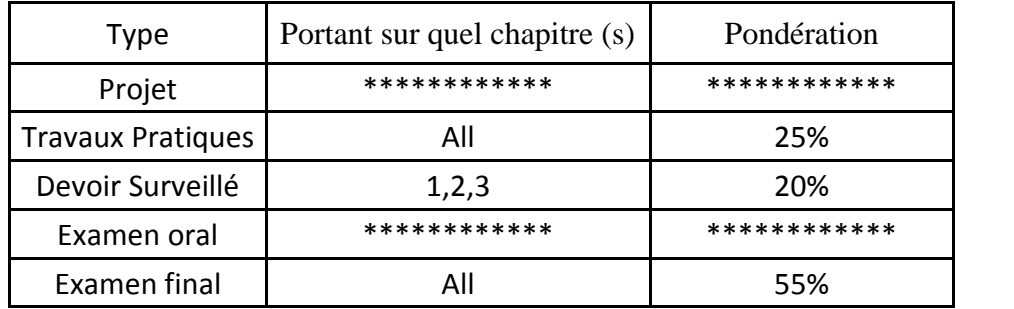

### **4. RÉFÉRENCES BIBLIOGRAPHIQUES ET LOGISTIQUES RECOMMANDÉES :**

- P. Lascaux, R. Théodor. Analyse numérique matricielle appliquée à l'art de l'ingénieur, Tomes 1 et 2 Masson 1986.

- M. Crouzeix, AL Mignot Analyse numérique des équations différentielles, collec. Math. Appli. pour la maitrise. Masson, 1984.

-O.G. Ciarlet, Introduction et analyse numérique matricielle et `a l'optimisation, Dunod.

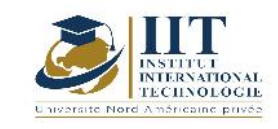

## **Calcul des Structures I**

**Code: GCV 03 209**

### **Enseignant : Mounir Ben Jdidia**

### **Grade: Professor**

### **Établissement: National School of Engineers of Sfax ENIS**

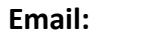

**mounir.benjdidia@enis.rnu.tn**

**Volume horaire total du cours**

**84 h**

**Heures de contact Activités hors classe 42h CI 42h**

> **L'équivalent nombre de crédits 3 ECTS**

**Responsable du module Mounir Ben Jdidia**

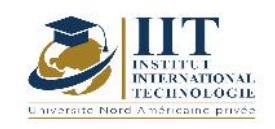

### 1.1 : Description du cours

Ce cours comporte les parties suivantes :

- Déformation des poutres isostatiques et hyper-statiques : Formules de Navier Bresse, formules de Wilson Maney
- Etude des poutres continues : Méthode de Clapéron ; Méthodes des foyers
- Théoème d'énergie : théorème de la charge unitaire Bertrant font-Violant; thérèome des travaux virtuels ; théorème de réciprocité de Mawell-Betti ; théorème de Castigliano ; thérèome de Menabrea
- Méthode des forces et des coupures : Etude des poutres continues ; Etude des cadres
- Etudes des systèmes en treillis
- Flambement simples des barres comprimées
- Flambement avec flexion des barres comprimées

### **Objectifs**

Ce cours a pour objectifs de :

- Maitriser les formules de Navier Bresse dans l'étude de déformation des poutres isostatiques et hyperstatiques
- Maitriser la méthode de Clapéron et les méthodes des foyers dans l'étude des poutres continues
- Etudier les poutres continues
- Etudier les cadres et les portiques
- Maitriser les déformations des systèmes en treillis
- Maitriser le calcul des déplacements et des rotations d'une structure hyperstatique en appliquant le théorème des travaux virtuels
- Calculer le flambement simple des barres comprimées
- Calculer le flambement avec flexion des barres comprimées

### 1.2 : Les prérequis

Math, Résistance des matériaux

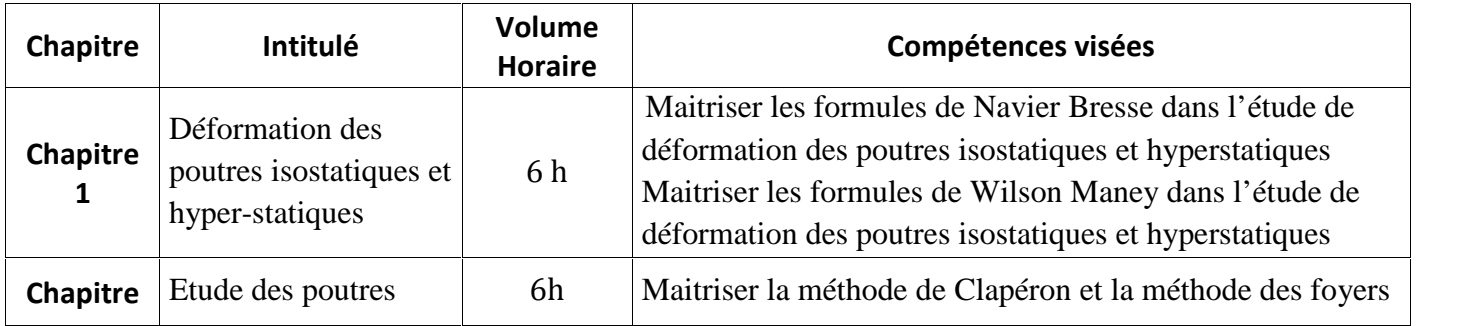

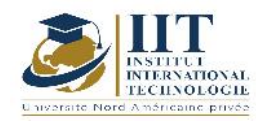

Département: Civil Date : 15/09/2020 N° version : 01 Page **81**/**101**

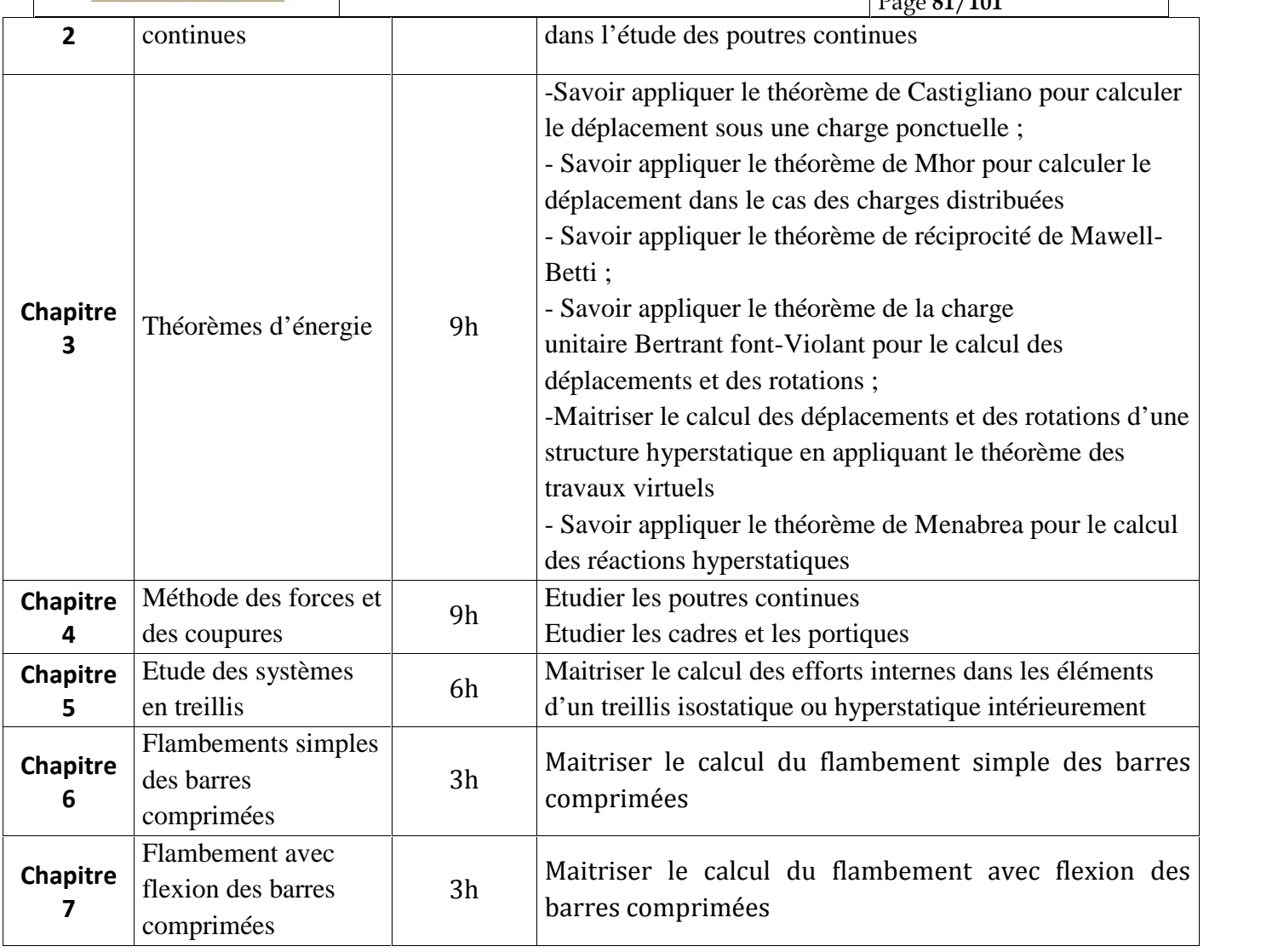

### **2. MÉTHODOLOGIE :**

Les heures de contact se composent de :

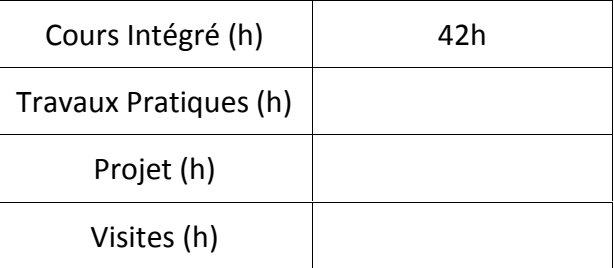

### **3. ÉVALUATION :**

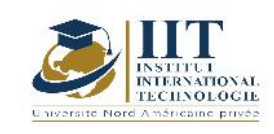

Département: Civil Date : 15/09/2020 N° version : 01 Page **82**/**101**

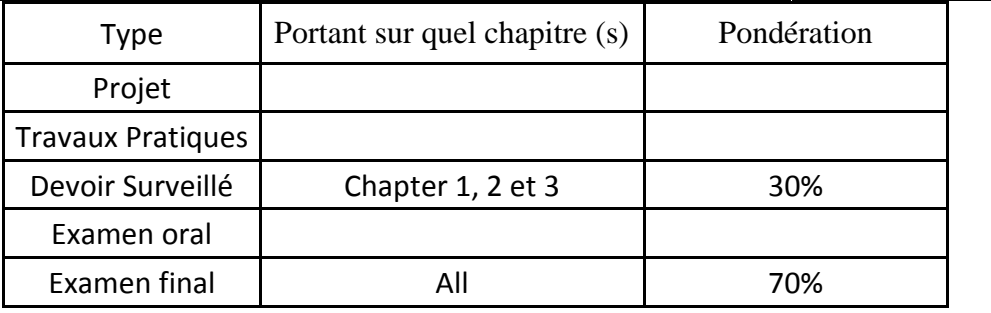

### **4. RÉFÉRENCES BIBLIOGRAPHIQUES ET LOGISTIQUES RECOMMANDÉES :**

- Albiges M. Résistance des matériaux appliquée, tome1, Editions Eyrolles, Paris, 1969.
- Decelle A. F., et Legendre D., Mécanique appliquée au génie civil, Editions Eyrolles, Paris, 1983.
- Dreyfuss E., Leçons sur la Résistance des matériaux, Editions Eyrolles, Paris, 1966.
- Maquoi R., Mécanique des structures –première partie- Notes de cours destinées aux étudiants de 3ème Bachelier Génie Civil, Université de Liège –Faculté des sciences appliquées, 2008.
- Megson T. H., Structural and stress analysis, British library cataloguing in publication data, 1996.
- Nash W. A., Theory and problems of strength of materials. 4th Ed. McGraw-Hill, New York, 1998.
- Philippe B., Mécanique des Structures, ENPC, 2008
- Calcul pratique des structures auteurs : w.a. jalil édition : eyrolles

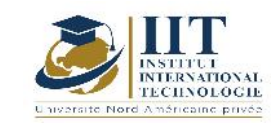

## **Béton armé I**

**Code: GCV 03 210**

### **Enseignant : Mounir Ben Jdidia**

### **Grade: Professor**

### **Établissement : National School of Engineers of Sfax « ENIS »**

**Email:**

**mounir.benjdidia@enis.rnu.tn**

**Volume horaire total du cours**

**84 h**

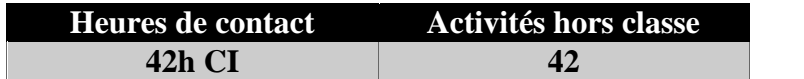

**L'équivalent nombre de crédits 3 ECTS**

**Responsable du module Mounir Ben Jdidia**

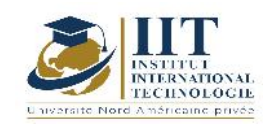

### 1.1 : Description du cours

### Ce cours comporte :

- Introduction et généralités (propriétés et comportements du béton et de l'acier)
- Notion de sécurité Combinaisons d'actions (ELU et ELS)
- Association Acier Béton (Adhérence et ancrage, et enrobage)
- Descente des charges
- La traction Simple -Tirants
- La Compression Simple « Poteaux » (ferraillage et stabilité d'un poteau)
- La Flexion Simple

#### Objectifs

Les notions à étudier dans ce cours permettront aux étudiants d'apprécier :

- Le principe de fonctionnement du béton armé<br>- Les combinaisons de charges aux différents éta
- Les combinaisons de charges aux différents états limites
- L'ancrage d'acier dans le béton
- La descente des charges dans les structures simples isostatiques
- Le calcul des éléments en béton armé soumises à la traction simple « tirants »
- Le calcul des éléments en béton armé soumises à la compression simple « poteaux »<br>- Une section (rectangulaire ou en T) d'une pièce en béton armé soumise à la flexion
- Une section (rectangulaire ou en T) d'une pièce en béton armé soumise à la flexion simple aux différents états limites (ELU et ELS)

### 1.2 : Les prérequis

Matériaux ; RDM ; Dessin de bâtiment

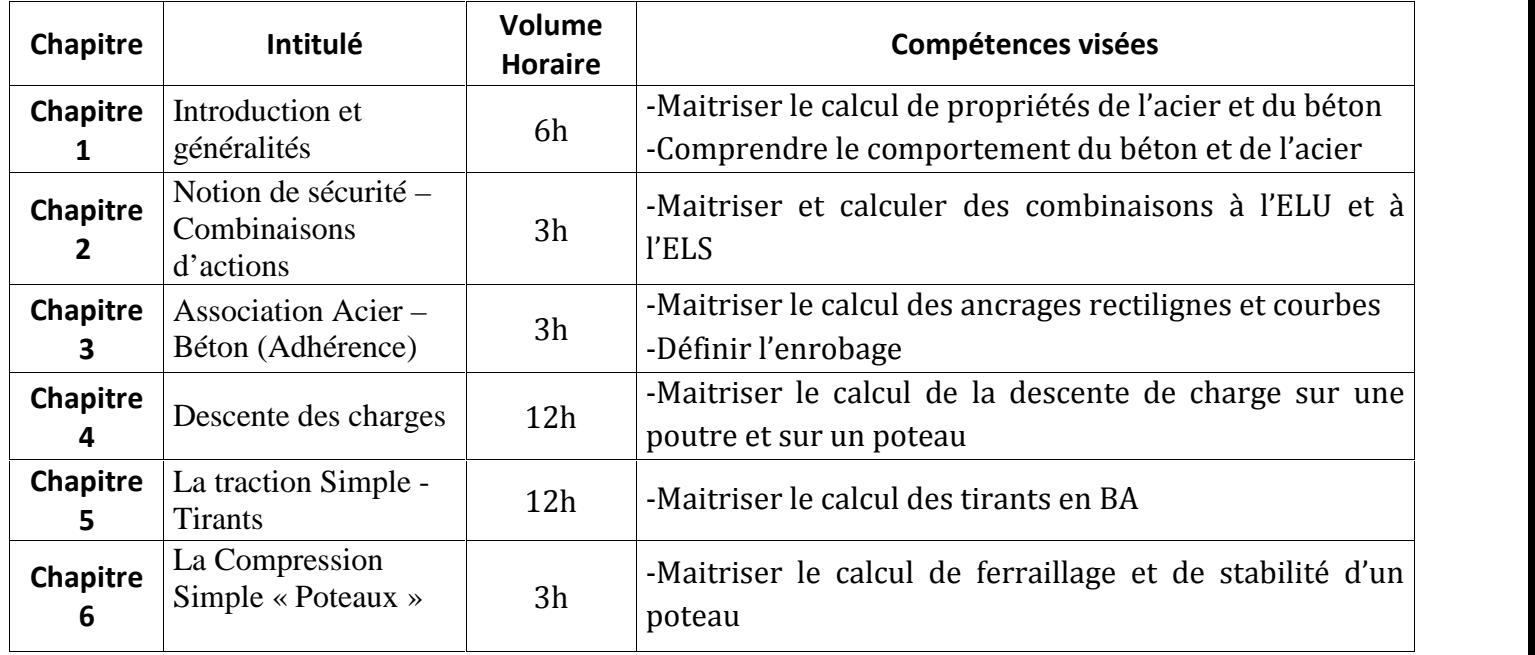

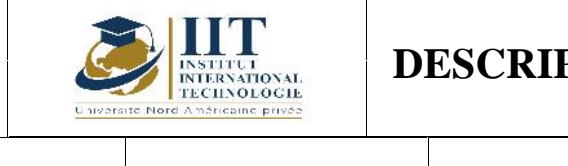

Département: Civil Date : 15/09/2020 N° version : 01

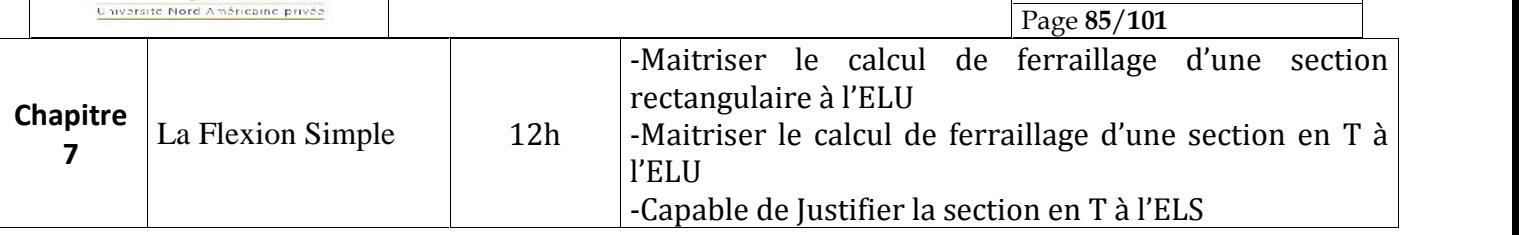

### **2. MÉTHODOLOGIE :**

Les heures de contact se composent de :

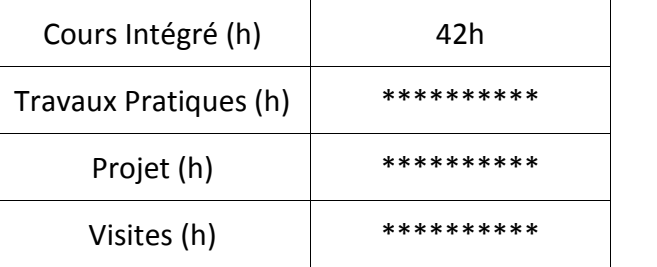

### **3. ÉVALUATION :**

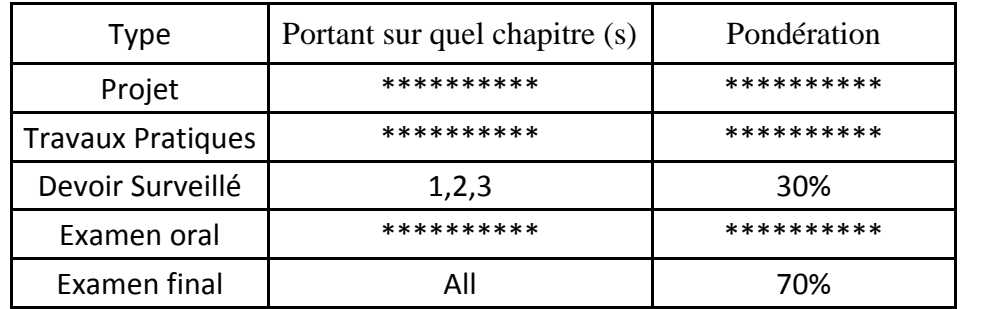

### **4. RÉFÉRENCES BIBLIOGRAPHIQUES ET LOGISTIQUES RECOMMANDÉES :**

- Cours de Résistance des matériaux de base (N. Bourahla)
- Résistance des matériaux Introduction aux calcul des structures (J. Bastien)
- Résistance des matériaux Tome 1, O.P.U Collection le cours de génie civil, 06-1990 (Zedira H et LAhbari N)

## **Mécanique des sols I**

**Code: GCV 03 211**

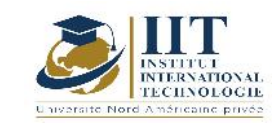

Département: Civil Date : 15/09/2020 N° version : 01 Page **86**/**101**

### **Enseignant : Moncef ZAIRI**

**Grade: Professor**

**Établissement: National School of Engineers of Sfax ENIS**

**Email:**

**moncef.zairi@enis.rnu.tn**

**Volume horaire total du cours**

**70 h**

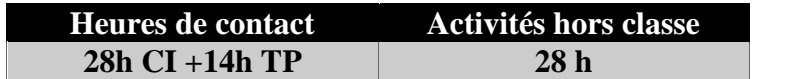

**L'équivalent nombre de crédits 3 ECTS**

**Responsable du module Moncef Zairi**

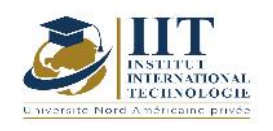

### 1.1 : Description du cours

La mécanique des sols étudie le comportement des formations géologiques superficielles sous l'action des constructions d'ouvrages (tassements, glissements...). Les sols sont classés en fonction de paramètres liés à leur composition (granulométrie, porosité…) ou à leur comportement (plasticité, cohésion, perméabilité…). C'est la connaissance de ces paramètres qui va permettre de prévoir le comportement des sols et d'adapter en conséquence les ouvrages de génie civil.

### **Objectifs**

Ce cours de mécanique des sols (Partie 1) permet aux étudiants-Ingénieurs de :

- Identifier les paramètres physiques d'un sol
- Calculer des écoulements souterrains
- Déterminer les paramètres hydriques d'un sol
- Définir l'état de contraintes dans le sol naturel ou suite au chargement
- Comprendre le processus de consolidation et calculer le tassement œdométrique.

### 1.2 : Les prérequis

Géologie de l'ingénieur, MMC

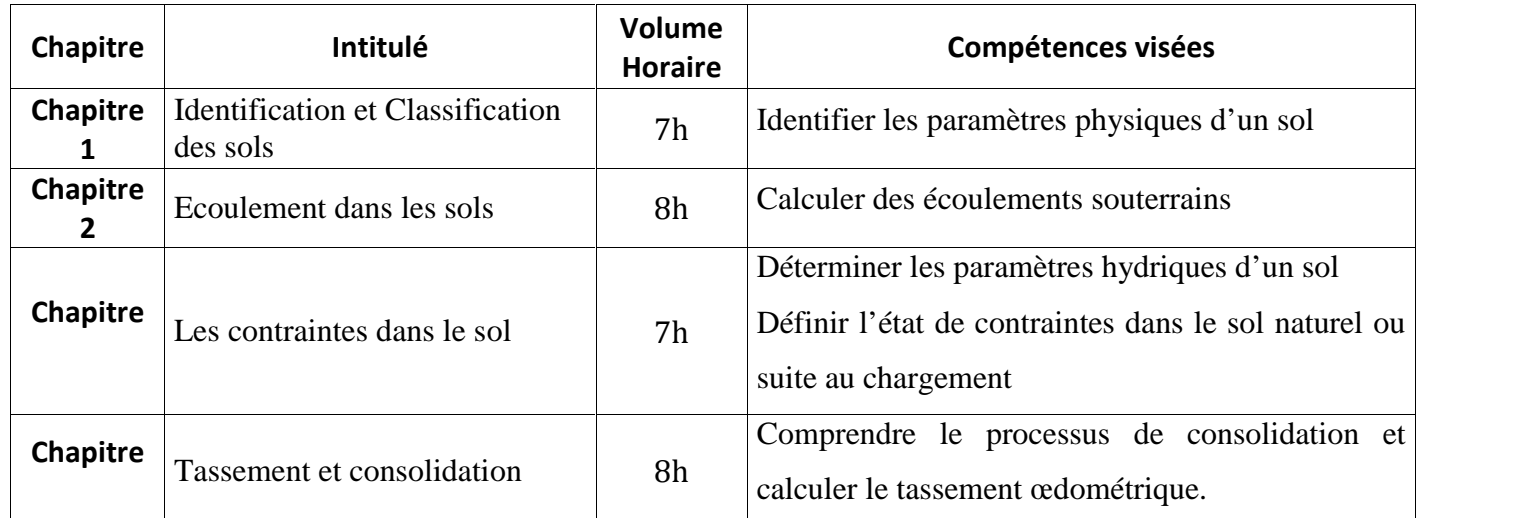

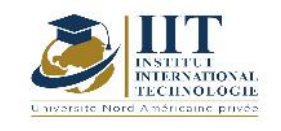

### **2. MÉTHODOLOGIE :**

Les heures de contact se composent de :

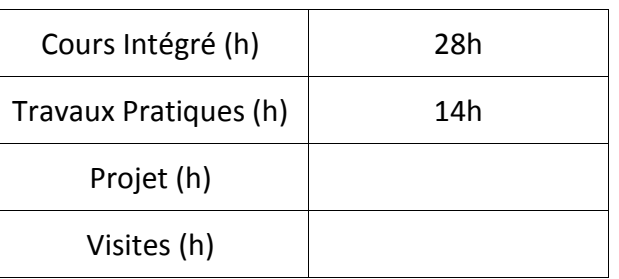

### **3. ÉVALUATION :**

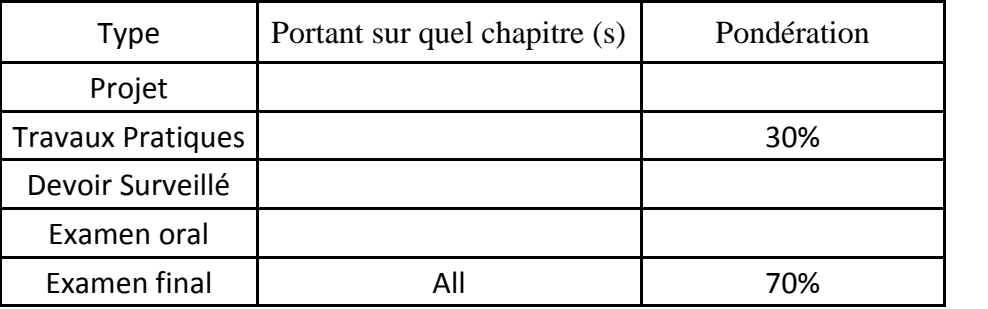

### **4. RÉFÉRENCES BIBLIOGRAPHIQUES ET LOGISTIQUES RECOMMANDÉES :**

- Notes de cours (Moncef Zairi)

- La pratique des sols et fondations Georges Filliat, Editions du Moniteur, Paris 1981,1392 pp.

- Cours pratique de mécanique des sols. 1 Plasticité et calcul des tassements, Costet et Sanglerat, Bordas, Paris 1981, 284 pp.

- Cours pratique de mécanique des sols. 2 calcul des ouvrages, Costet et Sanglerat, Bordas, Paris 1983, 447 pp.

- Eléments de mécanique des sols, Schlosser, Presses de l'Ecole Nationale des Ponts et Chaussées, 1984, 151pp.

- Soils in construction, Schroeder, John Wiley and Sons, NY, 1984.

- Canadian Foundation Engineering Manual, the Canadian Geotechnical Society, 1978,345 pp.

- Mécanique des sols, Cordarey, Tec Doc, Paris 1994, 380 pp.

- Geotechnical Instrumentation for Monitoring Field Perfomance, dunnicliff et Green, John Wiley and Sons, 1988, 577pp.

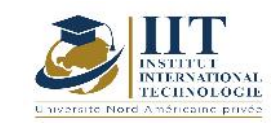

г

### Développement durable Code : GCV 03 212

### **Enseignant : Monia Bouchaala**

### **Grade: Assistant technologue**

### **Établissement : ISET Sfax**

**Email: Monia.ingenieur@gmail.com**

**Volume horaire total du cours**

#### **28 h**

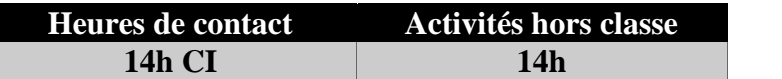

**L'équivalent nombre de crédits 1 ECTS**

**Responsable du module** Monia Bouchaala

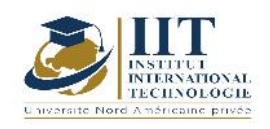

#### 1.1 : Description du cours

Ce module présente l'historique, la définition et l'importance de la développement durable en mettant en relief ses 3 principaux piliers : un pilier économique, un pilier environnemental et un pilier social.

Il montre que la mise en œuvre du développement durable consiste à faire en sorte que l'ensemble des parties prenantes (citoyens, associations, entreprises, gouvernements, etc.), adaptent leurs comportements, actions, politiques, programmes, lois et règlements, selon une vision globale pour atteindre simultanément l'équilibre environnemental et par la suite on atteindre les raisons de la création de l'agenda 21.

Ce cours étudie de suite la définition et les divers types de pollution, de déchet et de l'impact environnemental en particulier ce qui concerne l'eau (son importance dans notre vie, ses multiples usages et l'impact des eaux usées)

On établit la politique environnementale qui expose les objectifs et les principes en se rapportant à la gestion des effets et des aspects environnementaux par la préparation d'un bilan matière exhaustif des sources de pollution, rejets et déchets. Puis on mesure les impacts associés et on identifie parmi ces sources de pollution celles qu'on peut maîtriser dans nos processus.

Finalement, le secteur du bâtiment et toute la filière de la construction sont particulièrement concernés par le développement durable qui se présente comme un enjeu majeur pour ce secteur, et devient petit à petit une exigence des Maîtres d'Ouvrage et une obligation réglementaire de plus en plus contraignante notamment en matière de Haute Performance Énergétique et des énergies renouvelables. Cela mène ce module à la vérification des exigences de la norme ISO 14001 ainsi que des exigences légales et réglementaires

### **Objectifs**

L'objectifs de ce cours est de :

Comprendre le développement durable

Connaitre l'impact environnemental

Assurer le développement durable et le respect de l'environnement dans le domaine de BTP

#### 1.2 : Les prérequis

Génie de l'environnement, Matériaux de construction

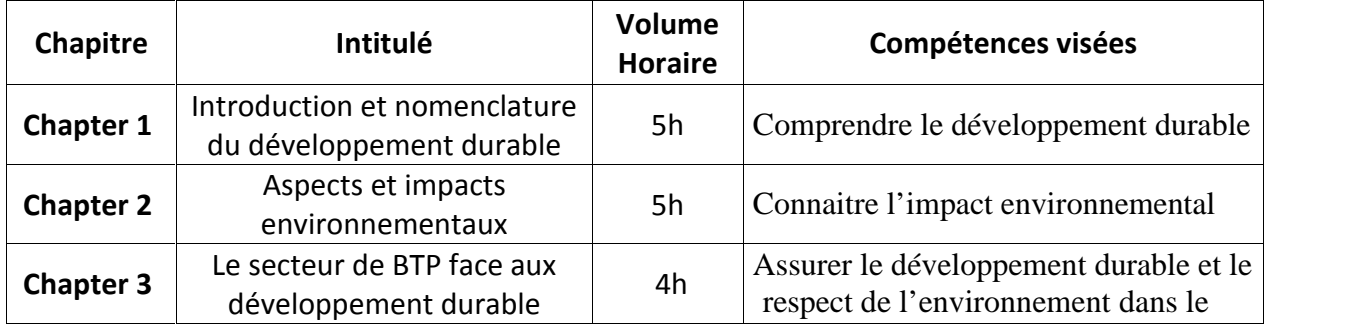

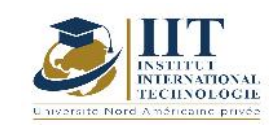

Département: Civil Date : 15/09/2020

N° version : 01 Page **91**/**101**

domaine de BTP

### **2. MÉTHODOLOGIE :**

Les heures de contact se composent de :

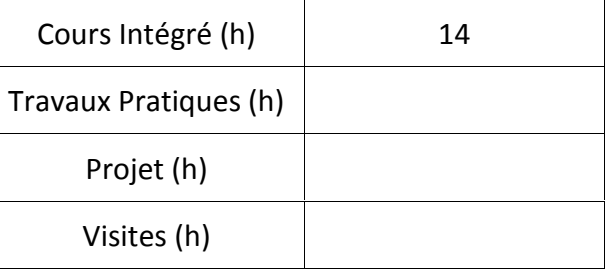

### **3. ÉVALUATION :**

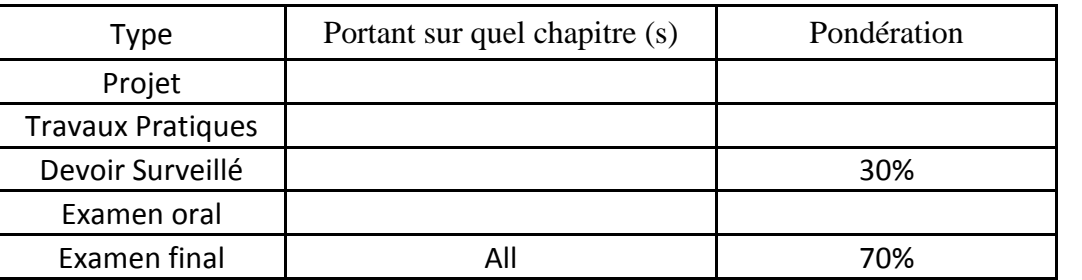

### **4. RÉFÉRENCES BIBLIOGRAPHIQUES ET LOGISTIQUES RECOMMANDÉES :**

……………………………………………………………………………………………………………………………………………………….….…… …………………………………………………………………………………………………………………………………………………………………

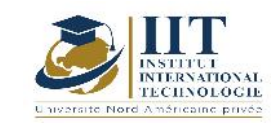

## **Technologie des bétons**

**Code: GCV 03 213**

### **Enseignant : ELLOUZE Ali**

**Grade: Maître assistant**

**Établissement: Ecole Nationale d'Ingénieurs de Sfax "ENIS"**

**Email:**

**ali.ellouze@enis.tn**

**Volume horaire total du cours**

**42 h**

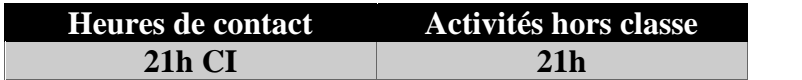

**L'équivalent nombre de crédits**

### **2 ECTS**

**Responsable du module Ellouze Ali**

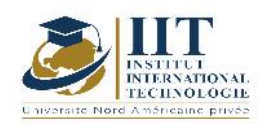

### 1.1 : Description du cours

- Les Types et les constituants du béton hydraulique, les principales méthodes de formulation et les solutions technologiques en termes de mélange, de mise en place, d'ajouts, d'additions et d'adjuvants : Béton ordinaire BO, Béton auto-plaçant BAP, Béton à hautes performances BHP, Béton renforcé de fibres, Béton légers BL.

- Les Classes d'exposition : situation de la norme NF EN 206-1 dans le contexte normatif et réglementaire.

- Les principales méthodes de formulation, les performances et les spécifications des bétons bitumineux BB.

### **Objectifs**

- Maitriser les proportions d'un mélange ayant des propriétés précises à moindre coût
- Maitriser la norme NF EN 206-1 dans le contexte normatif et réglementaire
- Maitriser les principales méthodes de formulation du béton hydraulique, les solutions technologiques en termes de mélange, de mise en place, d'ajouts, d'additions et d'adjuvants : Béton ordinaire BO, Béton auto-plaçant BAP, Béton à
- Maitriser les principales méthodes de formulation, les performances et les spécifications des bétons bitumineux BB.

### 1.2 : Les prérequis

Matériaux de construction

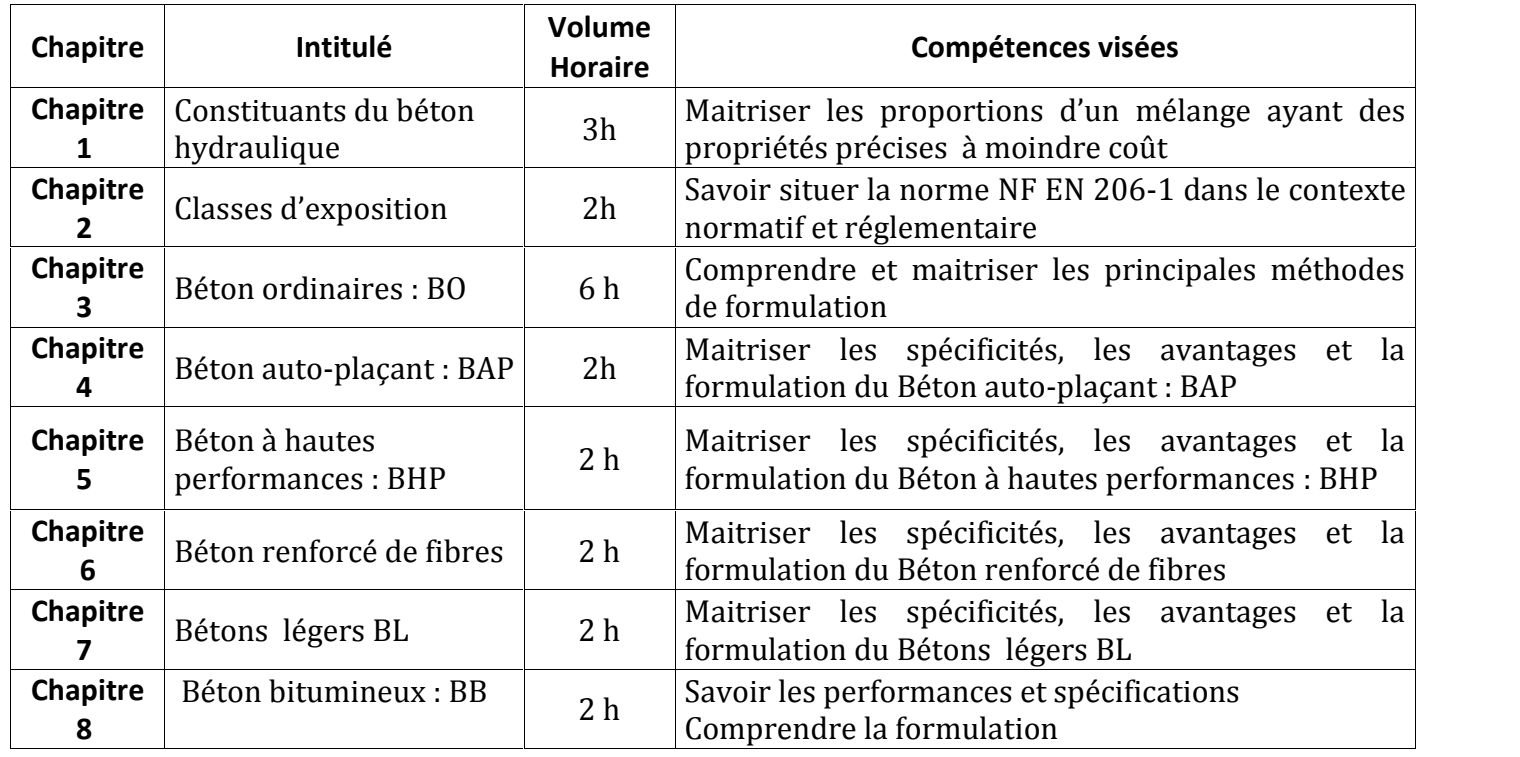

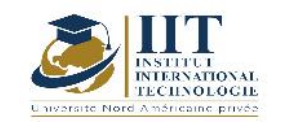

### **2. MÉTHODOLOGIE :**

Les heures de contact se composent de :

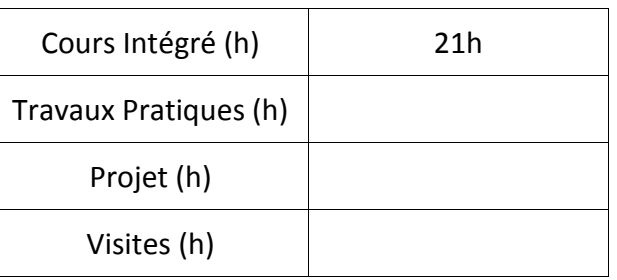

### **3. ÉVALUATION :**

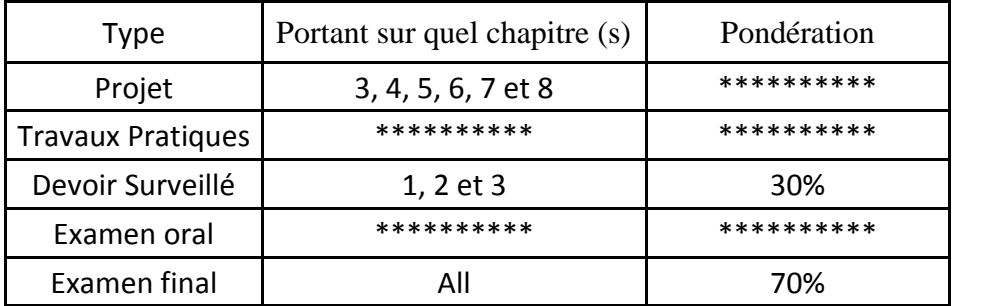

### **4. RÉFÉRENCES BIBLIOGRAPHIQUES ET LOGISTIQUES RECOMMANDÉES :**

- 
- Nouveau guide de béton : Georges Dreux et Jean Festa, Eyrolles. Les bétons, bases et données pour leurs formulations : sous la direction de Jacques
- Norme NT 21.195(2002) : Béton- Partie 1 : spécification, performances, production et conformité
- Norme NT 47.01(2002) : Ciment-Composition, spécifications et critère de
- conformité<br>• Norme NT 21.30(2003) : Granulats-Définitions, conformité, spécifications
- Norme NF EN 206-1 : CLASSES D'EXPOSITION, en fonction des ACTIONS dues l'environnement :

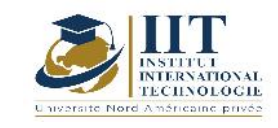

## **Levé et implantation**

### **Code: GCV 03 214**

### **Enseignant : ELLOUZE Ali**

### **Grade: Maître assistant**

### **Établissement: Ecole Nationale d'Ingénieurs de Sfax ENIS**

### **Email:**

### **ali.ellouze@enis.tn**

### **Volume horaire total du cours**

### **35 h**

**Heures de contact Activités hors classe 14h CI + 7h Projet 14h**

> **L'équivalent nombre de crédits 1 ECTS**

**Responsable du module Ellouze Ali**

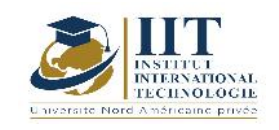

1.1 : Description du cours

- Documents nécessaires à l'établissement de l'implantation : plan de situation, plan de masse, plan de fondation et plan topographique
- Méthode d'exécution de l'implantation : repères sur les chaises, station totale
- Implantation des projets en GC : implantation des Bâtiments, des Routes, des OAs et des OHs

### Objectifs

- L'étudiant doit être capable de :<br>
Fournir les documents nécessaires à l'établissement de l'implantation<br>
Maitriser les méthodes d'implantation des constructions
	-
	- $\bullet$  Matérialiser sur le terrain le tracé, l'axe ou les limites d'une construction en traçant les plans à l'échelle réelle.

### 1.2 : Les prérequis

Mathématiques et Topographie

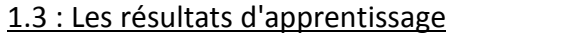

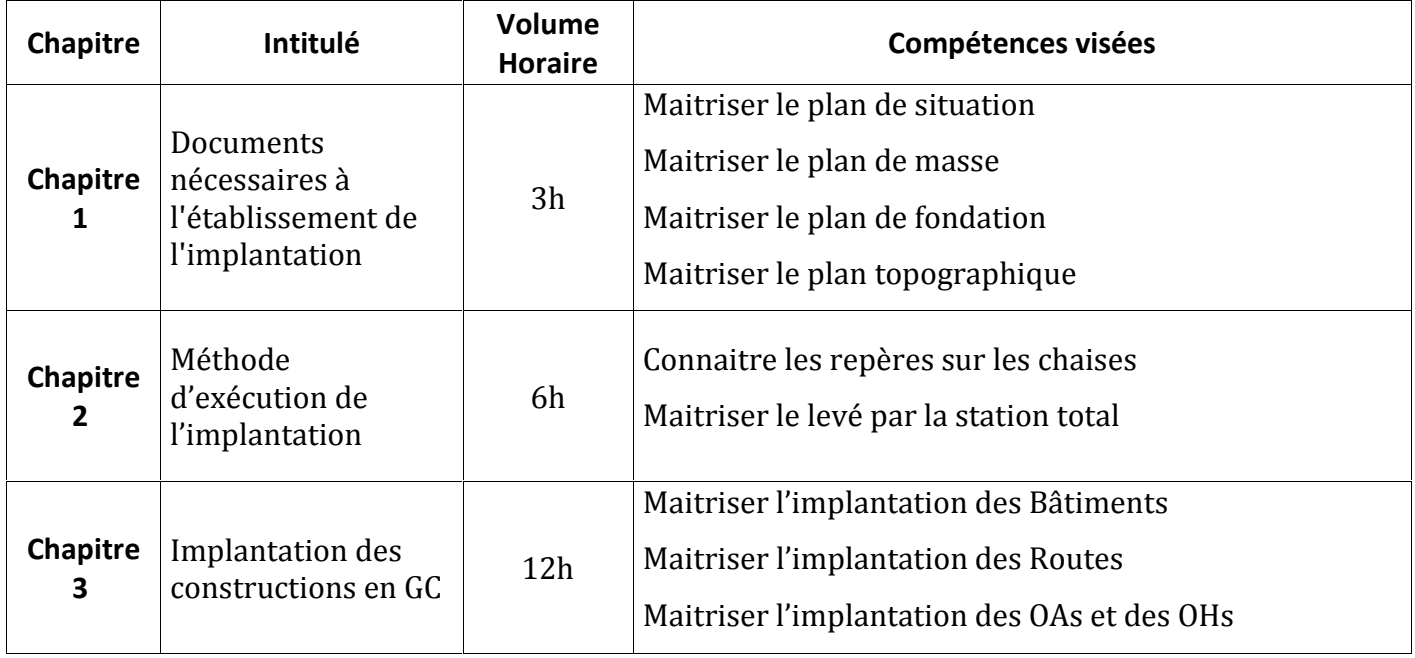

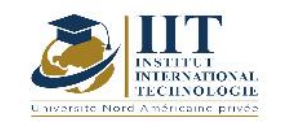

### **2. MÉTHODOLOGIE :**

Les heures de contact se composent de :

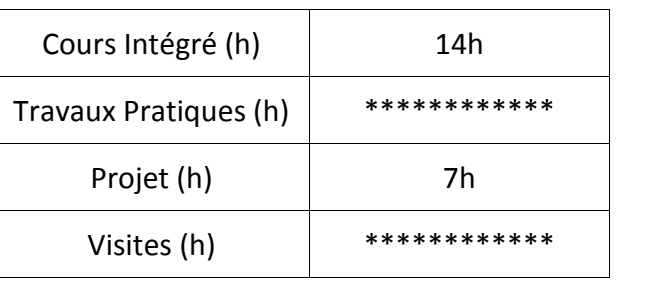

### **3. ÉVALUATION :**

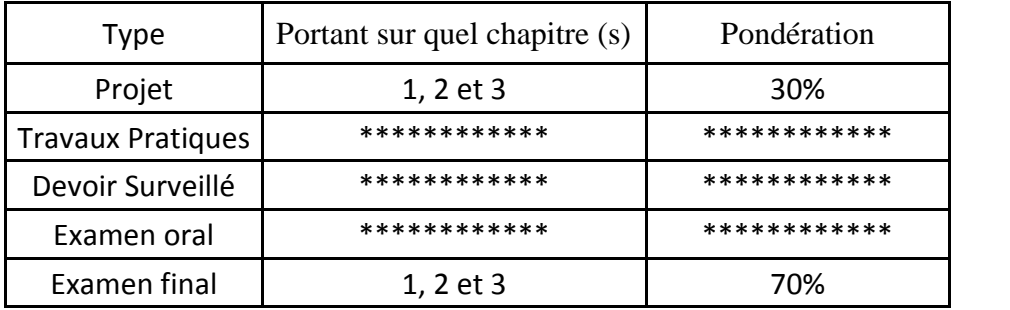

### **4. RÉFÉRENCES BIBLIOGRAPHIQUES ET LOGISTIQUES RECOMMANDÉES :**

- Ernest P. LAUZON et Roger DUQUETTE : 'Topométrie générale'' deuxième édition :
- Ernest P. LAUZON et Roger DUQUETTE : ''Topométrie générale'' troisième édition :<br>Les Editions de l'Ecole Polytechnique de Montréal (E.E.P.M.)
- Lucien LAPOINTE et Gilles MEYER : ''Topographie appliquée aux travaux public bâtiments et levers urbains'' : Quatrième édition 1997 EYROLLES
- Michel Brabant : Maîtriser la topographie des observations au plan première édition :2001 EYROLLES
- Michel Brabant, Maîtriser la topographie des observations au plan deuxième édition : 2003. EYROLLES
- S. MILLES : topographie et topométrie modernes tome 1 et 2 : 1999 EYROLLES
- Cours de topographie et topométrie générale : Ecole et observatoire des sciences de la terre (EOST)

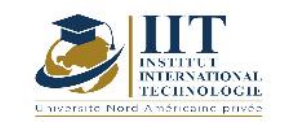

## **Procédés de construction Code: GCV 03 215**

### **Enseignant : Mohamed KTARI**

### **Grade: Maitre Assistant**

### **Établissement : Ecole Nationale d'Ingénieurs de Sfax ENIS**

### **Email:**

**Medktari55@gmail.com**

**Volume horaire total du cours**

**70 h**

**Heures de contact Activités hors classe 36h CI +6h Projet 28h**

> **L'équivalent nombre de crédits 3 ECTS**

**Responsable du module Mohamed KTARI**

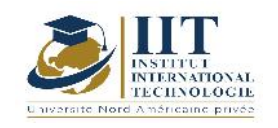

### 1.1 : Description du cours

Ce cours englobe deux principales parties :

- Les procédés de constructions des ouvrages d'art qui présentent les différents types de réalisation, d'équipements et d'engins nécessaires selon les différents types de construction, de sols, de matériaux, de charges et des expositions naturelles éventuelles et du site de construction.
- Les procédés de constructions **des bâtiments** qui présentent les différents types de réalisation, d'équipements et d'engins nécessaires selon les différents types de construction, de sols, de sollicitations et de fondations avec des spécificités de chargement et des risques naturels éventuels et du site de construction.

### Objectifs

Ce cours a pour objectifs de :

- Connaitre les particularités des ouvrages d'art.

- Savoir les divers types de chaque ouvrage (ponts, routes, barrages, tunnels,) ainsi que les procédés de construction associés à chacun et les matériaux de construction.

- Savoir et maitriser les procédés de construction d'un bâtiment du niveau terrassement allant jusqu'à la réparation et l'entretien

### 1.2 : Les prérequis

Tous les cours de spécialité : Mécanique des sols, Structure, Béton armé, Béton précontraint, hydraulique, route, résistance des matériaux, construction métallique,

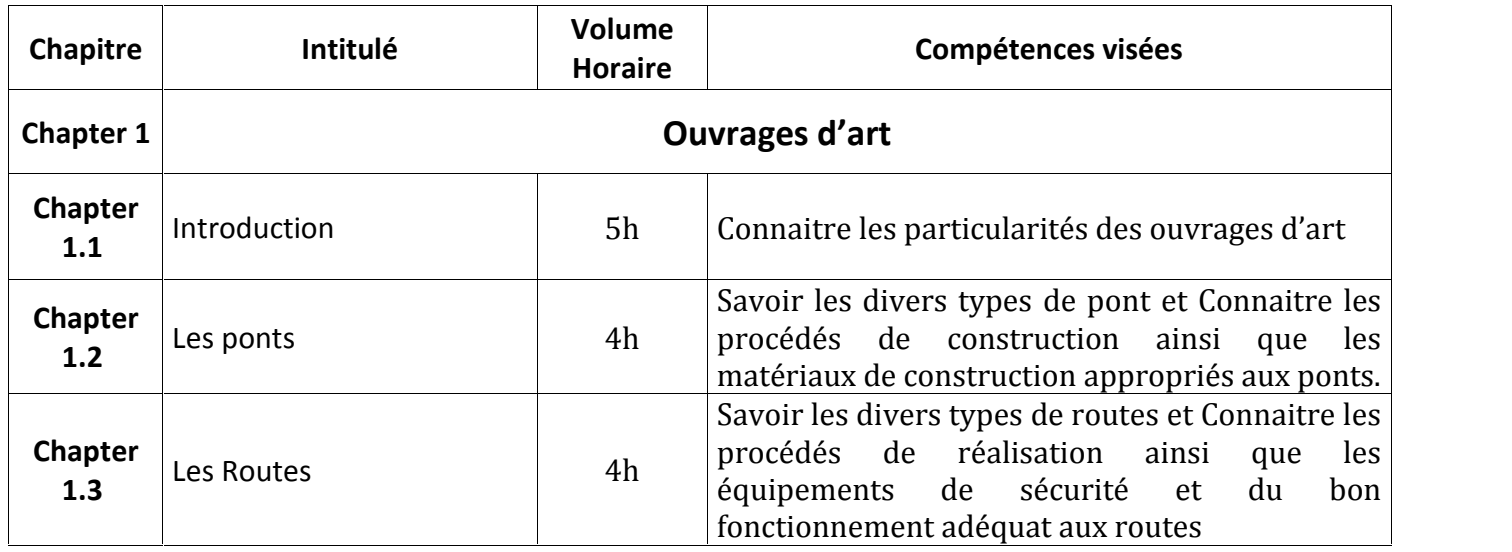

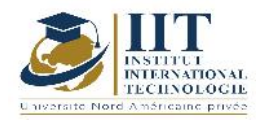

Département: Civil Date : 15/09/2020 N° version : 01 Page **100**/**101**

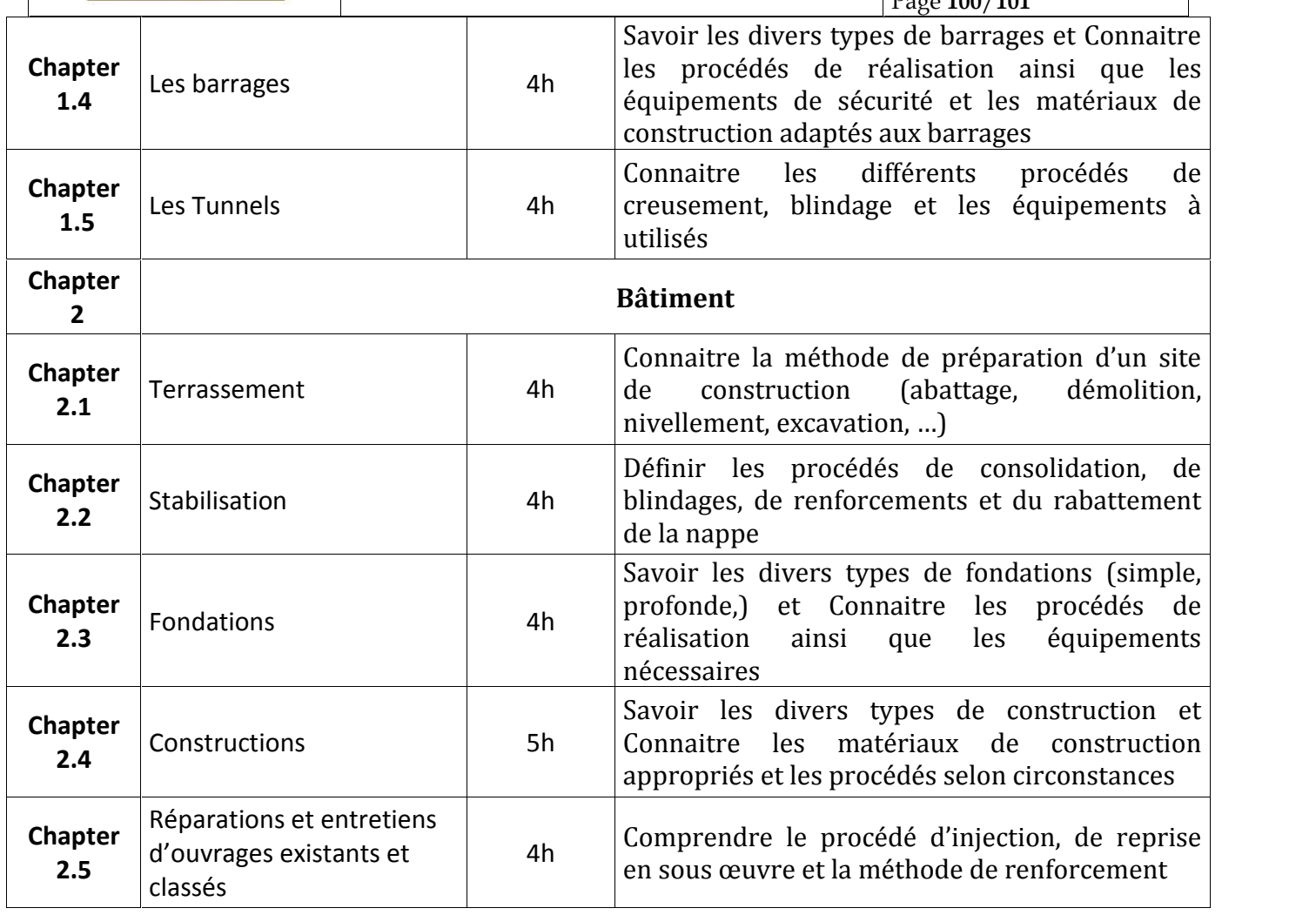

### **2. MÉTHODOLOGIE :**

Les heures de contact se composent de :

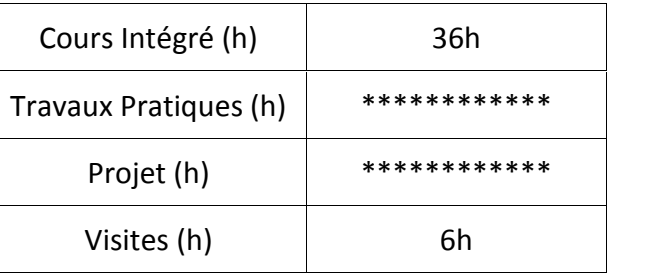

### **3. ÉVALUATION :**

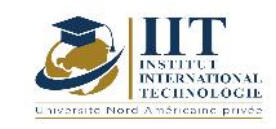

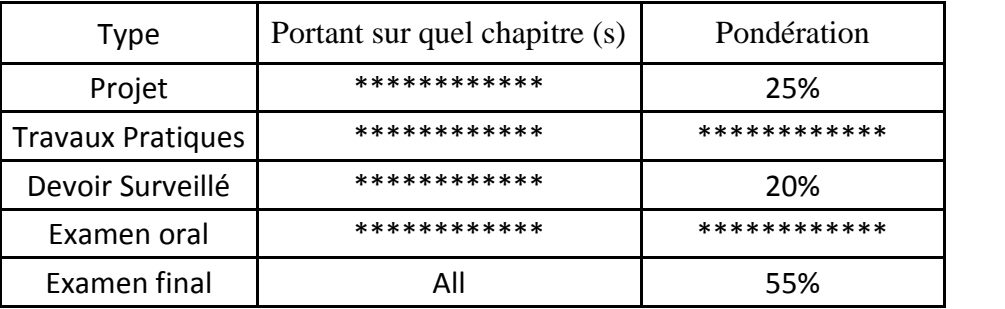

### **4. RÉFÉRENCES BIBLIOGRAPHIQUES ET LOGISTIQUES RECOMMANDÉES :**

- Pas de limitation de références bibliographiques

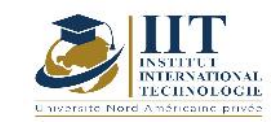

# **Business English Certificate B1//B2**

**Code: GCV 04 101**

**GCV 04 201**

### **Teacher: Nada BEN MAHFOUDH FOURATI**

**Grade: Full-time faculty member University: International Institute of Technology**

> **Email: Nada.benmahfoudh@iit.ens.tn**

> > **Total module duration**

### **63h \* 2**

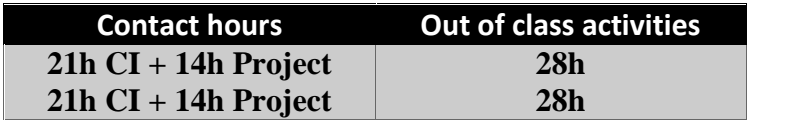

**The equivalent credits 2\*2 ECTS**

**Semester 3 + 4**

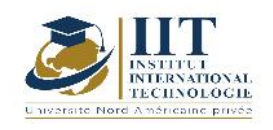

### **1. DESCRIPTION OF COURSE AND SKILLS COVERED:**

### 1.1: Course Description

This course focuses on familiarizing students with the level and content of the BUSINESS ENGLISH CERTIFICATE abbreviated as BEC. It prepares students to communicate in a good way whether in a written way or orally in the context of work. Each lesson is organized so that it develops and enhances all skills and sub-skills necessary to learn the English language adequately and to be familiarized with international tests.

According to the European framework, the BEC PRELIMONARY is B1.

### **Objectives**

The student will be able to:

- $\checkmark$  use English in an International context of business.
- $\checkmark$  To help students revise the necessary skills to learn business English and to sit for the exam
- $\checkmark$  To learn time management
- $\checkmark$  To encourage students to speak
- $\checkmark$  To enhance students to write correctly and up to the point.

### 1.2: Prerequisites

The student should be a good A2 in order to follow these lectures.

When the student is B1 in General English, he excels and gets the gist of these tasks and training

### 1.3: Learning Outcomes

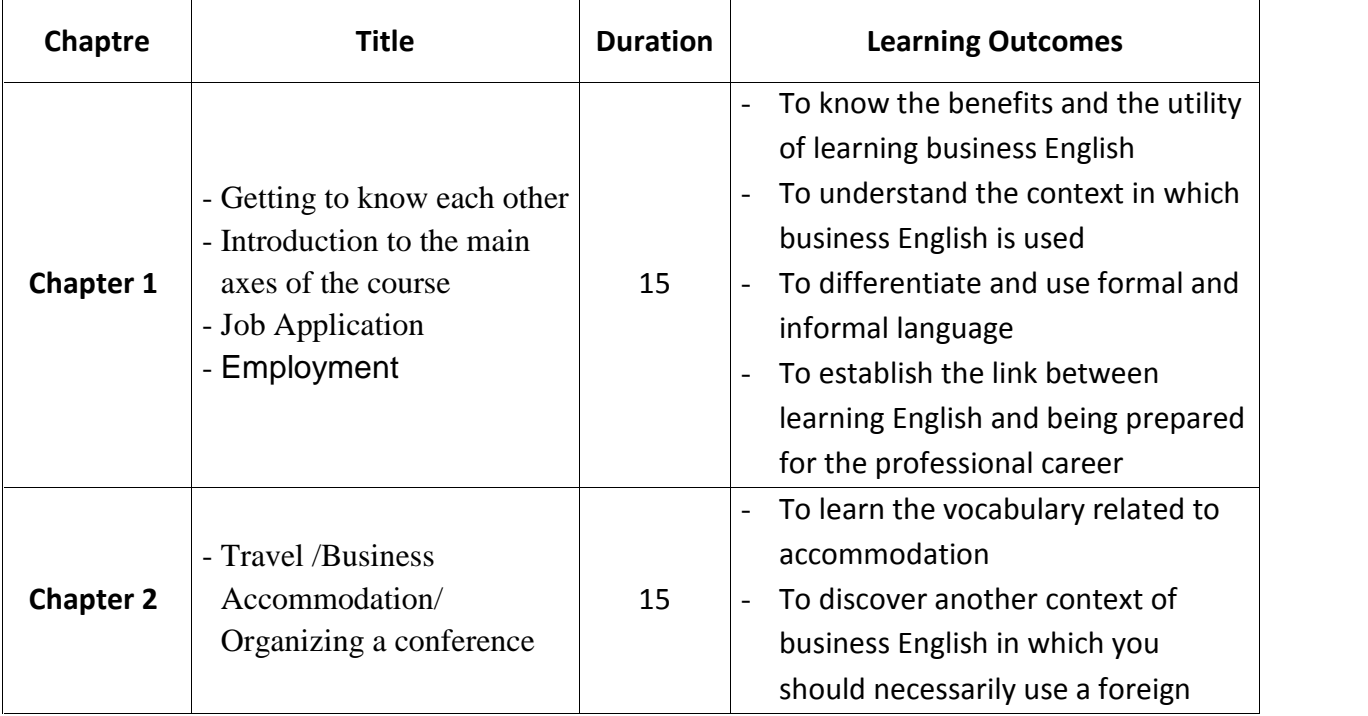

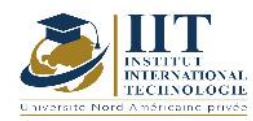

Department: Civil Date : 15/09/2020 N° version : 01 Page **3**/**88**

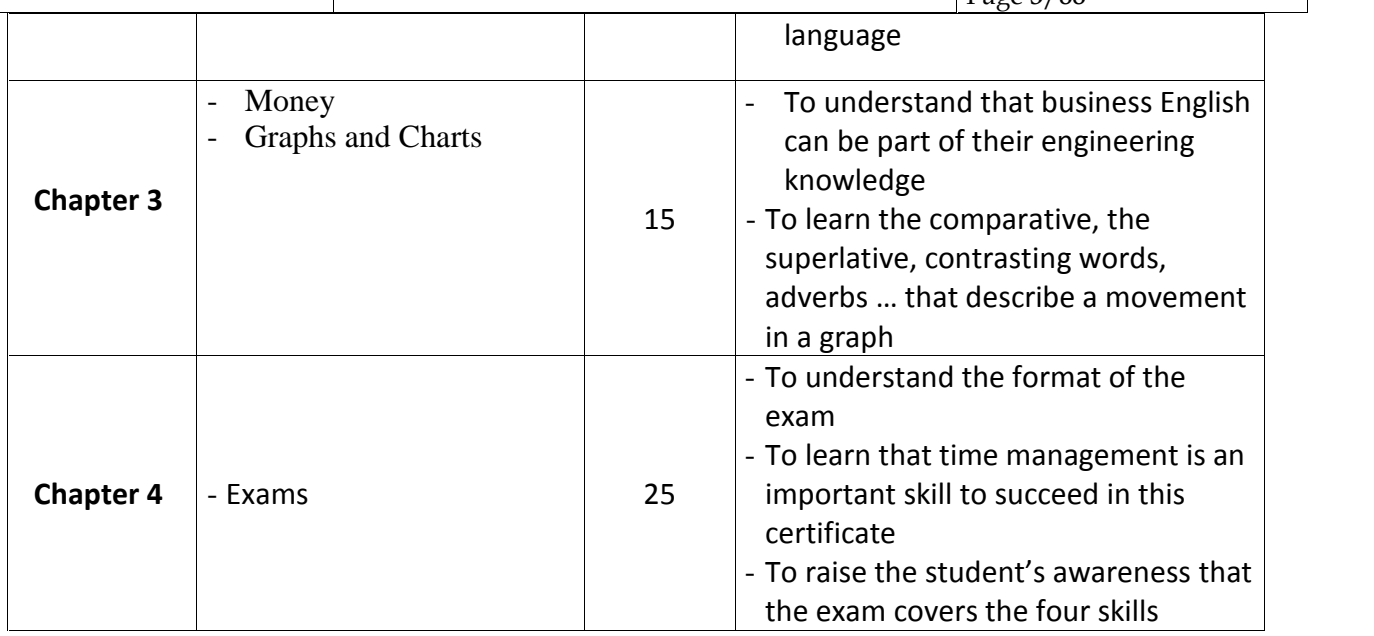

The content and order of lessons are subject to change.

### **2. METHODOLOGY:**

The contact hours consist of:

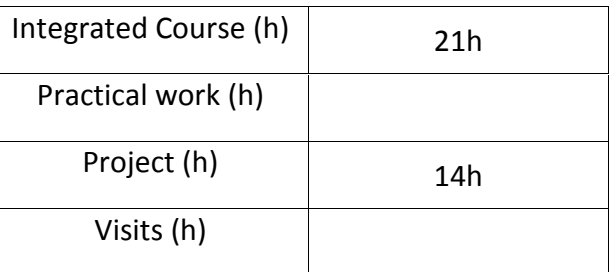

### **3. EVALUATION :**

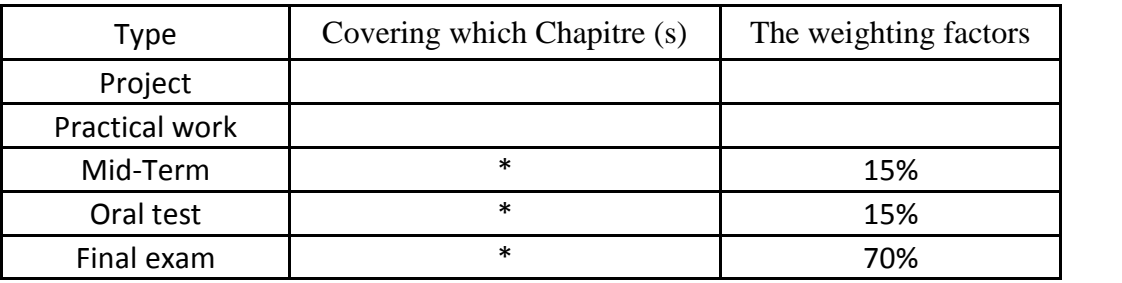

### **3. RECOMMENDED BIBLIOGRAPHY AND LOGISTICS:**

These references are not ordered.

- English for Business
- Pass Cambridge BEC Preliminary

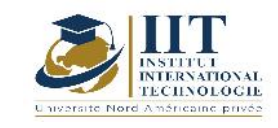

### Culture entrepreneuriale **Code : GCV 04 102**

### **Enseignant: Amel Trabelsi Elloumi**

### **Grade: Doctorat en économie**

Membre du corps professoral à temps plein En charge de la préparation de la carrière professionnelle Département **Établissement : International Institute of Technology**

> **Email: Dep.PCP@iit.ens.tn**

**Volume horaire total du cours**

**27 h**

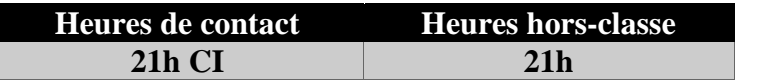

**L'équivalent nombre de crédits 2 ECTS**

**Responsable du module Amel Trabelsi Elloumi**

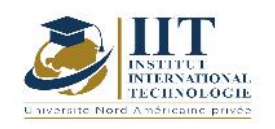

### 1.1 : Description du cours

- Pour mener à bien leur Projet Innovation &Entrepreneuriat, les étudiants ingénieurs doivent analyser le marché, trouver un concept innovant, développer le produit, fédérer une équipe, réaliser un plan d'exploitation et se conformer aux contraintes réglementaires. Autant de missions qui vont de pair parfaitement avec ce qu'une entreprise attend d'un jeune ingénieur.
- Ces projets d'innovation et d'entrepreneuriat proviennent souvent des entreprises qui cherchent à développer de nouveaux produits, à répondre aux questions d'innovation et de développement liées à leurs secteurs.

### Objectifs

Le développement de la culture entrepreneuriale exige un effort de sensibilisation et de promotion:

Connaître l'esprit d'entreprise Imaginer et devenir entrepreneur Construire un projet et le rendre fiable Découvrir le processus de mise en œuvre Trouver une idée novatrice pour créer un projet Créer un modèle d'affaires concurrentiel

### 1.2 : Les prérequis

- Avoir une idée de l'environnement socio-économique
- Les fondamentaux de la gestion
- Processus d'entrepreneuriat
- Certaines fonctions (de l'entreprise)

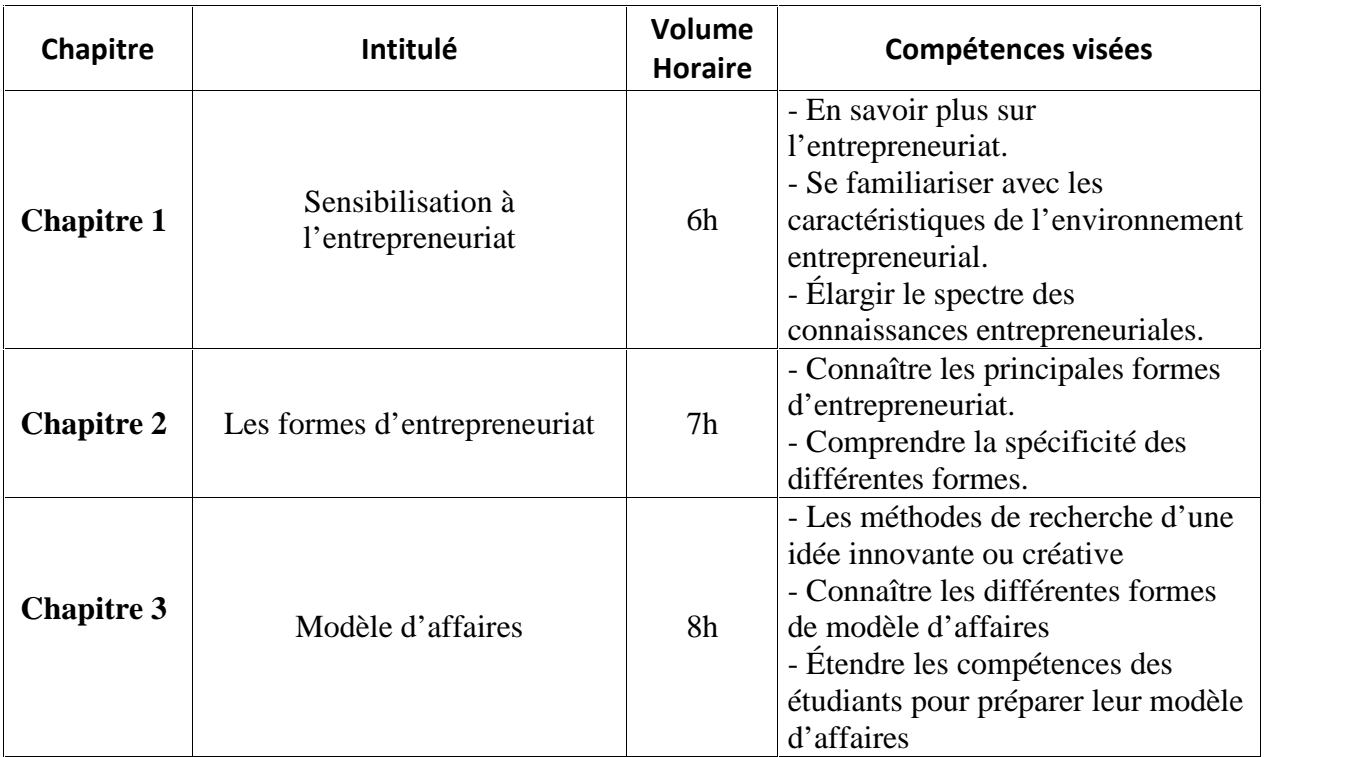

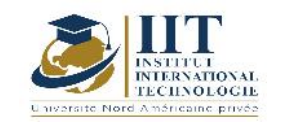

Department: Civil Date : 15/09/2020 N° version : 01 Page **6**/**88**

### **2. MÉTHODOLOGIE :**

Les Heures de contact consistent en :

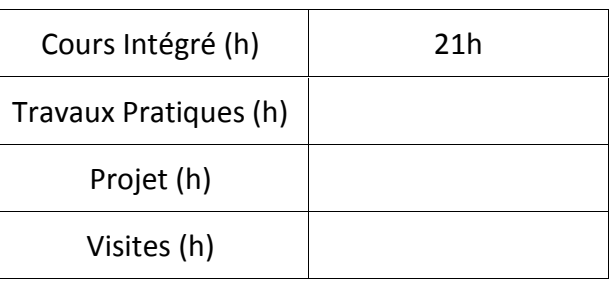

### **3. ÉVALUATION :**

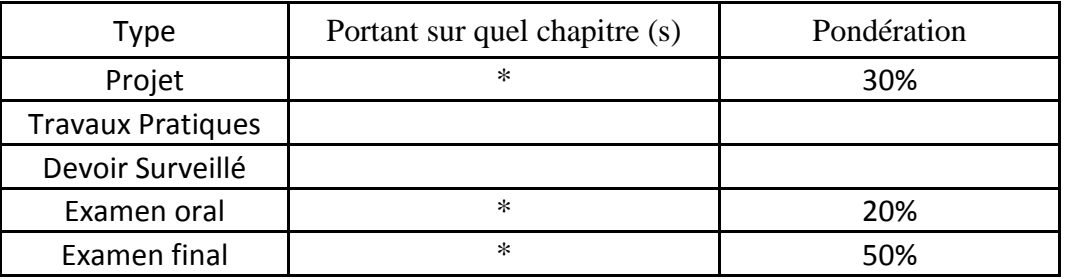

### **4. RÉFÉRENCES BIBLIOGRAPHIQUES ET LOGISTIQUES RECOMMANDÉES :**

-Harvard (2007): Création d'un business plan : solutions expertes aux défis quotidiens,

- Ford et coll. (2007) : The Ernst & Young Business Plan Guide, John Wiley & Sons

- Brown (2015): Rédaction d'un plan d'affaires qui fonctionne: Créer un plan d'affaires gagnant et la stratégie pour votre entreprise en démarrage, CreateSpace

## **PROJET DE FIN D'ANNÉE**

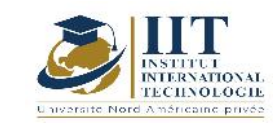

Department: Civil Date : 15/09/2020 N° version : 01 Page **7**/**88**

### **Code: GCV 04 103**

# **Enseignant: Achraf Ammar**

### **Grade: Coordonnateur de stage Université: IIT**

**Email:**

**Avhraf.ammar@iit.ens.tn**

**Volume horaire total du cours**

#### **42 h**

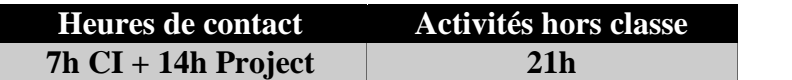

**L'équivalent nombre de crédits 2 ECTS**
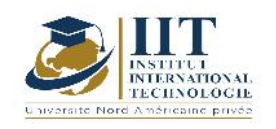

Department: Civil Date : 15/09/2020 N° version : 01 Page **8**/**88**

#### **1. DESCRIPTION DU COURS ET COMPÉTENCES VISÉES :**

#### 1.1: Description du cours

Après avoir validé une première année du cycle d'ingénierie et effectué un premier stage, l'ingénieur étudiant pourra réaliser des projets scientifiques avec plus d'efficacité. Ce cours est une véritable préparation pour le projet de graduation et aidera les étudiants qui ont une idée de projet à commencer à les développer

#### 1.2: Objectifs

Dans ce cours, l'étudiant est tuteur à :

- Rédaction du rapport principal
- effectuer des recherches documentaires avec plus de précision.
- faire des recherches avancées sur un sujet spécifique
- élaborer un plan d'action pour atteindre un objectif prédéfini
- pour réaliser de vrais projets
- $\bullet$
- 1.2 : Les prérequis

Valider les stages et le cours de projet de fin d'études

#### 1.3 : Les résultats d'apprentissage

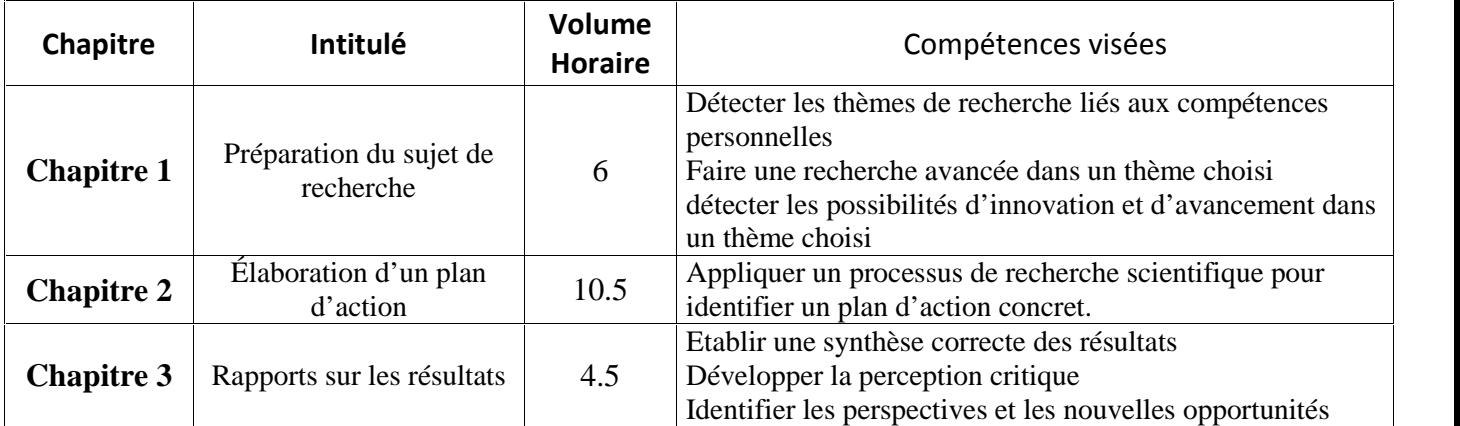

#### **2. MÉTHODOLOGIE :**

Les heures de contact se composent de :

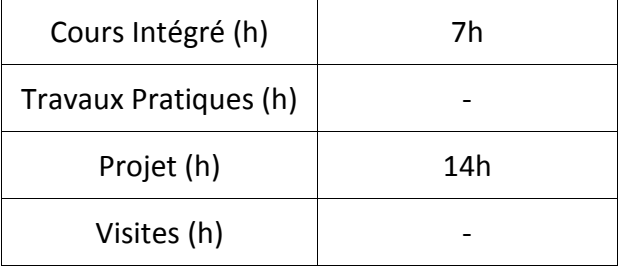

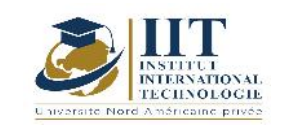

#### **3. ÉVALUATION :**

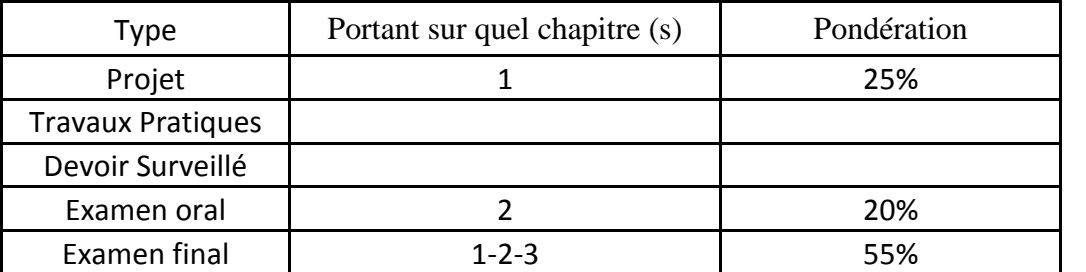

#### **4. RÉFÉRENCES BIBLIOGRAPHIQUES ET LOGISTIQUES RECOMMANDÉES :**

https://pix.fr

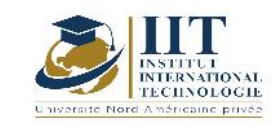

# **Béton armé II**

### **Code: GCV 04 104**

### **Enseignant: Mohamed Hadj Taieb**

**Grade: Assistant de l'enseignement supérieur Établissement : National School of Engineers of Sfax « ENIS »**

**Email:**

**mohamedhtaieb@yahoo.com**

**Volume horaire total du cours**

**77 h**

**Heures de contact Activités hors classe 28h CI +14h TP 35h**

> **L'équivalent nombre de crédits 3 ECTS**

**Responsable du module Mohamed Hadj Taieb**

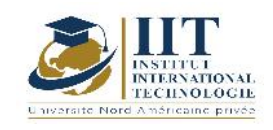

Department: Civil Date : 15/09/2020 N° version : 01 Page **11**/**88**

#### **1. DESCRIPTION DU COURS ET COMPÉTENCES VISÉES :**

#### 1.1 : Description du cours

#### Ce cours comporte :

- LA méthode Forfitaire
- La méthode de caquot
- L'épure d'arret des barres
- La flexion composée
- Le clacul des planchers dalle
- Le calcul des voiles
- Le calcul des semelles

#### Objectifs

Les notions à étudier dans ce cours permettront aux étudiants :

- D'appliquer les lois théoriques et règlementaires de la mécanique au domaine du béton armé dans le dimensionnement des éléments d'une ossature en béton armé aux états limites (sections soumises à la flexion composée, poutres continues, planchers dalles, voiles, poteaux, semelles de fondation)
- De produire des plans de coffrage et de ferraillage des éléments dimensionnés et des épures de répartition des barres.

#### 1.2 : Les prérequis

Matériaux ; RDM ; Dessin de bâtiment **;** Béton armé I

#### 1.3 : Les résultats d'apprentissage

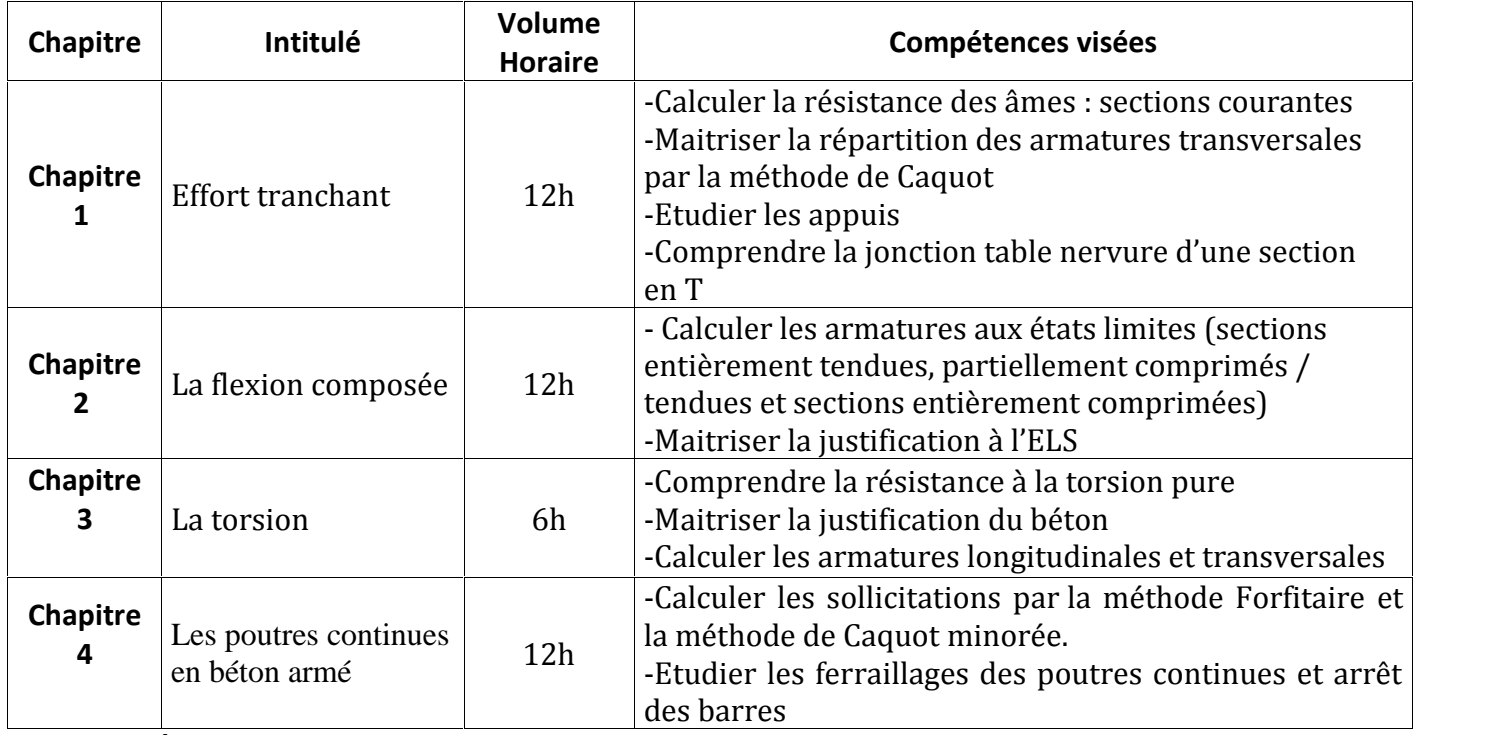

**2. MÉTHODOLOGIE :**

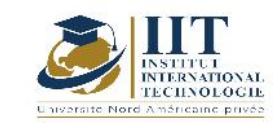

Les heures de contact se composent de :

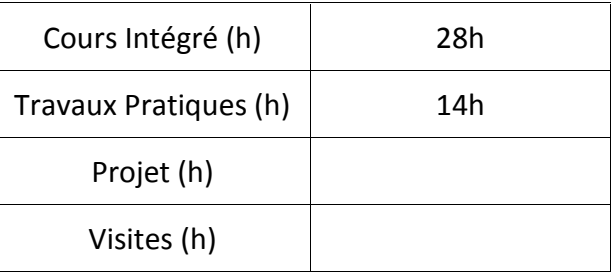

#### **3. ÉVALUATION :**

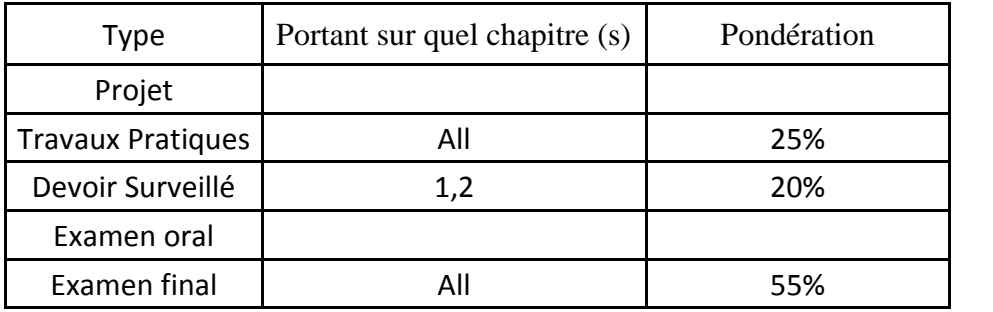

#### **4. RÉFÉRENCES BIBLIOGRAPHIQUES ET LOGISTIQUES RECOMMANDÉES :**

- Jean Perchat& Jean Roux cours béton armé BAEL 91 Eyrolles 1993
- Jean-Pierre Mougin : Cours de Béton Armé BAEL 91 Eyrolles 1992
- Victor Davidovici : formulaire du béton armé, Edition du moniteur, Paris 1995.

# **Calcul des Structures II**

**Code: GCV 04 105**

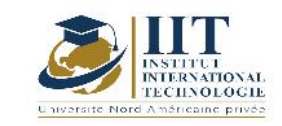

Department: Civil Date : 15/09/2020 N° version : 01 Page **13**/**88**

## **Enseignant : Mounir Ben Jdidia – Lotfi Hammami**

#### **Grade: Professors**

#### **Établissement : National School of Engineers of Sfax ENIS**

**Email:**

**mounir.benjdidia@enis.rnu.tn lotfi.hammami@enis.rnu.tn**

**Volume horaire total du cours**

**56 h**

**Heures de contact Activités hors classe 28h CI 28 h**

> **L'équivalent nombre de crédits 2 ECTS**

**Responsable du module Mounir Ben Jdidia - Lotfi Hammami**

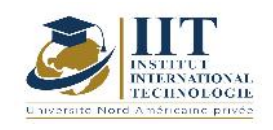

#### 1.1 : Description du cours

Ce cours présente :

- Ligne d'influence : une description et énumération des divers types des lignes d'influence avec la méthode de calcul appropriée à un système isostatique ou hyperstatique pour une charge roulante.
- La méthode des rotations : l'étude et l'application des équations d'équilibre des barres pour la détermination des relations entre les déplacements et les rotations avec les moments aux extrémités des barres.
- La méthode des déplacements : la Formulation variationnelle d'une poutre (en Traction compression, Torsion, Flexion), la détermination du Champ de déplacement dans une barre, le vecteur déplacement, Vecteur Contraintes, vecteur chargement et Vecteur déformations ; la matrice d'élasticité, la Matrice de rigidité élémentaire de chaque barre ainsi que la rigidité globale de la structure : assemblage des matrices élémentaires établis

 $\bullet$ 

#### **Objectifs**

- Ce cours a pour objectifs :<br>
De maitriser le calcul des lignes d'influences.
	- D'acquérir aux étudiants la méthode des rotations pour la résolution des systèmes hyperstatiques. Pouvoir déterminer les efforts internes pour une structure à barres à nœuds fixes ou déplaçables
	- D'acquérir aux étudiants la méthode des déplacements pour le calcul des structures à barres. Pouvoir déterminer les déplacements et de déduire les efforts internes pour une structure à barres à nœuds fixes ou déplaçables

#### 1.2 : Les prérequis

Calcul des structures I

#### 1.3 : Les résultats d'apprentissage

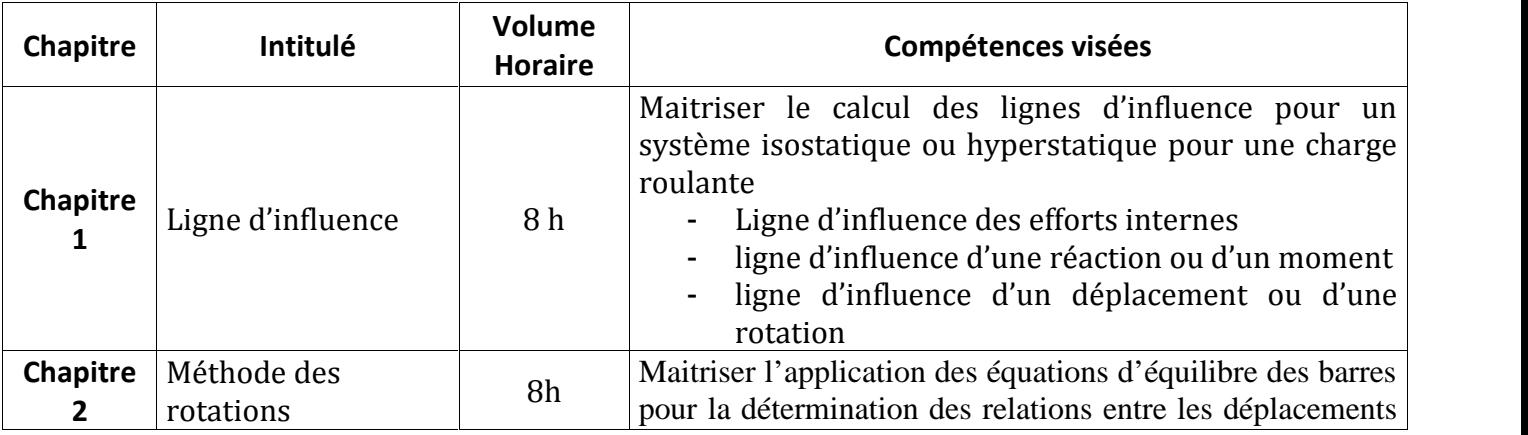

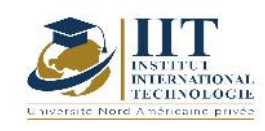

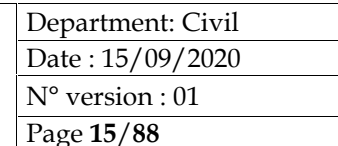

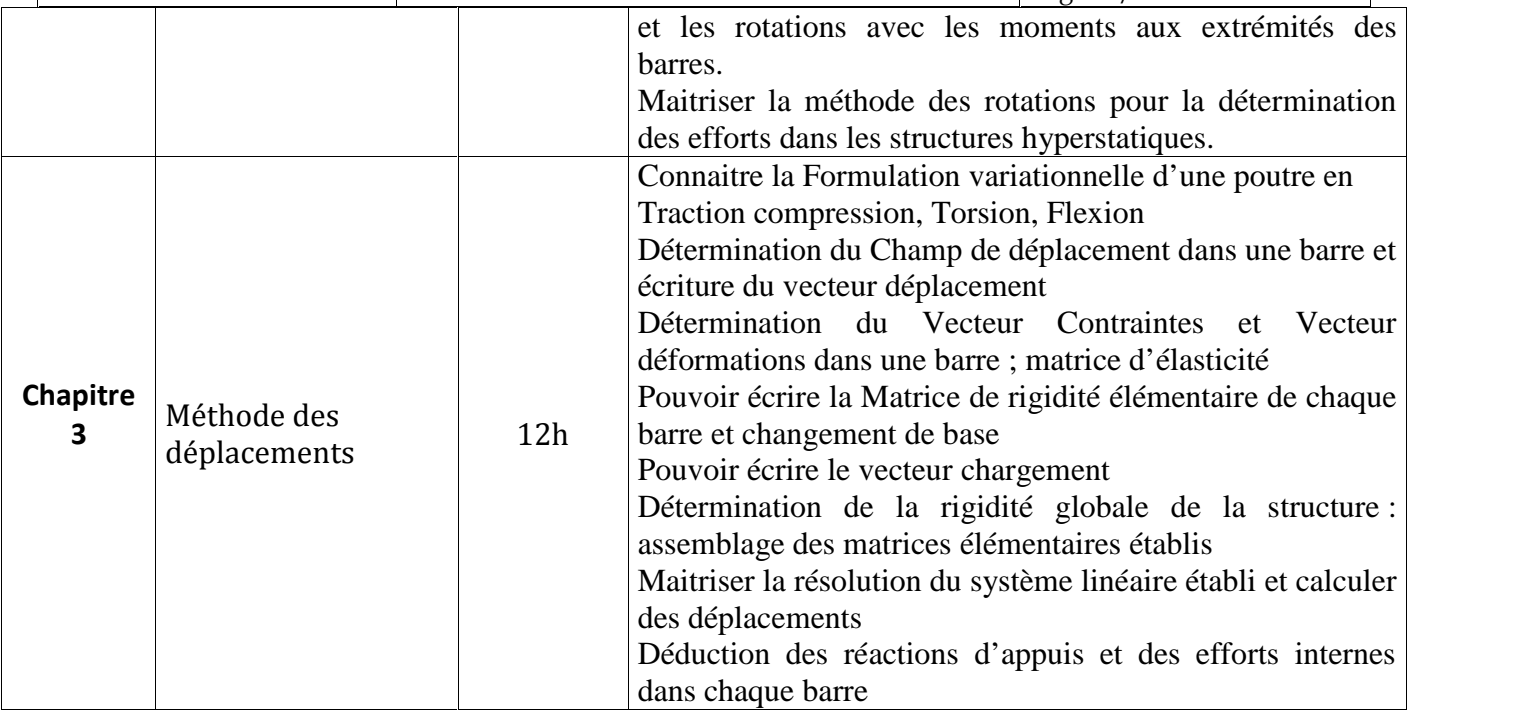

#### **2. MÉTHODOLOGIE :**

Les heures de contact se composent de :

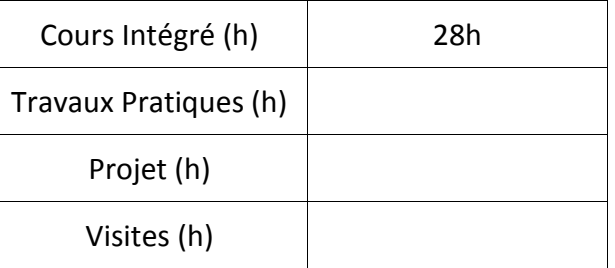

#### **3. ÉVALUATION :**

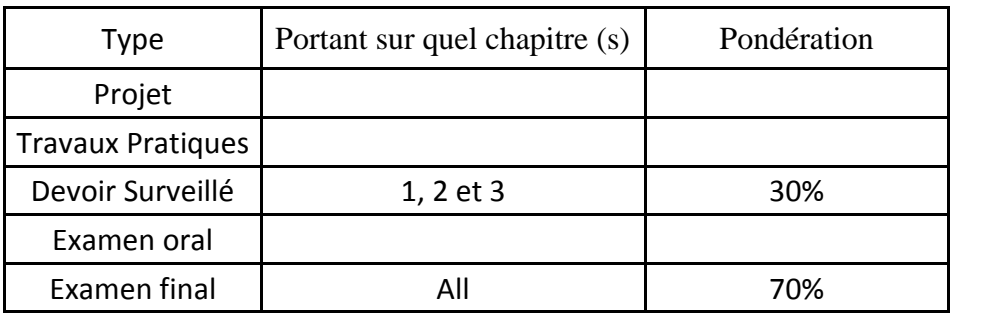

**4. RÉFÉRENCES BIBLIOGRAPHIQUES ET LOGISTIQUES RECOMMANDÉES :**

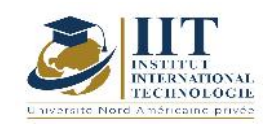

- Albiges M. Résistance des matériaux appliquée, tome1, Editions Eyrolles, Paris, 1969.
- Decelle A. F., et Legendre D., Mécanique appliquée au génie civil, Editions Eyrolles, Paris, 1983.
- 
- Paris, 1966. Dreyfuss E., Leçons sur la Résistance des matériaux, Editions Eyrolles, Paris, 1966.<br>- Maquoi R., Mécanique des structures –première partie- Notes de cours destinées aux étudiants de 3ème Bachelier Génie Civil, Université de Liège –Faculté des sciences
- Megson T. H., Structural and stress analysis, British library cataloguing in publication data, 1996.
- Nash W. A., Theory and problems of strength of materials. 4th Ed. McGraw-Hill, New York, 1998.
- Philippe B., Mécanique des Structures, ENPC, 2008
- Calcul pratique des structures auteurs : w.a. jalil édition : eyrolles

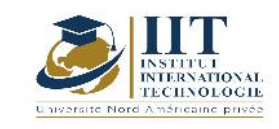

Department: Civil Date : 15/09/2020  $\overline{N^{\circ}}$  version : 01 Page **17**/**88**

Plaques et coques

**Code**: GCV 04 106

### **Enseignant : Slim KAMMOUN**

**Grade: Maître Assistant Établissement : IIT**

#### **Email:**

**Slim.kammoun@gmail.com**

**Volume horaire total du cours**

**56 h**

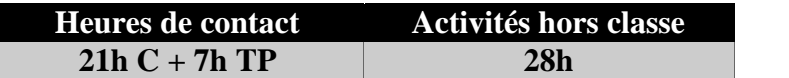

**L'équivalent nombre de crédits 2 ECTS**

**Responsable du module Slim KAMMOUN**

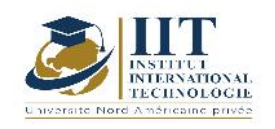

#### 1.1 : Description du cours

Ce module présente la modélisation et le calcul des structures minces traitées comme milieux bidimensionnels de type plaques et coques. Le calcul se fait pour les structures élastiques et statique. Les structures isotropes seront les plus analysées mais les structures orthotropes et renforcées seront évoquées.

Des problèmes relatifs aux plaques (rectangulaires et circulaires) et aux coques (cylindriques, coniques, sphériques) sont résolus analytiquement.

La modélisation et le calcul des plaques et coques seront basés sur les hypothèses de Love-Kirchhoff (modèle linéaire de 1<sup>er</sup> ordre) adoptées pour les structures minces.

#### **Objectifs**

Les objectifs de ce cours sont :

- Comprendre les hypothèses de Kirchoff et savoir déterminer Les champs de déplacements, de déformations et de contraintes ainsi que Les efforts intérieurs, l'équation de Lagrange et Les conditions aux limites
- Appliquer les formules vues au CH1 pour résoudre les problèmes de plaques circulaires, annulaires et rectangulaires
- Comprendre les hypothèses de Love et savoir déterminer Les champs de déplacements, de déformations et de contraintes ainsi que Les efforts intérieurs, Les conditions aux limites et la Résolution de problèmes de coques minces (cylindrique, sphérique, conique...)

#### 1.2 : Les prérequis

Connaissances acquises du cours : Mécanique des milieux continus

#### 1.3 : Les résultats d'apprentissage

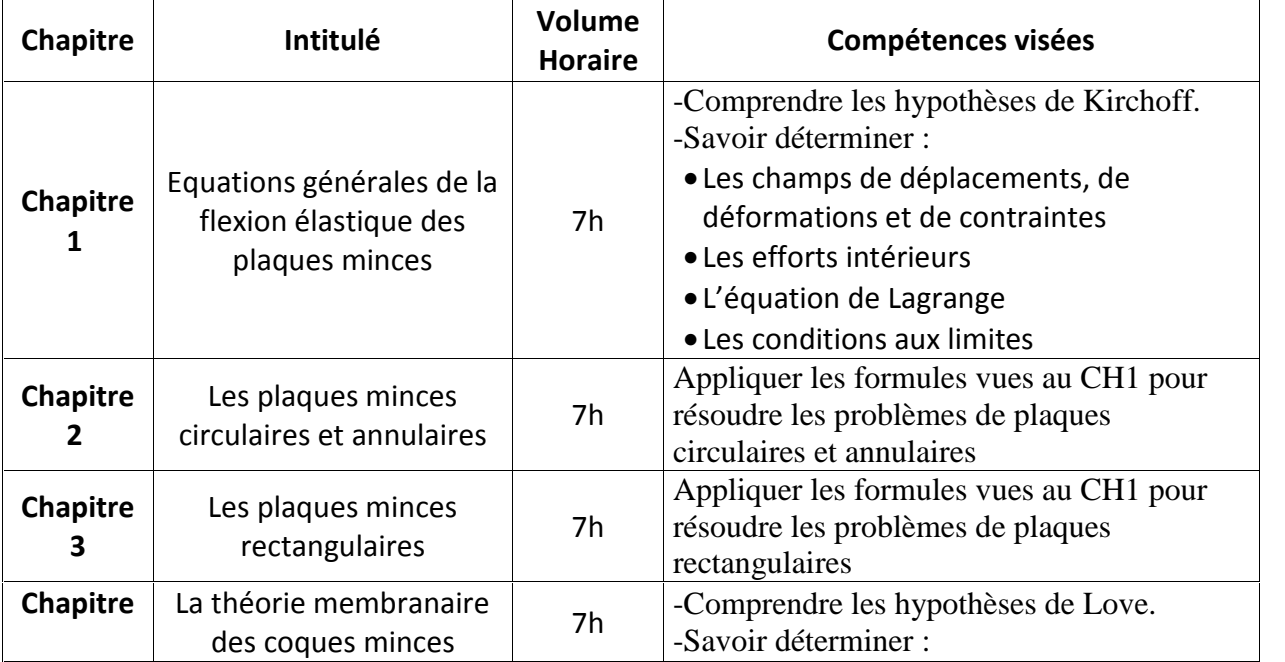

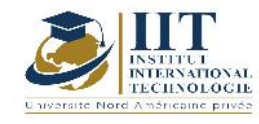

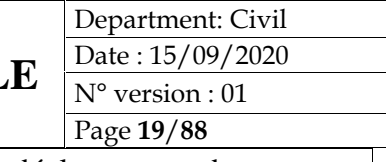

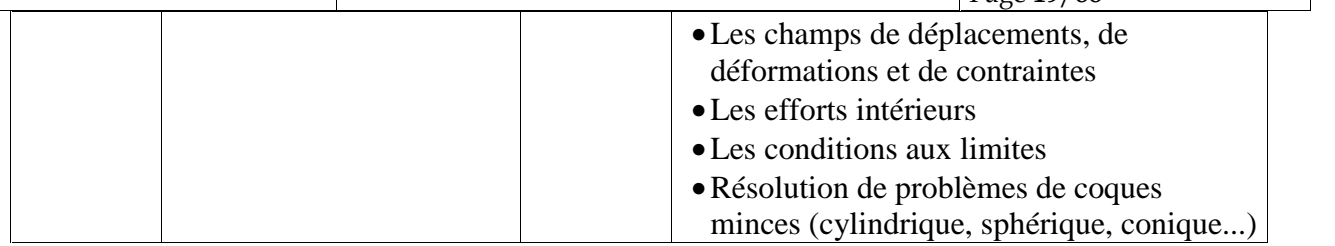

### **2. MÉTHODOLOGIE :**

Les heures de contact se composent de :

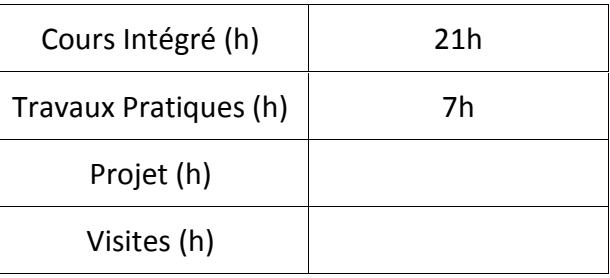

#### **3. ÉVALUATION :**

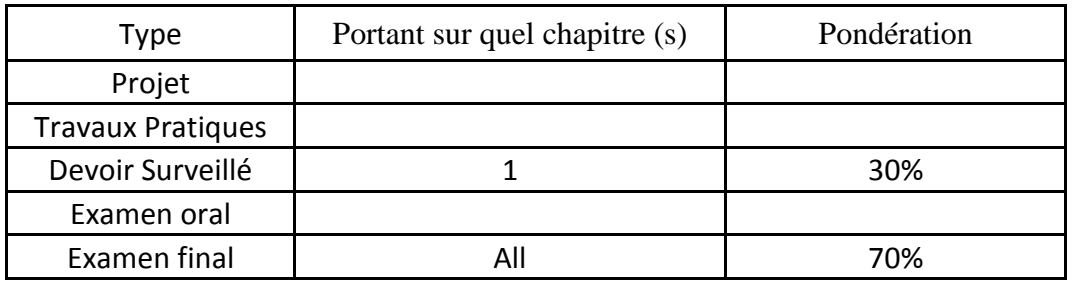

#### **3. RÉFÉRENCES BIBLIOGRAPHIQUES ET LOGISTIQUES RECOMMANDÉES :**

A. C. Ugural (2009). Stresses in beams, plates, and shells.CRC Press Taylor & Francis Group.

J. Courbon (1980). Plaques minces élastiques. Editions Eyrolles

S. S.P.Timoshenko & S. Woinowsky -Krieger (1959). Plates and Shells. McGraw-Hill Inc., US.

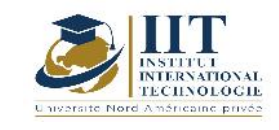

# **Pathologies, Diagnostic et rehabilitation des ouvrages 1 Code : GCV 04 107**

**Enseignant : Amin Ben Said**

**Grade: Ingénieur Expert**

**Établissement :………………………….**

**Email:**

**amin.sfax.bensaid@gmail.com**

**Volume horaire total du cours**

**42 h**

**Heures de contact Activités hors classe 14h CI + 7h Projet 21h**

> **L'équivalent nombre de crédits 2 ECTS**

**Responsable du module Amin Ben Said**

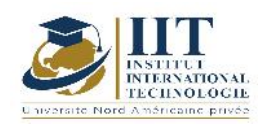

1.1 : Description du cours

Ce module comporte trois grandes parties.

La première partie porte sur la présentation des pathologies des chaussées et des ouvrages en béton armé ; les différentes pathologies pouvant affecter les bétons ; les méthodes d'auscultations ; les scénarios d'entretien et de réparation ; La classification des ouvrages d'art selon la méthode IQOA. Pendant ce temps, les étudiants seront répartis en petits groupes dont chacun choisira un sujet d'exposé ciblé en rapport avec l'un des thèmes du présent module. Le sujet et le plan de l'exposé devront être validés par l'expert.

La seconde partie est consacrée aux exposés présentés par les étudiants dont les sujets ciblés en rapport avec l'un des thèmes du présent module et seront validés par l'enseignant.

La troisième partie est dédiée à une visite d'inspection visuelle, d'un ouvrage d'art en béton armé. Cette partie aborde la détection des désordres et le remplissage du procès-verbal selon la méthode IQOA.

#### **Objectifs**

Ce cours vise à :

-Acquérir les éléments de base qui lui permettent d'identifier les dégradations et les sources de pathologies.

-Evaluer l'état d'un ouvrage, établir et justifier des suites à donner et mener des actions correctives.

1.2 : Les prérequis

Procédés de construction,

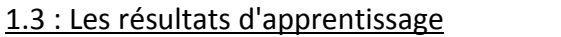

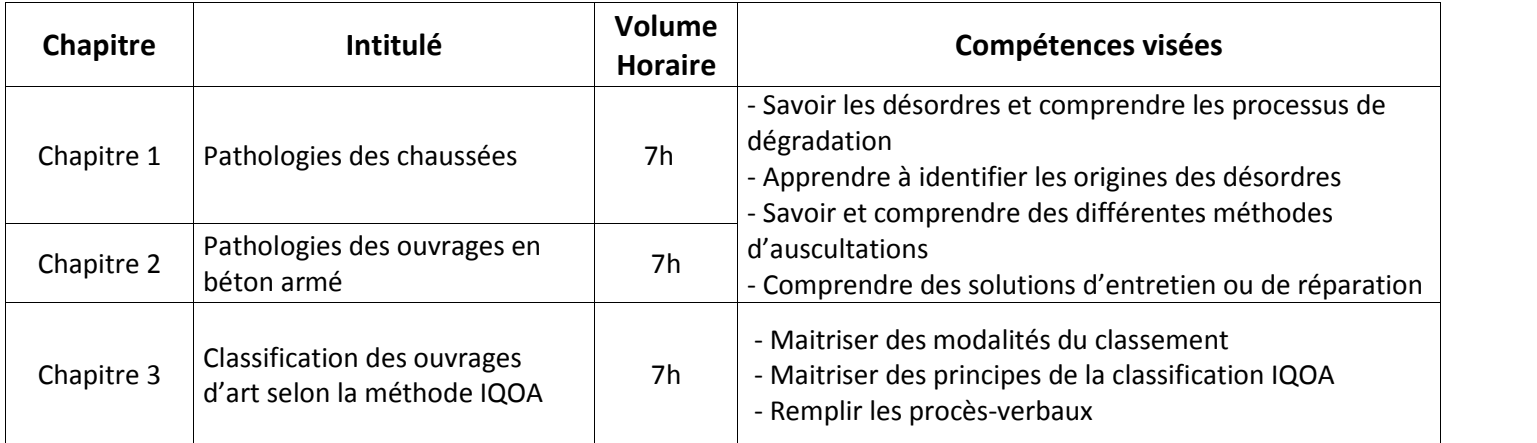

#### **2. MÉTHODOLOGIE :**

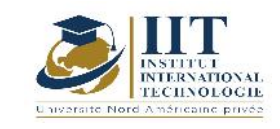

Les heures de contact se composent de :

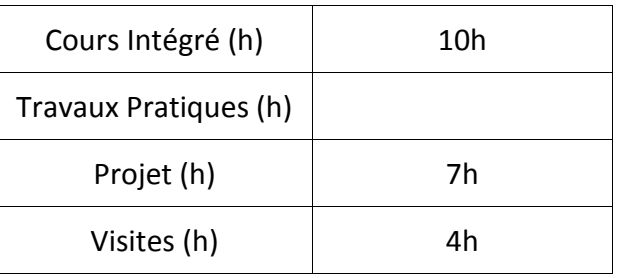

#### **3. ÉVALUATION :**

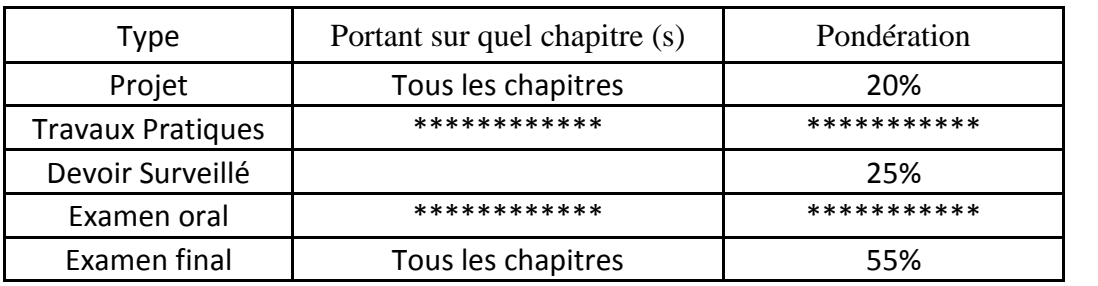

#### **4. RÉFÉRENCES BIBLIOGRAPHIQUES ET LOGISTIQUES RECOMMANDÉES :**

- CATALOGUE DE DEGRADATIONS DES SURFACES DE CHAUSSEES LCPC
- LES PATHOLOGIES STRUCTURELLES CEREMA
- CATALOGUES DES DESORDRES SETRA

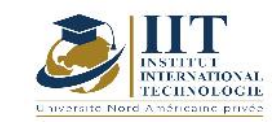

# **Acoustique appliquée au bâtiment**

**Code : GCV 04 108**

### **Enseignant :Omar Mezghanni**

**Grade : Maître Assistant**

**Établissement: National School of Engineers of Sfax ENIS**

**Email :**

**Omar.mezghanninr@enis.tn**

**Volume horaire total du cours**

**35 h**

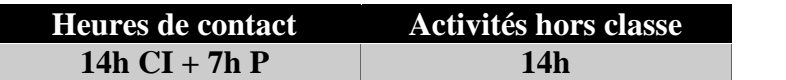

**L'équivalent nombre de crédits 1 ECTS**

**Responsable du module Omar Mezghanni**

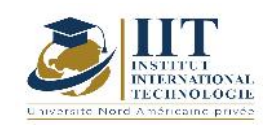

#### 1.1 : Description du cours

- Description du phénomène physique des ondes sonores,<br>- Description des propriétés acoustiques en milieu clos,
- Description des propriétés acoustiques en milieu clos,<br>- Description de l'intensité sonore dans un bâti
- Description de l'intensité sonore dans un bâtiment en fonction de son environnement extérieur,
- Définition de l'indice d'affaiblissement sonore dans les bâtiments.
- Description de l'approche réglementaire pour juger les performances sonores d'un bâtiment,
- Description des limitations réglementaires en matière de conception acoustique des bâtiments.
- Projet : travailler sur des projets réels et utilisation de logiciel numérique professionnel

#### Objectifs

Les objectifs de ce cours sont de :

- Calculer les temps de réverbération dans les matériaux. (M)<br>- Calculer les temps de réverbération dans le bâtiment en foi
- Calculer les temps de réverbération dans le bâtiment en fonction du niveau sonore extérieur. (A)
- Conception et isolation acoustique des bâtiments en respectant les normes techniques de conception

#### 1.2 : Les prérequis

Mathématiques, physique et Thermique

#### 1.3 : Les résultats d'apprentissage

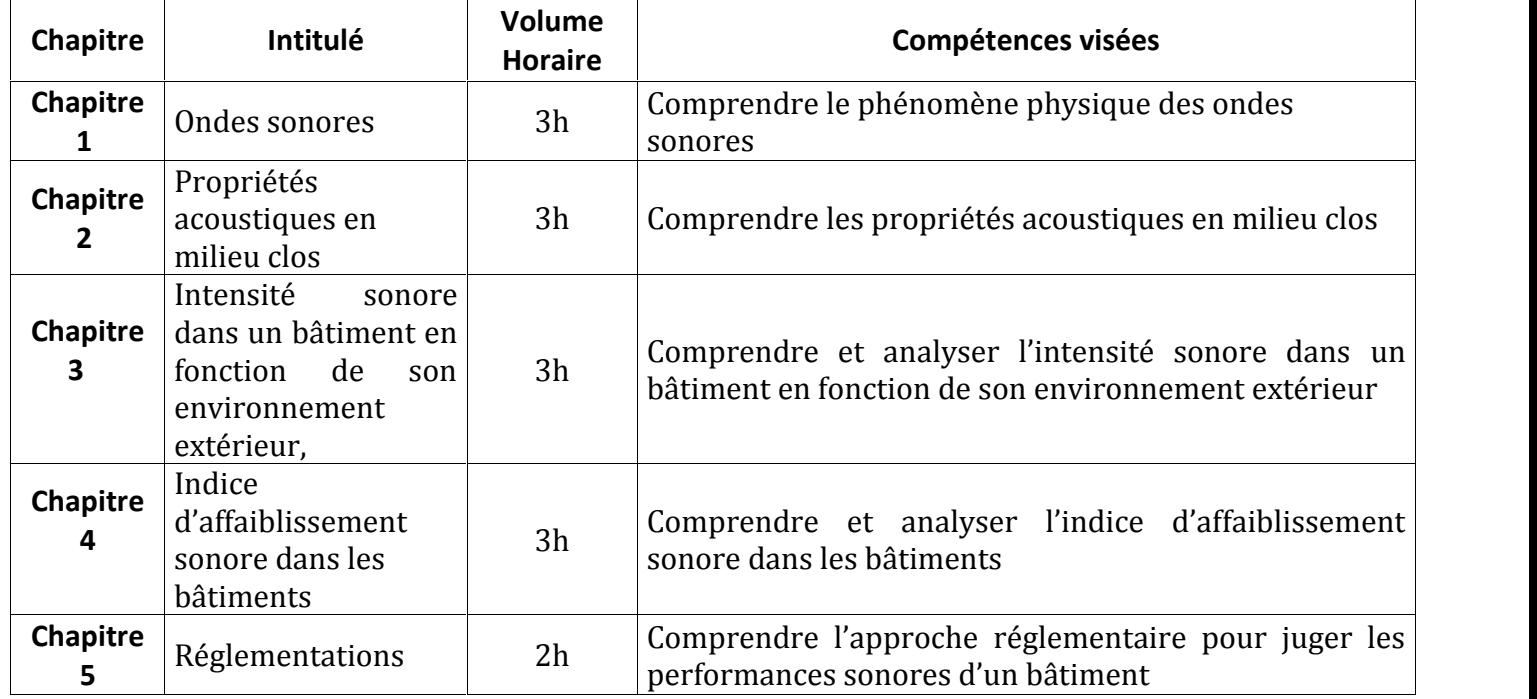

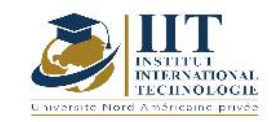

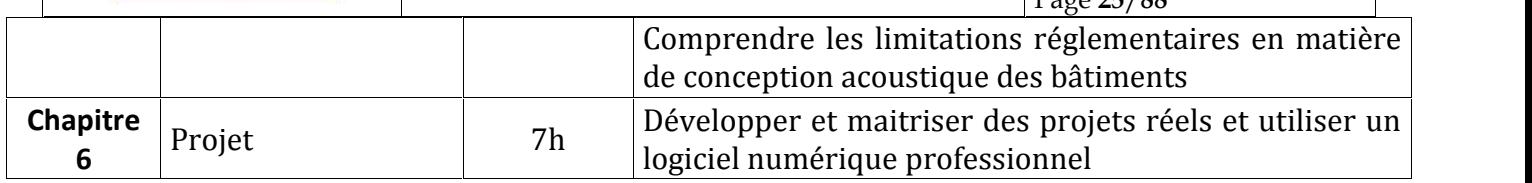

#### **2. MÉTHODOLOGIE :**

Les heures de contact se composent de :

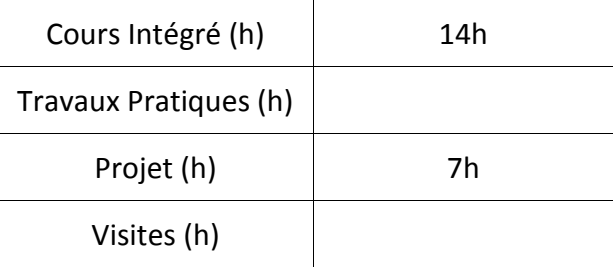

#### **3. ÉVALUATION :**

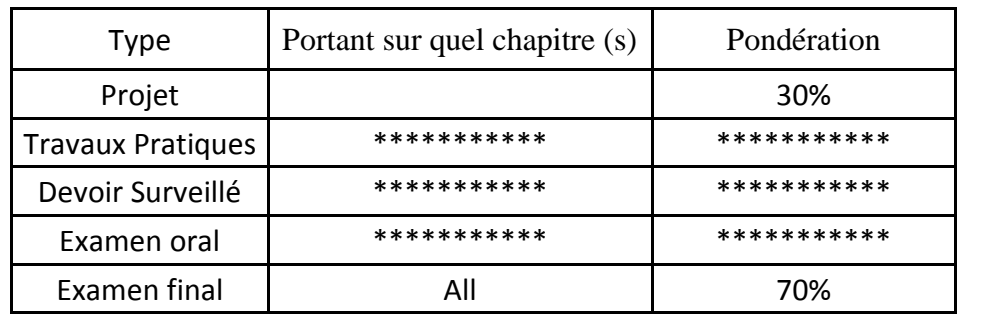

#### **4. RÉFÉRENCES BIBLIOGRAPHIQUES ET LOGISTIQUES RECOMMANDÉES :**

- Transferts Thermiques, Radhouani M.S,CPU (2001) ISBN9973-37-026-0
- Le Conditionnement d'Air : les Calculs d'air humide; Editions parisiennes.
- Manuel Technique du froid; Nouveau Polmnann. PYC Editions.
- Le Conditionnement d'Air : les Systèmes; Editions parisiennes.

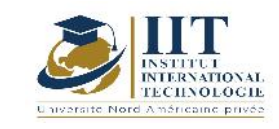

# **Routes**

### **Code: GCV 04 109**

### **Enseignant : Ilhem Borcheni**

**Grade: Permanent teacher and head of the Civil Engineering department**

**Établissement : International Institute of Technology (IIT)**

### **Email:**

**Ilhem.borcheni@iit.ens.tn**

**Volume horaire total du cours**

**70 h**

**Heures de contact Activités hors classe 28h CI+14h TP 28h**

> **L'équivalent nombre de crédits 3 ECTS**

**Responsable du module Ilhem Borcheni**

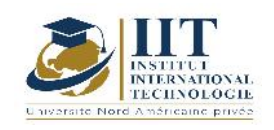

#### 1.1 : Description du cours

#### **Ce cours comporte les parties suivantes :**

- Mouvement des véhicules sur routes et autoroutes (classification des routes et des autoroutes, projet de construction routière, dynamique de véhicule, Effort moteur et résistances au mouvement, distance d'arrêt et distance de dépassement, adhérence et uni)
- Généralités sur le fonctionnement des chaussées (Fonctionnement des chaussées, rôle es différentes couches de chaussée, différents types de chaussées)
- Trafic routier (types de véhicules, comptage, enquête, statistiques, classes de trafic, conditions de circulation, typologies des voies)
- Caractéristiques géométriques des routes (Tracé en plan, Profil en long, Coordination entre le tracé en plan et le profil en long, Profil en travers)
- Construction Géométrique des routes (Valeurs minimales des rayons du tracé en plan, Valeurs minimales des rayons du profil en long en angles rentrant et saillant, Calcul des éléments des raccordements circulaires, Raccordement en courbure progressive (clothoïde)).
- Géotechnique Routière : -Essais de classification et d'identification des sols (analyse granulométrique, limites d'Atterbeg, Equivalent de sable, Essai bleu de méthylène, Essai Micro-Deval, Essai Los Angeles, Friabilité des sables, Essai Proctor, Essai CBR, Essai à la plaque) - Effets du gel sur les sols (Essai du gonflement au gel)
- Matériaux routiers : Les matériaux utilisés dans le corps de chaussée et leurs propriétés (Les graves non traitées, Les graves traitées aux liants hydrauliques, Graves et sables traités aux liants hydrocarbonés, béton de ciment) Les matériaux utilisés dans les couches de roulement et leurs propriétés (Enduits superficiels, Enrobés hydrocarbonés à chaud)
- Dimensionnement des structures routières neuves et renforcées (Classes de trafic, classes de sol, classes des chaussées existantes, catalogue de dimensionnement routier Tunisien)
- Terrassements routiers (exécution des déblais, exécution des remblais, compactage, traitements des sols, couche de forme)
- Assainissement et drainage routier (Dispositifs de drainage routier, Dispositifs de drainage autoroutier, calcul hydrologique, Dimensionnement des ouvrages hydrauliques, Drainage souterrain de la chaussée)

#### **Les Travaux Pratiques comportent :**

- Levé topographique et habillages : Sur le logiciel Covadis importation d'un levé topographique sur une échelle 1:1000 et habillage du tracé
- Axe en plan : sur ce levé topographique, dessin d'un axe en plan convenable et implantation des profils en travers sur ce tracé.

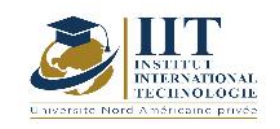

- Profil en long : Conception d'un profil en long projet convenable au terrain naturel correspondant.
- Calcul des dévers projetés
- Tableau des éléments de l'axe en plan et le tableau d'implantation des profils en travers.
- Profil en travers type : Dessin de profil en travers type et son implantation en tous les profils en travers de ma chaussée
- Cubatures des terrassements et de chaussées des profils choisis.

#### **Objectifs**

Ce cours permet à l'étudiant de :

- Maitriser les éléments de construction géométrique d'un projet routier et fournir les pièces nécessaires (tracé en plan, profil en long et profil en travers) et évaluer les cubatures des terrassements.
- Connaître les matériaux routiers ainsi que leurs propriétés à partir l'analyse des résultats des différents essais d'identification.
- Etre capable de dimensionner les chaussées neuves
- Etre capable de réhabiliter et de renforcer les routes existantes,
- Maitriser le dimensionnement des ouvrages de drainage routiers et autoroutiers

#### Les TPs permettent à l'étudiant de :

- Maitriser l'outil de dessin, de calcul et de conception des routes avec le logiciel Covadis.

#### 1.2 : Les prérequis

Topographie, implantation des levés, hydrologie et ouvrages hydrauliques, matériaux de construction, technologie de bétons (composition de bétons)

#### 1.3: Les résultats d'apprentissage

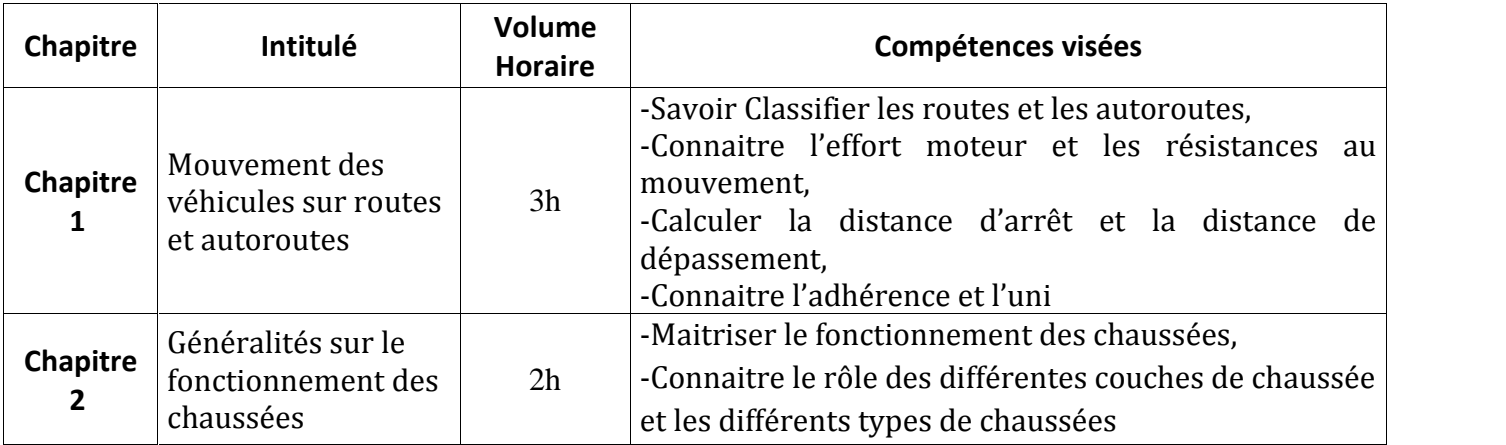

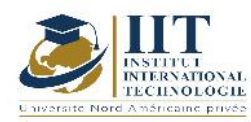

Department: Civil Date : 15/09/2020 N° version : 01 Page **29**/**88**

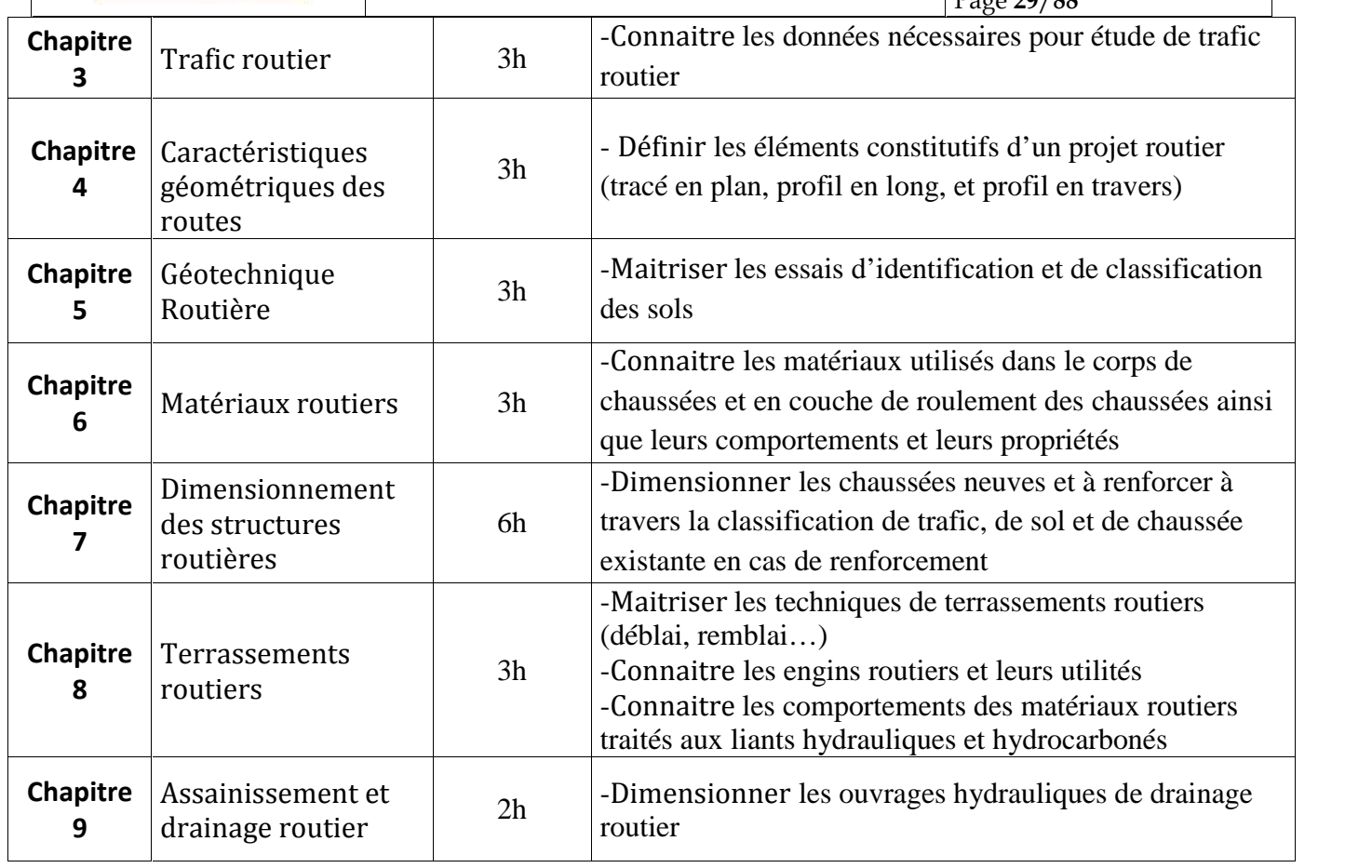

#### **Travaux pratiques (14h)**

- **- TP1:** Levé topographique
- **TP2:** Tracé en plan
- **TP3:** Profil el long
- **TP4:** Profil en travers
- **TP5:** Cubatures

#### **2. MÉTHODOLOGIE :**

Les heures de contact se composent de :

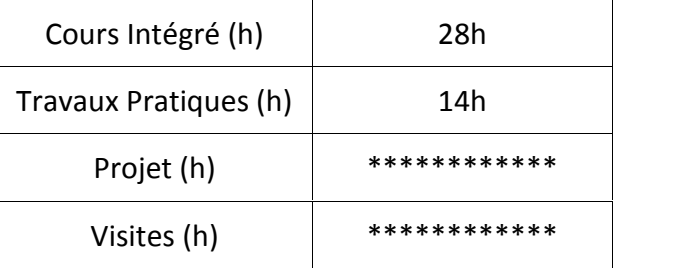

#### **3. ÉVALUATION :**

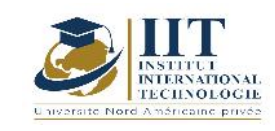

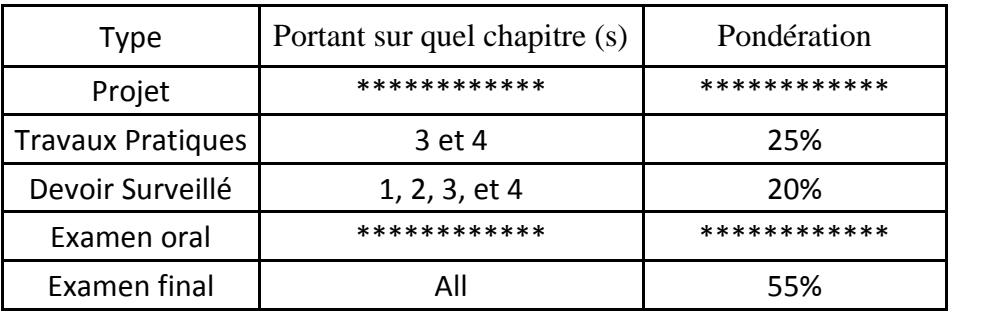

#### **4. RÉFÉRENCES BIBLIOGRAPHIQUES ET LOGISTIQUES RECOMMANDÉES :**

- Cours Routes de l'enseignant Sami Yaich
- Support de travaux pratiques en conception géométriques des routes (1.0) de l'enseignant Ahmed KSENTINI
- B40 (normes techniques d'aménagement des routes).
- Catalogue de dimensionnement des chaussées neuves (C .T.T.P.).
- I.C.T.A.A.L (instruction sur les conditions techniques d'aménagement des autoroutes de liaison).
- Thèses de fin d'études précédentes à l'UMMTO et à l'école nationale supérieure des travaux publics (ENSTP).
- Cours de routes 1ère année master UMMTO.
- Code algérien de la route.
- Recommandation pour l'assainissement routier (SETRA).
- La direction des travaux publics (DTP) de la wilaya de Tizi-Ouzou
- ARP aménagement des routes principales (recommandations techniques (aout- 1994))
- RPA99/version 2003
- SITE internet : www.SETRA.com
- CTTP, 2001, Catalogue de dimensionnement des chaussées neuves
- Cours de Routes I, tracé routier ELYASSARI Soufiane 11/03/2014 à ENSAH

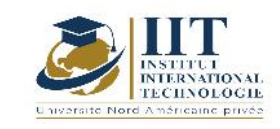

# Hydrologie et ouvrages hydrauliques **Code: GCV 04 110**

### **Enseignant : Sleh Bouraoui**

#### **Grade: Maitre technologue**

**Établissement : Institut supérieur des études technologiques de Sfax (ISET)**

### **Email:**

**bouraouisleh@gmail.com**

**Volume horaire total du cours**

**49 h**

**Heures de contact Activités hors classe 28h CI 21h**

> **L'équivalent nombre de crédits 2 ECTS**

**Responsable du module Sleh Bouraoui**

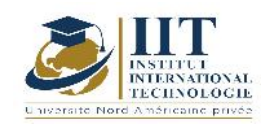

1.1 : Description du cours

Ce cours comporte :

- Une première partie qui s'intéresse à l'étude du cycle de l'eau et en particulier aux échanges entre les différentes composantes de ce cycle, à savoir l'atmosphère, la surface de la terre, le sous-sol et l'océan. Le cours traite en premier lieu l'aspect général du cycle de l'eau et introduit la notion de bilan.

- Une deuxième partie qui consiste à l'étude des caractéristiques des bassins versants et aux variables hydrologiques telles que la pluviométrie, y compris mesures des données et traitements statistiques.

- La troisième partie porte sur les précipitations (principes météorologiques, mesure des précipitations, analyse des données pluviométriques, évaluation régionale des précipitations)

-La dernière partie présente la réponse hydrologique (Analyse des évènements pluies débits, Genèse des crues, Facteurs d'influence de la réponse hydrologique, Facteurs lies a la pluviosité, Importance des conditions antécédentes d'humidité, Approches pour le calcul de la transformation pluie-débit qui constitue une partie particulièrement importante pour un futur ingénieur en ponts et chaussées, Logiciels de calcul de la réponse hydrologique)

#### **Objectifs**

Ce cours d'hydrologie permet de fournir à l'étudiant les outils nécessaires pour procéder aux études hydrologiques pour passer au calcul hydraulique nécessaire pour toute étude de conception des ouvrages hydrauliques (les ponts, les dalots, les buses, les cassis)

#### 1.2 : Les prérequis

Mathématiques et physique de base pour l'ingénieur

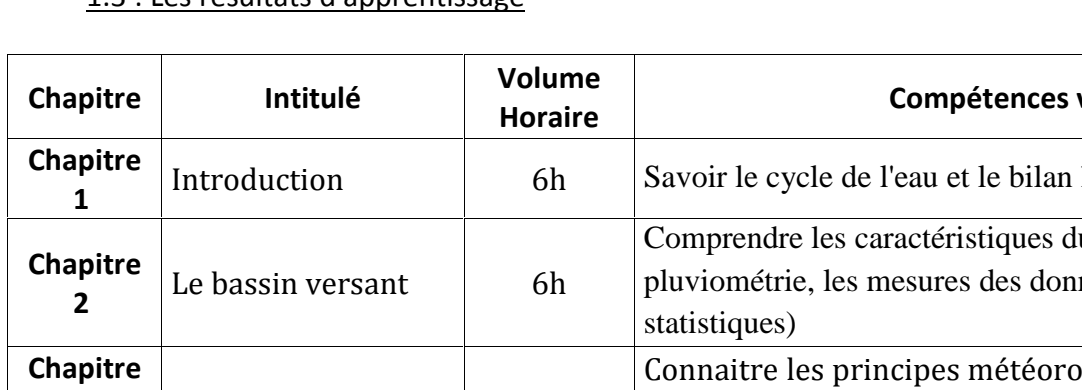

#### 1.3 : Les résultats d'apprentissage

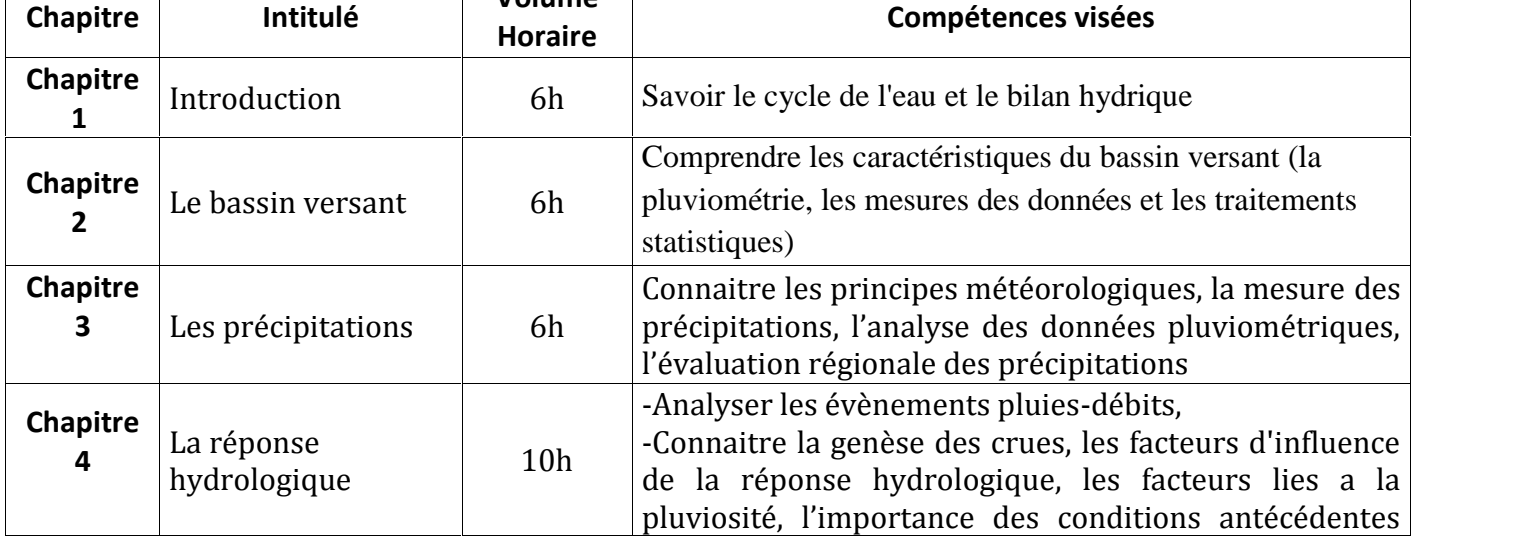

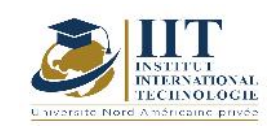

Department: Civil Date : 15/09/2020 N° version : 01

Page **33**/**88**

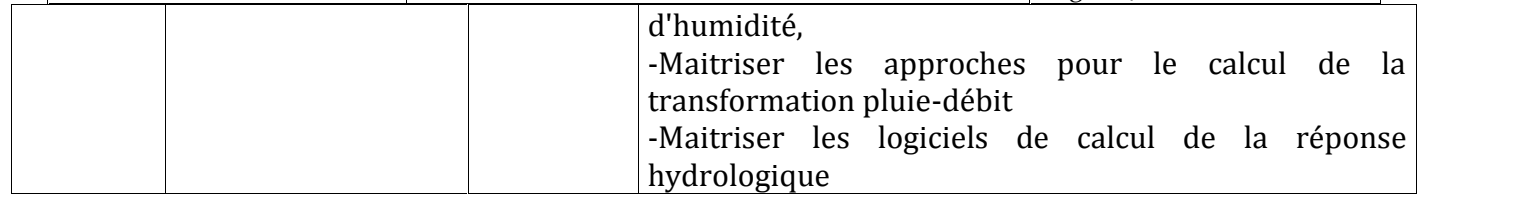

#### **2. MÉTHODOLOGIE :**

Les heures de contact se composent de :

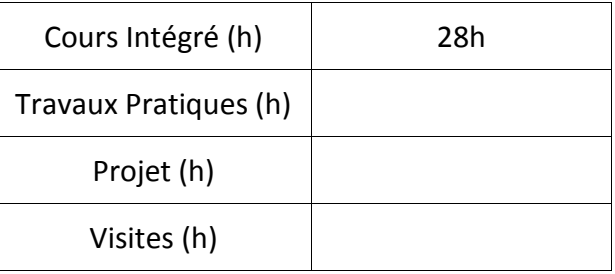

#### **3. ÉVALUATION :**

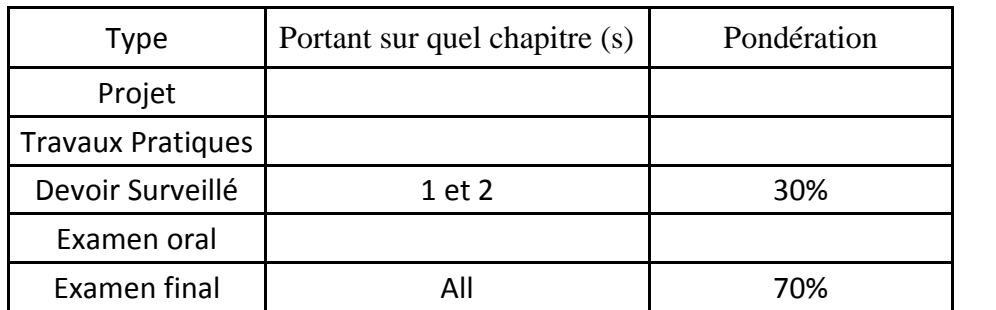

#### **4. RÉFÉRENCES BIBLIOGRAPHIQUES ET LOGISTIQUES RECOMMANDÉES :**

http://echo2.epfl.ch/e-drologie/chapitres/chapitre11/chapitre11.html http://www.hqe.guidenr.fr/cible-1-hqe/methode-hydrogramme-unitaireruissellement. http://jlbkpro.free.fr/teachingmaterial/oshu3-04-ruissellement.pdf http://www.scribd.com/doc/87629510/36/Methode-A-GHORBEL http://hmf.enseeiht.fr/travaux/CD9899/travaux/optsee/bei/g3pj3/hu.htm http://echo2.epfl.ch/e-drologie/chapitres/chapitre3/main.html

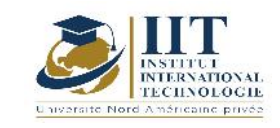

# **Organisation et engins des chantiers**

### **Code: GCV 04 111**

### **Enseignant : Badis MOALLA**

**Grade: Ingénieur GC et Maitre Technologue Établissement : Institut Supérieur des Etudes Technologiques « ISET »**

**Email:**

**………………………………………….**

**Volume horaire total du cours**

**63 h**

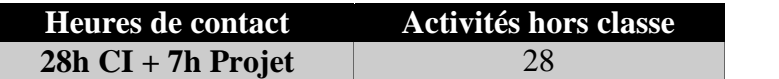

**L'équivalent nombre de crédits 3 ECTS**

**Responsable du module Badis MOALLA**

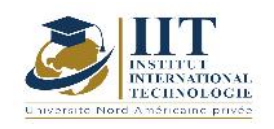

#### 1.1 : Description du cours

Ce module permet d'étudier le besoin du chantier en matériel de construction en tenant compte des types de travaux et du budget approprié aux matériels.

En fait, il présente l'étude du coût d'exploitation des divers engins par le calcul de son amortissement, sa consommation de gasoil et de lubrifiant, son entretien préventif et curatif et bien sûr le charge du conducteur sans oublier le coût de location dans le cas échéant.

Pour s'adapter aux natures des travaux et le niveau d'avancement du chantier, ce module présente les différentes sortes des engins de génie civil et étudie leur capacité et leur rendement. Ces engins se répartissent en :

- **Engins de terrassement (Tractopelle, Pelle hydraulique, chargeuse pelleteuse, ....)**
- Engins de transport du chantier (Camions, Camion plateau, port char, …)
- Engins de compactage (Cylindre pneumatique, compacteur tandem, compacteur sur pneu, …)
- Matériels de travaux routiers (Décapeuse, Finisseur, gravillonneur, Central de bitume à chaud, Machine à coffrage glissant, …)
- Matériels de fondation profonde (Machine de forage : foreuse, …)
- Matériels de levage et de manutention (Grue à tour, Grue Mobile)

#### Objectifs

Les objectifs de ce cours sont :

- Connaître les divers types d'engins de chantier
- Choisir l'engin le plus adéquat au nature des travaux et répond au budget estimé.

#### 1.2 : Les prérequis

Procédures Générales de Construction « PGC », Géotechnique, Route

#### 1.3 : Les résultats d'apprentissage

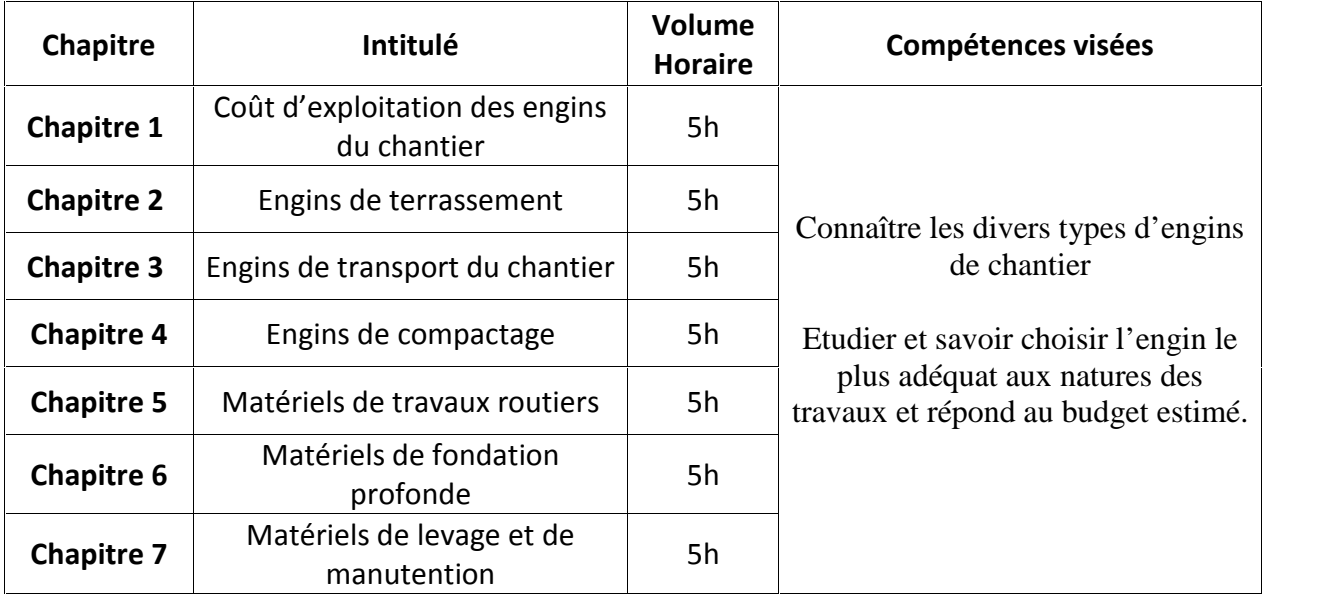

#### **2. MÉTHODOLOGIE :**

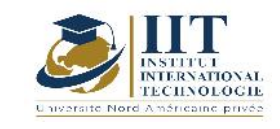

Department: Civil Date : 15/09/2020 N° version : 01 Page **36**/**88**

Les heures de contact se composent de :

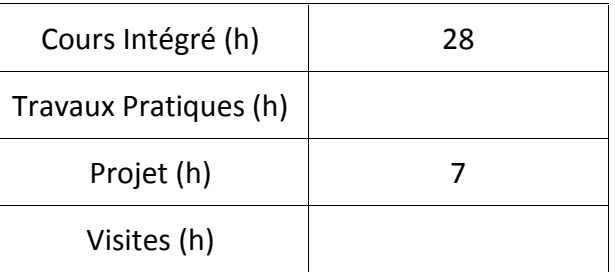

#### **3. ÉVALUATION :**

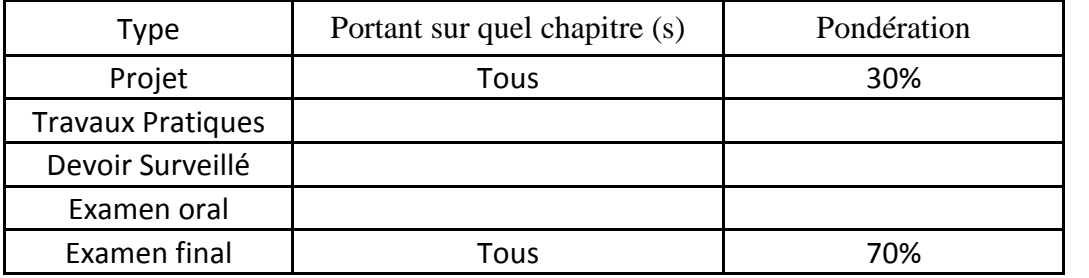

### **3. RÉFÉRENCES BIBLIOGRAPHIQUES ET LOGISTIQUES RECOMMANDÉES :**

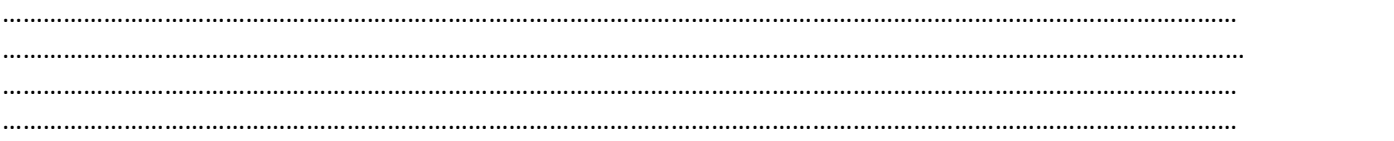

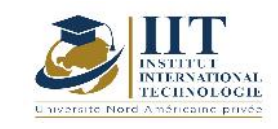

# **Charpente Métallique**

### **Code: GCV 04 112**

### **Enseignant : Mounir Ben Jdidia**

#### **Grade: Professor**

#### **Établissement : National School of Engineers of Sfax ENIS**

**Email:**

**mounir.benjdidia@enis.rnu.tn**

**Volume horaire total du cours**

**77 h**

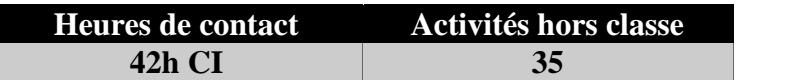

**The equivalent credits 3 ECTS**

**L'équivalent nombre de crédits Mounir Ben Jdidia**

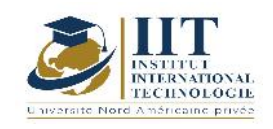

Department: Civil Date : 15/09/2020 N° version : 01 Page **38**/**88**

#### **1. DESCRIPTION DU COURS ET COMPÉTENCES VISÉES :**

#### 1.1 : Description du cours

- Ce cours présente :<br>- La terminologie et la conception de l'ossature d'un bâtiment industriel<br>- L'effets climatiques sur les constructions<br>- Les bases de Calcul du règlement Eurocode et la classification des sectio
	-
	- Les bases de Calcul du règlement Eurocode et la classification des sections transversales
	- La justification des sections transversales selon EC3
	- Les phénomènes d'instabilité élastique
	- La conception et le calcul des assemblages boulonnés
	- La conception et le calcul des assemblages soudés
	- La conception et le calcul des assemblages aux pieds de la fondation

#### **Objectifs**

Ce cours a pour objectifs :<br>-De connaitre quelques notions générales sur la conception de l'ossature porteuse d'un bâtiment industriel

-De maitriser l'évaluation des actions du vent et de la neige sur les éléments porteurs selon les règles NV85 ou de l'Eurocode 1

-D'acquérir aux étudiants les principes de justification des éléments porteurs vis-à-vis des sollicitations selon les règles de l'Eurocode 3

-D'acquérir aux étudiants les principes de justification des éléments porteurs soumis au flambement simple et avec flexion selon les règles de l'Eurocode 3

-D'acquérir aux étudiants les principes de justification des éléments porteurs vis-à-vis des instabilités élastiques voilement ; Déversement selon les règles de l'Eurocode 3

-De maitriser la conception et le calcul des assemblages entre éléments porteurs par boulons ordinaires et boulons précontraints selon les règles de l'Eurocode 3

-De maitriser la conception et le calcul des assemblages soudés selon les règles de l'Eurocode 3 -De maitriser la conception et le calcul des assemblages aux pieds de la fondation.

-Appliquer les connaissances acquises dans un cas concret : Etude de l'ossature porteuse d'un bâtiment industriel

1.2 : Les prérequis

Calcul des structures I, Calcul des structures II

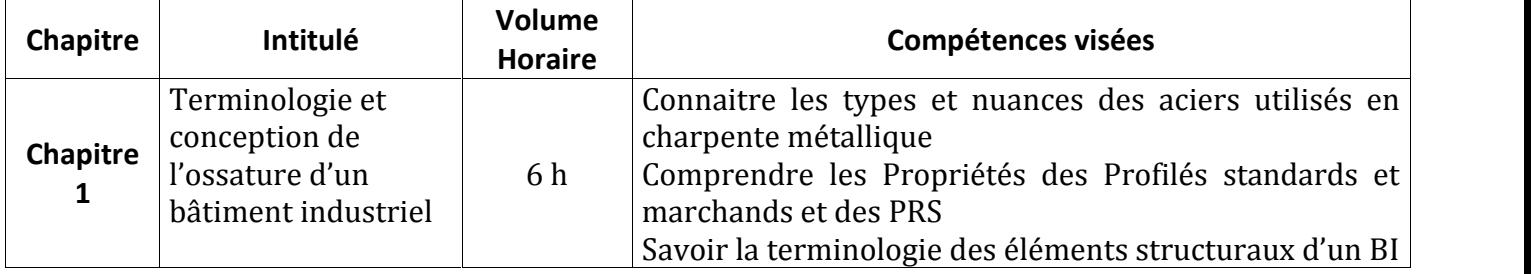

#### 1.3 : Les résultats d'apprentissage

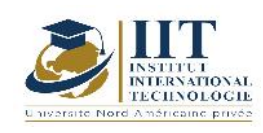

Department: Civil Date: 15/09/2020 N° version : 01 Page **39**/**88**

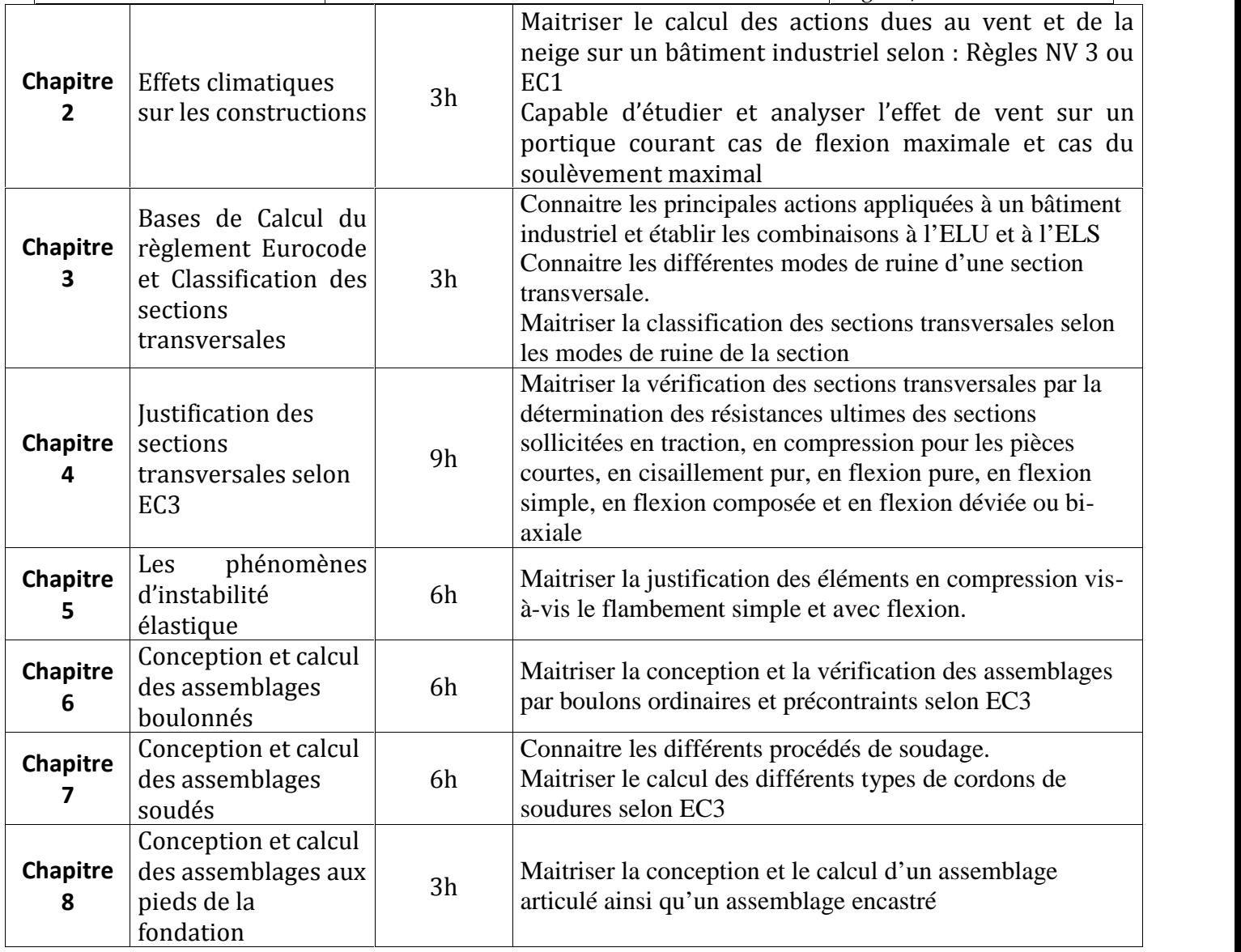

#### **2. MÉTHODOLOGIE :**

Les heures de contact se composent de :

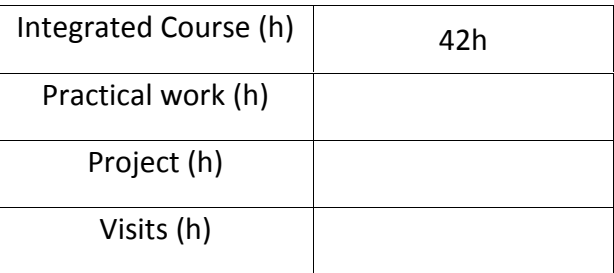

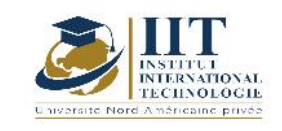

#### **3. ÉVALUATION :**

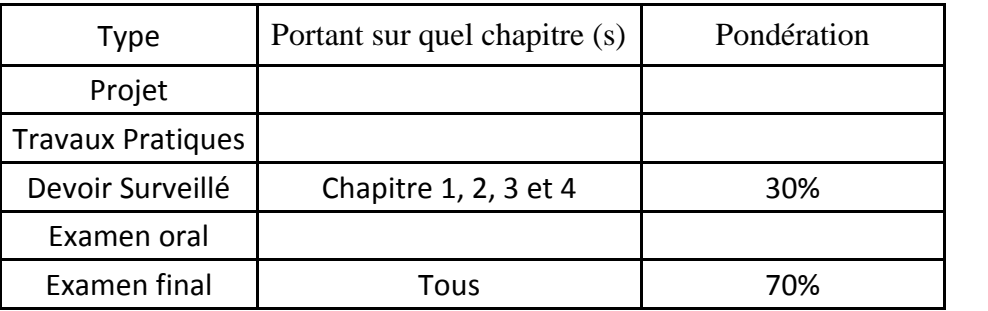

#### **4. RÉFÉRENCES BIBLIOGRAPHIQUES ET LOGISTIQUES RECOMMANDÉES :**

- ITBTP et CTICM : L'institut Technique Du Bâtiment Et Des Travaux Publics Et Le Centre Technique Industriel De La Construction Métallique ; Règles De Calcul Des Constructions En Acier( C.M.66) ; Les Editions EYROLLES ( 8ème édition ) Paris 1979.
- GCTT : Le Groupe De Coordination Des Textes Techniques ; Règles Définissant Les Effets De La Neige Et Du Vent Sur Les Constructions ( NV 65 et N 84 modifiées 95) ; Les Editions EYROLLES ( Douzième édition ) Paris 1976.
- LEHEMBRE BERNARD ; La Construction Métallique ; Les Editions NATHAN 1997.
- MOREL JEAN ; Conception Et Calcul Des Structures Métalliques ; Les Editions EYROLLES (troisième édition) 1995.
- MOREL JEAN ; Structures Métalliques ; Les Editions EYRLLOS (2ème tirage) 1997.
- D. Didier- M. Le Brazidec- P. Nataf- G. Simon- R. Pralat- J. Thiesset-J.-P. Trotignon ; Structures de Génie Civil ; Editions Nathan Paris 1998.
- MOREL JEAN ; Calcul Des Structures Métalliques Selon L'EUROCODE3 ; (troisième tirage) ; Editions EYROLLES 1997.
- RAMAZANOV Eldar ; Charpentes métalliques Calcul des éléments selon l'Eurocode 3 Centre de Publication Universitaire Tunis1998

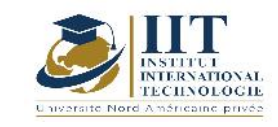

Department: Civil Date : 15/09/2020  $\overline{N^{\circ}}$  version : 01 Page **41**/**88**

# **Mécanique des sols II**

**Code: GCV 04 113**

### **Enseignant : Moncef ZAIRI**

**Grade: Professor**

#### **Établissement: National School of Engineers of Sfax ENIS**

**Email:**

**moncef.zairi@enis.rnu.tn**

**Volume horaire total du cours**

**70 h**

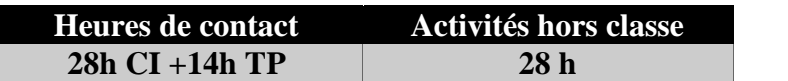

**L'équivalent nombre de crédits 3 ECTS**

**Responsable du module Moncef Zairi**

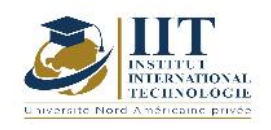

#### 1.1 : Description du cours

La mécanique des sols étudie le comportement des formations géologiques superficielles sous l'action des constructions d'ouvrages (tassements, glissements...). Les sols sont caractérisés de point de vue résistance mécanique (résistance au cisaillement et capacité portante) et de leur comportement ou déformation (tassements...).

#### **Objectifs**

Ce cours a pour objectifs :

- Caractériser les paramètres de résistance mécanique des sols : à partir des essais de cisaillement et des essais in situ
- Choisir les essais pour Caractériser les paramètres de résistance in situ
- Maitriser la conception et le calcul des fondations superficielles et le calcul des tassements

#### 1.2 : Les prérequis

Géologie de l'ingénieur, MMC, Mécanique des sols 1

#### 1.3 : Les résultats d'apprentissage

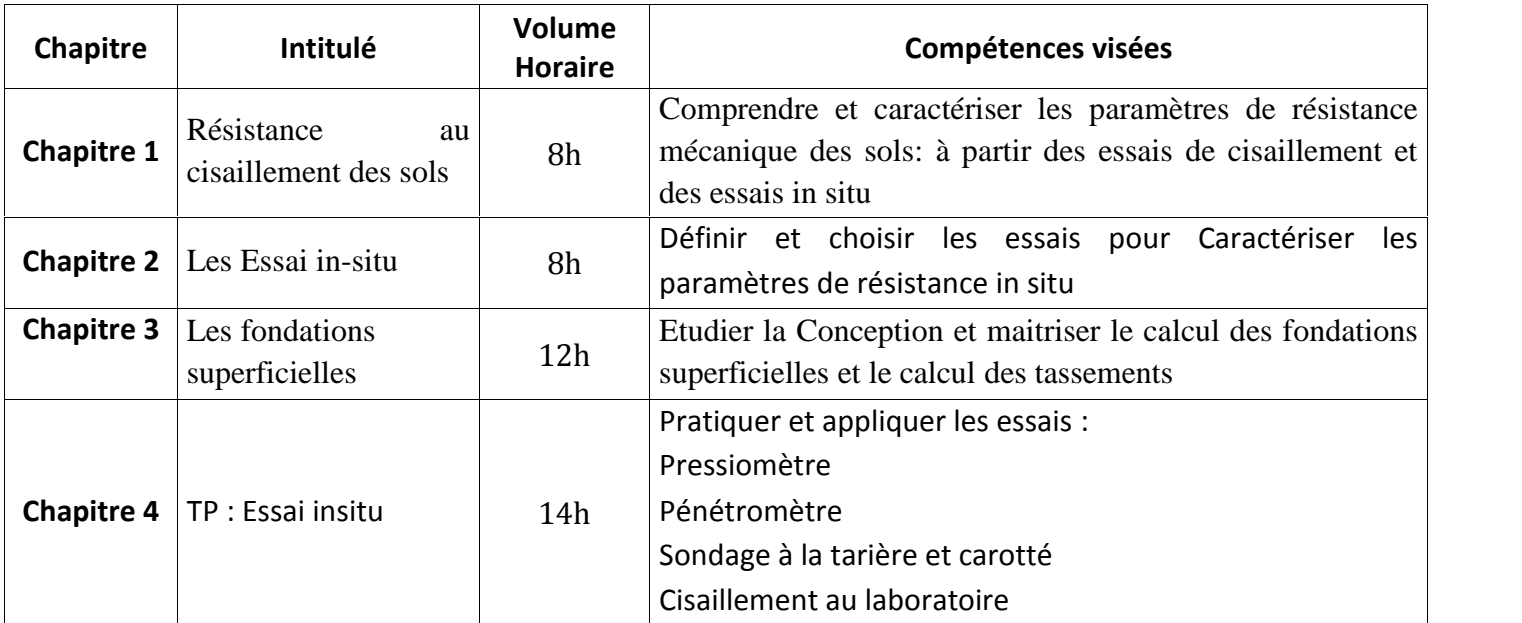

#### **2. MÉTHODOLOGIE :**

Les heures de contact se composent de :

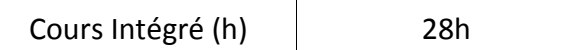

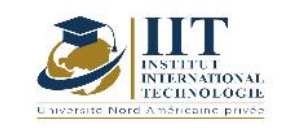

Department: Civil Date : 15/09/2020 N° version : 01 Page **43**/**88**

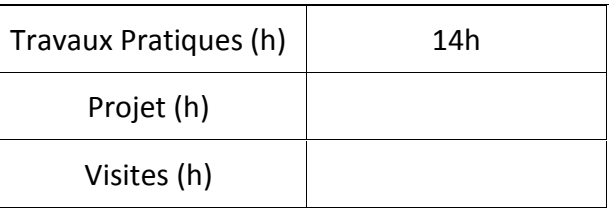

#### **3. ÉVALUATION :**

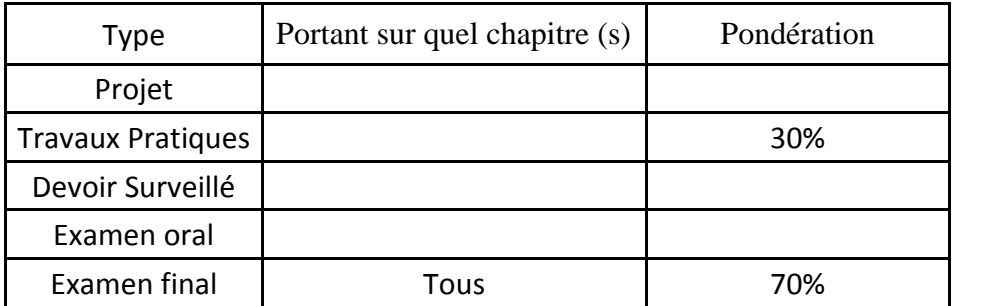

#### **4. RÉFÉRENCES BIBLIOGRAPHIQUES ET LOGISTIQUES RECOMMANDÉES :**

- Notes de cours (Moncef Zairi)

- La pratique des sols et fondations Georges Filliat, Editions du Moniteur, Paris 1981,1392 pp.

- Cours pratique de mécanique des sols. 1 Plasticité et calcul des tassements, Costet et Sanglerat, Bordas, Paris 1981, 284 pp.

- Cours pratique de mécanique des sols. 2 calcul des ouvrages, Costet et Sanglerat, Bordas, Paris 1983, 447 pp.

- Eléments de mécanique des sols, Schlosser, Presses de l'Ecole Nationale des Ponts et Chaussées, 1984, 151pp.

- Soils in construction, Schroeder, John Wiley and Sons, NY, 1984.

- Canadian Foundation Engineering Manual, the Canadian Geotechnical Society, 1978,345 pp.

- Mécanique des sols, Cordarey, Tec Doc, Paris 1994, 380 pp.

- Geotechnical Instrumentation for Monitoring Field Perfomance, dunnicliff et Green, John Wiley and Sons, 1988, 577pp.

# **Calcul et stabilité des ouvrages de soutènement**

**Code: GCV 04 114**
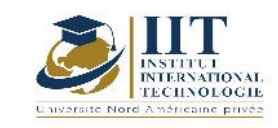

## **DESCRIPTION DU MODULE**

Department: Civil Date : 15/09/2020 N° version : 01 Page **44**/**88**

## **Enseignant : Moncef ZAIRI**

**Grade: Professor**

**Établissement :National School of Engineers of Sfax ENIS**

**Email:**

**moncef.zairi@enis.rnu.tn**

**Volume horaire total du cours**

**28 h**

**Heures de contact Activités hors classe 14h CI 14 h**

> **L'équivalent nombre de crédits 1 ECTS**

**Responsable du module Moncef Zairi**

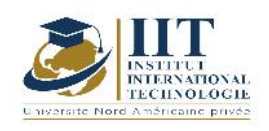

#### 1.1 : Description du cours

Les ouvrages de soutènements, mur de soutènement, palplanches etc..., sont fréquemment utilisés pour supporter et soutenir des pentes de sol. La conception et la construction de ces structures nécessite une connaissance satisfaisante des forces latérales qui agissent entre l'ouvrage de soutènement et le sol soutenu.

Il est donc essentiel de déterminer la force qu'exerce le sol sur ces structures. Cette force dépend considérablement du mouvement relatif sol/structure. Selon le sens du déplacement, elle s'appelle poussée ou butée.

Ce cours couvre :

- Les techniques de soutènement et incluse : Puits, tunnels, cavernes, stockage souterrain, travaux miniers souterrains.

- La conception des excavations par des méthodes analytiques, numériques et empiriques.

- Les systèmes de soutènement (boulons, câbles d'ancrage, béton projeté, grillage, traverses, etc.).

- La conception des systèmes de soutènement.

- Applications usuelles.

- Contrôle de qualité de l'installation du soutènement, surveillance, projets de conception.

#### Objectifs

Ce cours a pour objectifs de :

- Déterminer la force qu'exerce le sol sur ces structures : poussée ou butée.

- Connaitre les forces latérales qui agissent entre l'ouvrage de soutènement et le sol soutenu pour la conception et la stabilité de ces ouvrages.

#### 1.2 : Les prérequis

Géologie de l'ingénieur, Mécanique des sols 1, Mécanique des sols 2

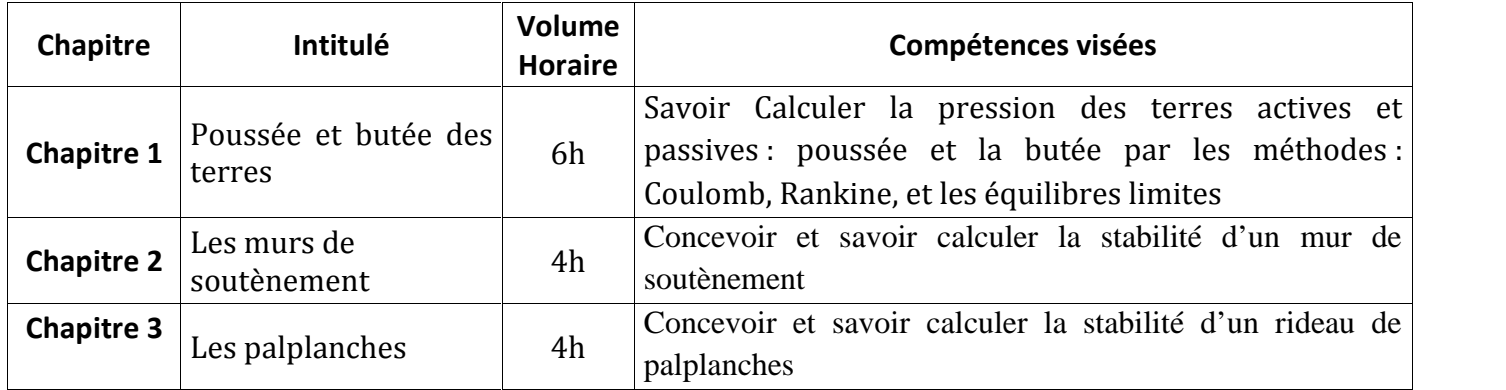

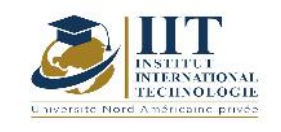

Department: Civil Date : 15/09/2020 N° version : 01 Page **46**/**88**

#### **2. MÉTHODOLOGIE :**

Les heures de contact se composent de :

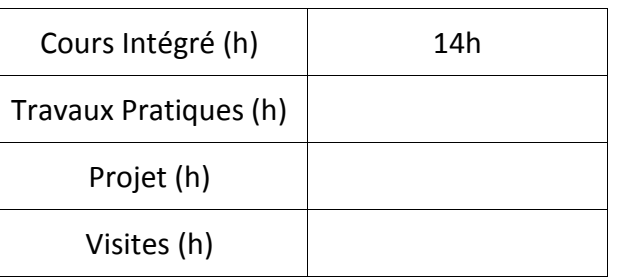

#### **3. ÉVALUATION :**

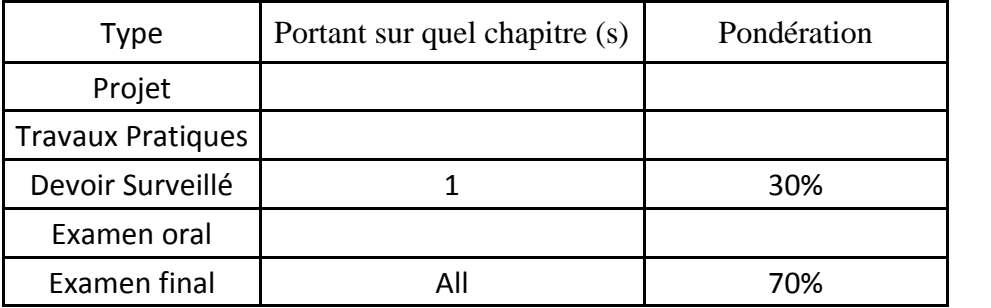

#### **4. RÉFÉRENCES BIBLIOGRAPHIQUES ET LOGISTIQUES RECOMMANDÉES :**

- Notes de cours (Moncef Zairi)

- La pratique des sols et fondations Georges Filliat, Editions du Moniteur, Paris 1981,1392 pp.

- Cours pratique de mécanique des sols. 1 Plasticité et calcul des tassements, Costet et Sanglerat, Bordas, Paris 1981, 284 pp.

- Cours pratique de mécanique des sols. 2 calcul des ouvrages, Costet et Sanglerat, Bordas, Paris 1983, 447 pp.

- Eléments de mécanique des sols, Schlosser, Presses de l'Ecole Nationale des Ponts et Chaussées, 1984, 151pp.

- Soils in construction, Schroeder, John Wiley and Sons, NY, 1984.

- Canadian Foundation Engineering Manual, the Canadian Geotechnical Society, 1978,345 pp.

- Mécanique des sols, Cordarey, Tec Doc, Paris 1994, 380 pp.

- Geotechnical Instrumentation for Monitoring Field Perfomance, dunnicliff et Green, John Wiley and Sons, 1988, 577pp.

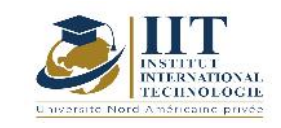

Г

## **Impact environnemental**

### **Code : GCV 04 115**

### **Enseignant :Monia Bouchaala**

#### **Grade : Assistant technologue**

#### **Établissement : ISET Sfax**

#### **Email: Monia.ingenieur@gmail.com**

#### **Volume horaire total du cours 28h**

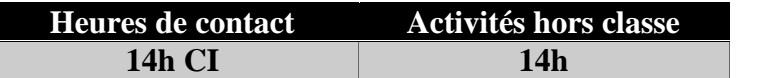

**L'équivalent nombre de crédits 1 ECTS**

**Responsable du module Monia Bouchaala**

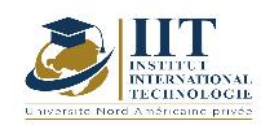

1.1 : Description du cours

La prise en compte des problèmes liés à l'environnement dans les projets d'ouvrages de génie civil est primordiale pour protéger notre environnement.

Ce cours comporte :

- Introduction générale
- Cadre législatif des études d'impact sur l'environnement en Tunisie
- Contenu de l'étude d'impact sur l'environnement
- Démarche générale pour la réalisation de l'étude d'impact sur l'environnement
- Etudes de plusieurs cas

#### Objectifs

Le cours a pour objectifs :

- comprendre l'importance de l'étude d'impact sur l'environnement<br>- savoir les administrations responsables de l'EIE.
- savoir les administrations responsables de l'EIE.
- comprendre le contenu d'une EIE et Comprendre les étapes à suivre pour l'établir.

#### 1.2 : Les prérequis

Génie de l'environnement

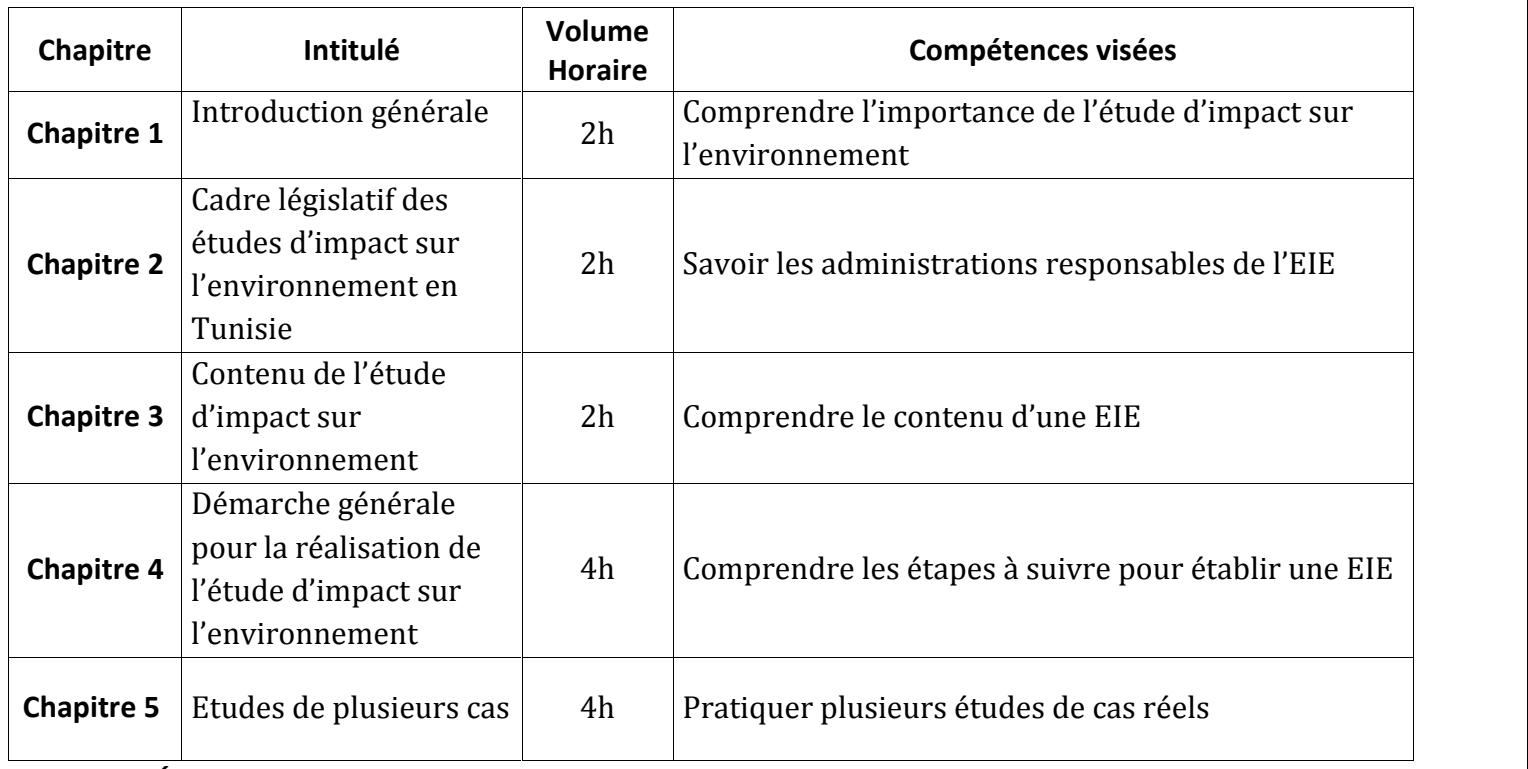

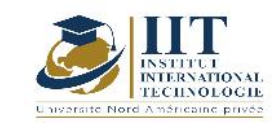

Les heures de contact se composent de :

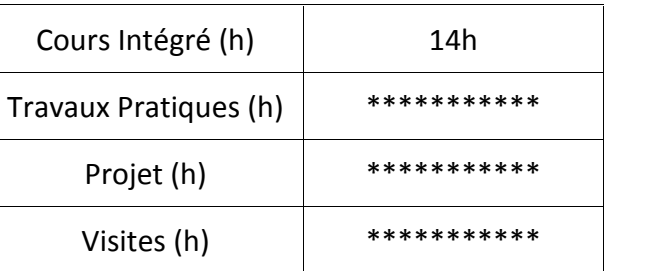

#### **3. ÉVALUATION :**

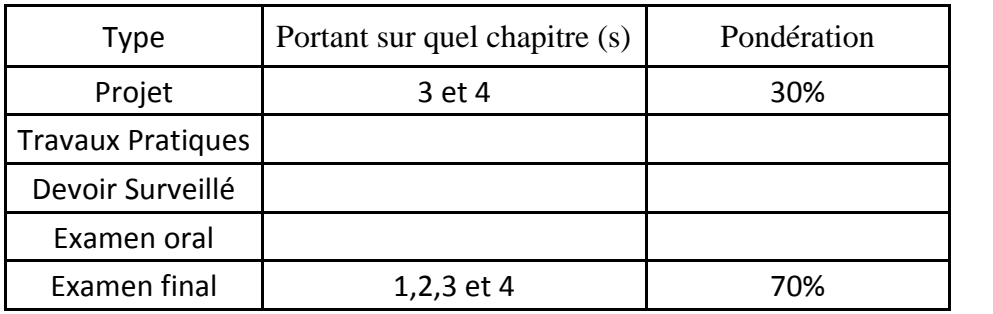

#### **4. RÉFÉRENCES BIBLIOGRAPHIQUES ET LOGISTIQUES RECOMMANDÉES :**

1- Décret n° 2005 - 1991 Du 11 juillet 2005, relatif à l'étude d'impact sur l'environnement et fixant les catégories d'unités soumises à l'étude d'impact sur l'environnement et les catégories d'unités soumises aux cahiers des charges.

2-Etude d'impact environnemental et social des travaux d'aménagement et de construction du site du 2iE à Kamboinsé, Burkina Faso

3- ETUDE D'IMPACT SUR L'EVIRONNEMENT ET PLAN DE GESTION ENVIRONNEMENTALE ET SOCIALE RELATIFS AU DOUBLEMENT DE LA RN 12 DU PK 5 AU PK 54 DANS LES GOUVERNORATS DE SOUSSE ET DE KAIROUAN

4- Gaëlle Guesdon : ÉVALUATION DES IMPACTS ENVIRONNEMENTAUX (EIE) 5d. Méthodes et outils Comparaison ordinale de Holmes

5-Guide étude d'impact sur l'environnement ANPE

6- http://www.anpe.nat.tn/Fr/ 7- Rosa Galvez-Cloutier Gaëlle Guesdon : ÉVALUATION DES IMPACTS ENVIRONNEMENTAUX (EIE)

8- Yonkeu Samuel : Introduction à l'étude d'impact sur l'environnement : rappel sur les objectifs, procédure type, principales étapes de mise en œuvre

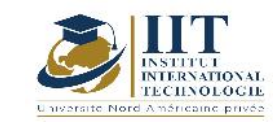

Department: Civil Date : 15/09/2020 N° version : 01 Page **50**/**88**

## PROJET PROFESSIONNEL PERSONNEL 1 **Code: GCV 04 202**

**Enseignant: Amel Elloumi Trabelsi**

#### **Grade: Doctorat en économie**

**Établissement: IIT**

**Email:**

*dep.PCP@iit.ens.tn*

**Volume horaire total du cours 42h**

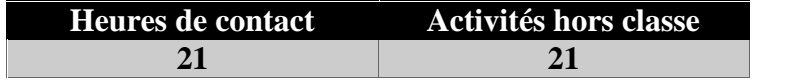

**L'équivalent nombre de crédits 2 ECTS**

> **Semestre 4**

**1. DESCRIPTION DU COURS ET COMPÉTENCES VISÉES :**

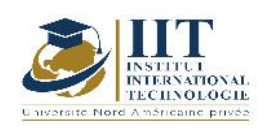

#### 1.1 : Description du cours

L'objectif de ce cours est de transmettre à l'étudiant en génie plusieurs principes et méthodes d'analyse économique. Plus précisément, ce cours vise à donner une bonne connaissance de l'activité économique et des principaux problèmes économiques. Les fonctions économiques, le comportement du producteur et les coûts de production sont également abordés. 1.2 : Les prérequis

Aucun Prérequis n'est nécessaire pour suivre ce cours.

#### 1.3 : Les résultats d'apprentissage

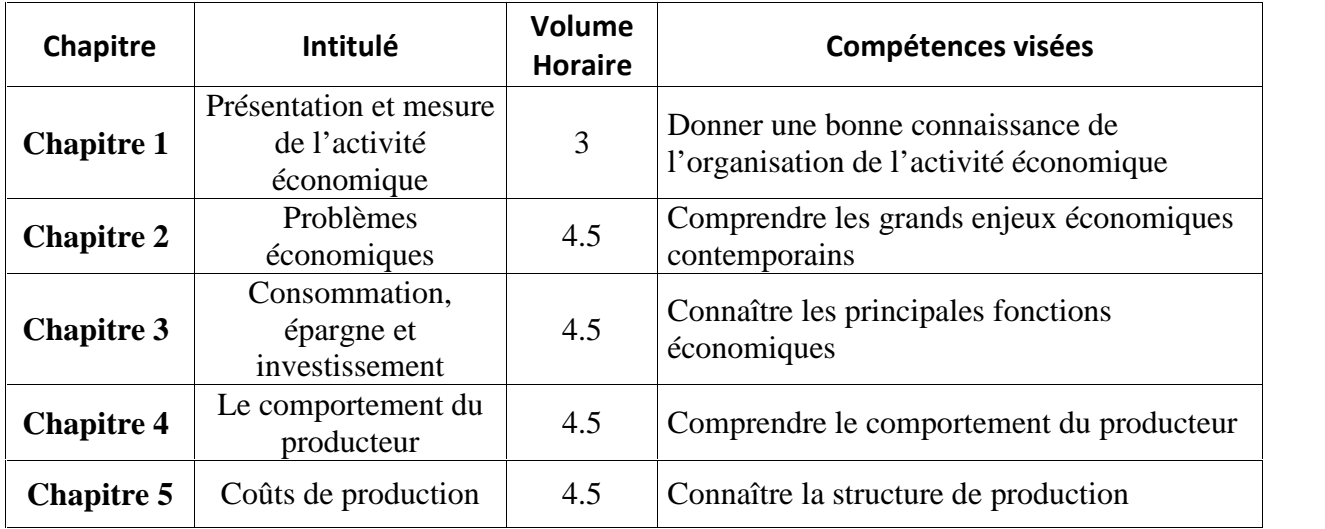

#### **2. MÉTHODOLOGIE :**

Les heures de contact se composent de :

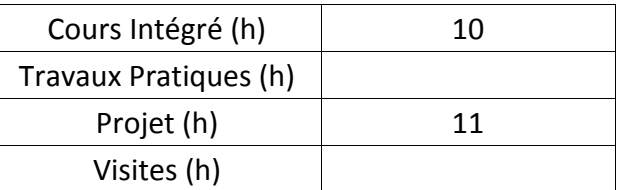

#### **3. ÉVALUATION :**

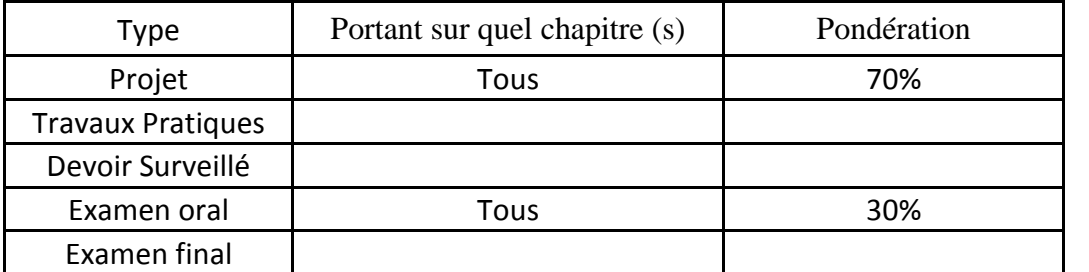

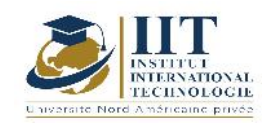

#### **4. RÉFÉRENCES BIBLIOGRAPHIQUES ET LOGISTIQUES RECOMMANDÉES :**

● Alain Beitone, Emmanuel Buisson et Christine Dollo, Économie, Édition Syrey C.D Echaudemaison: Economics at the « Major Schools » competitions, éditions Nathan G. Mankiw: Principles of Economics, Maison d'édition De Boeck Joseph Stiglitz: Principles of Modern Economics, Éditions De Boeck René Derome: Engineering Economics, 2e édition International Presses Polytechnique

## **Béton Précontraint**

**Code: GCV 04 203**

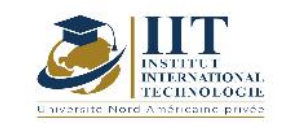

## **Enseignant : Moncef Makni**

#### **Grade: Professeur Technologue**

### **Établissement: Institut Supérieur de Etudes Technologique de Sfax**

**Email: moncefmakni@gmail.com**

**Volume horaire total du cours**

**49 h**

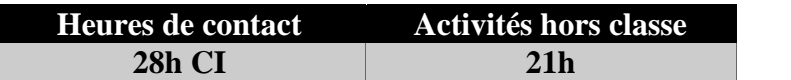

**L'équivalent nombre de crédits 2 ECTS**

**Responsable du module**

**Moncef Makni**

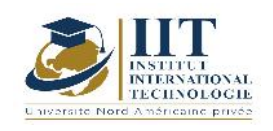

#### 1.1 : Description du cours

Ce cours présente les concepts de base du béton précontraint et de leur application au dimensionnement des éléments en béton précontraint.

Le cours porte sur les aspects suivants :

- Principes généraux et de la précontrainte ;<br>- Définition de la précontrainte et de ses moc
- Définition de la précontrainte et de ses modes de réalisation ;
- Caractéristiques des matériaux utilisés pour le béton précontraint
- Étude sur les pertes de précontrainte en post-tension ;<br>- Dimensionnement des poutres isostatiques : choix de la
- Dimensionnement des poutres isostatiques : choix de la section transversale, calcul de la précontrainte requise, tracé du câble moyen ;
- États limites de service de flexion
- États limites ultimes de flexion et d'effort tranchant.

#### Objectifs

Les notions à étudier dans ce cours permettront aux étudiants :

- D'acquérir les Principes de fonctionnement et dimensionnement des éléments précontraints tout en respectant les normes de sécurité en vigueur
- De connaitre les caractéristiques des matériaux utilisés pour le béton précontraint ainsi que les techniques de mise en œuvre et le matériel utilisé.
- De maitriser la vérification des poutres isostatiques en flexion et leur résistance à l'effort tranchant

#### 1.2 : Les prérequis

Matériaux ; RDM ; Calcul des structures, Matériaux de construction **;** Béton armé I et II

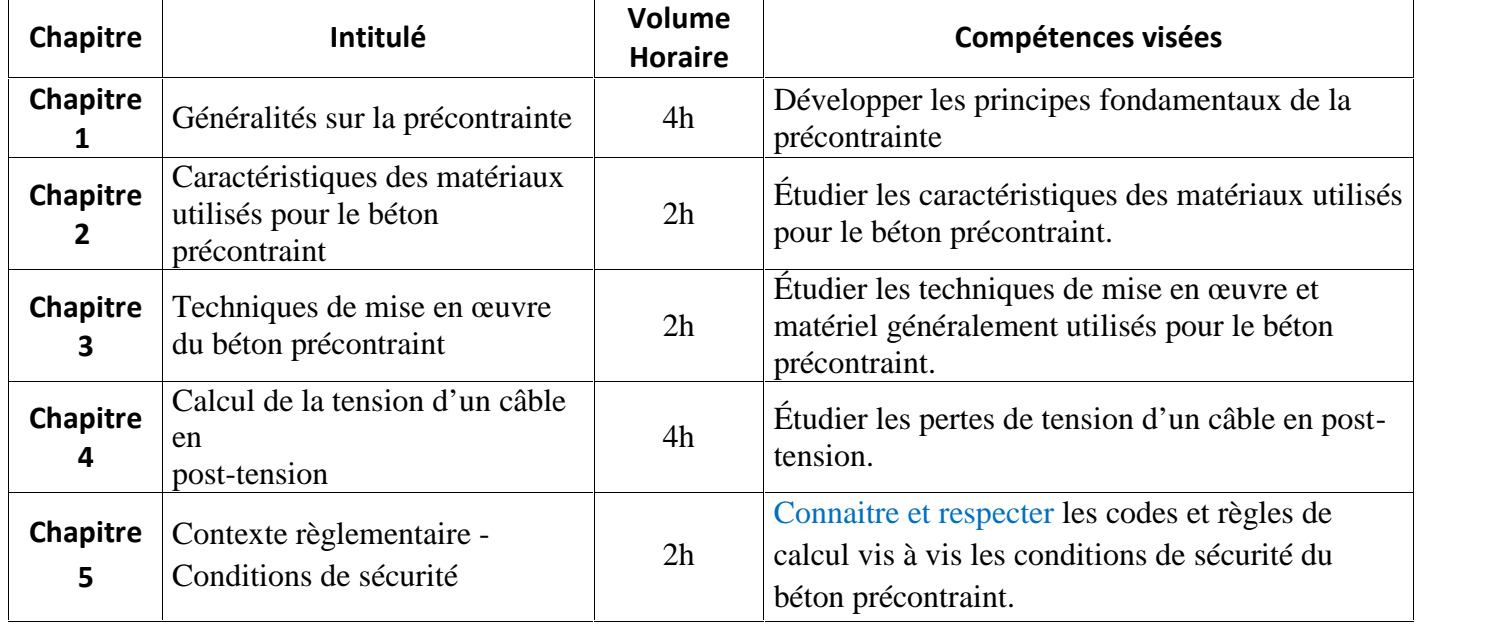

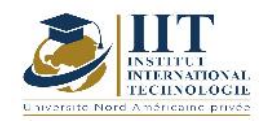

## **DESCRIPTION DU MODULE**

Department: Civil Date : 15/09/2020 N° version : 01

Page **55**/**88 Chapitre 6** en l'absence de fissuration 8h et à Flexion des poutres isostatiques | 8h Dimensionner des poutres isostatiques en flexion et à l'absence de fissuration (en service). **Chapitre**  $7 \times \sec \theta$  des états-limites ultimes Justifications à la flexion des poutres isostatiques vis-à-vis 4h Analyser et vérifier les poutres isostatiques en flexion vis-à-vis des états-limites ultimes. **Chapitre** Résistance à l'effort tranchant **8** 2h Analyser et vérifier les poutres isostatiques vis-<br>
à-vis la résistance à l'effort tranchant.

#### **2. MÉTHODOLOGIE :**

Les heures de contact se composent de :

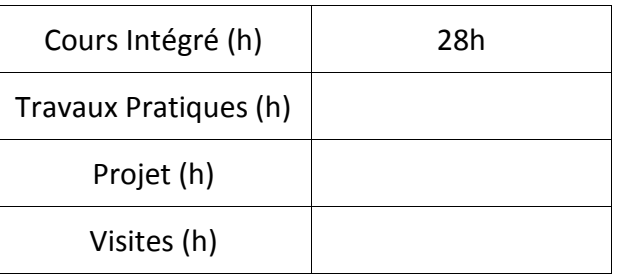

#### **3. ÉVALUATION :**

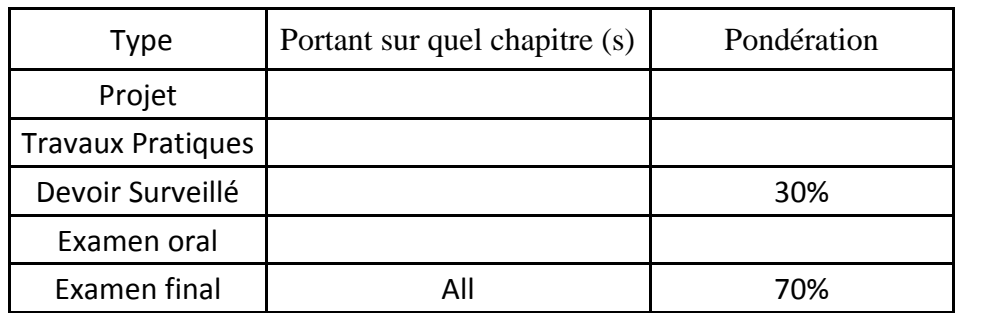

#### **4. RÉFÉRENCES BIBLIOGRAPHIQUES ET LOGISTIQUES RECOMMANDÉES :**

1. Béton Précontraint, Robert CHAUSSIN ; TECHNIQUES DE L'INGÉNIEUR, C2 360 (1990).

2. Le Béton Précontraint aux états-limites ; Henry THONIER, Presse de l'école nationale des ponts et chaussées (1992).

3. Fascicule n° 62 - Titre I - Section II. Règles techniques de conception et de calcul des ouvrages et constructions en béton précontraint suivant la méthode des états limites - BPEL 91 révisé 99 (1999).

4. Béton précontraint: Techniques de mise en oeuvre ; P. JARTOUX, B. FARGEOT, C. TOURNEUR TECHNIQUES DE L'INGÉNIEUR, C2 372 (2000).

5. Conception et dimensionnement de la précontrainte ; AURELIO MUTTONI, Ecole polytechnique fédérale de Lausanne (2012).

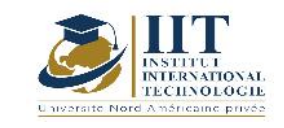

## **Conception et calcul des structures de bâtiments**

**Code: GCV 04 204**

## **Enseignant : Atef DAOUD**

**Grade: Professor**

**Établissement : Ecole Nationale d'Ingénieurs de Sfax (ENIS)**

**Email:**

**Atef.daoud@enis.tn**

**Volume horaire total du cours**

**63 h**

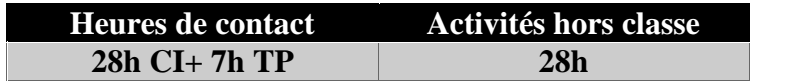

**L'équivalent nombre de crédits 3 ECTS**

**Responsable du module Atef DAOUD**

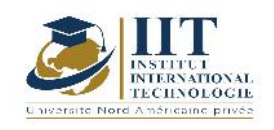

#### 1.1 : Description du cours

Ce module comporte quatre parties :

- La première consiste à donner quelques éléments de conception des bâtiments en tenant compte des différentes contraintes architecturales, environnementales, règlementaires etc., de comprendre la composition de l'ossature d'un bâtiment (système porteur, plancher, fondation etc.) et de connaitre les règles de calcul spécifiques aux structures de bâtiment.
- La deuxième partie a pour objectif le calcul des éléments de planchers à avoir les dalles pleines, les poutres continues etc.
- La troisième partie traite le calcul des fondations et particulièrement les semelles en béton armé sur sol et sur pieux.
- La dernière partie s'intéresse au contreventement des bâtiments qui consiste à déterminer l'action du vent sur un bâtiment et évaluer la distribution de cette action sur l'ensemble des refends qui constitue le système de contreventement.

#### **Objectifs**

Les objectifs de ce cours sont :

- Savoir effectuer la conception de l'ossature d'un bâtiment
- Effectuer la descente et la transmission des charges sur les différents éléments
- Modélisation et calcul des différents éléments de la structure d'un bâtiment

#### 1.2 : Les prérequis

Structures, béton armé, matériaux

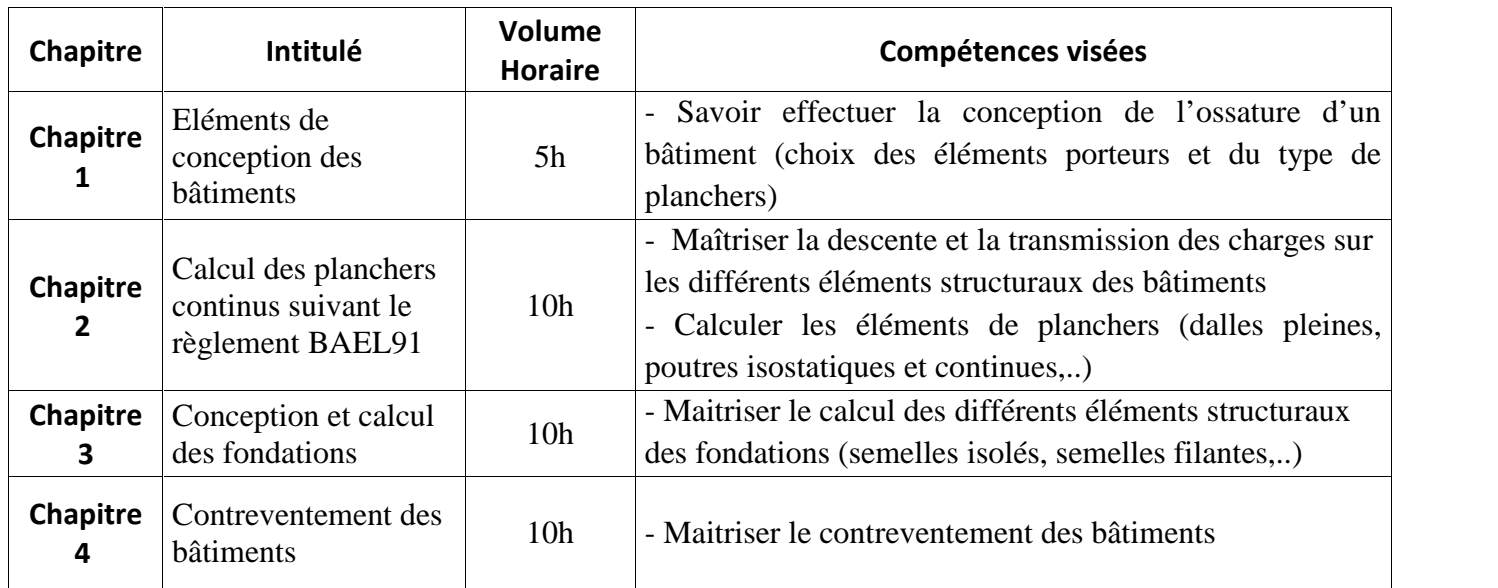

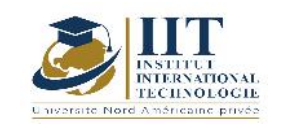

Department: Civil Date : 15/09/2020 N° version : 01 Page **58**/**88**

#### **2. MÉTHODOLOGIE :**

Les heures de contact se composent de :

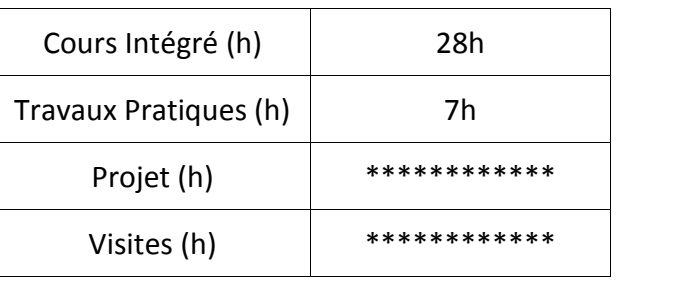

#### **3. ÉVALUATION :**

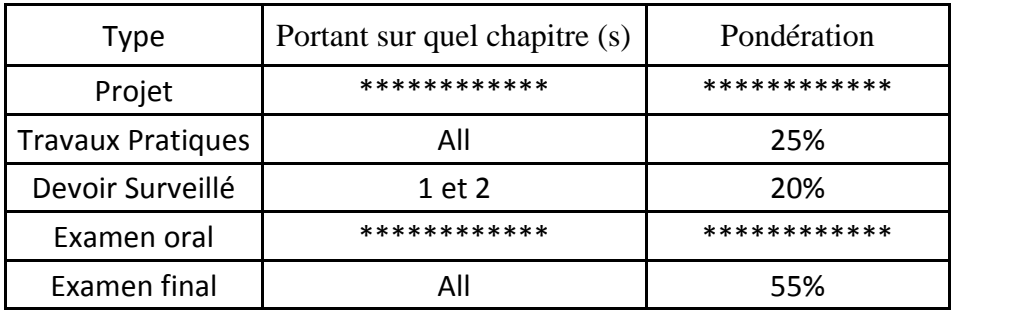

#### **4. RÉFÉRENCES BIBLIOGRAPHIQUES ET LOGISTIQUES RECOMMANDÉES :**

Polycopié de cours (ENIS)

H. Thonier : « Conception et calcul des structures de bâtiment », Tome 1 à 6, Presse de l'Ecole Nationale des Ponts et Chaussées

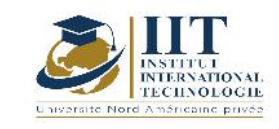

## **Dynamique des structures Code: GCV 04 205**

## **Enseignant : Taher Fakhfekh**

### **Grade: Expert**

**Établissement : Ecole Nationale d'Ingénieurs de Sfax (ENIS)**

## **Email:**

**……………………………………………………………………..**

**Volume horaire total du cours**

**56 h**

**Heures de contact Activités hors classe 28h CI 28h**

> **L'équivalent nombre de crédits 2 ECTS**

**Responsable du module**

**Taher Fakhfekh**

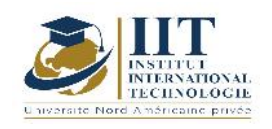

#### 1.1 : Description du cours

Ce cours est une introduction aux notions fondamentales de dynamique des structures. Il est centré sur l'étude des vibrations des systèmes discrets : oscillateur à un degré de liberté et oscillateur à plusieurs degrés de liberté.

Ce cours comporte :

- Introduction à la dynamique des structures
- Oscillation libre d'un système à 1 ddl
- Réponse d'un système à 1 ddl à une excitation harmonique
- Réponse d'un système à 1 ddl à une excitation périodique
- Réponse d'un système à 1 ddl à une excitation dynamique quelconque
- Etude des vibrations par la méthode de Rayleigh
- Dynamique des systèmes discrets à plusieurs degrés de liberté
- Oscillation libre non amortie d'un système à N degrés de liberté
- Etude de la réponse dynamique par la méthode dé superposition modale

#### **Objectifs**

Les objectifs de ce cours est:

- Acquérir les théories de base en mécanique transitoire (ou dynamique),
- Comprendre les différentes phases de l'analyse dynamique (masses et ressorts, temporelle, spectrale) appliquée aux structures de génie civil,
- Introduction aux calculs sismiques des bâtiments.

#### 1.2 : Les prérequis

MMC, RDM, Mécanique des structures et Méthode des éléments finis.

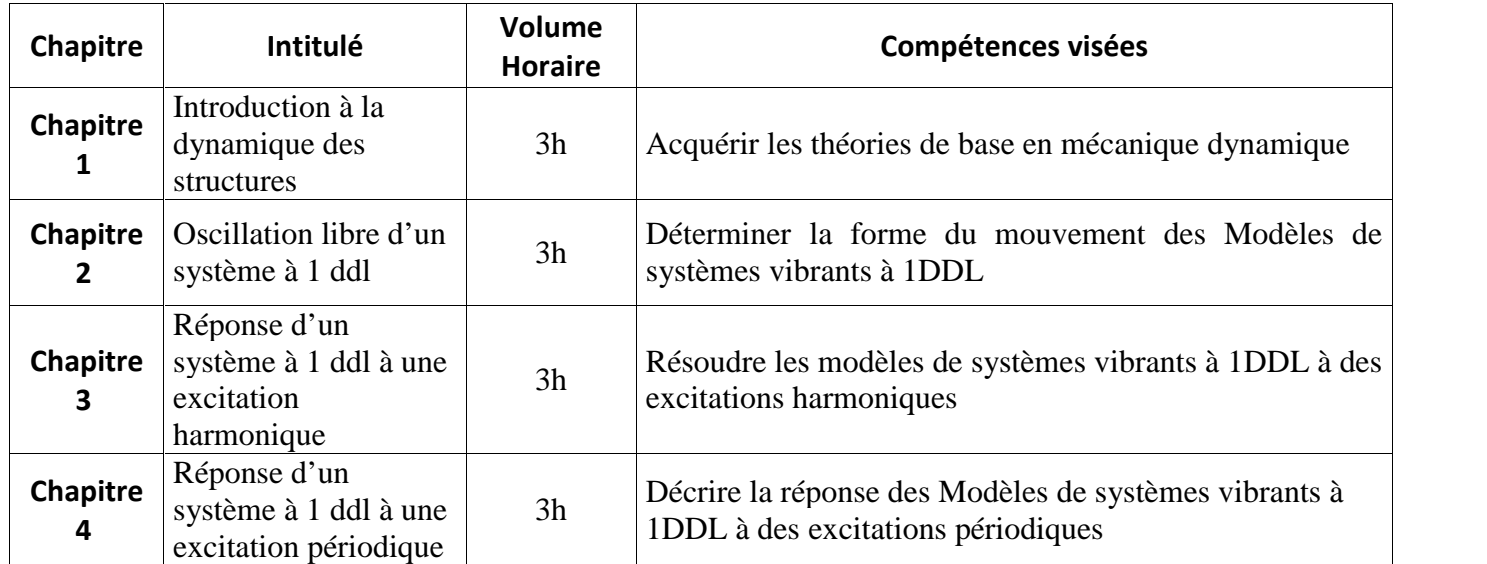

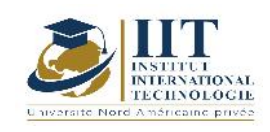

## **DESCRIPTION DU MODULE**

Department: Civil Date : 15/09/2020 N° version : 01 Page **61**/**88**

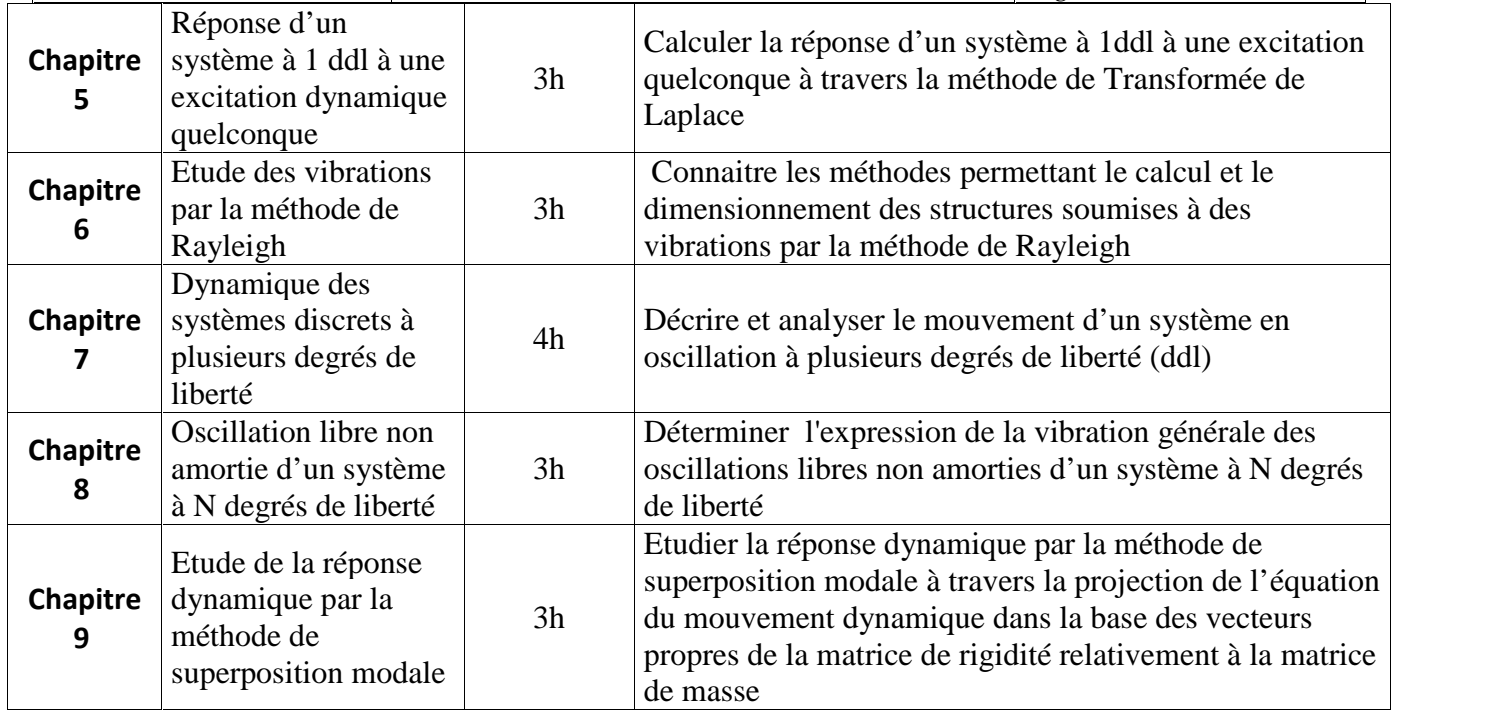

#### **2. MÉTHODOLOGIE :**

Les heures de contact se composent de :

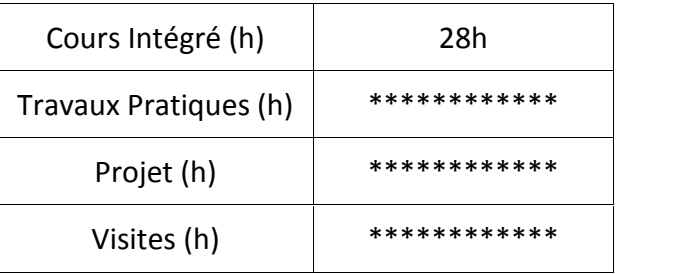

#### **3. ÉVALUATION :**

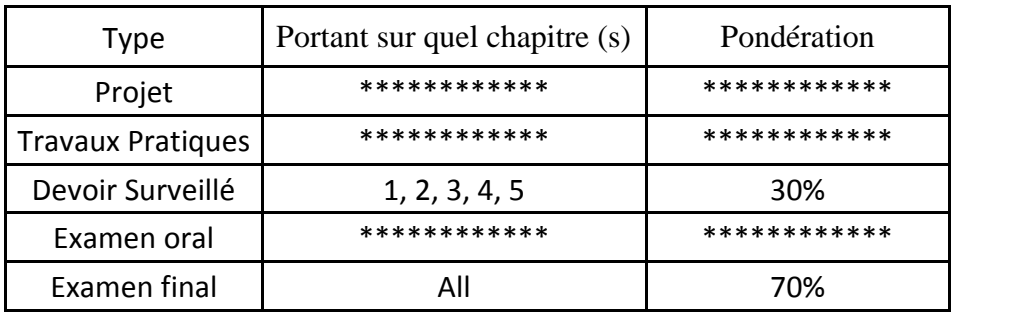

**4. RÉFÉRENCES BIBLIOGRAPHIQUES ET LOGISTIQUES RECOMMANDÉES :**

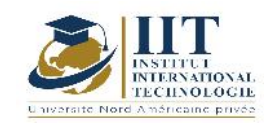

## **DESCRIPTION DU MODULE**

Department: Civil Date : 15/09/2020 N° version : 01 Page **62**/**88**

- F. Axisa. Mod´elisation des syst`emes m´ecaniques. Vol. I : syst`emes discrets. Herm`es Science Publications, Paris, 2001.
- F. Axisa. Mod´elisation des syst`emes m´ecaniques. Vol. II : syst`emes continus. Herm`es Science Publications, Paris, 2001.
- M. Bruneau. Introduction aux théories de l'acoustique. Université du Maine, 1983.
- M. Del Pedro and P. Pahud. M'ecanique vibratoire des syst`emes lin´eaires discrets. Presses pPolytechniques et Universitaires Romanedes, Lausanne, 1989.
- J.-L. Guyader. Vibrations des milieux continus. Herm`es, Paris.
- M. G´eradin and D. Rixen. Th´eorie des vibrations, application `a la dynamique des structures. Masson, Paris, 1992.
- C. Lesueur. Rayonnement acoustique des structures. Eyrolles, Paris.
- A. Metrikine. Dynamics of systems and slender structures. Technical report, TU Delft.
- H.J.P. Morand and R. Ohayon. Interaction fluide-structure. Lavoisier, Paris.
- M. Roseau. Vibrations des syst`emes m´ecaniques, m´ethodes analytiques et applications. Masson, Paris, 1984.
- S. Timoshenko, D. Young, and W. Weaver. Vibration problems in engineering. Wiley, 1974.
- K. Aas, C. Czado, A. Frigesi, H. Bakken. Pair-copula consstructions of multiple dependence, Insurance : Mathematics and Economics, 44 :182-198, 2009.
- T. Bedford, R.M. Cooke. Probability density decomposition for conditionally dependent random variables modeled by vines., Annals of Mathematics and Articficial Intelligence, 32 :245-268, 2001
- A. Girard, N. Roy. Dynamique des structures industrielles, Hermes, 2003.
- S. Dubreuil, M. Salaün, E. Rodriguez, F. Petitjean. Construction of frequency response function by a semi analycal approach, Uncertainty in structural dynamics. ISMA-USD, 4637-4652,2014
- S. Dubreuil. Superposition modale probabiliste : application au dimensionnement des structures spatiales, thèse de doctorat, Université de Toulouse, 2014

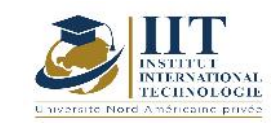

## Méthodes des éléments finis

### **Code : GCV 04 206**

## **Enseignant :Bassem ZOUARI**

**Grade: Professeur de l'enseignement supérieur**

**Établissement :Ecole Nationale d'Ingénieurs de Sfax**

**Email:**

**bzouari@yahoo.com**

**Volume horaire total du cours**

**42 h**

**Heures de contact Activités hors classe 21h C 21h**

> **L'équivalent nombre de crédits 2 ECTS**

**Responsable du module**

**Bassem ZOUARI**

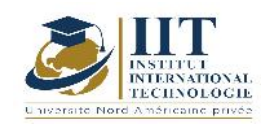

#### 1.1 : Description du cours

Ce cours vise à montrer aux étudiants les différentes étapes à suivre pour résoudre un problème d'ingénieur, écrit sous forme de problème aux dérivées partielles, en utilisant la méthode des éléments finis. Cette méthode est utilisée dans les logiciels de calcul des structures (ROBOT, ABAQUS, RDM6, ANSYS).

Ce cours comporte la formulation d'un problème physique et les formulations variationnelles.

Il présente les éléments et leur espace de fonctions d'interpolation, la discrétisation et étudier les déformations et les contraintes planes pour des éléments 2D.

#### Objectifs

Les objectifs de ce cours sont :

- Ecrire la formulation variationnelle associée à un problème physique
- Connaître les différents types d'interpolation dans les éléments
- Connaître les différents types d'éléments disponibles dans les logiciels
- Ecrire le système matriciel à résoudre suite à la discrétisation éléments finis

#### 1.2 : Les prérequis

Mécanique des milieux continus « MMC », Résistance des matériaux « RDM », Thermiques, Mathématiques

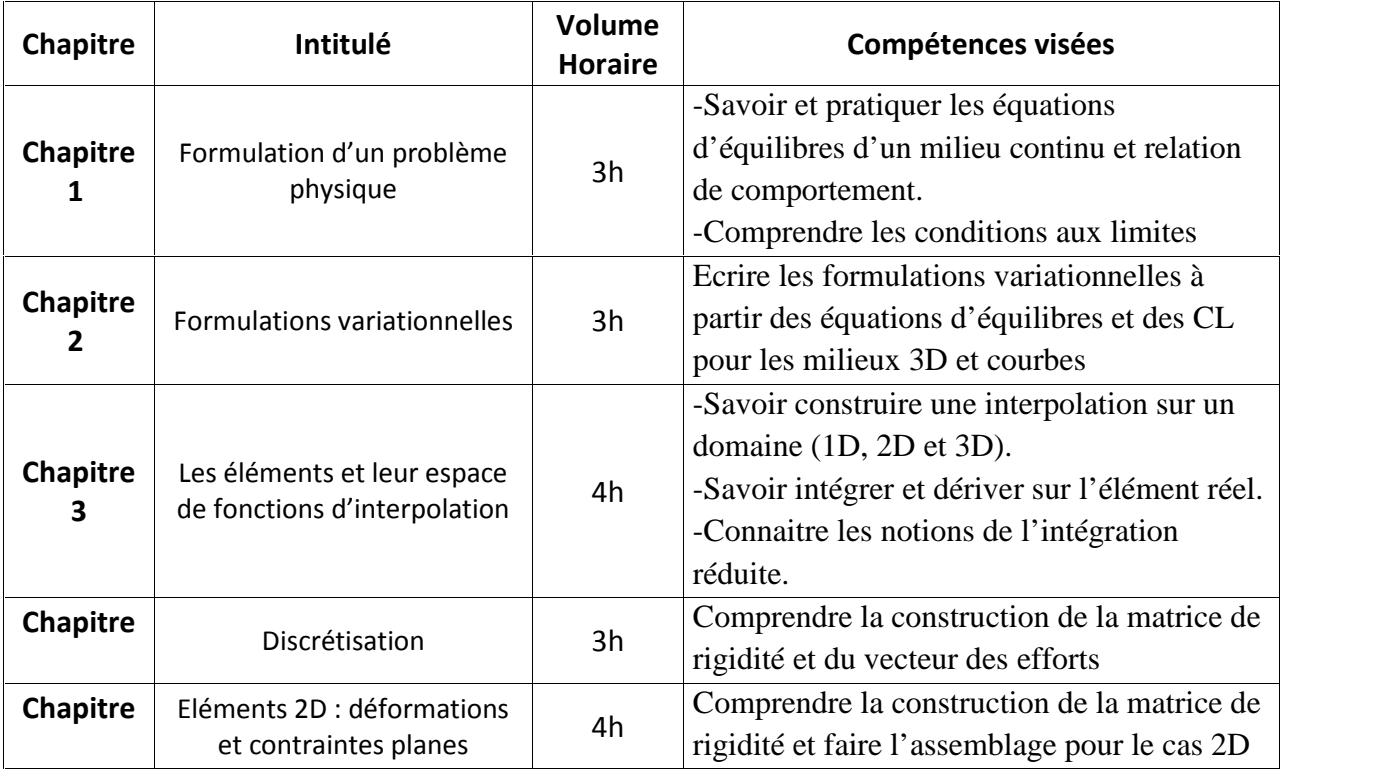

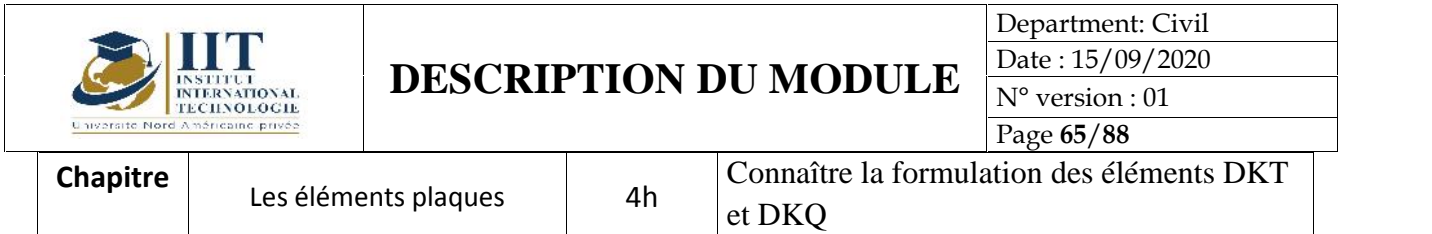

#### **2. MÉTHODOLOGIE :**

Les heures de contact se composent de :

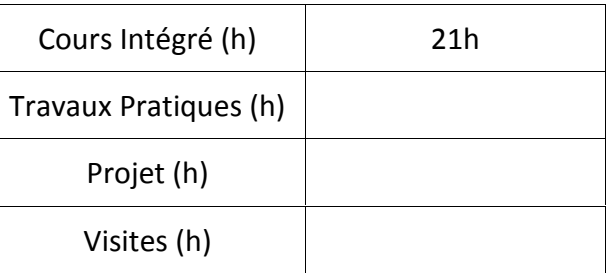

#### **3. ÉVALUATION :**

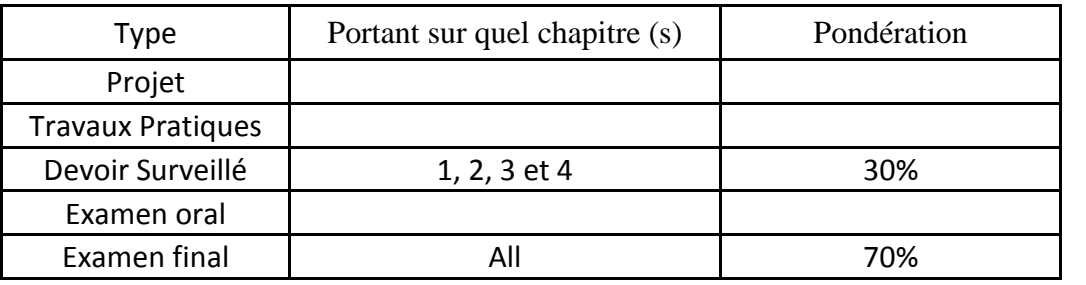

#### **3. RÉFÉRENCES BIBLIOGRAPHIQUES ET LOGISTIQUES RECOMMANDÉES :**

J. L. BATOZ, G.DHATT, "Modélisation des structures par éléments finis", Vol.1, solides élastiques. Hermes, 1995.

J. L. BATOZ, G.DHATT, "Modélisation des structures par éléments finis", Vol.2, Poutres et Plaques. Hermes, 1995.

D.V. Hutton, "Fundamentals of finite elements analysis" , Published by McGraw-Hill, 2004.

O.C. ZIENKIEWICZ, R.L. TAYLOR, "The finite element method, volume1: the basis", Published by Butterworth Heinemann, 2000.

K. J. Bathe, "Finite Element Procedures", Prentice Hall, Pearson Education, Inc.

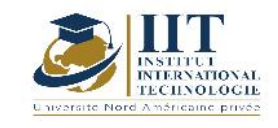

## **Pathologies, Diagnostic et réhabilitation des ouvrages II Code: GCV 04 207**

### **Enseignant : Mehrez Khemakhem**

**Grade: Professeur Technologue**

**Établissement : ISET Sfax**

**Email: mehrez.khemakhem2@gmail.com**

**Volume horaire total du cours**

**35 h**

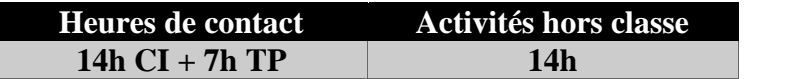

**L'équivalent nombre de crédits 1 ECTS**

**Responsable du module**

**Mehrez Khemakhem**

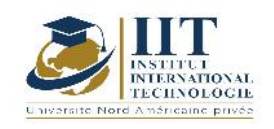

Department: Civil Date : 15/09/2020 N° version : 01 Page **67**/**88**

#### **1. DESCRIPTION DU COURS ET COMPÉTENCES VISÉES :**

#### 1.1 : Description du cours

Ce cours aborde les problèmes pathologiques des constructions en béton armé et il

- Notions sur la durée de vie des ouvrages
- Notions sur les anomalies des ouvrages et des matériaux
- Le contrôle non destructif et le génie civil
- Le contrôle et le diagnostic visuel
- Le suivi des fissurations
- Le contrôle du béton
- Le contrôle du béton armé
- Le contrôle des fondations profondes
- Le contrôle et le suivi des sols
- Les travaux de maintenance
- Les travaux de réparation
- Les travaux de réhabilitation

#### Objectifs

- Les notions à étudier dans ce cours permettront aux étudiants de : Connaitre les différentes origines de dégradation (chimique, mécanique, physico-chimique et physique, malfaçon, défauts de calcul, de conception et d'exploitation)
	- Maitriser la méthodologie de diagnostic (visite préliminaire, collecte des documents, inspection visuelle, inspection approfondie avec le matériel d'expertise, interprétation et analyse des résultats des mesures)
	- Connaitre les différentes techniques utilisées dans l'expertise des matériaux et des ouvrages
	- Savoir les diverses normes disponibles pour diagnostiquer ou expertiser un matériau ou un ouvrage
	- Maitriser les méthodes et techniques de réparation et de renforcement

#### 1.2 : Les prérequis

Notions sur les ouvrages d'art, béton armé, béton précontraint, mécanique des sols, PGC

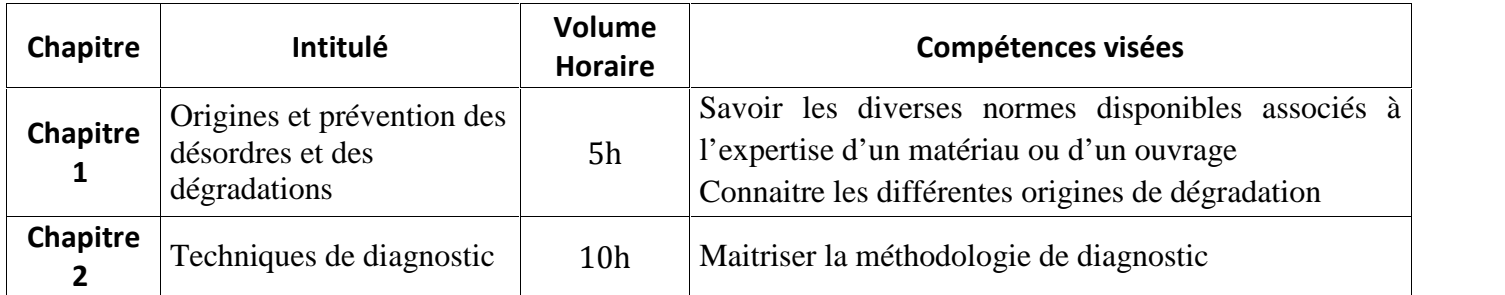

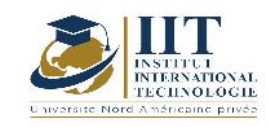

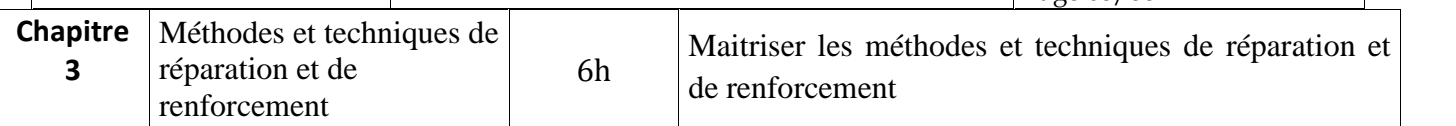

#### **2. MÉTHODOLOGIE :**

Les heures de contact se composent de :

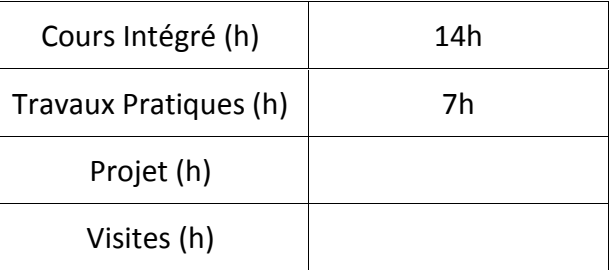

#### **3. ÉVALUATION :**

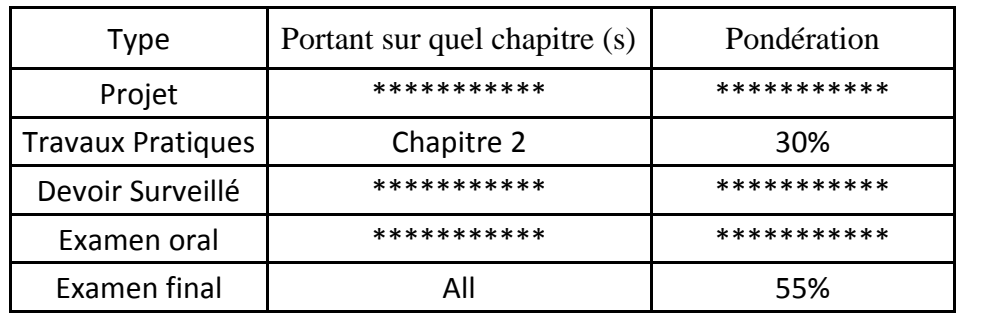

### **4. RÉFÉRENCES BIBLIOGRAPHIQUES ET LOGISTIQUES RECOMMANDÉES :**

- Diagnostic, entretien et réparation des ouvrages en béton armé en 44 fiches pratiques, Mehrez Khemakhem & Omrane Ben Jeddou, Expertise Technique- Editions Le Moniteur, 2020
- Défauts apparents des ouvrages d'art en béton, 1975

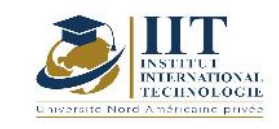

# **Thermique du bâtiment**

## **Code : GCV 04 208**

## **Enseignant : Omar Mezghanni**

### **Grade: Maître Assistant**

### **Établissement : National School of Engineers of Sfax ENIS**

**Email:**

**Omar.mezghanninr@enis.tn**

**Volume horaire total du cours**

**49 h**

**Heures de contact Activités hors classe 21h CI +7h TP 21h**

> **L'équivalent nombre de crédits 2 ECTS**

**Responsable du module Omar Mezghanni**

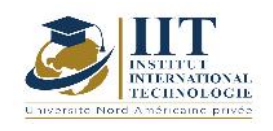

#### 1.1 : Description du cours

La thermique du bâtiment est l'ensemble des sciences et techniques visant à étudier les besoins énergétiques des bâtiments.

Elle aborde principalement les notions d'isolation thermique et de ventilation afin d'offrir le meilleur confort thermique aux occupants.

#### **Objectifs**

Les objectifs de ce cours sont de :

- Connaître les notions fondamentales de la thermique,
- Identifier les paramètres qui caractérisent le confort thermique dans les bâtiments,
- Connaître les modes de transferts thermiques et être capable de faire un bilan thermique connaissant toutes les déperditions thermiques

#### 1.2 : Les prérequis

Mathématiques et physique de base pour l'ingénieur

#### 1.3 : Les résultats d'apprentissage

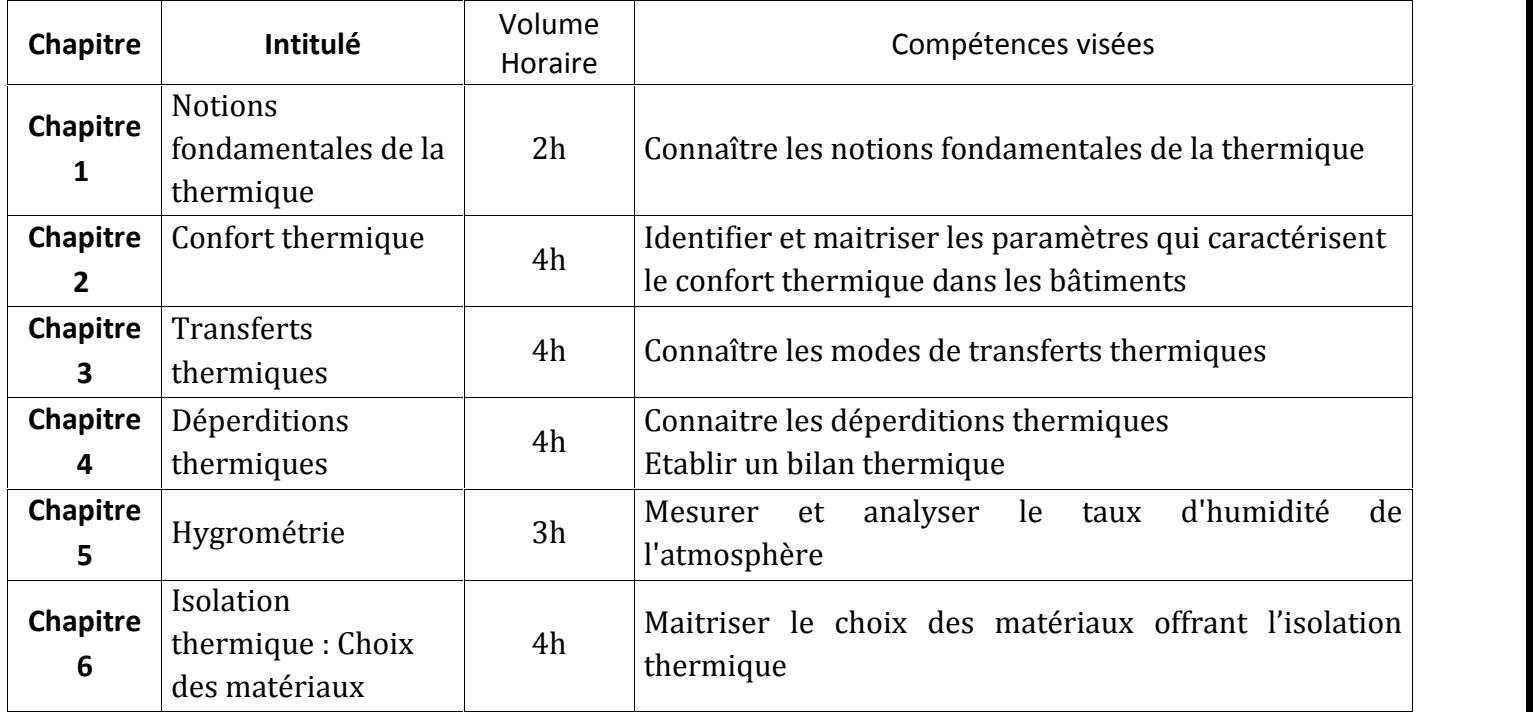

#### **TP Thermique (7h)**

Conductivité thermique : Le but de ce TP est de déterminer expérimentalement la conductivité thermique du cuivre **2. MÉTHODOLOGIE :**

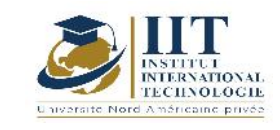

Les heures de contact se composent de :

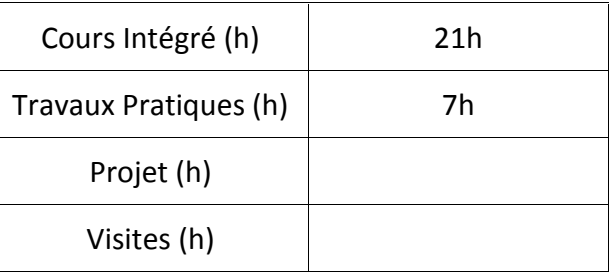

#### **3. ÉVALUATION :**

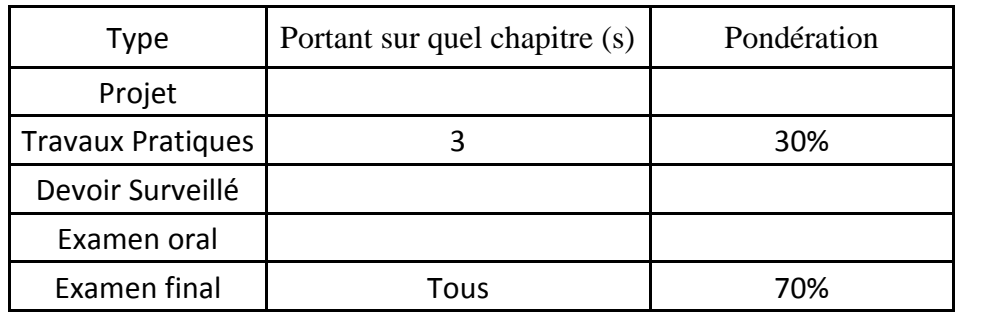

#### **4. RÉFÉRENCES BIBLIOGRAPHIQUES ET LOGISTIQUES RECOMMANDÉES :**

- Energétique des bâtiments et simulation thermique ; Eyrolles, 2015
- Natural ventilation in Buildings a design handbook, Edited by Francis Allard and Mat Santamouris, James & James Ltd., ISBN 1 873936 72 9, 368 pp., 1998.
- La trans-mission de la chaleur La conduction : Volume 1 (tomes 1 et 2), A. B; De Vriendt; Gaétan Morin éditeur, 1984. 3)

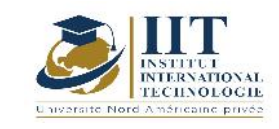

# **Voiries et Réseaux Divers (VRD)**

### **Code : GCV 04 209**

### **Enseignant : SMAOUI Moncef**

**Grade : Ingénieur Principal**

#### **Établissement : ONAS**

**Email:**

**m.smaoui@yahoo.fr**

**Volume horaire total du cours**

**49 h**

**Heures de contact Activités hors classe 28h CI 21h**

> **L'équivalent nombre de crédits 2 ECTS**

**Responsable du module Moncef SMAOUI**

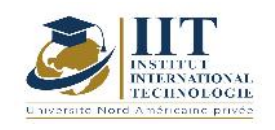

#### 1.1 : Description du cours

Le cours est articulé sur la conception et le dimensionnement des différentes composantes d'un projet de VRD, à savoir tous les réseaux souterrains (humides et secs) et les voiries.

#### **Objectifs**

Ce cours a pour objectifs d'enseigner les étudiants les connaissances théoriques et pratiques leur permettant :

- de maitriser, concevoir et dimensionner les différents réseaux notamment les réseaux d'assainissement en eaux usées et en eaux pluviales et le réseau d'alimentation en eau potable y compris les systèmes de pompage y associés,

- de se doter des acquis sur les différents types de voiries et les méthodes de leur conception et dimensionnement.

#### 1.2 : Les prérequis

Mécanique des fluides, Hydraulique générale et urbaine

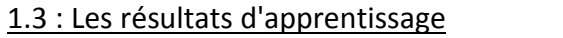

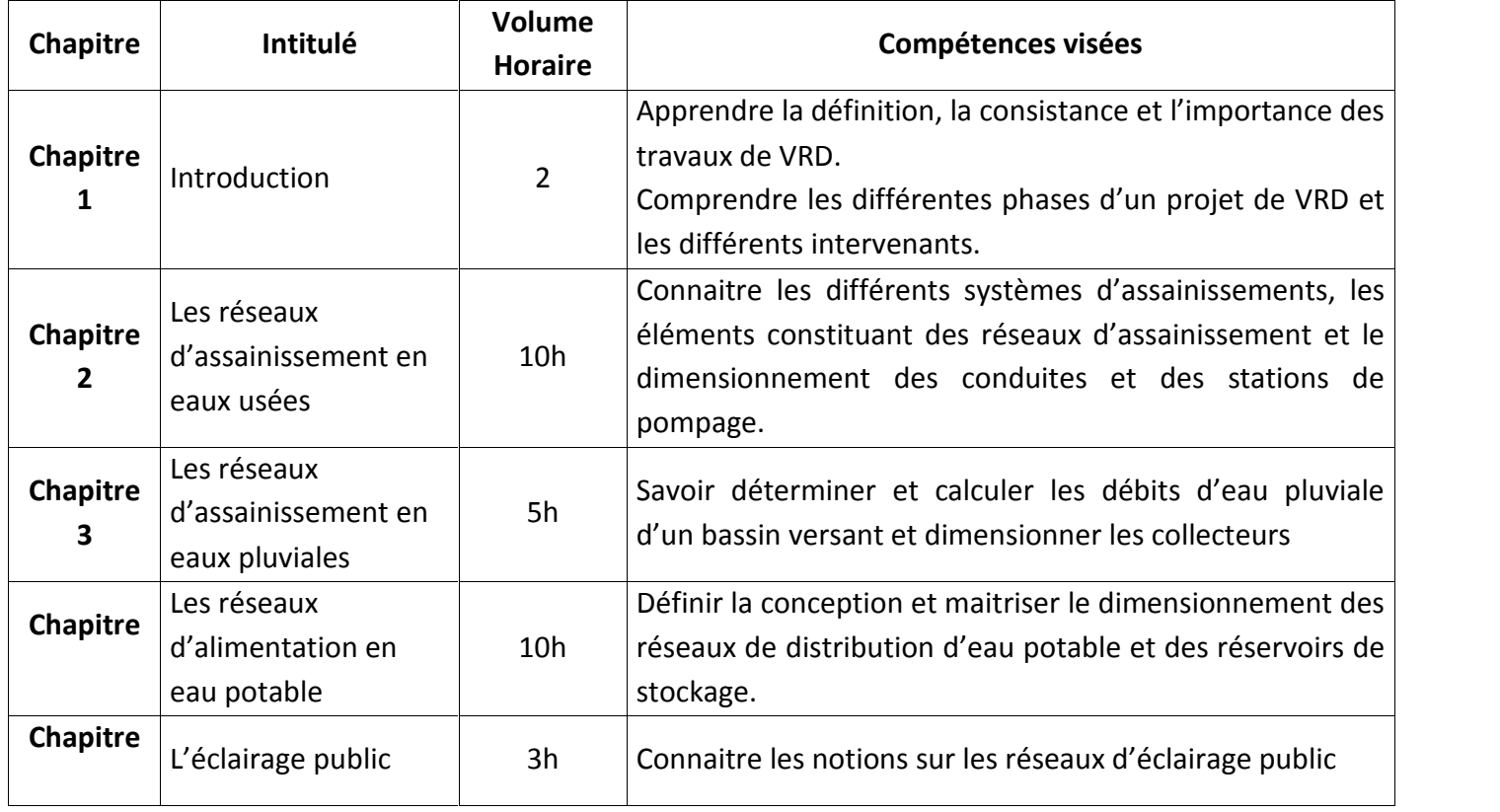

### **2. MÉTHODOLOGIE :**

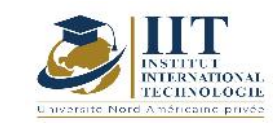

Les heures de contact se composent de :

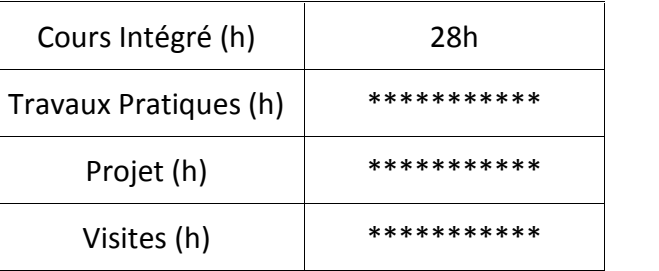

### **3. ÉVALUATION :**

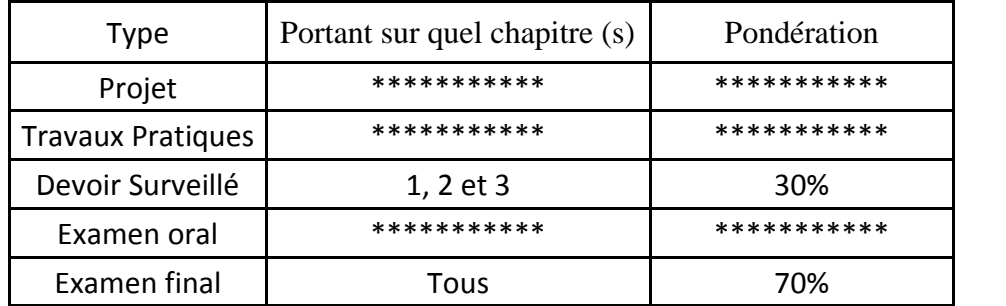

#### **4. RÉFÉRENCES BIBLIOGRAPHIQUES ET LOGISTIQUES RECOMMANDÉES :**

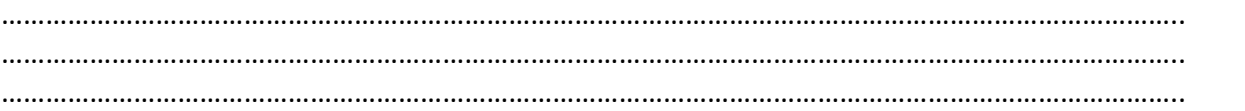

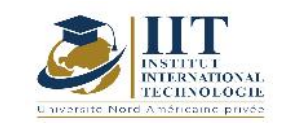

п

# **Marché Métré et Planification**

Code : GCV 04 106

### **Enseignant: Salma HADJ KACEM**

**Grade: Enseignante Permanente**

**Établissement : IIT**

**Email: Salma.hadjkacem@iit.ens.tn**

**Volume horaire total du cours**

**77 h**

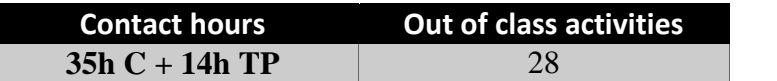

**L'équivalent nombre de crédits 3 ECTS**

**Responsable du module**

**Salma HADJ KACEM**

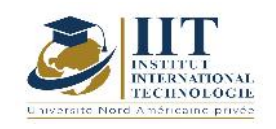

1.1 : Description du cours

Ce module comporte trois parties :

- Marché : La première consiste à définir les divers types des marchés, de comprendre les composants d'un dossier (CCAG, CCAP, CCAO, CCTP, Plans, etc…) et la méthode et les documents de participation à un marché.
- Métré : La deuxième partie permette d'analyser quantitativement un marché par le calculer des quantités de ses articles et estimer l'offre de participation par la réalisation d'un sous détail des prix.
- Planification : La troisième partie a pour objectif d'établir un planning afin de programmer les travaux et organiser les interventions des tiers en assurant le respect du délai d'exécution exigé.

#### **Objectifs**

Les objectifs de ce cours sont :

- Savoir lire un marché, préparer l'offre et participer à un AO
- Savoir calculer les quantités et préparer un sous détail des prix
- Savoir établir, analyser et contrôler un planning

#### 1.2 : Les prérequis

Matériaux de construction, engine et Matériels, Méthode d'exécution

#### 1.3 : Les résultats d'apprentissage

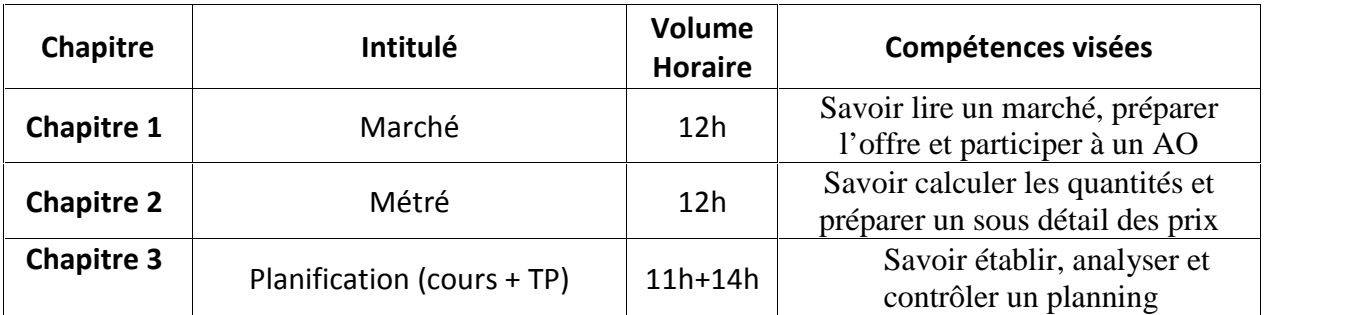

#### **2. MÉTHODOLOGIE :**

Les heures de contact se composent de :

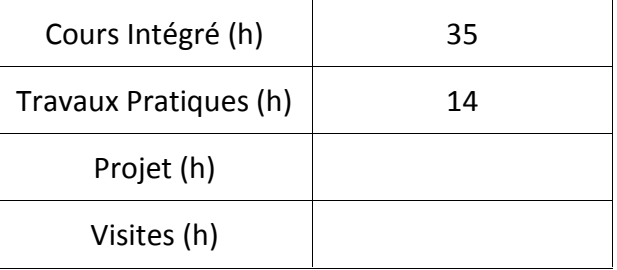

#### **3. ÉVALUATION :**

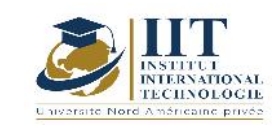

## **DESCRIPTION DU MODULE**

Department: Civil Date: 15/09/2020 N° version : 01 Page **77**/**88**

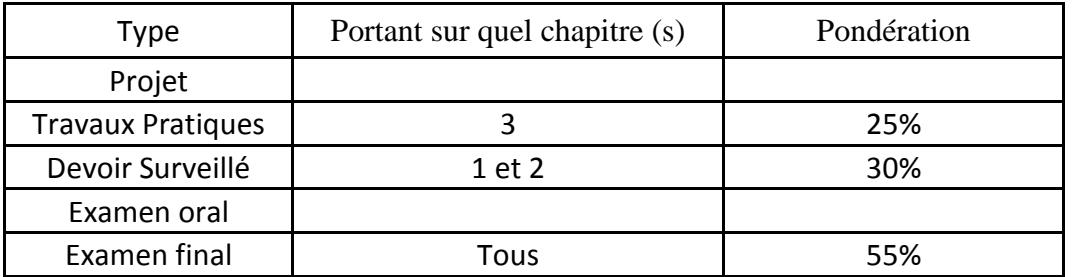

### **3. RÉFÉRENCES BIBLIOGRAPHIQUES ET LOGISTIQUES RECOMMANDÉES :**

………………………………………………………………………………………………………………………………………………………………… ……………………………………………………………………………………………………………………………………………….………………… ………………………………………………………………………………………………………………………………………………………………… …………………………………………………………………………………………………………………………………………………………………

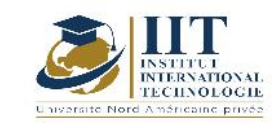

## **Constructions Mixtes**

## **Code: GCV 04 211**

## **Enseignant : Mounir Ben Jdidia**

**Grade: Professor**

### **Établissement : National School of Engineers of Sfax ENIS**

**Email: mounir.benjdidia@enis.rnu.tn**

**Total module duration**

**42 h**

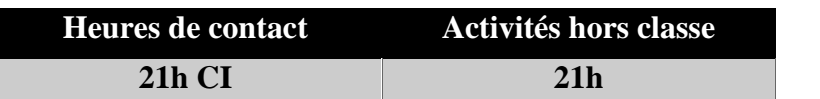

**L'équivalent nombre de crédits 2 ECTS**

**Responsable du module**

**Mounir Ben Jdidia**

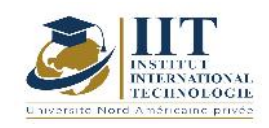

Department: Civil Date : 15/09/2020 N° version : 01 Page **79**/**88**

#### **1. DESCRIPTION DU COURS ET COMPÉTENCES VISÉES :**

#### 1.1 : Description du cours

Ce cours comporte les parties suivantes :

- Unités et textes normatifs associés
- Procédure générale de vérification d'une dalle mixte et d'une poutre mixte
- Durée d'utilisation du projet
- Exigences de durabilité
	- Classes indicatives de résistance pour durabilité
	- Classes d'exposition
	- Calcul des enrobages minimum
- Actions (en1991-1-1) : combinaisons d'actions (en-1990) et sollicitations M, N, V
	- Analyse des dalles mixtes aux ELU ; ELS
	- Analyse des poutres mixtes aux ELU ; els: méthode simplifiée 1 ; méthode simplifiée 2
	- Poutres en té / largeur participante de dalle
- Matériaux : béton *;* aciers d'armature
- Résistance de calcul des goujons à tète
- Vérifications des sections
	- Dalles mixtes
	- Poutres mixtes

#### **Objectifs**

Ce cours a pour objectifs :

-De connaitre les textes normatifs associés aux justifications des dalles mixtes et des poutres mixtes et de maitriser les unités des différentes grandeurs physiques utilisées

-De connaitre les principes de vérification d'une dalle mixte et d'une poutre mixte

-D'acquérir aux étudiants les exigences de durabilité

-De maitriser le calcul des actions dans une dalle et dans une poutre aux ELU et aux ELS

- -De connaitre les propriétés des matériaux utilisés le béton et l'acier
- -De justifier les connecteurs
- -De justifier une dalle mixte
- -De justifier une poutre mixte

#### 1.2 : Les prérequis

RDM, Calcul des structures I, Calcul des structures II, Charpente Métallique
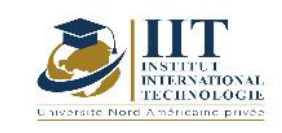

Department: Civil Date : 15/09/2020 N° version : 01 Page **80**/**88**

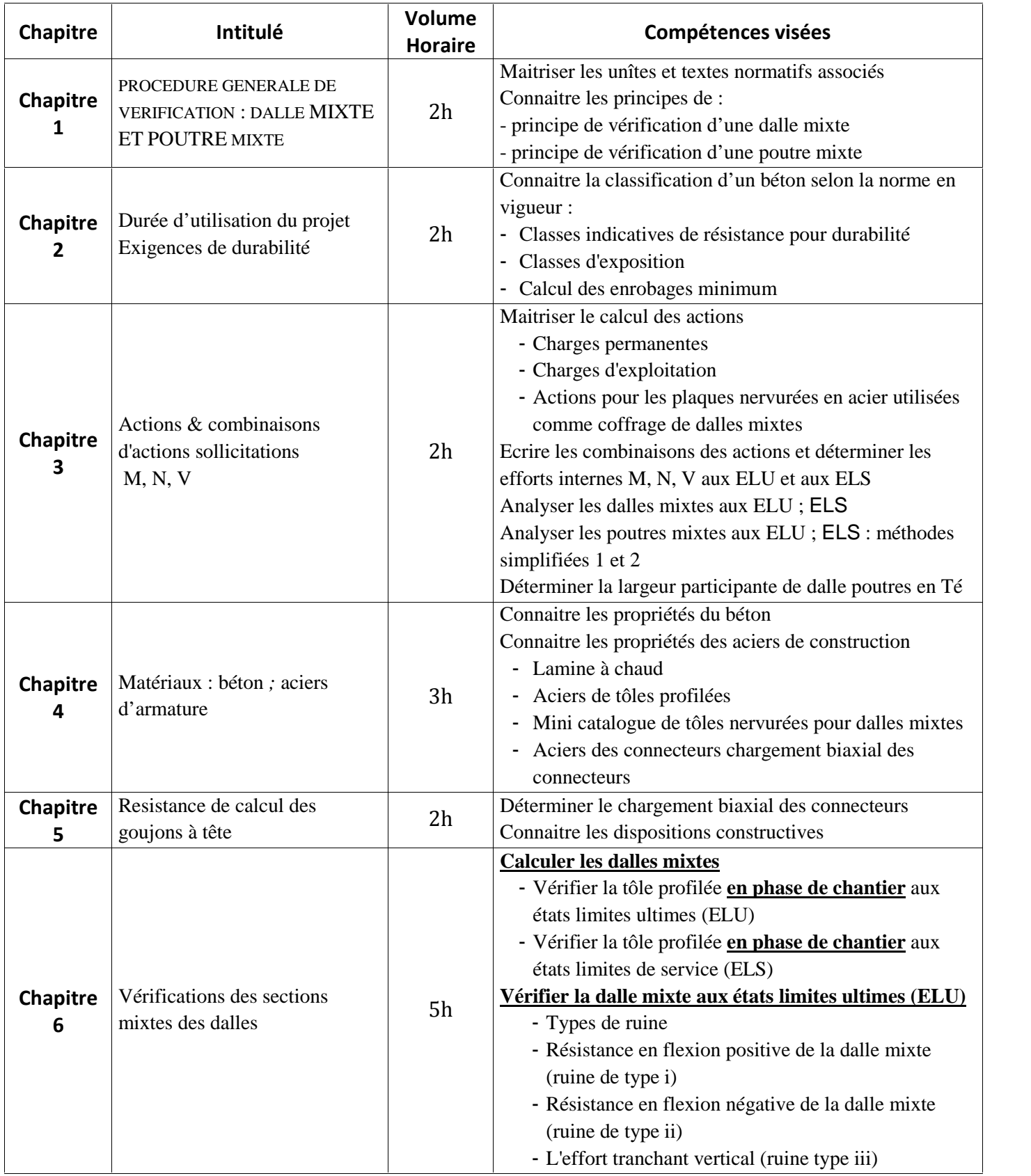

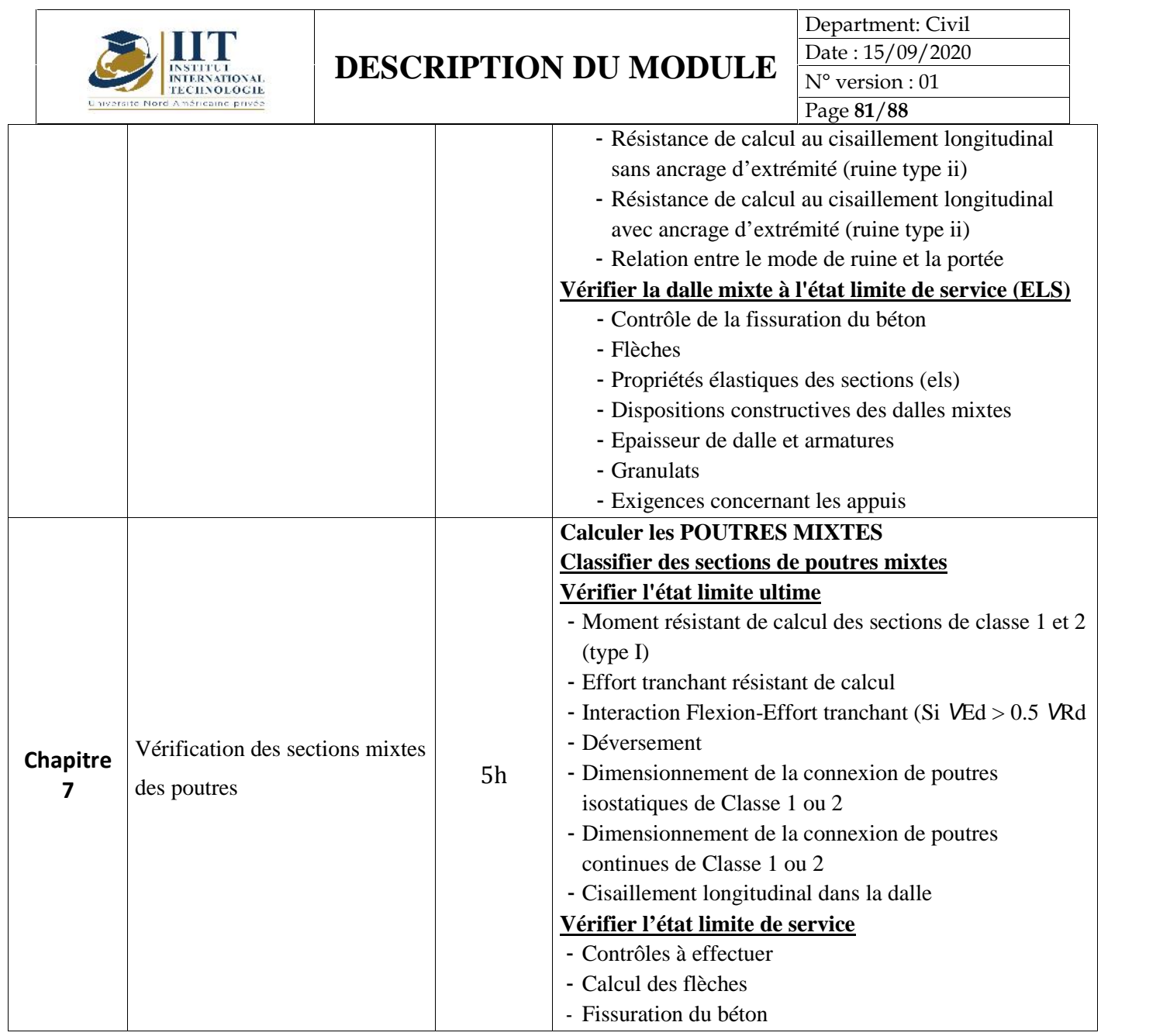

## **2. MÉTHODOLOGIE :**

Les heures de contact se composent de :

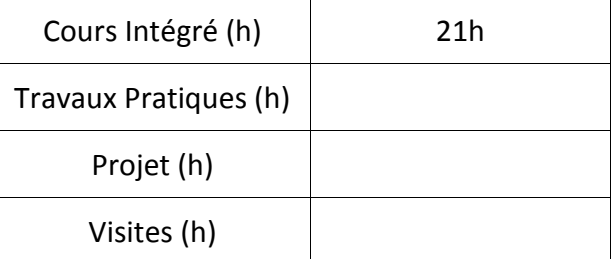

## **3. ÉVALUATION :**

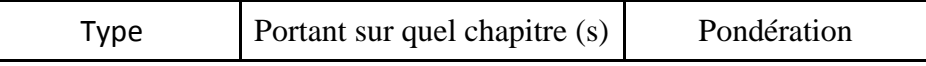

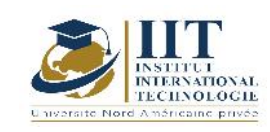

Department: Civil Date : 15/09/2020 N° version : 01

Page **82**/**88**

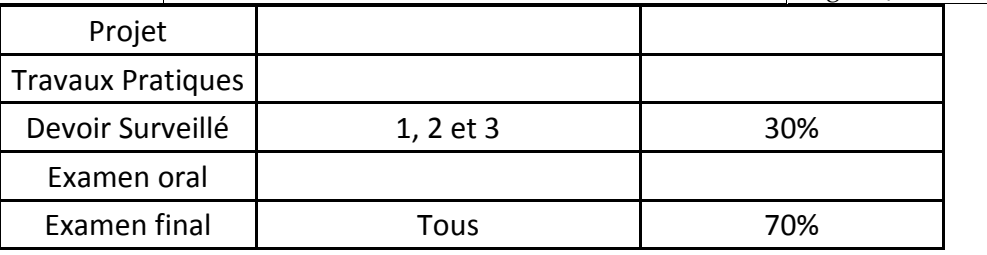

### **4. RÉFÉRENCES BIBLIOGRAPHIQUES ET LOGISTIQUES RECOMMANDÉES :**

- MOREL JEAN ; Structures Métalliques ; Les Editions EYRLLOS (2ème tirage) 1997.<br>- INSTITUT GRAMME UNITE CONSTRUCTION : Dr Ir P. BOERAEVE : Manuel de
- calcul de Construction Mixte Acier-Béton selon EN1994-1.1 de déc.2004
- Ponts en acier Conception et dimensionnement des ponts métalliques et mixtes acier-béton Traité de Génie Civil de l'Ecole polytechnique fédérale de Lausanne - Volume 12 Jean-Paul Lebet, Manfred A. Hirt - Collection Traité de Génie Civil de l'Ecole polytechnique fédérale de Lausanne
- Constructions mixtes acier-béton Jean-Marie Aribert, Hoang-Tung Vu, Mohammed Hijaj, Samy Guezouly - Collection Guide Eurocode
- Construction mixte acier-béton Eurocode 4 "Conception et dimensionnement des structures mixtes acier-béton" et Documents d'Application Nationale - Partie 1-1 : Règles générales et règles pour les bâtiments AFNOR

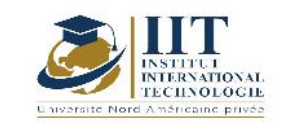

# **Conception et Calcul des ouvrages d'art**

## **Code: GCV 04 212**

## **Enseignant : Mohamed Hadj Taieb**

**Grade: Assistant de l'enseignement supérieur**

**Établissement: Ecole national des ingénieurs de Sfax (ENIS)**

**Email: mohamedhtaieb@yahoo.com**

**Volume horaire total du cours**

**77 h**

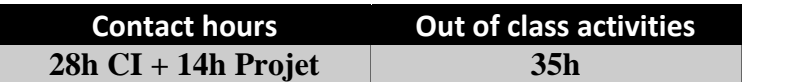

**L'équivalent nombre de crédits 3 ECTS**

**Responsable du module**

**Mohamed Hadj Taieb**

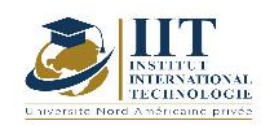

Department: Civil Date : 15/09/2020 N° version : 01 Page **84**/**88**

### **1. DESCRIPTION DU COURS ET COMPÉTENCES VISÉES :**

### 1.1 : Description du cours

Ce cours comporte et présente :

- Des généralités sur les ouvrages d'art
- Une classification des ponts
- Les données nécessaires pour l'étude d'un pont
- Une Conception des ponts courant en béton armé et en béton précontraint

- Le Règlement des charges sur les ponts selon SETRA & Eurocodes 0-1 et calcul des sollicitations dans une poutre principale

- Calcul des hourdis des ponts à poutres

- Les équipements des ponts

### **Objectifs**

Ce cours permet aux étudiants de la 2ième année génie civil de :

- Concevoir et calculer les tabliers des ponts courants tels que les ponts dalle, les ponts à poutres en béton armé « TIBA » et les ponts à poutres en Béton précontraint « VIPP » selon les règlements SETRA et Eurocodes.
- Maitriser le dimensionnement et les vérifications des appareils d'appui en élastomère fretté sont aussi développés,

## 1.2 : Les prérequis

Résistance des matériaux, Hydraulique urbaine, Structures I & II, Hydrologie

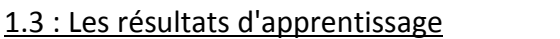

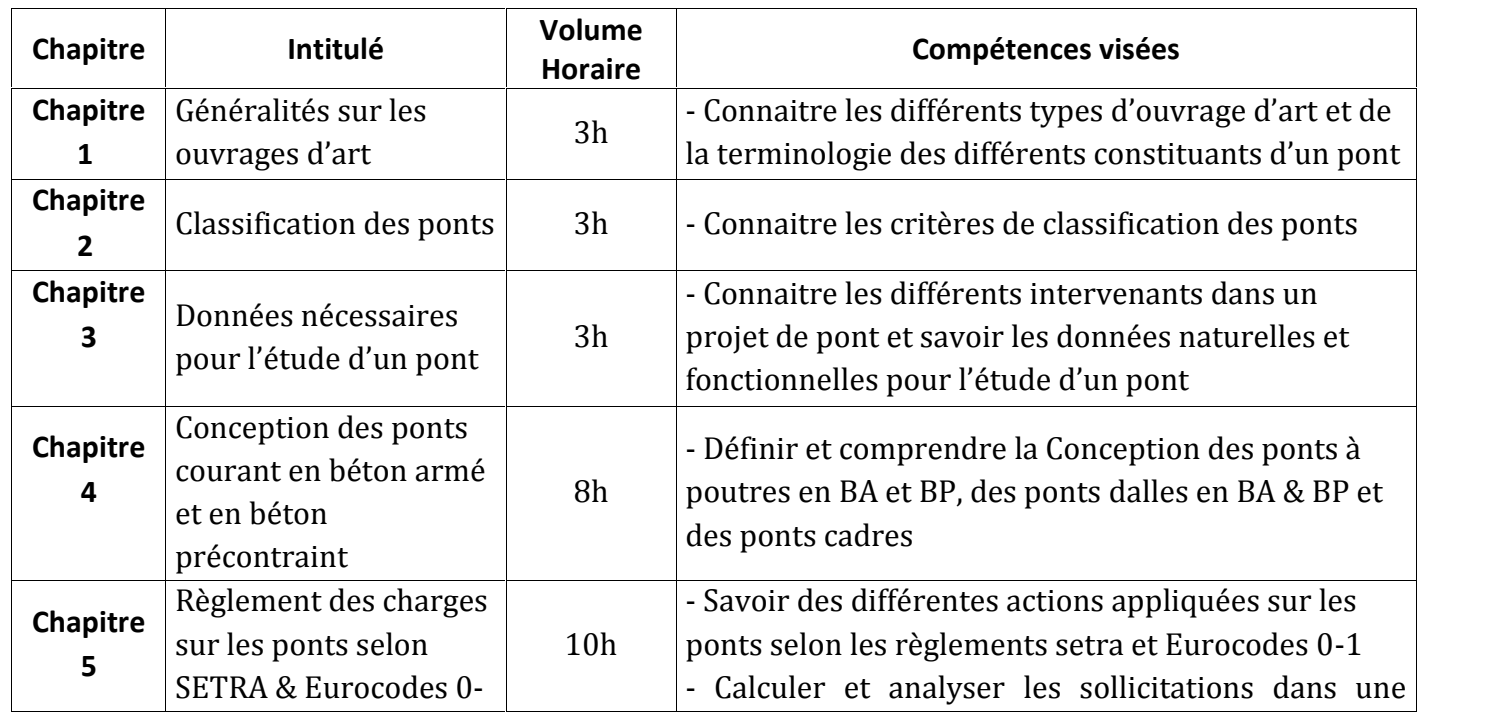

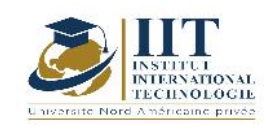

Department: Civil Date : 15/09/2020  $\overline{N^{\circ}}$  version : 01 Page **85**/**88**

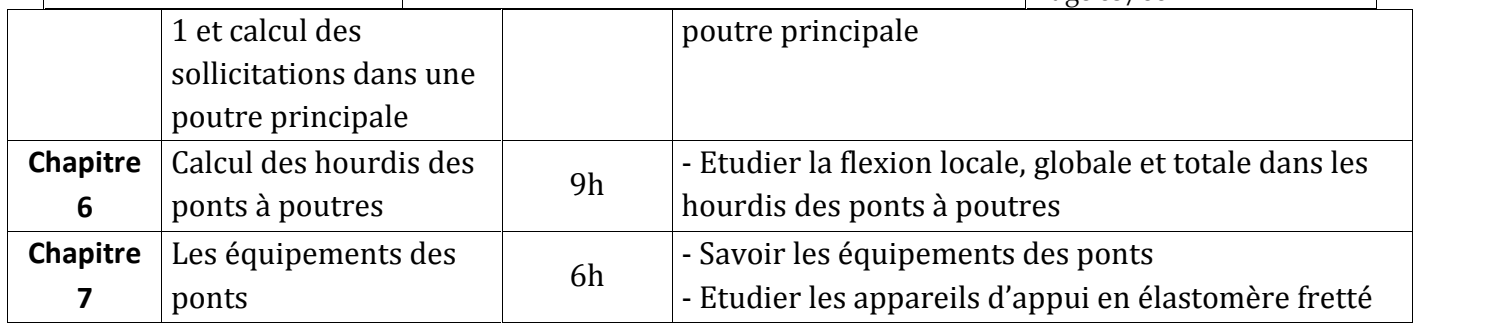

### **2. MÉTHODOLOGIE :**

Les heures de contact se composent de :

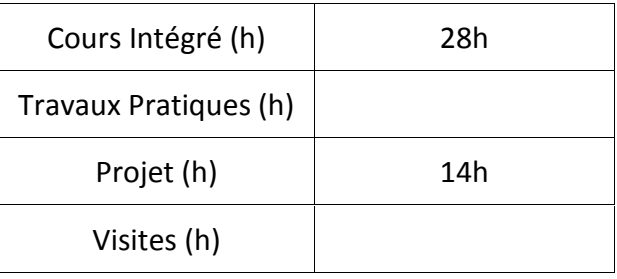

## **3. ÉVALUATION :**

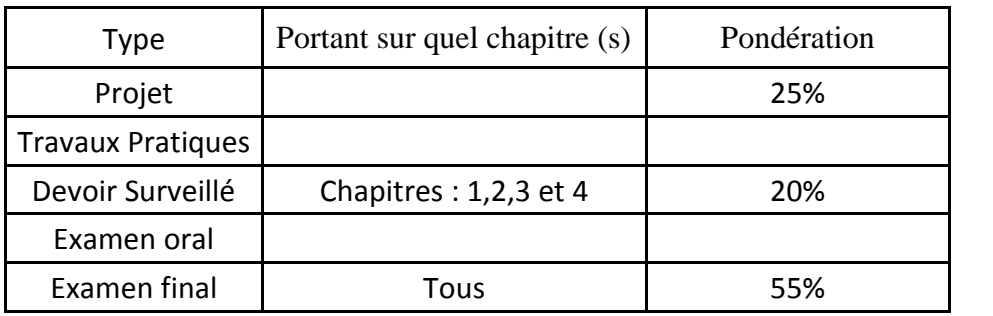

## **4. RÉFÉRENCES BIBLIOGRAPHIQUES ET LOGISTIQUES RECOMMANDÉES :**

- Guide du projeteur ouvrages d'art « ponts courants » service d'études technique des routes et autoroutes
- Jean-Armand Calgaro : Conception des ponts par Presse de l'école nationale des ponts et chaussées.
- Eurocodes 0 et 1 « Application aux ponts routes et passerelles »

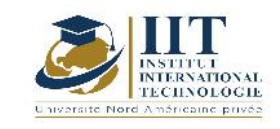

## Calcul Assisté par Ordinateur **Code : GCV 04 213**

## **Enseignant : Ilhem Borcheni**

## **Grade : Enseignante permanente et responsable département Génie Civil**

**Établissement : International Institute of technology IIT Sfax**

**Email : ilhem.borcheni@iit.ens.tn**

**Volume horaire total du cours**

**63 h**

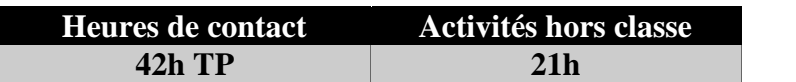

**L'équivalent nombre de crédits 2 ECTS**

**Responsable du module**

**Ilhem Borcheni**

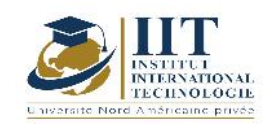

## **1. DESCRIPTION DU COURS ET COMPÉTENCES VISÉES :**

1.1 : Description du cours

Ce TP est divisé en 3 parties :

- Calcul des ossatures de bâtiments : conception, modélisation et calcul d'un bâtiment R+1 en utilisant le logiciel **ARCHE**
- Calcul des structures en Béton Armé : **ROBOT**
- Calcul des structures métalliques : **ROBOT** (modélisation d'un portique en 2D et d'une structure métallique en treillis : fermes bidimensionnelles ; treillis spatial 3D)

## **Objectifs**

L'objectif de ce TP est de familiariser les étudiants aux logiciels de calcul en génie civil.

- L'étudiant doit :<br>- Connaitre les fonctionnalités essentielles d'un logiciel de calcul, en se basant sur un projet existant,
	- être capable de maitriser l'interface du logiciel et saisir correctement les données et récupérer les résultats.

## 1.2 : Les prérequis

DAO, CSBA, Béton armé, charpente métallique, informatique

## 1.3 : Les résultats d'apprentissage

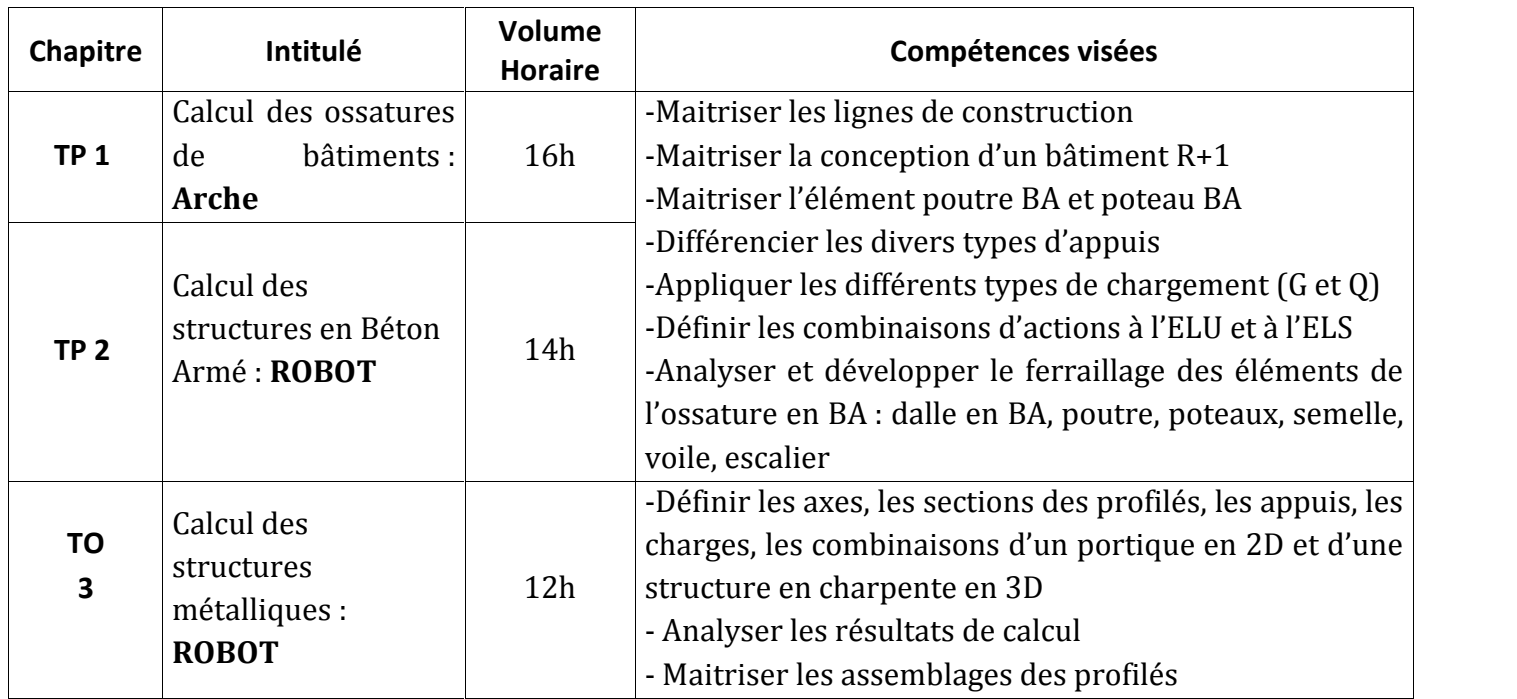

## **2. MÉTHODOLOGIE :**

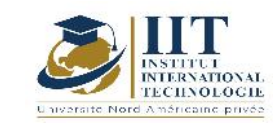

Les heures de contact se composent de :

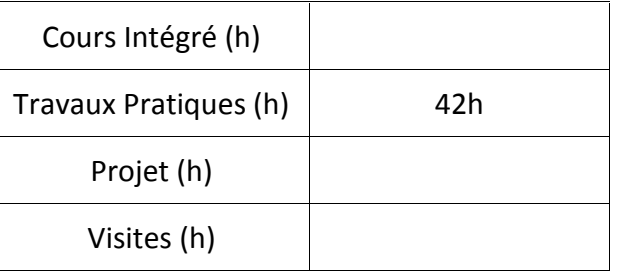

#### **3. ÉVALUATION :**

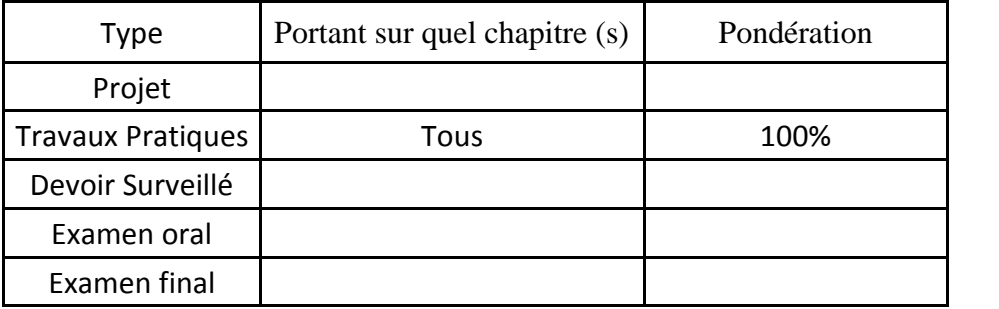

### **4. RÉFÉRENCES BIBLIOGRAPHIQUES ET LOGISTIQUES RECOMMANDÉES :**

- Manuel d'utilisation du logiciel Graitec OMD Arche
- Manuel d'utilisation du logiciel Autodesk Robot Structural Analysis Professional 2018

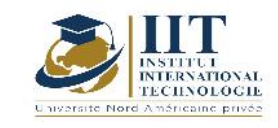

Département: Civil Date : 15/09/2020 N° version : 01 Page **1**/**82**

## **PROJET PROFESSSIONNEL PERSONNEL Code: GCV 05 101**

## **Enseignant: Mrs. Amel Trabelsi Elloumi**

### **Grade**: **Docteur en sciences économiques**

Enseignante permanente à l'**IIT** Responsable du département **PCP P**réparation à la **C**arrière **P**rofessionnelle

## **Établissement: Institut International deTechnologie**

**Email:**

**Dep.PCP@iit.ens.tn**

**Volume horaire total du cours**

**42 h**

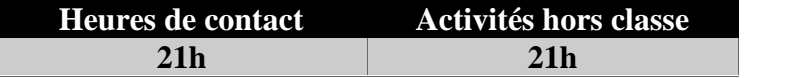

**Responsable du module 2 ECTS**

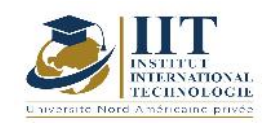

#### 1.1 : Description du cours

- **P** comme **P**rojet : avant la recherche d'emploi ou la poursuite d'étude
- **P** comme **P**rofessionnel : pour s'orienter vers un métier ou un secteur d'activité
- **P** comme **P**ersonnel : après réflexion sur ses propres capacités et ses besoins

#### **Objectifs**

Ce cours a pour objectifs :

- Apprendre à l'étudient à mieux se connaitre pour évaluer son potentiel professionnel.
- Le préparer à l'insertion professionnelle.
- Le faire confronter à la réalité professionnelle.
- Et l'aider à être acteur de son avenir professionnel.

#### 1.2 : Les prérequis

- Culture d'entreprise
- Les compétences entrepreneuriales et professionnelles

#### 1.3 : Les résultats d'apprentissage

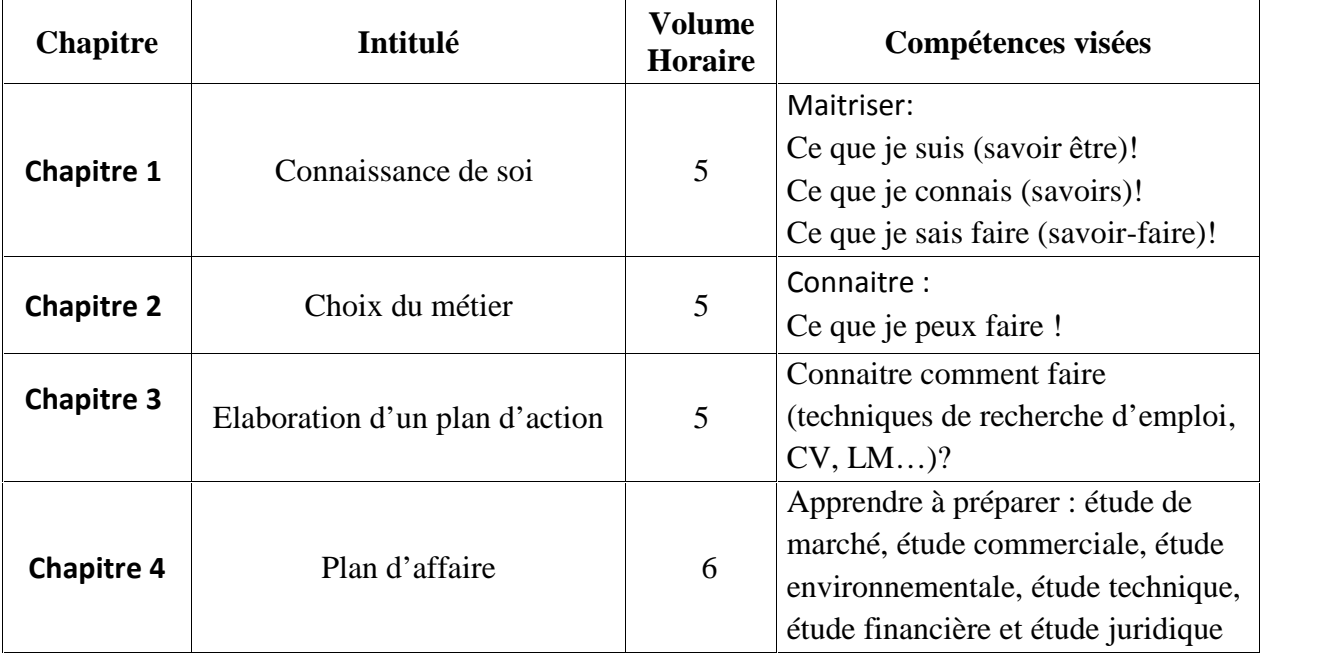

#### **2. MÉTHODOLOGIE :**

Les heures de contact se composent de :

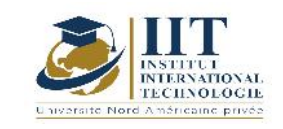

Département: Civil Date : 15/09/2020  $\overline{N^{\circ}}$  version : 01 Page **3**/**82**

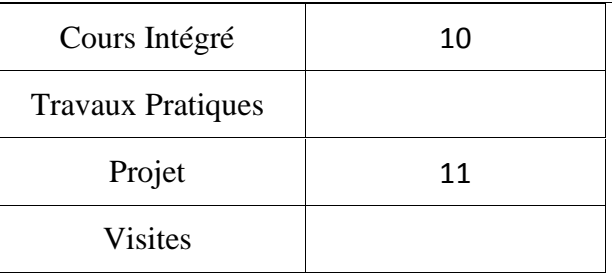

## **3. ÉVALUATION :**

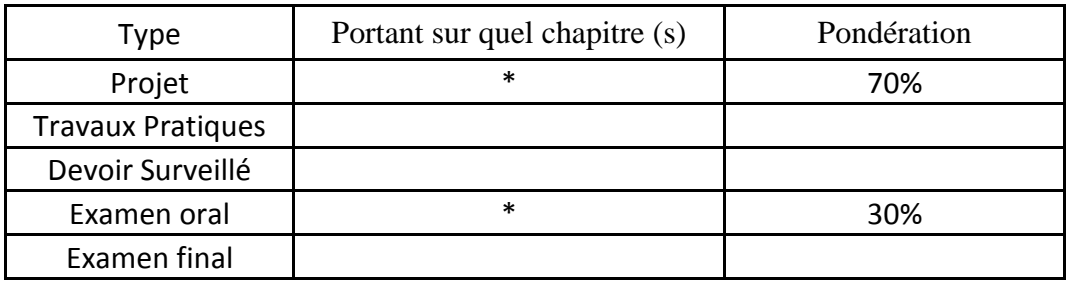

### **34. RÉFÉRENCES BIBLIOGRAPHIQUES ET LOGISTIQUES RECOMMANDÉES :**

*- Henderson, Linda S.; Stackman, Richard W. An Exploratory Study of Gender in Project Management: Interrelationships with Role, Location, Technology, and Project Cost, Part of Project management journal vol. 41 (2010). December s. 37-55.*

- *Launching and Leading Change Initiatives in Health Care Organizations: Managing Successful Projects.* San Francisco: Jossey-Bass, 2014, pages 83 138.

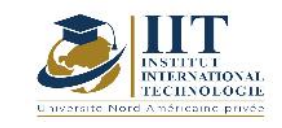

# **Introduction à l'Ingénierie maritime et côtière**

## **Enseignant : Badis MOALLA**

**Grade: Ingénieur GC et Maitre Technologue**

**Établissement : Institut Supérieur des Etudes Technologiques « ISET »**

**Email:**

**………………………………………….**

**Volume horaire total du cours**

**35 h**

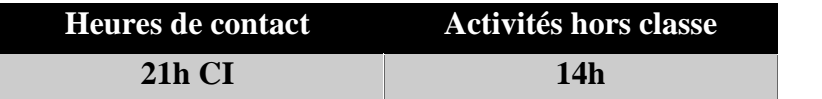

**L'équivalent nombre de crédits 2 ECTS**

**Responsable du module Bedis Moalla**

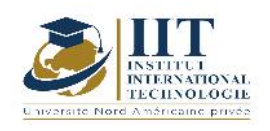

## **1. DESCRIPTION DU COURS ET COMPÉTENCES VISÉES :**

### 1.1 : Description du cours

Ce cours permet aux étudiants de connaitre en premier lieu les principes de base de l'Hydrodynamique maritime qui se concrétise dans les phénomènes de la marée et les effets de la houle. Il présente aussi les causes de l'envasement des bassins, de l'érosion des plages et de l'ensablement des chénals

A travers ce cours, les étudiants étudient les risques, comprennent l'importance de la protection du littoral et connaissent les divers ouvrages de protection tel que les éléments de conception d'une digue à la mer et les brises lames de protection d'une plage afin d'assurer la stabilité des ouvrages maritimes,

On trouve aussi les types de ports, leurs caractéristiques et leurs éléments de conception (Ports commerciaux ; ports de pêches, ports de plaisances) ainsi que les ouvrages de GC dans les ports et leurs équipements.

Ce cours présente les travaux de maintenance dans les ports comme : l'opération de dragage des ports, le dragage des chénals et la végétation sous-marine et le sauvegarde de la faune et flore. On découvre les chantiers de maintenance et de construction navale dans les ports comme Ecluse de port, Ascenseurs à bateaux, Maintenance des voiliers, Maintenance des chalutiers et le Maintenance des bateaux

Ce cours clôture par des application et des pratiques sur des logiciel appropriés afin de connaitre les principes de base de la modélisation numérique : Génie Logiciels tel que SWAN ; **SBEACH ; SMC**

#### **Objectifs**

Ce cours a pour objectifs :

-De connaitre les principes de base de l'Hydrodynamique maritime : Phénomènes de la marée, effets de la houle

-De connaitre les causes de l'envasement des bassins, de l'érosion des plages, de l'ensablement des chénals

-De connaitre les ouvrages de protection : digues à la mer, brise lames

-De connaitre les risques et d'établir des schémas de protection

-De connaitre les types de ports et leurs caractéristiques et éléments de conception : Ports commerciaux ; ports de pêches, ports de plaisances

-De connaitre les ouvrages de GC dans les ports

-De connaitre les équipements dans les ports

-De connaitre les principes de base de la modélisation numérique : Génie Logiciels tel que SWAN ; **SBEACH ; SMC**

-De connaitre les chantiers de construction ou de maintenance navale

#### 1.2: Prerequisites

Développement durable ; urbanisme ; architecture

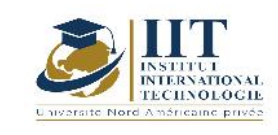

Département: Civil Date : 15/09/2020 N° version : 01 Page **6**/**82**

## 1.3 : Les résultats d'apprentissage

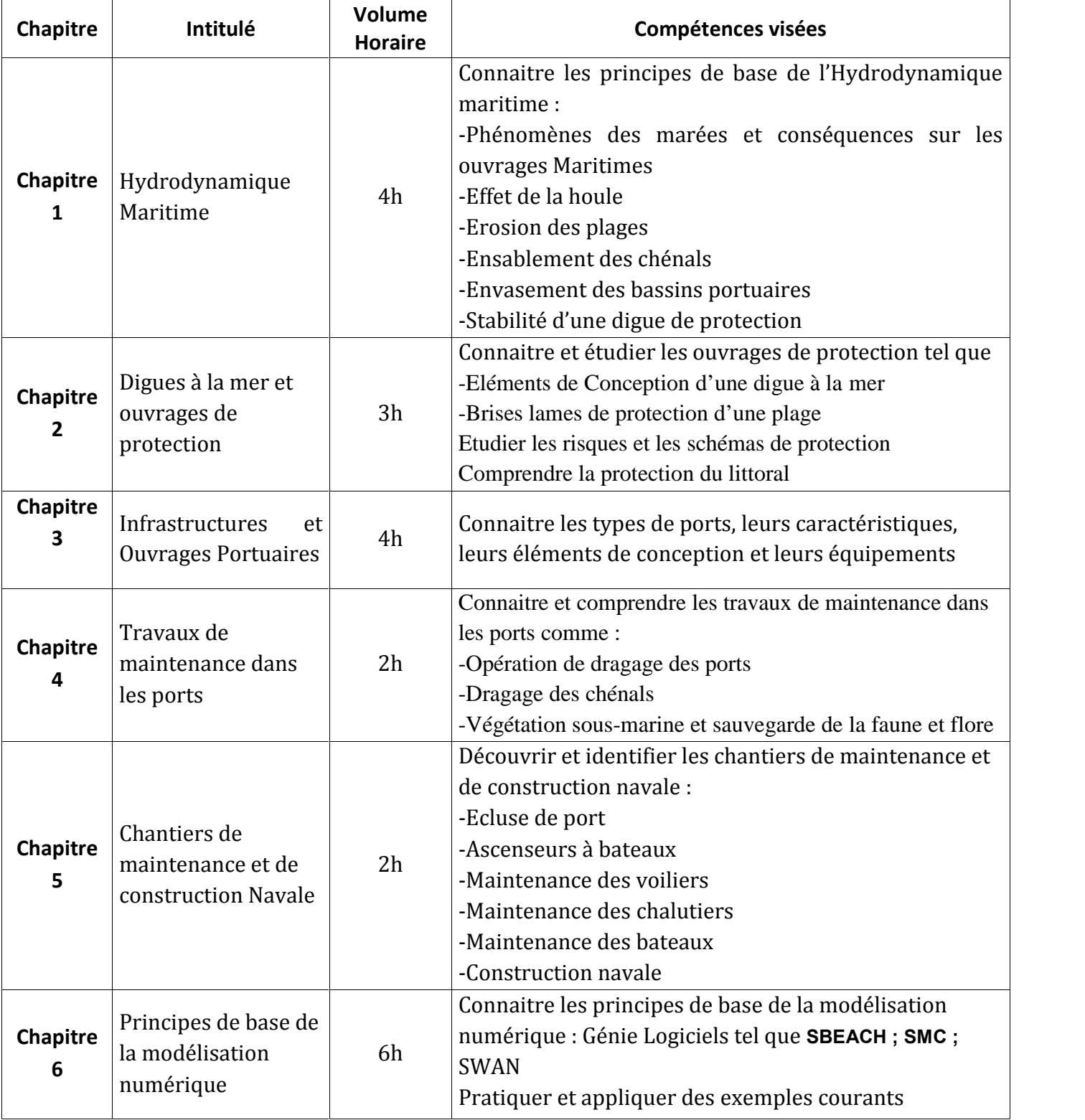

## **2. MÉTHODOLOGIE :**

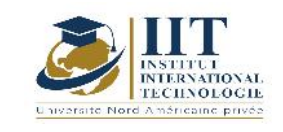

#### Les heures de contact se composent de :

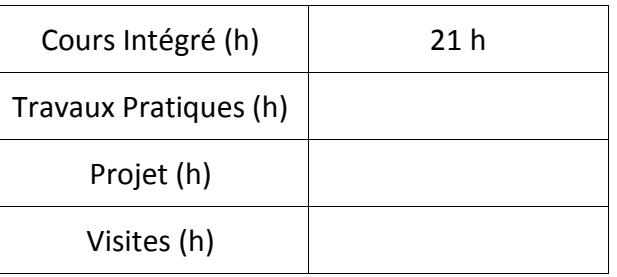

### **3. ÉVALUATION :**

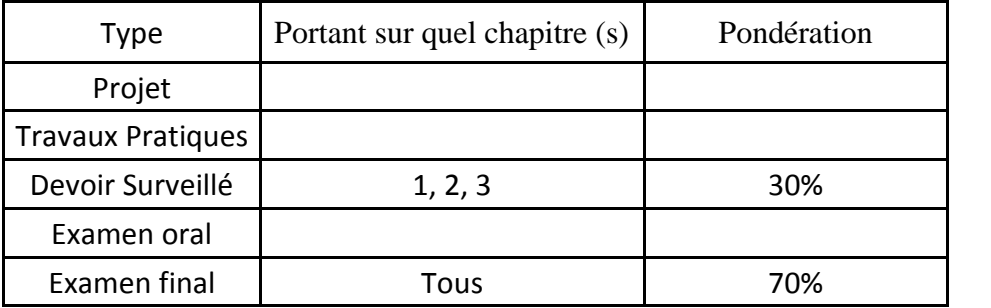

## **4. RÉFÉRENCES BIBLIOGRAPHIQUES ET LOGISTIQUES RECOMMANDÉES :**

1- Article published by SHF and available at http://www.shf-lhb.org or http://dx.doi.org/10.1051/lhb/1957057

2- Physique de la houle et des lames Jean Larras **Eyrolles**

3- **Houle et Vagues. "´Ecoulements en Milieux Naturels" Cours ...**

www.lmm.jussieu.fr › COURS › MFEnv › MFEhoule

4- École d'application du génie maritime. Cours de construction du navire Tome 2 (Français) Broché – 1 août 2016 de Léon-Charles Callou (Auteur)

5- Cours de construction du navire, par L. Callou,.... Tome 1 / École d'application du génie maritime Callou, Léon-Charles (1863-1946). Auteur du texte

6- Vauban, génie maritime - Livre de Arnaud

7- TRAVAUX MARITIMES PR. Y. AJDOR

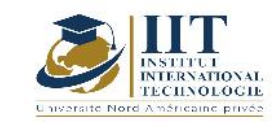

# **Modélisation des structures: BIM REVIT structure Code: GCV 05 103**

## **Enseignant : Salem Mabrouki**

**Grade: S. Structural & Civil Engineer, PMP ACI, PRODDESIGN**

## **Établissement : Centre de Formation et de Certification Internationale PRODDESIGN TRAINING**

## **Email:**

**salem.mabrouki@proddesign.net**

**L'équivalent nombre de crédits**

**63h**

**Heures de contact Activités hors classe 14h CI + 21h Projet 28h**

> **L'équivalent nombre de crédits 2 ECTS**

**Responsable du module Salem Mabrouki**

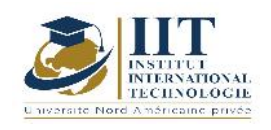

### **1. DESCRIPTION DU COURS ET COMPÉTENCES VISÉES :**

### 1.1 : Description du cours

Cette formation Autodesk Revit Structure permettra à l'étudiant de maîtriser la technologie BIM pour la conception structurelle.

A l'issue de ce cursus pédagogique, l'étudiant saura mettre en œuvre et d'utiliser différentes fonctionnalités de Revit Structure

- Présentation de REVIT (Environnement de travail, Gestion des vues et des élévations, Organisation du fichier Revit, Initiation des familles)
- Mise en route du projet (Détails du module Structure, Commencer un nouveau projet, Informations sur le projet, Référence du projet (niveaux, quadrillages…), Initiation aux différents éléments (murs porteurs, poutres, poteaux, réseaux, dalles, etc.), Contrôler la visibilité des objets)
- Création du modèle (Poteaux porteurs, Poutres (ossatures), Dalles, Radiers et fondations)
- Le modèle Analytique (Présentation, Propriétés analytiques et paramètres structures, Réglage du modèle, Conditions d'appui, Cas de charges et combinaisons de charges)
- Les Familles (Familles systèmes, Familles externes ou téléchargeables (BIM&CO), Familles in-situ (unique au projet), Réalisation d'une famille)
- Référencement et documentation (Les gabarits de vues : Plans, coupes, élévations, …, La gestion des vues de détails, La gestion des feuilles, Métrés et quantitatifs, Annotations)
- Le travail collaboratif : Export / Import ( Exportation : géométrie croisée, calques, Importation de modèles REVIT avec liaison, Importation de dessins Autocad)

## Objectifs

- Découvrir Revit Structure et les principes de la modélisation objet
- Être capable d'utiliser et créer des projets dans le domaine de la structure avec Revit structure
- Maîtriser la technologie BIM pour la conception structurelle.
- Se préparer au passage à la Certification ACU Autodesk

## 1.2 : Les prérequis

CAO, CCOB, charpente métallique, béton armé...

#### 1.3 : Les résultats d'apprentissage

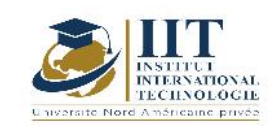

Département: Civil Date : 15/09/2020 N° version : 01 Page **10**/**82**

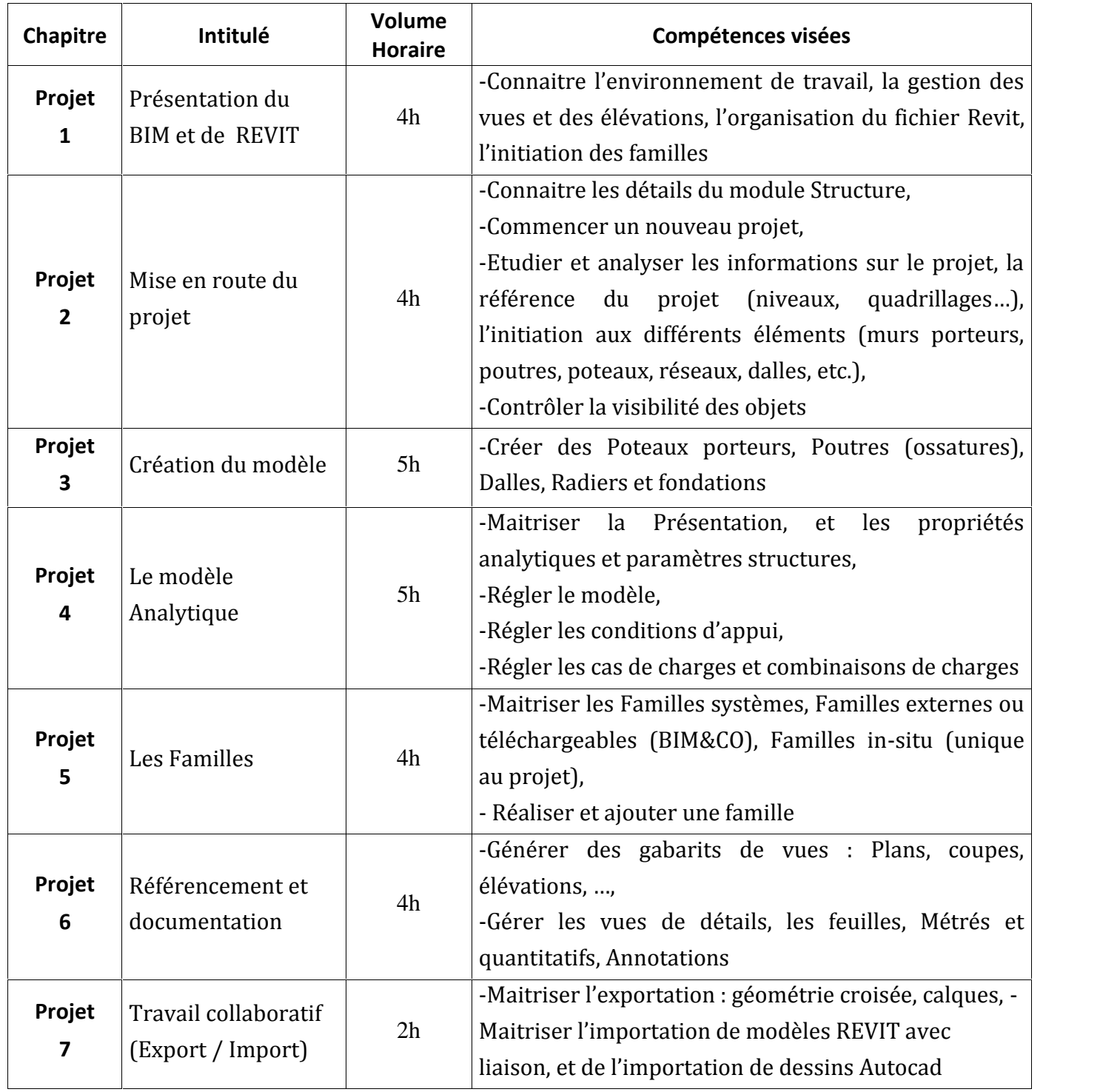

## **2. MÉTHODOLOGIE :**

Les heures de contact se composent de :

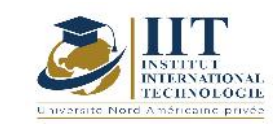

Département: Civil Date : 15/09/2020 N° version : 01 Page **11**/**82**

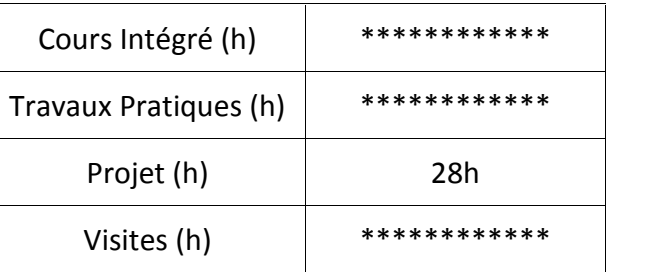

## **3. ÉVALUATION :**

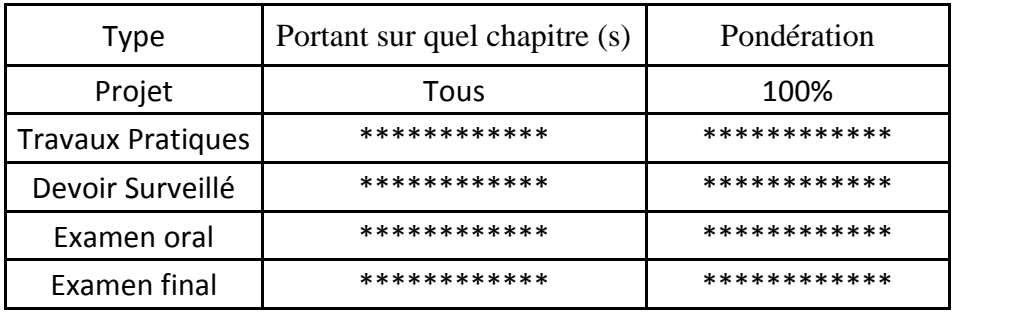

## **4. RÉFÉRENCES BIBLIOGRAPHIQUES ET LOGISTIQUES RECOMMANDÉES:**

-Initiation au logiciel Autodesk REVIT® Structure, Olivier BAYLE BIM Technical Specialist

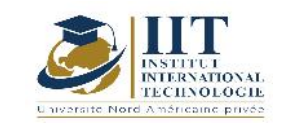

I

## **Rhéologie des nouveaux matériaux Code : GCV 05 104**

## **Enseignant : Amira Bouaziz**

## **Grade : Enseignante permanente**

**Établissement : IIT**

#### **Email :**

#### **Amira.bouaziz@iit.ens.tn**

#### **Volume horaire total du cours 42 h**

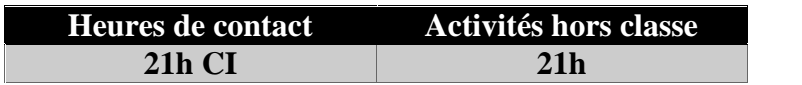

**L'équivalent nombre de crédits 2 ECTS**

#### **Responsable du module**

**Amira Bouaziz**

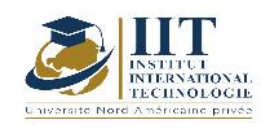

#### **1. DESCRIPTION DU COURS ET COMPÉTENCES VISÉES :**

#### 1.1 : Description du cours

L'intérêt pratique de la rhéologie se situe d'une part, dans l'étude du domaine des faibles déformations pour mieux connaître les corrélations entre la structure du matériau et ses propriétés et, d'autres part, dans l'examen du domaine des grandes déformations, afin de déterminer les lois de comportement nécessaires, en particulier pour appréhender les meilleures conditions de mise en œuvre du matériau. Objectifs

Ce module donne, dans une première partie, les connaissances fondamentales de rhéologie et traite de ses applications aux polymères à l'état solide ; dans une deuxième partie, la rhéologie des polymères à l'état fondu est examinée. Ce module permet donc de réaliser le choix d'un matériau pour une application donnée et d'optimiser ses procédés de transformation.

#### 1.2: Prérequis

- Structure et morphologie des polymères
- Masses molaires moyennes et distribution
- Formulation des matières plastiques
- Grandeurs et comportements mécaniques des matériaux

#### 1.3 : Les résultats d'apprentissage

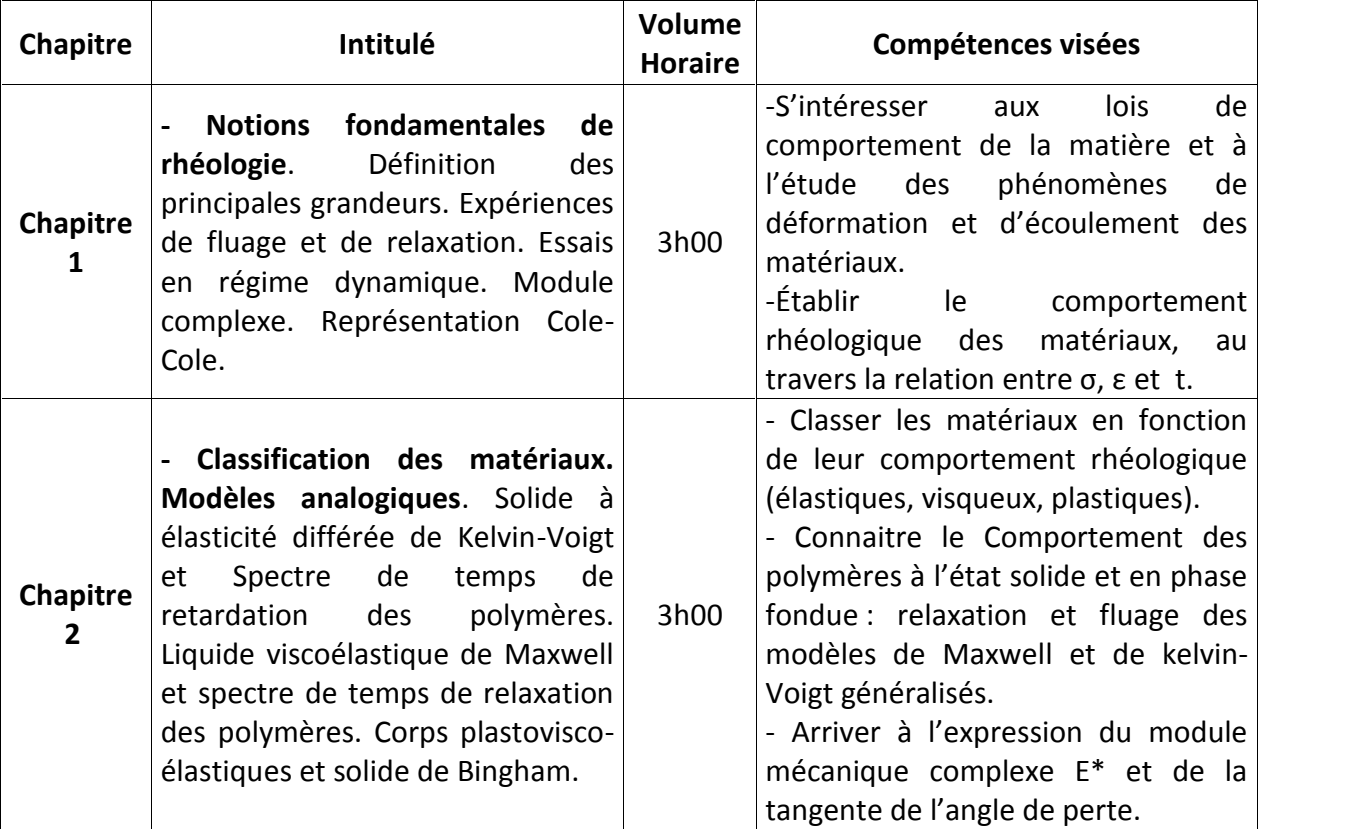

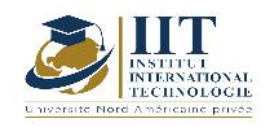

Département: Civil Date: 15/09/2020 N° version : 01 Page **14**/**82**

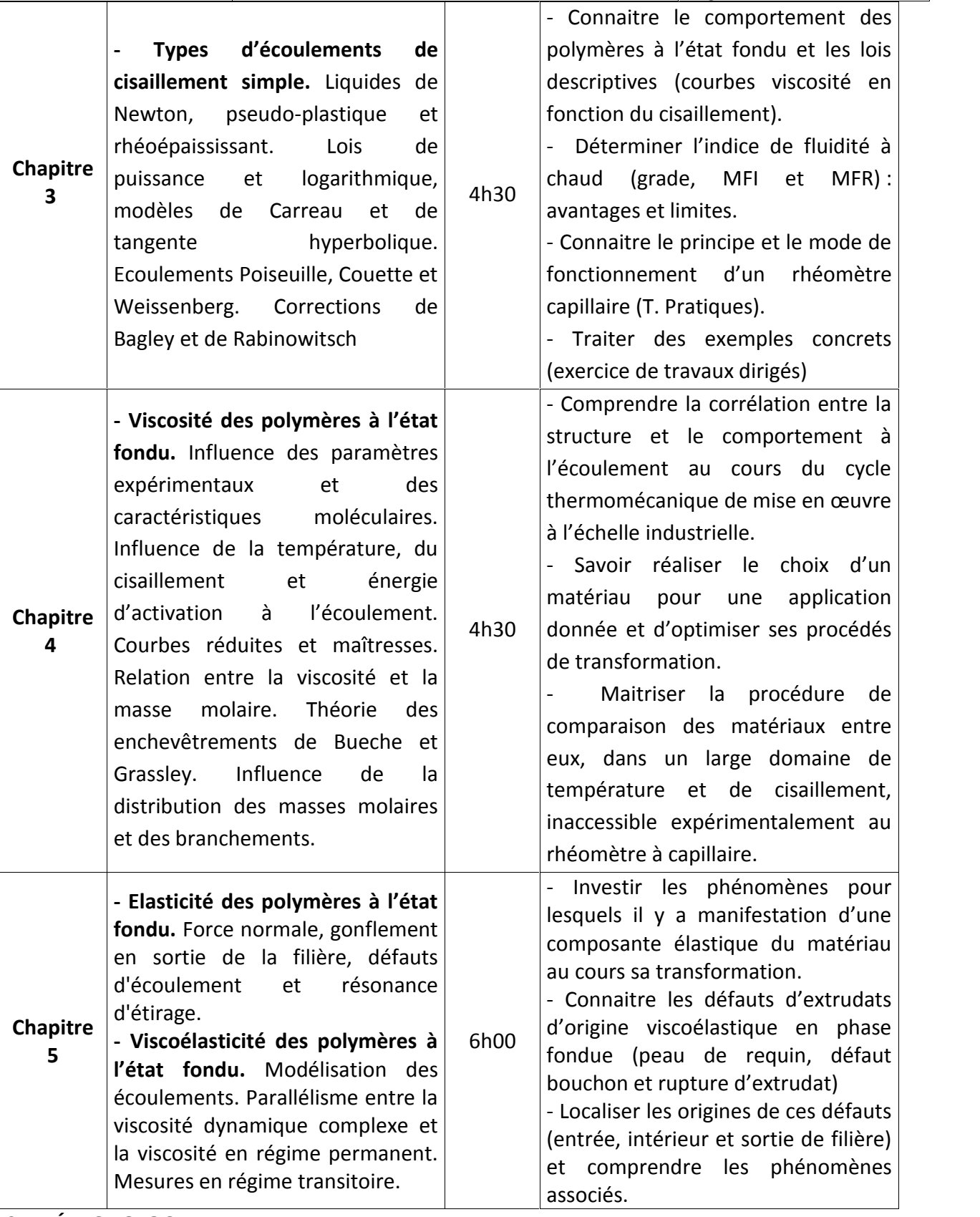

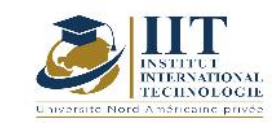

Les heures de contact se composent de :

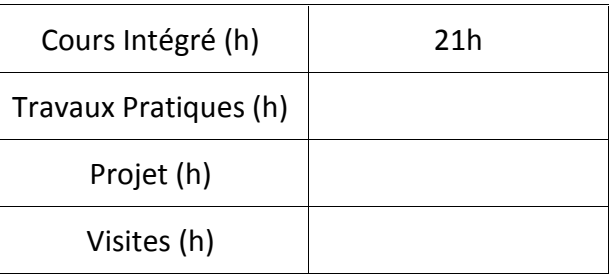

#### **3. ÉVALUATION :**

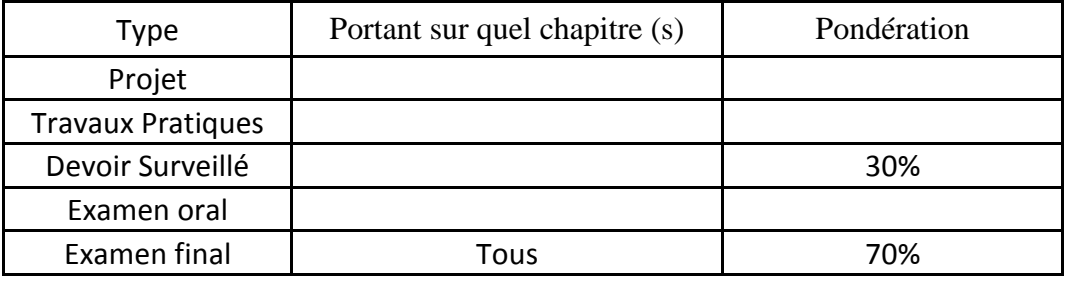

#### **4. RECOMMENDED BIBLIOGRAPHY AND LOGISTICS:**

- G. COUARRAZE et J.L. GROSSIORD – Initiation à la rhéologie. Lavoisier, Tec & Doc, 272 p. (1991).

- F.R. EIRICH – Rheology, theory and applications (6 volumes), Academic Press, New-York, 1982.

- B. PERSOZ Introduction à l'étude de la rhéologie, Dunod, Paris, 1980.
- J.A. BRYDSON Flow properties of polymer melts, Iliffe, Londres, 1990.

- J.L. LEBLANC - Rhéologie expérimentale des polymères à l'état fondu, Cebedoc, liège, 1984.

- C. D. HAN - Rheology in polymer processing, Academic Press, New-York, 1996.

- L.E. NIELSEN - Polymer Rheology, Marcel Dekker, New-York, 1997.

- R.S. LENK - Polymer Rheology, Applied Sciences, Londres, 1998.

- J.L. WHITE – Principles of polymer engineering rheology, John Wiley and Sons, New-York, 1988.

- H.A. BARNES, J.F. HUTTON et K. WALTERS – An introduction to rhelogy, Elsevier, New-York, 1998.

- N.W. TSCHOGL - The phenomenological theory of linear viscoelasticity behaviour, Springer Verlag, New-York, 1998.

- C. CARROT et J. GUILLET – From dynamic moduli to molecular weight distribution: a study of various polydisperse linear polymers. J. of Rheology 41 (1997) p. 1203-1221.

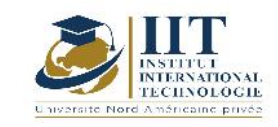

#### Page **16**/**82**

# **Mini Projet 2 : Ouvrages métalliques**

## **Code : GCV 05 105**

## **Enseignant : Abderraouf KAMEL**

### **Grade: Doctorant**

## **Établissement: National School of Engineers of Sfax**

**Email:**

**Abderraof.kamel@gmail.com**

**Volume horaire total du cours**

**63 h**

**Heures de contact Activités hors classe 14h CI + 21h Project 28h**

> **L'équivalent nombre de crédits 2 ECTS**

> > **Responsable du module**

**Mounir Ben Jdidia**

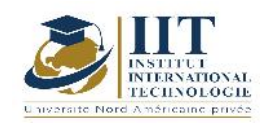

#### **1. DESCRIPTION DU COURS ET COMPÉTENCES VISÉES :**

#### 1.1 : Description du cours

Cette étude est une alternance entre le cours et l'utilisation du logiciel Robot. En fait, ce mini projet est une phase de transition de l'étude académique vers l'étude professionnelle.

Ce mini projet consiste à étudier deux projets réels : bâtiment industriel avec portique en fermes et hangar industriel avec portiques en traverses.

Cette étude porte sur la conception structurelle, la modélisation de l'ossature porteuse, le dimensionnement et vérification de la fondation, des assemblages et des éléments structuraux selon la norme appropriée.

#### **Objectifs**

Ce cours vise, en combinant les compétences professionnelles aux compétences théoriques du cours, à : -former des ingénieurs en génie civil capables de concevoir, modéliser et dimensionner des projets en construction métallique

## 1.2 : Les prérequis

Charpente métallique, CAO

#### 1.3 : Les résultats d'apprentissage

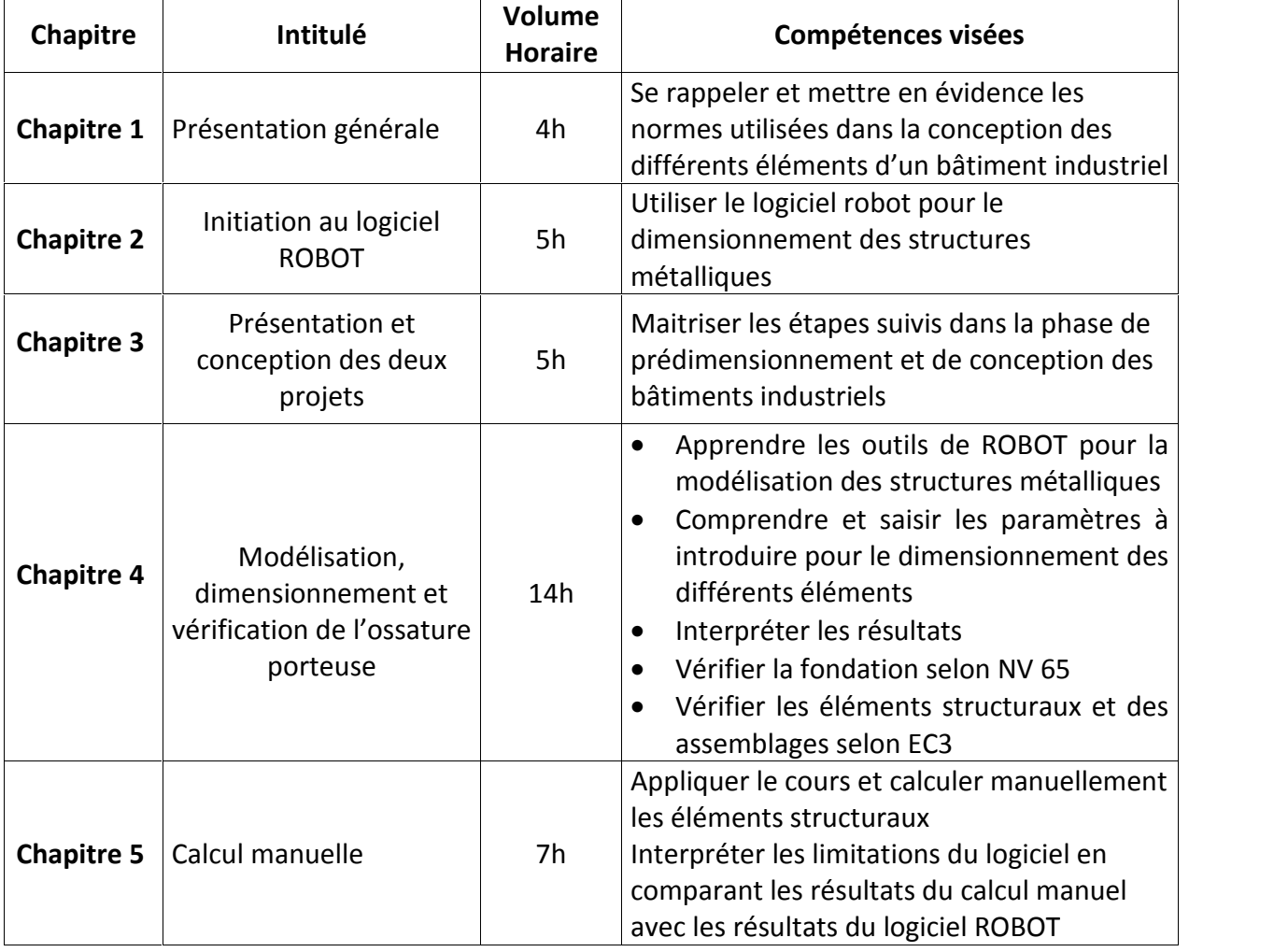

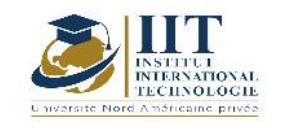

Département: Civil Date : 15/09/2020 N° version : 01 Page **18**/**82**

## **2. MÉTHODOLOGIE :**

Les heures de contact se composent de :

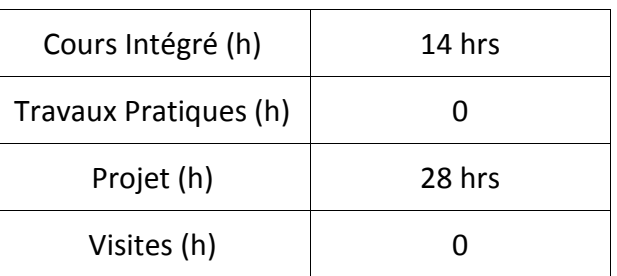

#### **3. ÉVALUATION :**

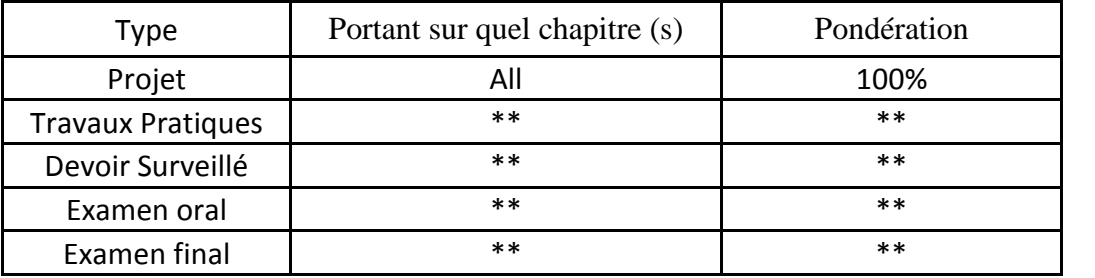

### **4. RÉFÉRENCES BIBLIOGRAPHIQUES ET LOGISTIQUES RECOMMANDÉES :**

- Cours de charpente métallique
- Manuel d'utilisation du logiciel ROBOT

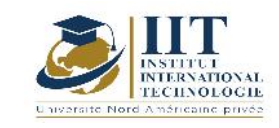

# **Design of reinforced concrete buildings**

## **Code : GCV 05 106**

## **Enseignant : Mohamed Hadj Taieb**

**Grade: Teaching Assistant**

**Établissement : National School of Engineers of Sfax**

**Email: mohamedhtaieb@yahoo.com**

**Volume horaire total du cours**

**63 h**

**Heures de contact Activités hors classe 14h CI + 21h Project 28h**

> **L'équivalent nombre de crédits 2 ECTS**

**Responsable du module**

**Mohamed HadjTaieb**

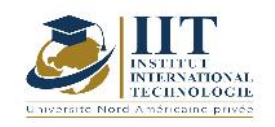

#### **1. DESCRIPTION DU COURS ET COMPÉTENCES VISÉES :**

#### 1.1 : Description du cours

Design of reinforced concrete buildings using "AutoCad software"; Modeling of the building structure using "Arch software"; pre-dimensioning of the structure elements; dimensioning of sample members of the structure such as reinforced concrete "RC" Slab; RC beam; RC column; footing "shallow foundation" and stairs structure.

#### **Objectifs**

The aim of this course is to let the engineering students confront a real project as to prepare them to the professional life. Also it allow students to master the pertinent software used in the building design field such as Autocad ; Arch ; Robot structural analysis and RDM6.

#### 1.2 : Les prérequis

Strength of material; intermediate structural analysis; Reinforced concrete I; Reinforced concrete II; Design and analysis of reinforced concrete building structure and Soil mechanics.

#### 1.3 : Les résultats d'apprentissage

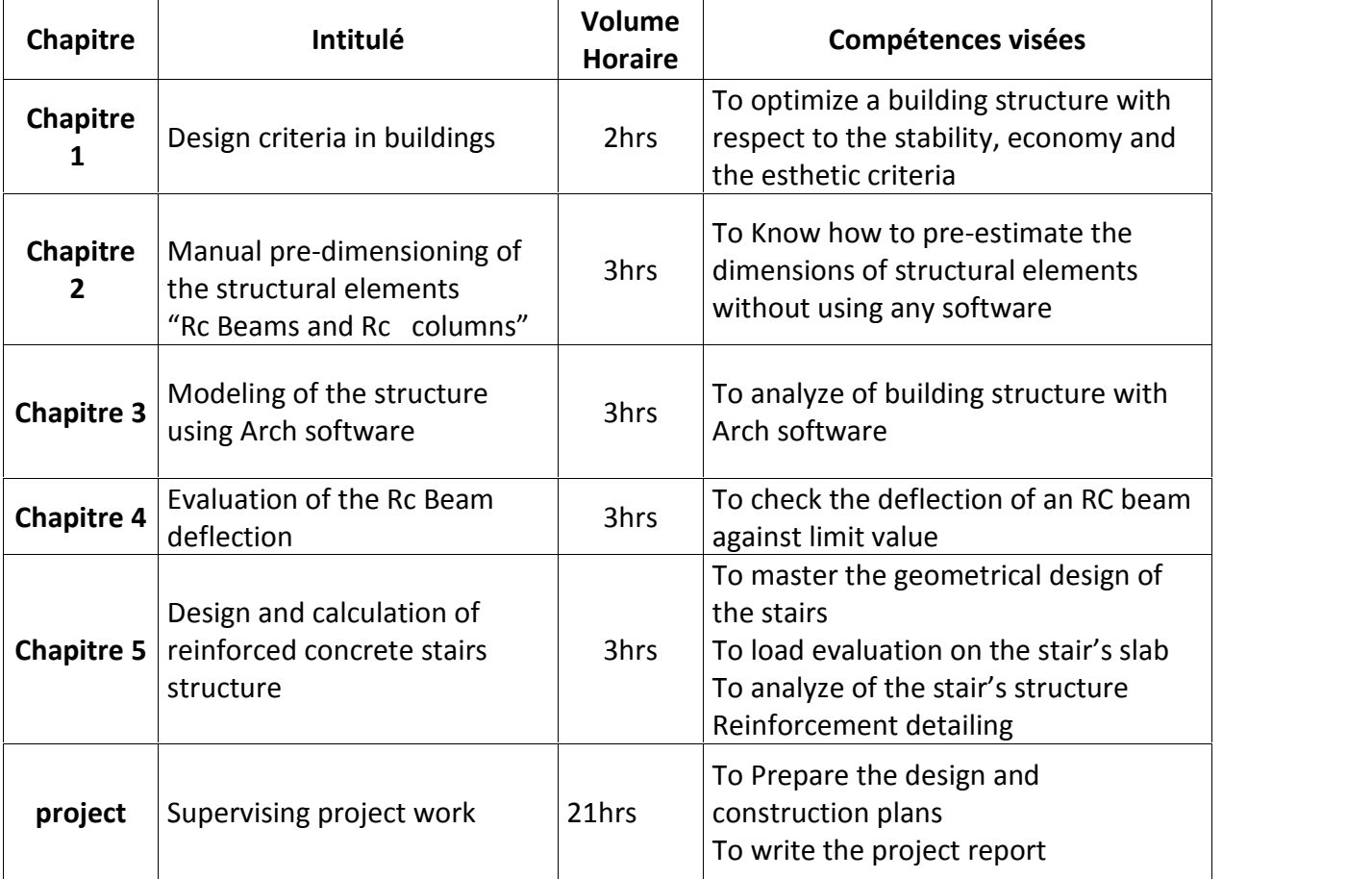

#### **2. MÉTHODOLOGIE :**

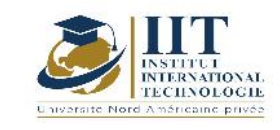

Les heures de contact se composent de :

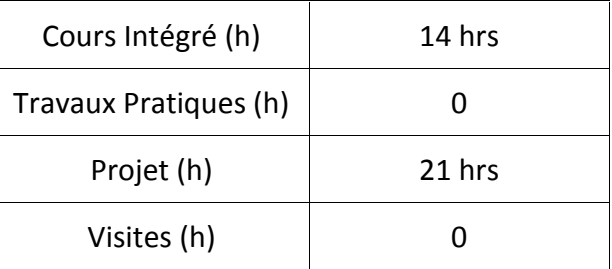

#### **3. ÉVALUATION :**

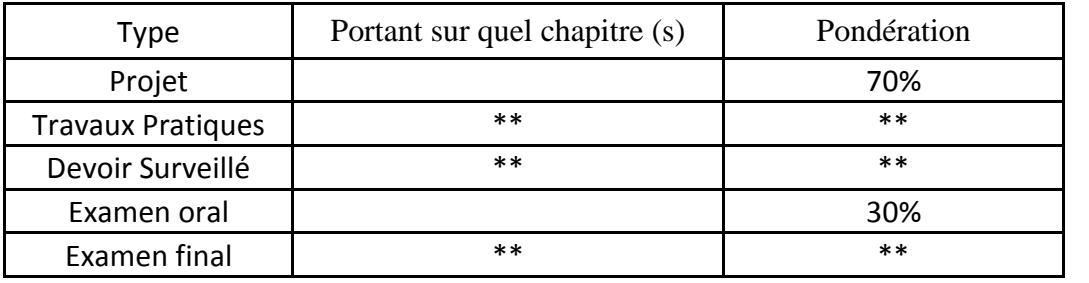

### **4. RÉFÉRENCES BIBLIOGRAPHIQUES ET LOGISTIQUES RECOMMANDÉES :**

- Jean Perchat & Jean Roux: Pratique du BAEL 91 Eyrolles 1997
- Henry Thonier : Conception et Calcul des Structures de Bâtiment Tome 1,2,3,4,5,6; Presse de l'Ecole des Ponts et Chaussées 1996

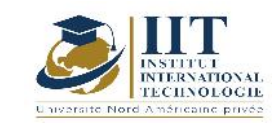

## **Sécurité incendie des bâtiments Code: GCV 05 107**

## **Enseignant : Atef DAOUD**

## **Grade: Maître de Conférences**

**Établissement : Ecole Nationale d'Ingénieurs de Sfax (ENIS)**

## **Email:**

**Atef.daoud@enis.tn**

**Volume horaire total du cours**

**49 h**

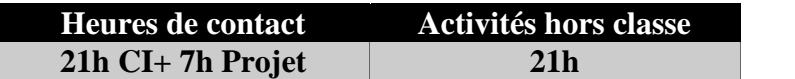

**L'équivalent nombre de crédits 2 ECTS**

**Responsable du module Atef DAOUD**

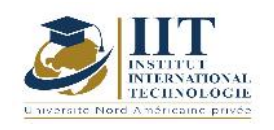

Département: Civil Date : 15/09/2020 N° version : 01 Page **23**/**82**

#### **1. DESCRIPTION DU COURS ET COMPÉTENCES VISÉES :**

#### 1.1 : Description du cours

Ce module comporte trois parties. La première partie s'intéresse à la sécurité contre les incendies dans les bâtiments. On définit dans cette partie quelques notions de base à savoir l'action du feu, la réaction et la résistance au feu, les protections etc. et on détaille les règles de conception à suivre. La deuxième partie traite les comportements physiques et mécaniques des matériaux béton et acier à hautes températures. La troisième partie est consacrée à la compréhension des règles de calcul en situation d'incendie et aux étapes de vérifications au feu des divers éléments des structures en béton armé.

#### **Objectifs**

Les objectifs de ce cours sont :

- Connaitre les principes de l'ingénierie du feu
- Maitriser les règles de sécurité incendie dans les bâtiments
- Maitriser le calcul à chaud des éléments usuels en béton armé

#### 1.2 : Les prérequis

Béton armé, matériaux, thermique, RDM

#### 1.3 : Les résultats d'apprentissage

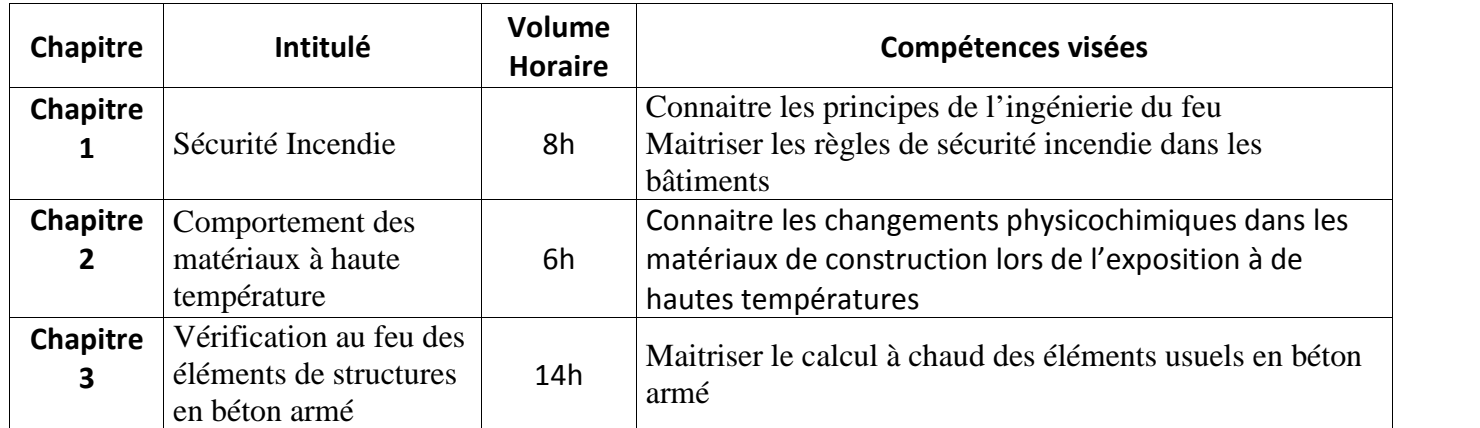

#### **2. MÉTHODOLOGIE :**

Les heures de contact se composent de :

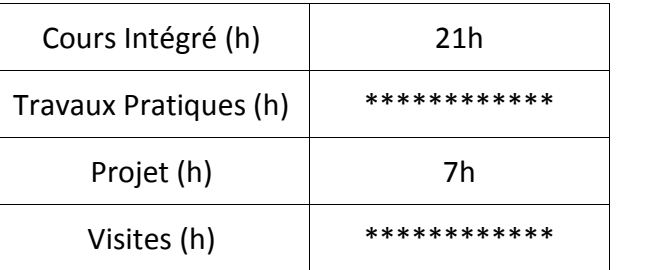

## **3. ÉVALUATION :**

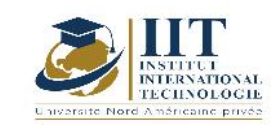

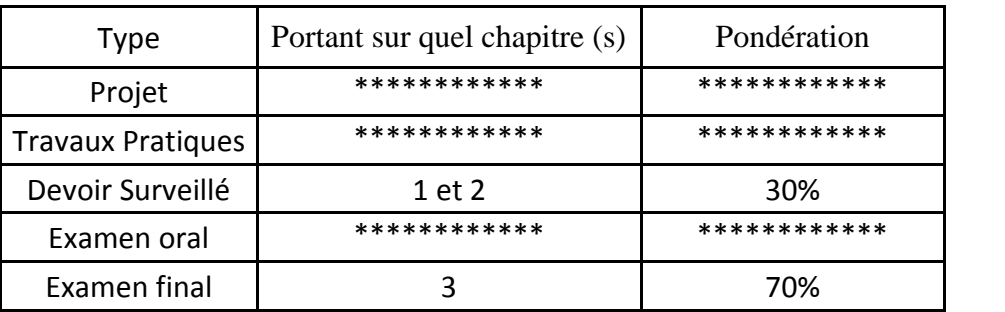

### **4. RÉFÉRENCES BIBLIOGRAPHIQUES ET LOGISTIQUES RECOMMANDÉES :**

Polycopié de cours (ENIS)

- MM. Perchat Roux : Maîtrises du BAEL 91 et des DTU Associés (Eyrolles)
- J.P Bretin : Technique de l'ingénieur, Sécurité contre l'incendie dans les bâtiments d'habitation, C3 283
- J.F.Denoel : Sécurité incendie et constructions en béton, FEBELCEM,
- Eurocode 2 : Calcul des structures en béton Partie 1-2 : Règles générales Calcul du comportement au feu

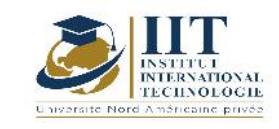

# **Introduction à l'analyse sismique Code: GCV 05 108**

## **Enseignant: Ahmed Kallel**

**Grade: Expert**

**Établissement : Industrial Projects Services (IPAS - Group IPS)**

## **Email:**

**ahmed-kallel@outlook.fr**

**Volume horaire total du cours**

**49 h**

**Heures de contact Activités hors classe 14h CI+ 14h Projet 21h**

> **L'équivalent nombre de crédits 2 ECTS**

**Responsable du module**

**Ahmed Kallel**

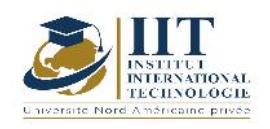

### **1. DESCRIPTION DU COURS ET COMPÉTENCES VISÉES :**

### 1.1 : Description du cours

Ce cours est une introduction aux méthodes d'analyse sismique des structures linéaires : la méthode temporelle et la méthode modale spectrale.

-Généralités sur les séismes.

-Réponse sismique de l'oscillateur linéaire à un degré de liberté (Introduction de la notion de spectre réglementaire de l'Eurocode 8)

-Réponse sismique des structures linéaires à plusieurs degrés de liberté ( Méthode modale temporelle, Méthode modale spectrale, Bâtiments à plusieurs étages symétriques en plan, Bâtiments à plusieurs étages dissymétriques en plan)

-Dégâts sismiques typiques et conception parasismique des bâtiments.

-Applications de la conception parasismique des bâtiments et des structures métalliques sur le logiciel Autodesk Robot Structural Analysis Professional

**Objectifs** 

Les objectifs de ce cours sont :

-Connaitre la réponse sismique des structures en utilisant la norme réglementaire de l'Eurocode 8

-Connaitre les dégâts des séismes

-Maitriser la conception parasismique des bâtiments et des structures métalliques

1.2 : Les prérequis

Mécanique des structures, Eléments finis et Dynamique des structures

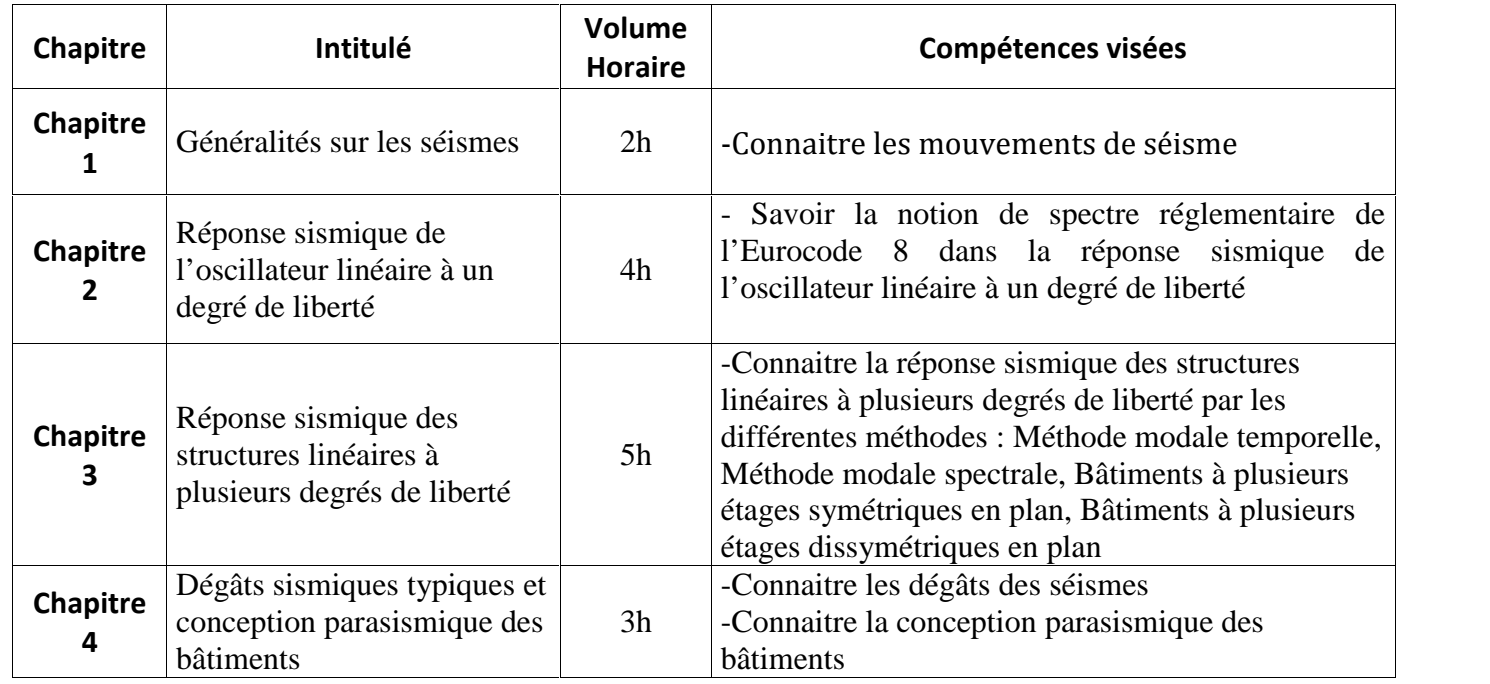

#### 1.3 : Les résultats d'apprentissage

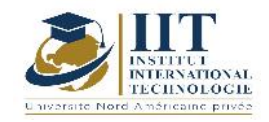

Département: Civil Date : 15/09/2020 N° version : 01 Page **27**/**82**

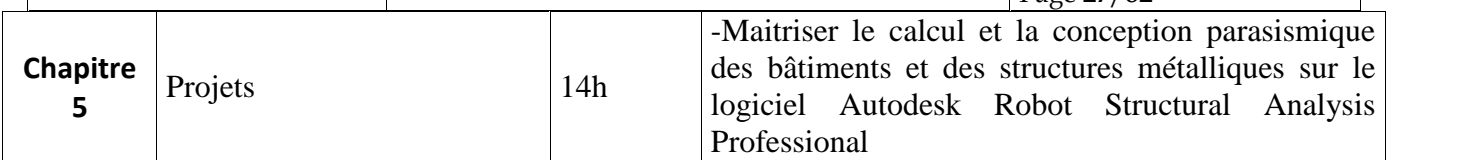

### **2. MÉTHODOLOGIE :**

Les heures de contact se composent de :

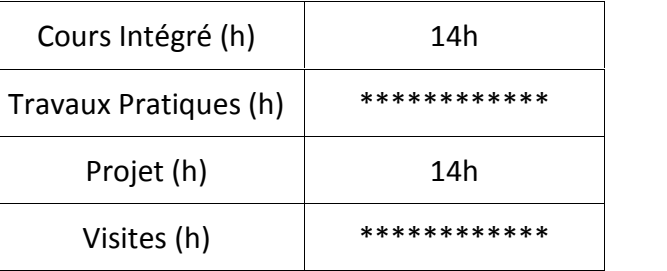

#### **3. ÉVALUATION :**

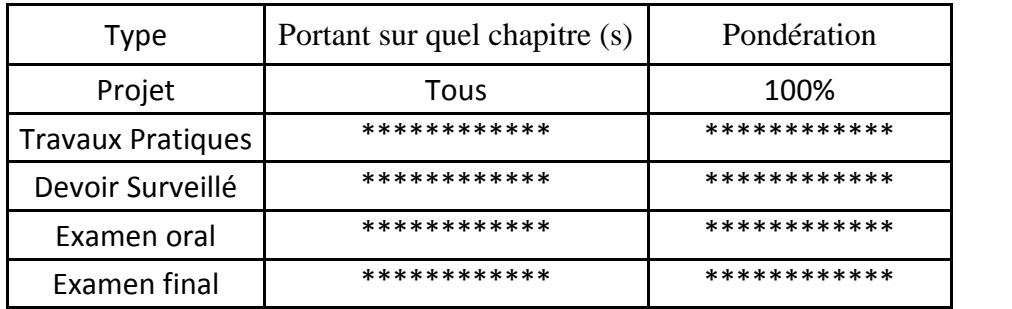

#### **4. RÉFÉRENCES BIBLIOGRAPHIQUES ET LOGISTIQUES RECOMMANDÉES :**

- Analyse et dimensionnement sismiques. Comportement sismique, dimensionnement en capacité, construction parasismique, January 2009,Edition: TECHNOSUP

- Méthodes Sismiques Introduction, Bernard Giroux, Version 1.0.2 Automne 2011

-Modélisation tridimensionnelle du comportement sismique du système sol-pieux-pont : Prise en compte des non-linéarités du sol et du béton, Mohamed Al fach
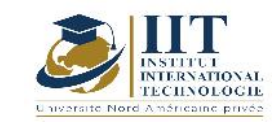

# **Mini projet Pont à poutres Code: GCV 05 109**

### **Enseignant : ELLOUZE Ali**

#### **Grade: Maître assistant**

#### **Établissement : Ecole Nationale d'Ingénieurs de Sfax ENIS**

**Email:**

**ali.ellouze@enis.tn**

**Volume horaire total du cours**

**70 h**

**Heures de contact Activités hors classe 14h CI + 28h Projet 28h**

> **L'équivalent nombre de crédits 2 ECTS**

**Responsable du module**

**Ellouze Ali**

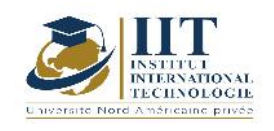

#### 1.1 : Description du cours

Ce mini projet comporte une présentation du projet, une Conception longitudinale et transversale du pont et un pré-dimensionnement des appuis, une Etude des éléments du tablier (poutre, entretoise, hourdis) et une étude et modélisation des appuis (Appareil d'appuis, dalle de transition, Mur en retour, Mur garde grève, Culé, Pile).

#### **Objectifs**

L'étudiant doit être capable de calculer, dimensionner, vérifier et contrôler des éléments d'un pont à poutres.

#### 1.2 : Les prérequis

Ouvrages d'Art, Ouvrages hydrauliques Géotechnique, Béton armé, RDM, structure, DAO,

#### 1.3 : Les résultats d'apprentissage

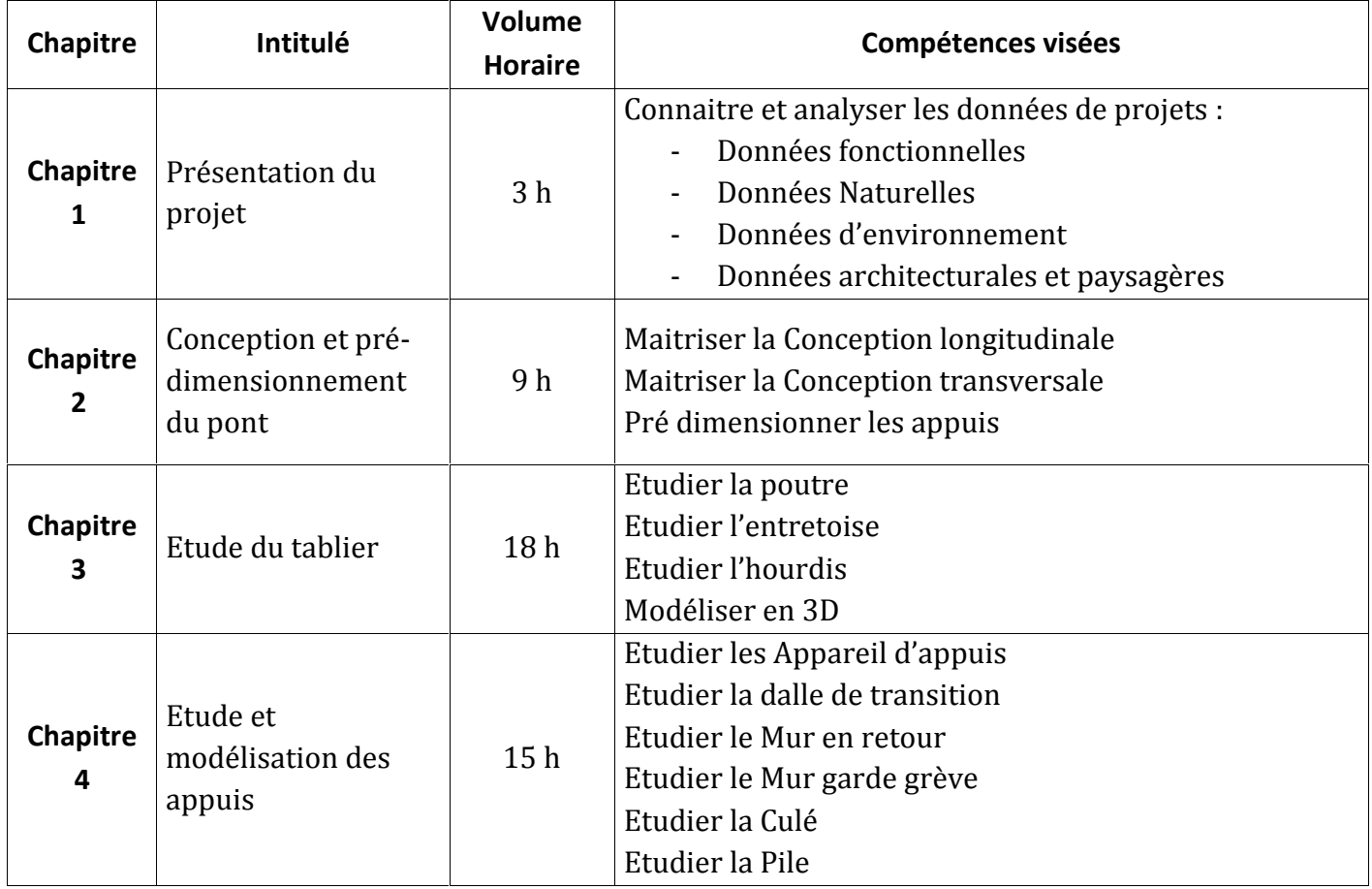

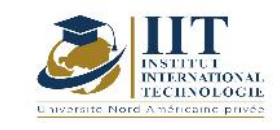

Les heures de contact se composent de :

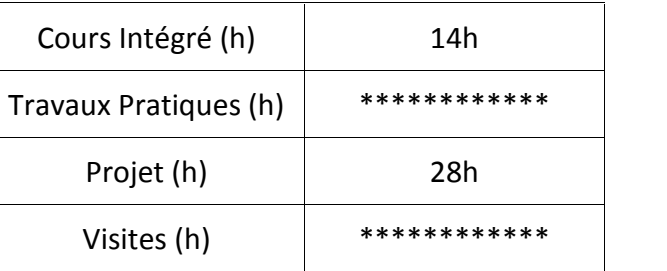

#### **3. ÉVALUATION :**

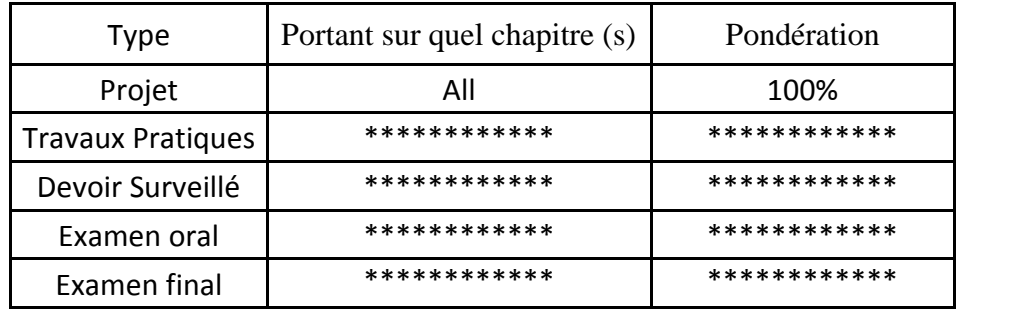

**4. RÉFÉRENCES BIBLIOGRAPHIQUES ET LOGISTIQUES RECOMMANDÉES :**

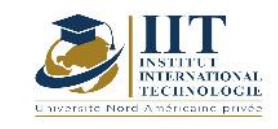

# **Mini projet : Etude et conception d'une Route Code: GCV 05 110**

### **Enseignant : Ilhem Borcheni**

**Grade: Permanent teacher and head of the Civil Engineering department**

**Établissement: International Institute of Technology (IIT)**

### **Email:**

**Ilhem.borcheni@iit.ens.tn**

**Volume horaire total du cours**

**56h**

**Heures de contact Activités hors classe 14h CI+ 14h Projet 28h**

> **L'équivalent nombre de crédits 2 ECTS**

#### **Responsable du module**

**Ilhem Borcheni**

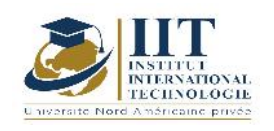

1.1 : Description du cours

Ce mini projet présente un cheminement des étudiants vers l'insertion professionnelle en appliquant les notions théoriques et l'étude académique dans l'étude pratique des projets routiers.

Ce mini projet vise à faire l'étude et la conception d'une chaussée et le calcul du coût estimatif du projet. Il est divisé en deux parties :

-Une présentation générale du projet routier (situation du projet et localisation, levé topographique, description de l'état actuel de la chaussée, données du trafic, données géotechniques, données pluviométriques...)

-Un Travail demandé (Localisation de la zone du projet sur Google Earth, Etude hydrologique, Etude hydraulique, Etude du trafic, Habillage du tracé, Tracé en plan, Profil en long, Profil en travers, Calcul des cubatures, Devis estimatif du projet)

#### Objectifs

Ce mini projet a pour objectifs de :

- Acquérir les compétences professionnelles pour le calcul et la conception d'une chaussée en exploitant les données du projet
- Maitriser le calcul et l'étude des ouvrages hydrauliques qui franchissent le tronçon routier
- Maitriser l'outil de dessin, de calcul et de conception des routes : le logiciel Covadis.
- Calculer le coût estimatif d'un projet routier

#### 1.2 : Les prérequis

Routes, Hydrologie et ouvrages hydraulique, Matériaux de construction, composition du béton, ouvrages d'art, Mécanique des sols1 et 2, SIG

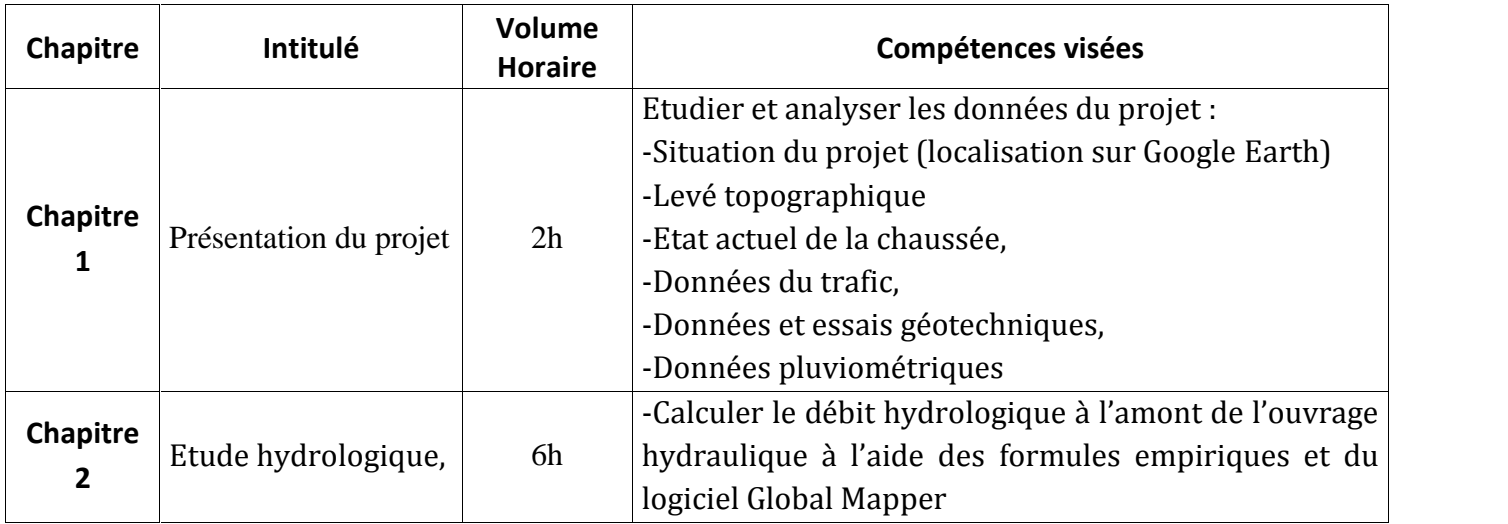

1.3 : Les résultats d'apprentissage

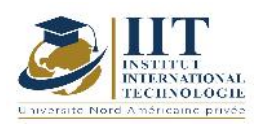

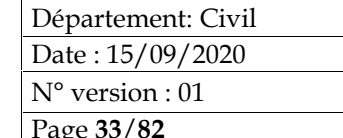

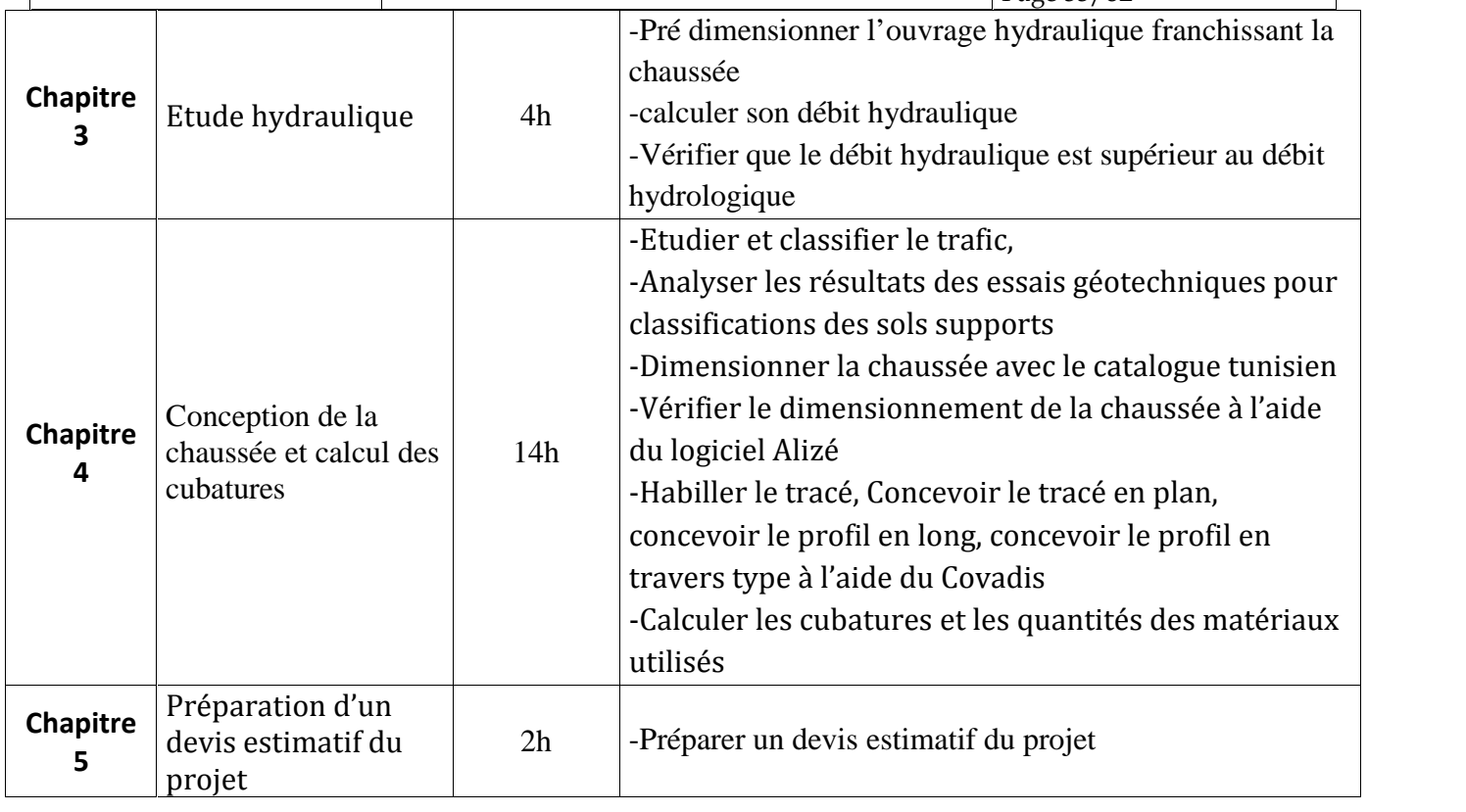

#### **2. MÉTHODOLOGIE :**

Les heures de contact se composent de :

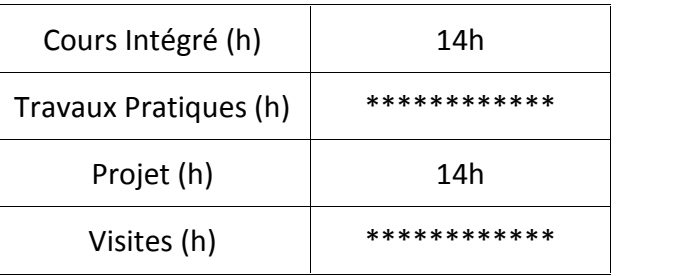

#### **3. ÉVALUATION :**

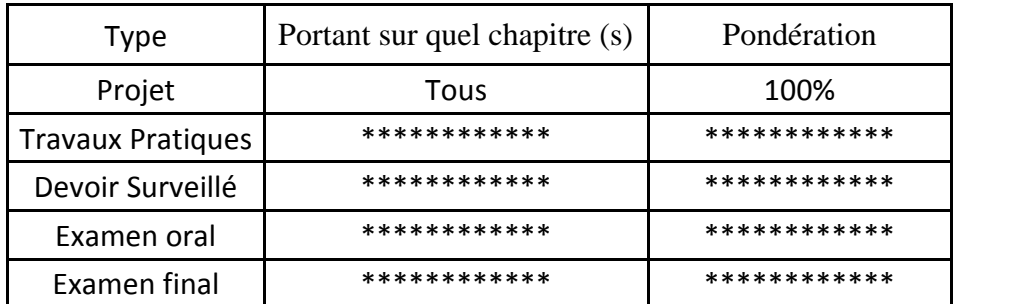

#### **4. RÉFÉRENCES BIBLIOGRAPHIQUES ET LOGISTIQUES RECOMMANDÉES :**

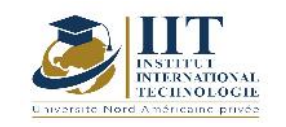

- Cours Routes de l'enseignant Sami Yaich
- B40 (normes techniques d'aménagement des routes).
- Catalogue de dimensionnement des chaussées neuves (C .T.T.P.).
- I.C.T.A.A.L (instruction sur les conditions techniques d'aménagement des autoroutes de liaison).
- Recommandation pour l'assainissement routier (SETRA).<br>- ARP aménagement des routes principales (recommander).
- ARP aménagement des routes principales (recommandations techniques (aout- 1994))
- RPA99/version 2003<br>- SITE internet : www.S
- SITE internet : www.SETRA.com
- CTTP, 2001, Catalogue de dimensionnement des chaussées neuves
- Cours de Routes I, tracé routier ELYASSARI Soufiane 11/03/2014 à ENSAH<br>- Etudes hydrologiques et hydrauliques des nonts sur les queds. M.Ben Quézo
- Etudes hydrologiques et hydrauliques des ponts sur les oueds, M.Ben Ouézdou

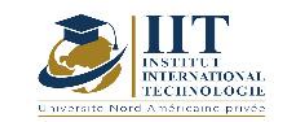

# **Mini projet Etude des Réseaux Assainissement**

### **Code: GCV 05 111**

### **Enseignant : SMAOUI Moncef**

**Grade: Ingénieur Principal**

**Établissement : ONAS**

**Email: m.smaoui@yahoo.fr**

**Volume horaire total du cours**

**49h**

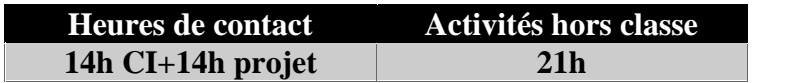

**L'équivalent nombre de crédits 2 ECTS**

**Responsable du module**

**SMAOUI Moncef**

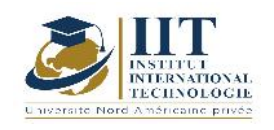

#### 1.1 : Description du cours

Il s'agit d'un mini projet qui porte sur le lotissement des parcelles d'une zone communale suivant le type d'habitat et accompagné d'une étude d'aménagement des voiries et des réseaux divers (eaux usées et eaux pluviales) à l'aide du logiciel Covadis.

#### Objectifs

Ce mini projet a pour objectifs de :

- Connaitre le lotissement d'une zone communale à l'aide du logiciel Covadis
- Maitriser l'aménagement des voiries et des réseaux divers (eaux usées et eaux pluviales) à l'aide du logiciel Covadis
- Maitrise les normes de la sécurité routière

#### 1.2 : Les prérequis

Routes, Hydrologie et ouvrages hydraulique, Matériaux de construction, composition du béton, ouvrages d'art, Mécanique des sols1 et 2, SIG, VRD, urbanisme et aménagement urbains

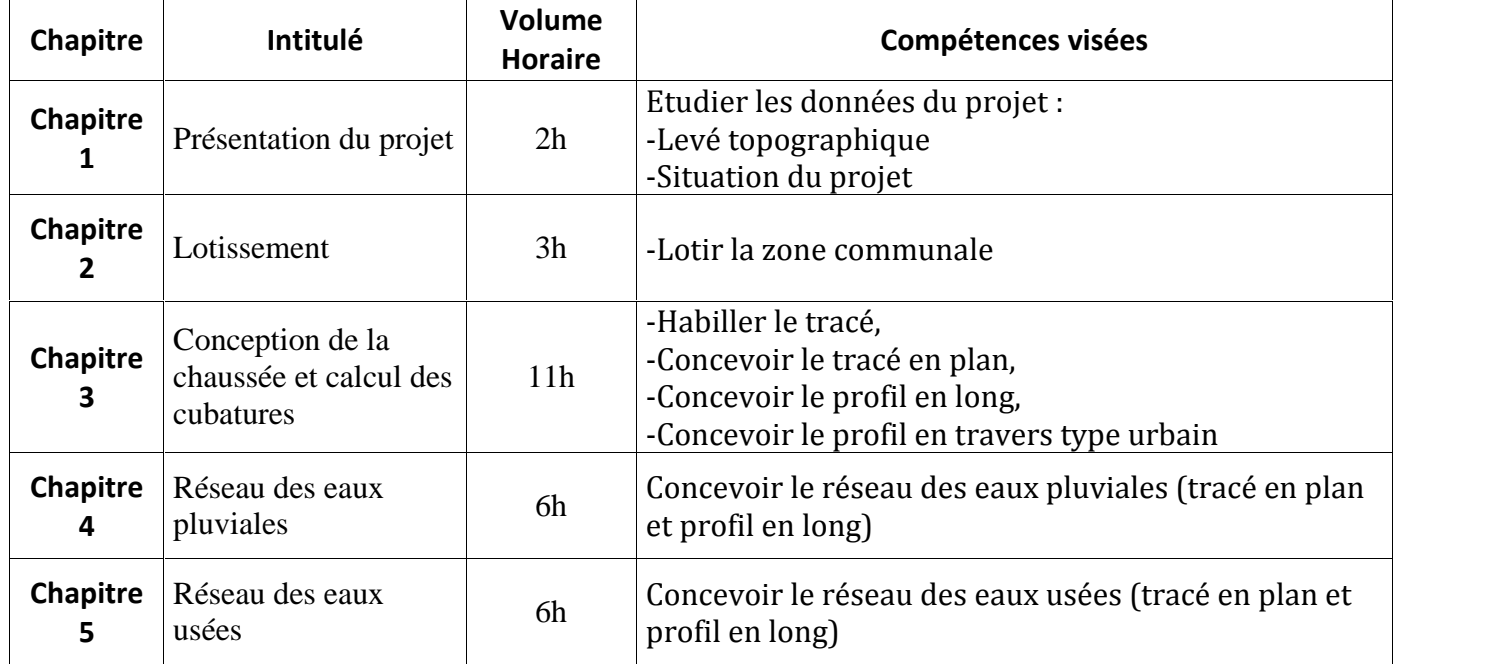

#### 1.3 : Les résultats d'apprentissage

#### **2. MÉTHODOLOGIE :**

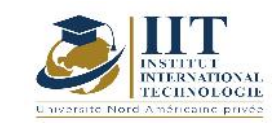

Les heures de contact se composent de :

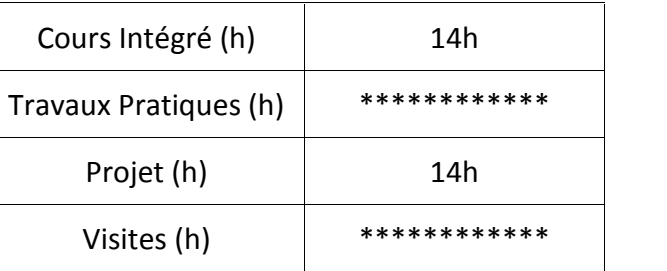

#### **3. ÉVALUATION :**

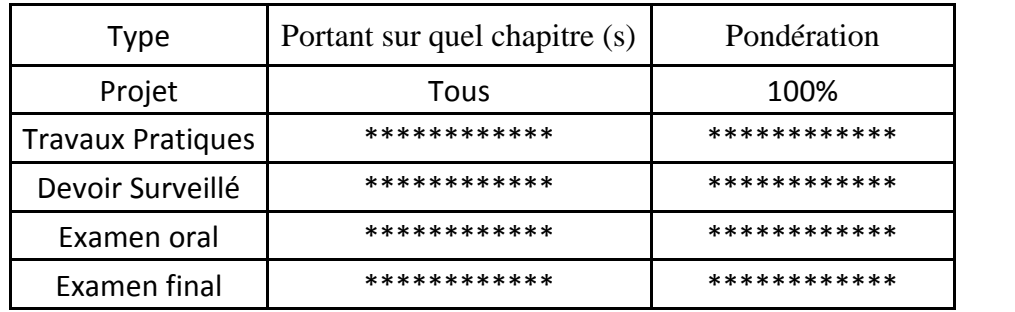

#### **4. RÉFÉRENCES BIBLIOGRAPHIQUES ET LOGISTIQUES RECOMMANDÉES :**

- Cours Routes de l'enseignant Sami Yaich
- B40 (normes techniques d'aménagement des routes).
- Catalogue de dimensionnement des chaussées neuves (C .T.T.P.).
- I.C.T.A.A.L (instruction sur les conditions techniques d'aménagement des autoroutes de liaison).
- Recommandation pour l'assainissement routier (SETRA).
- ARP aménagement des routes principales (recommandations techniques (aout- 1994))
- RPA99/version 2003<br>- SITE internet · www.
- SITE internet : www.SETRA.com
- CTTP, 2001, Catalogue de dimensionnement des chaussées neuves
- Cours de Routes I, tracé routier ELYASSARI Soufiane 11/03/2014 à ENSAH<br>- Etudes hydrologiques et hydrauliques des ponts sur les oueds. M.Ben Ouézo
- Etudes hydrologiques et hydrauliques des ponts sur les oueds, M.Ben Ouézdou<br>- Cours VRD
- Cours VRD

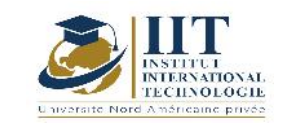

Département: Civil Date : 15/09/2020 N° version : 01 Page **38**/**82**

# **Calcul des fondations profondes**

#### **Code: GCV 05 112**

### **Enseignant : Souhir Ellouze**

#### **Grade: Maitre-Assistant**

#### **Établissement : National School of Engineers of Sfax ENIS**

**Email:**

**souhir.ellouze@enis.tn**

**Volume horaire total du cours**

**49 h**

**Heures de contact Activités hors classe 14h CI+ 14h projet 21 h**

**L'équivalent nombre de crédits**

#### **2 ECTS**

**Responsable du module**

**Souhir Ellouze**

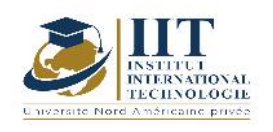

#### 1.1 : Description du cours

Il débute par une description des concepts de fondations profondes et fondations superficielles pour aborder ensuite les différentes classifications des pieux. Le calcul des capacités portantes des pieux chargés axialement ou latéralement est abordé à partir des résultats des essais au laboratoire ou des essais in situ. Les mécanismes du frottement latéral négatif ou positif et les tassements sont discutés. L'effet de groupe de pieu sur la capacité portante et les tassements est discuté. Ainsi, les objectifs généraux consistent en particulier de familiariser les étudiants avec les différentes méthodes de calcul et de justification d'une fondation profonde sur des pieux. Les spécifications techniques et les règles de calculs usuels sont discutées et appliquées.

#### **Objectifs**

Le cours est conçu pour préparer les futurs Ingénieurs en Génie Civil à pouvoir concevoir et calculer les fondations profondes sur pieux.

1.2 : Les prérequis Cours de mécanique de sol

#### 1.3 : Les résultats d'apprentissage

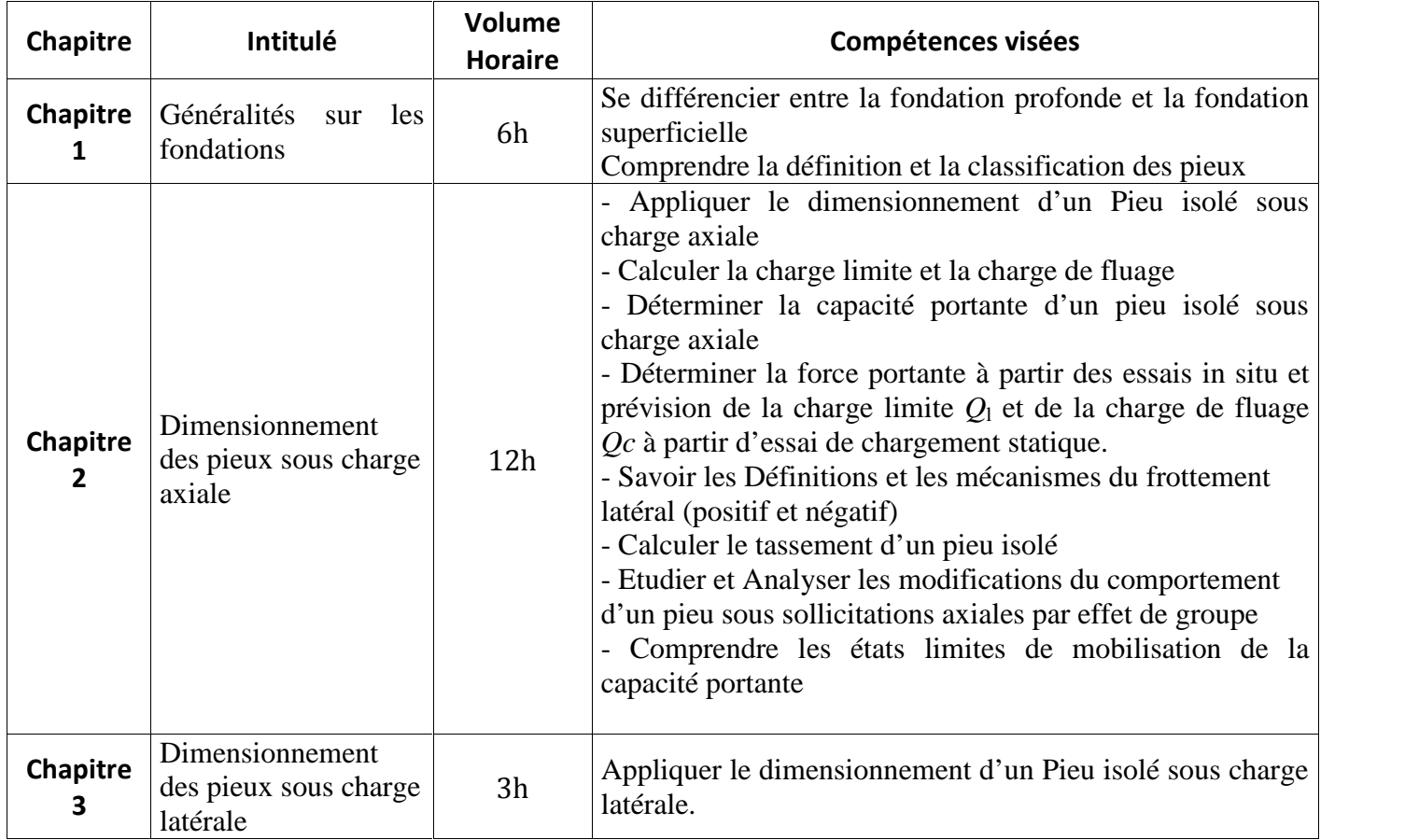

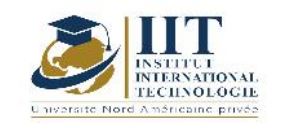

Département: Civil Date : 15/09/2020  $\overline{N^{\circ}}$  version : 01 Page **40**/**82**

#### **2. MÉTHODOLOGIE :**

Les heures de contact se composent de :

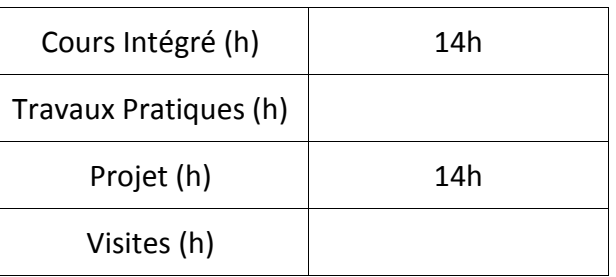

#### **3. ÉVALUATION :**

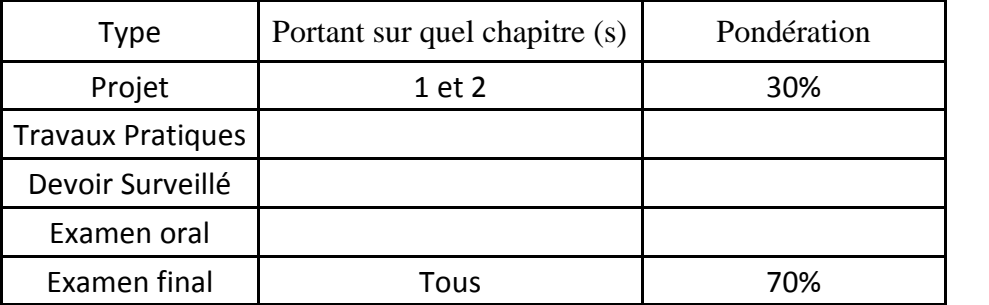

#### **4. RÉFÉRENCES BIBLIOGRAPHIQUES ET LOGISTIQUES RECOMMANDÉES:**

Frank R. Fondations Profondes Techniques de l'Ingénieur, traité Construction C248. 3-Règles techniques de calcul et de conception des fondations des ouvrages de génie civil. Cahier des clauses techniques générales applicables aux marchés de travaux. Fascicule no 62, titre V.

Logiciel: Excel, Plaxis

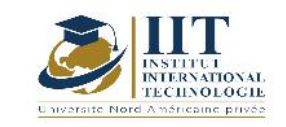

# **Management des projets de Génie Civil**

### **Code : GCV\_op 05 113**

### **Enseignant: Salma HADJ KACEM**

**Grade: Enseignante Permanente**

**Établissement : IIT**

**Email:**

**Salma.hadjkacem@iit.ens.tn**

**Volume horaire total du cours**

**42 h**

**Heures de contact Activités hors classe 14h CI + 7h Projet 21**

> **L'équivalent nombre de crédits 2 ECTS**

**Responsable du module Salma HADJ KACEM**

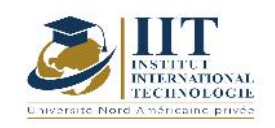

#### 1.1 : Description du cours

Ce module présente la méthode de gestion et de management d'un projet de génie civil avant son démarrage, en cours d'exécution et à sa clôture.

#### **Avant le démarrage du projet** :

On commence par étudier et revérifier les documents de base du marché (plans, CCAP, CCTP,…) ainsi que les documents de participation retenus ( bordereaux des prix, devis estimatif, sous détail des prix, les documents techniques…).

On établit, par la suite, le plan d'installation adéquat au plan de masse et les types des travaux. On planifie puis les travaux et on dégage le besoin du chantier en matériaux, Matériels et Main d'œuvre en fonction du temps et en estimant leur rendement.

On prépare finalement un planning financier (tableau des recettes) et un planning budgétaire (tableau des dépenses).

#### **En cours d'exécution du projet** :

On contrôle et garantie le respect des documents de gestion du projets (divers plannings) en comparant l'état d'avancement réel par rapport à celui estimé. En cas de défaillance ou discordance, on met à jour ces plannings et tous les documents en relation.

#### **Clôture du projet** :

On programme et assiste à la réception provisoire. On planifie le levé des réserves puis on prépare et approuve le règlement définitif et le décompte pour solde.

#### **Objectifs**

L'objectifs de ce cours est de préparer les étudiants à être des chefs de projet capables de mettre en œuvre les notions fondamentales nécessaires à la gestion d'un projet de génie civil.

#### 1.2 : Les prérequis

Marché, métré, planification, Sous Détail des prix, Microsoft Project, Microsoft Excel

#### 1.3 : Les résultats d'apprentissage

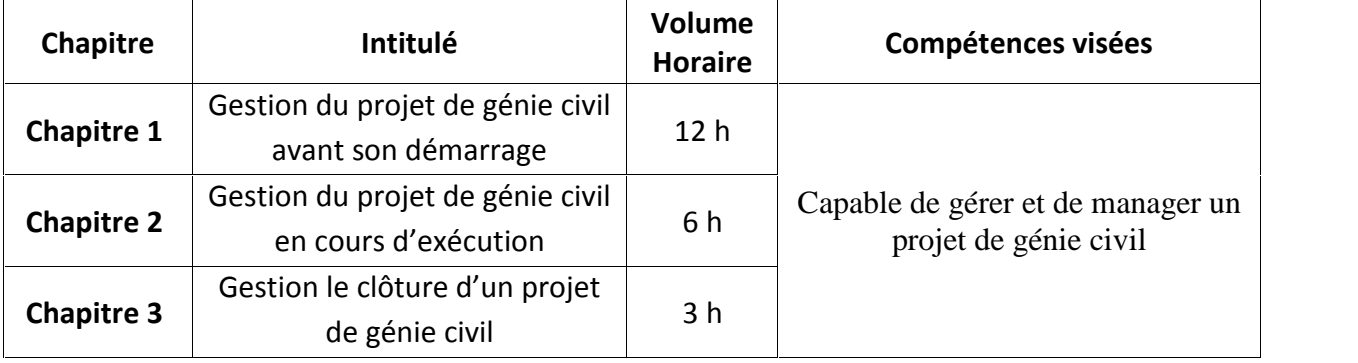

#### **2. MÉTHODOLOGIE :**

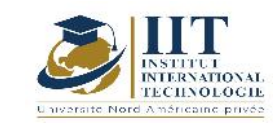

Les heures de contact se composent de :

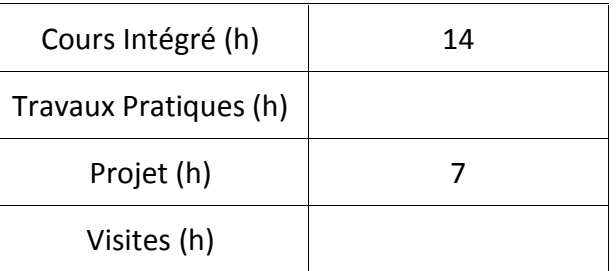

#### **3. ÉVALUATION :**

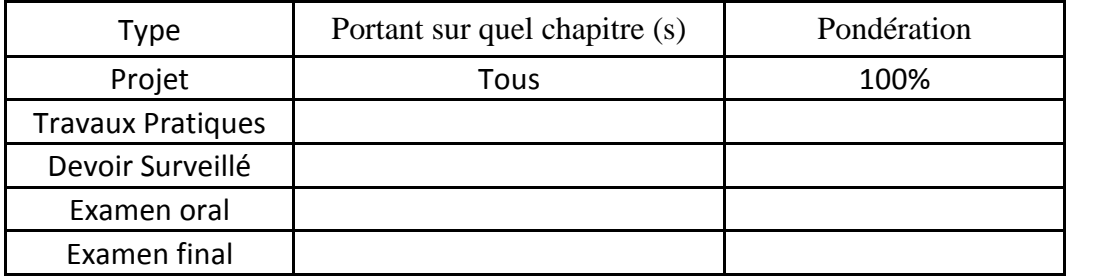

#### **3. RÉFÉRENCES BIBLIOGRAPHIQUES ET LOGISTIQUES RECOMMANDÉES :**

……………………………………………………………………………………………………………………………………………………….….…… …………………………………………………………………………………………………………………………………………………………………

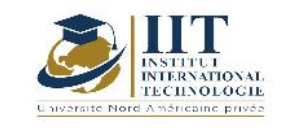

 $\mathbb{R}$ 

# **Qualité des ouvrages et sécurité des chantiers**

# **Code : GCV\_op 05 114**

**Enseignant : Salma HADJ KACEM**

**Grade: Enseignante Permanente**

**Établissement : IIT**

**Email: Salma.hadjkacem@iit.ens.tn**

**Volume horaire total du cours**

**42 h**

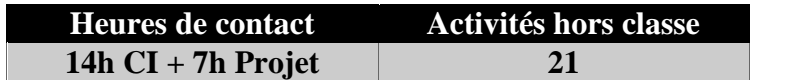

**L'équivalent nombre de crédits 2 ECTS**

**Responsable du module Salma HADJ KACEM**

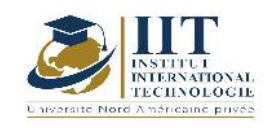

Département: Civil Date : 15/09/2020 N° version : 01 Page **45**/**82**

#### **1. DESCRIPTION DU COURS ET COMPÉTENCES VISÉES :**

1.1 : Description du cours

Ce module comporte deux chapitres :

**Le contrôle qualité des ouvrages** :

Le contrôle concerne l'ensemble des opérations de vérification, de mesures et d'essais visant à vérifier que la qualité requise de l'ouvrage final est bien respectée.

Ce contrôle englobe tous les **niveaux d'avancement de chaque ouvrage**. En fait, il commence par la vérification de l'étude selon les normes. Il assure de suite la réception des matériaux utilisés, l'habilitation des mains d'œuvre et la vérification de l'étalonnage et du réglage des centrales de fabrication et du matériel de mise en œuvre. Il garantit que la méthode d'exécution ou le mode opératoire choisi respect les règles de l'art. Et il finit par la réception de l'ouvrage à son état final.

Le contrôle qualité s'étale sur **tous les types d'ouvrage** : l'infrastructure (fondation et fondation profonde), superstructure (Poteaux, poutres, voiles, dalles, planchers, …) et les seconds œuvres (maçonnerie, enduit, revêtement, ….)

#### **La sécurité des chantiers** :

Ce chapitre a pour objet de définir l'organisation à mettre en œuvre pour la prévention des risques de sécurité au travail dans les chantiers. L'identification et l'analyse des risques s'établit au fur et à mesure de l'avancement des travaux afin de mettre les mesures de prévention les plus adéquates à chaque situation. Elle se présente dans l'installation du chantier, dans la gestion (stockage, conservation, déchets) des divers types de matériaux (dangereux ou non) et dans les actions de sensibilisation et des formations des mains d'œuvre sur l'importance de la SST (EPI, les travaux de hauteurs et la prévention des chutes, Manutention mécanique des charges : levage, l'utilisation sécuritaire des engins de chantier, ….)

#### Objectifs

L'objectifs de ce cours est d'acquérir les compétences nécessaires garantissant un ouvrage final de qualité bien respectée et exécuté en toute sécurité.

#### 1.2 : Les prérequis

Procédures générales d'exécution

#### 1.3 : Les résultats d'apprentissage

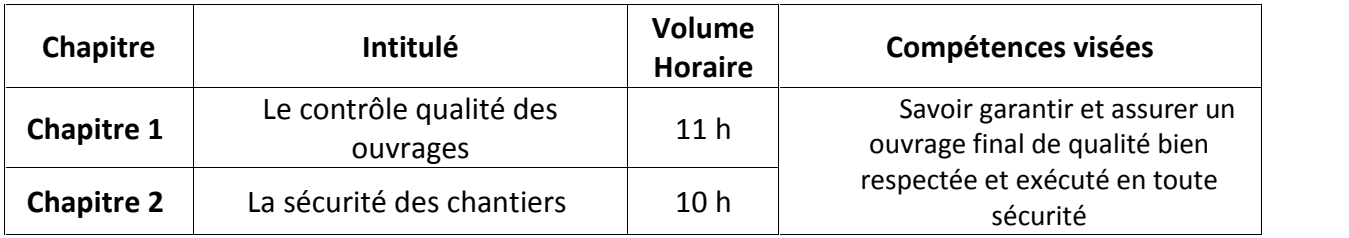

#### **2. MÉTHODOLOGIE :**

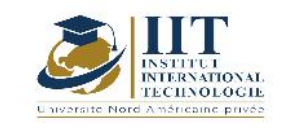

Département: Civil Date : 15/09/2020 N° version : 01 Page **46**/**82**

#### Les heures de contact se composent de :

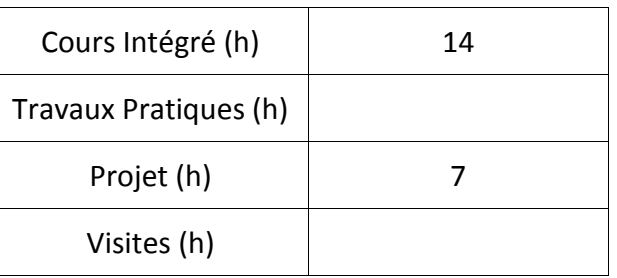

#### **3. ÉVALUATION :**

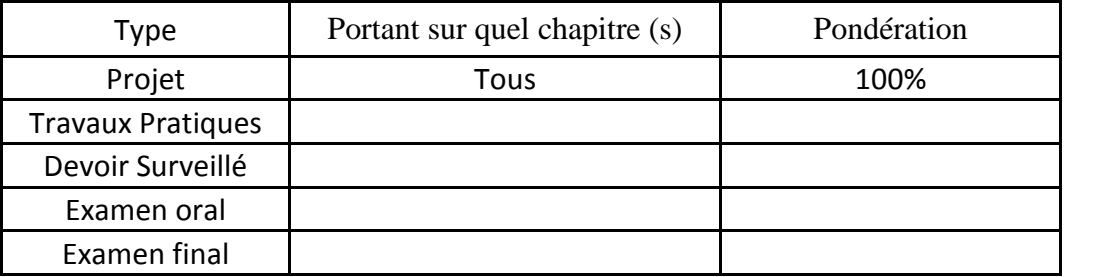

#### **3. RÉFÉRENCES BIBLIOGRAPHIQUES ET LOGISTIQUES RECOMMANDÉES :**

……………………………………………………………………………………………………………………………………………………….….…… …………………………………………………………………………………………………………………………………………………………………

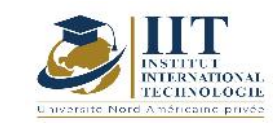

Département: Civil Date : 15/09/2020 N° version : 01 Page **47**/**82**

### **Code : GCV\_op 05 115**

### **Enseignant : Salma HADJ KACEM**

#### **Grade: Enseignante Permanente**

**Établissement: IIT**

**Email: Salma.hadjkacem@iit.ens.tn**

**Volume horaire total du cours 56 h**

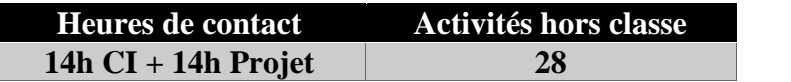

**L'équivalent nombre de crédits 2 ECTS**

**Responsable du module Salma HADJ KACEM**

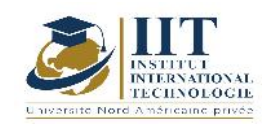

#### 1.1 : Description du cours

Ce mini projet sert à gérer un projet réel et planifier ses tâches. En se basant sur le sous détail des prix et le planning des travaux, on dégage le besoin du chantier en matériaux, Matériels et Main d'œuvre en fonction du temps. Par conséquence, un planning d'approvisionnement, un planning d'affectation de matériel et un planning d'embauche seront établis.

#### **Objectifs**

Les objectifs de ce cours sont :

- Etre capable de réaliser et contrôler des plannings de Travaux, d'approvisionnement, de matériel et de main d'œuvre

#### 1.2 : Les prérequis

Sous Détail des prix, Microsoft Project, Microsoft Excel

#### 1.3 : Les résultats d'apprentissage

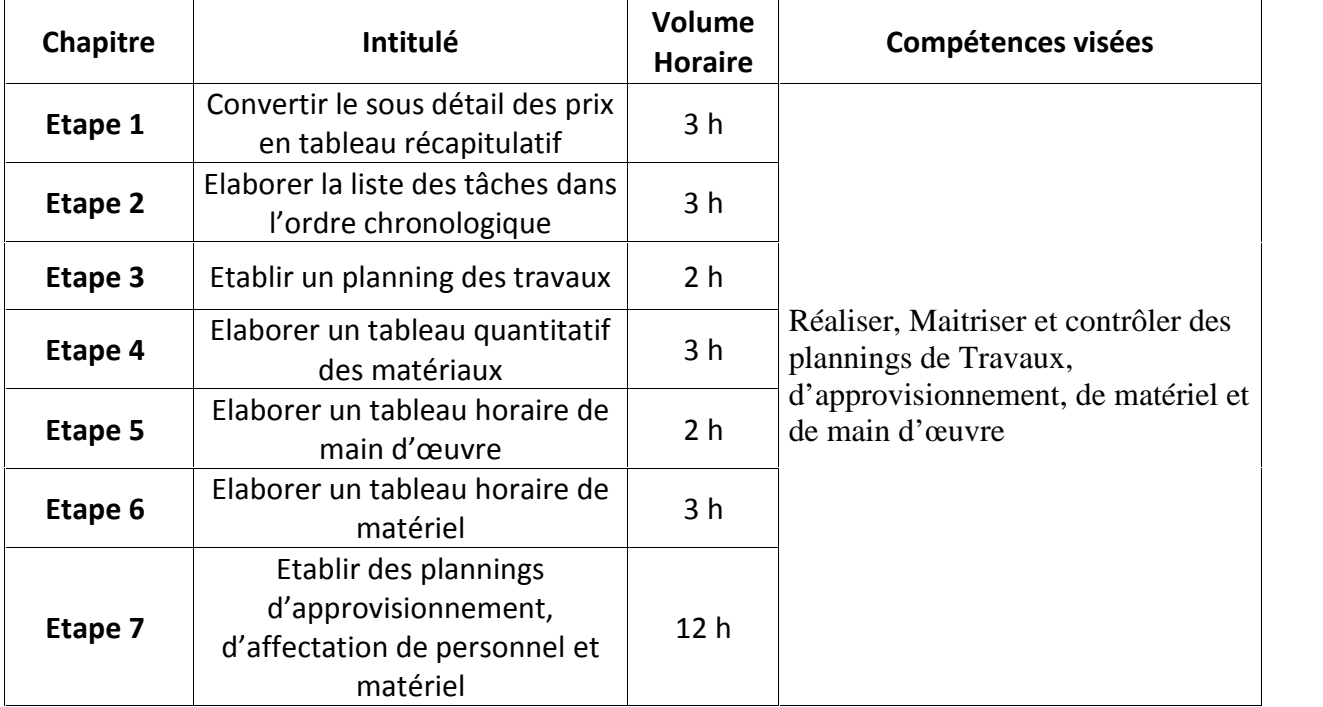

#### **2. MÉTHODOLOGIE :**

Les heures de contact se composent de :

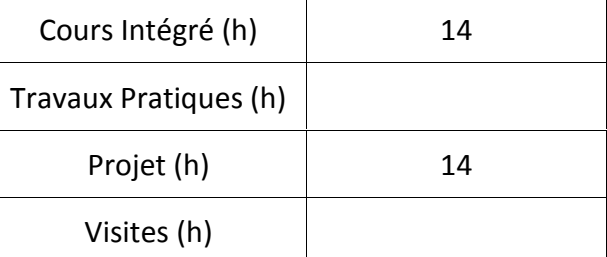

#### **3. ÉVALUATION :**

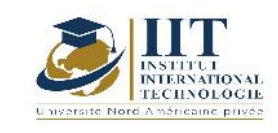

Département: Civil Date : 15/09/2020 N° version : 01 Page **49**/**82**

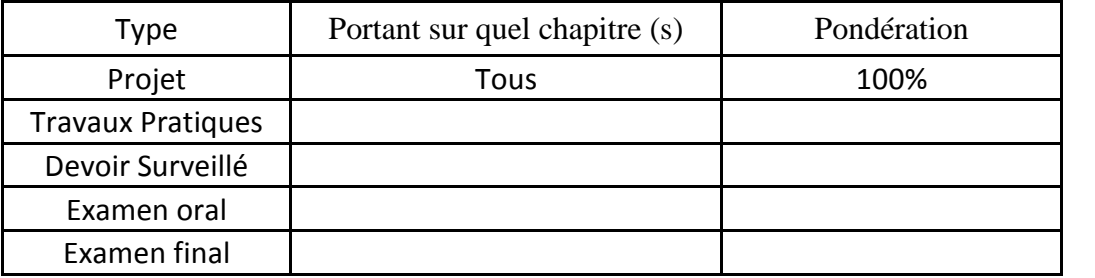

### **4. RÉFÉRENCES BIBLIOGRAPHIQUES ET LOGISTIQUES RECOMMANDÉES :**

Sous détail de prix d'un Projet réel

……………………………………………………………………………………………………………………………………………….…… …………………………………………………………………………………………………………………………………………………………………

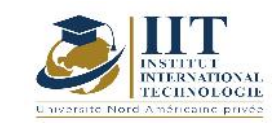

# **Electricité des bâtiments**

### **Code : GCV\_op 05 116**

### **Enseignant: MSEDDI Amina**

**Grade: Enseignante permanente**

**Établissement : NAPU**

**Email:**

**Amina.mseddi@iit.ens.tn**

**Volume horaire total du cours**

**42 h**

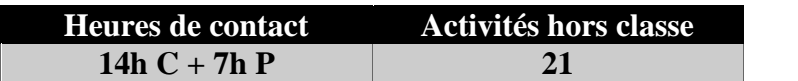

**L'équivalent nombre de crédits 2 ECTS**

**Responsable du module**

**MSEDDI Amina**

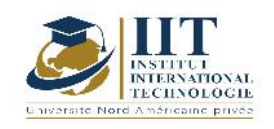

Département: Civil Date : 15/09/2020 N° version : 01 Page **51**/**82**

#### **1. DESCRIPTION DU COURS ET COMPÉTENCES VISÉES :**

#### 1.1 : Description du cours

Ce cours présente les bases scientifiques, technologiques, réglementaires de conception et de dimensionnement des installations électriques en basse tension (courants forts et courants faibles) pour des bâtiments à usage d'habitation et autres.

#### Objectifs

A l'issus de ce cours l'ingénieur en génie civil acquière les notions nécessaires pour piloter un projet de de bâtiment et conduire les travaux correspondants.

Les activités du cours ont comme point de référence principal les normes NFC 12100(établissement recevant du public), NFC 13-100 (postes HT/BT), NFC 13-200(HT), NFC 14-800 (branchement), NFC 15100 (basse tension) ainsi que les normes internationales CEI (Commités Électrotechniques International) complémentaires aux normes NFC. Ceci doit être complété par les éléments didactiques manquants. En parallèle, il s'agit de développer les compétences humaines pour la mettre en pratique puis l'ancrer dans le secteur de la formation professionnelle au niveau national puis international. Les objectifs de ce cours peuvent être résumés comme suit:

- Avoir des connaissances consolidées des principes mathématiques-scientifiques et techniques du génie électrique (Lois fondamentales de l'électromagnétisme, Systèmes électriques monophasés et triphasés : calcul de puissance, …)

- Acquérir des connaissances de base pour l'étude des transformateurs monophasés et triphasés (constitution, rôle, type).

- Évaluer les techniques applicables sur la base de leurs connaissances imminentes afin d'identifier les normes et les exigences pour la conception d'une installation électrique industrielle, allant de l'origine de cette dernière jusqu'aux circuits terminaux. Dans ce cadre, les étudiants devront savoir :

1. Caractériser les différents types des régimes de neutre

2. Identifier les normes et les exigences pour le choix des dispositifs de protection (rôles, caractéristiques, calibres…)

A l'issue de ce cours, l'élève ingénieur acquiert des connaissances techniques approfondies quant aux exigences des normes électriques lui permettant d'agir de manière responsable dans ses activités professionnelles liées au domaine d'électricité de bâtiments allant de l'étude, dimensionnement, réalisation jusqu'à la maintenance.

#### 1.2 : Les prérequis

- Notions élémentaires d'électrotechnique
- Lois fondamentale d'électricité (Loi d'OHM, Lois de KIRCHOFF)
- $\checkmark$  Notion physique : (force électrostatique, force électromagnétique...)

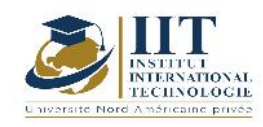

Département: Civil Date : 15/09/2020 N° version : 01 Page **52**/**82**

#### 1.3 : Les résultats d'apprentissage

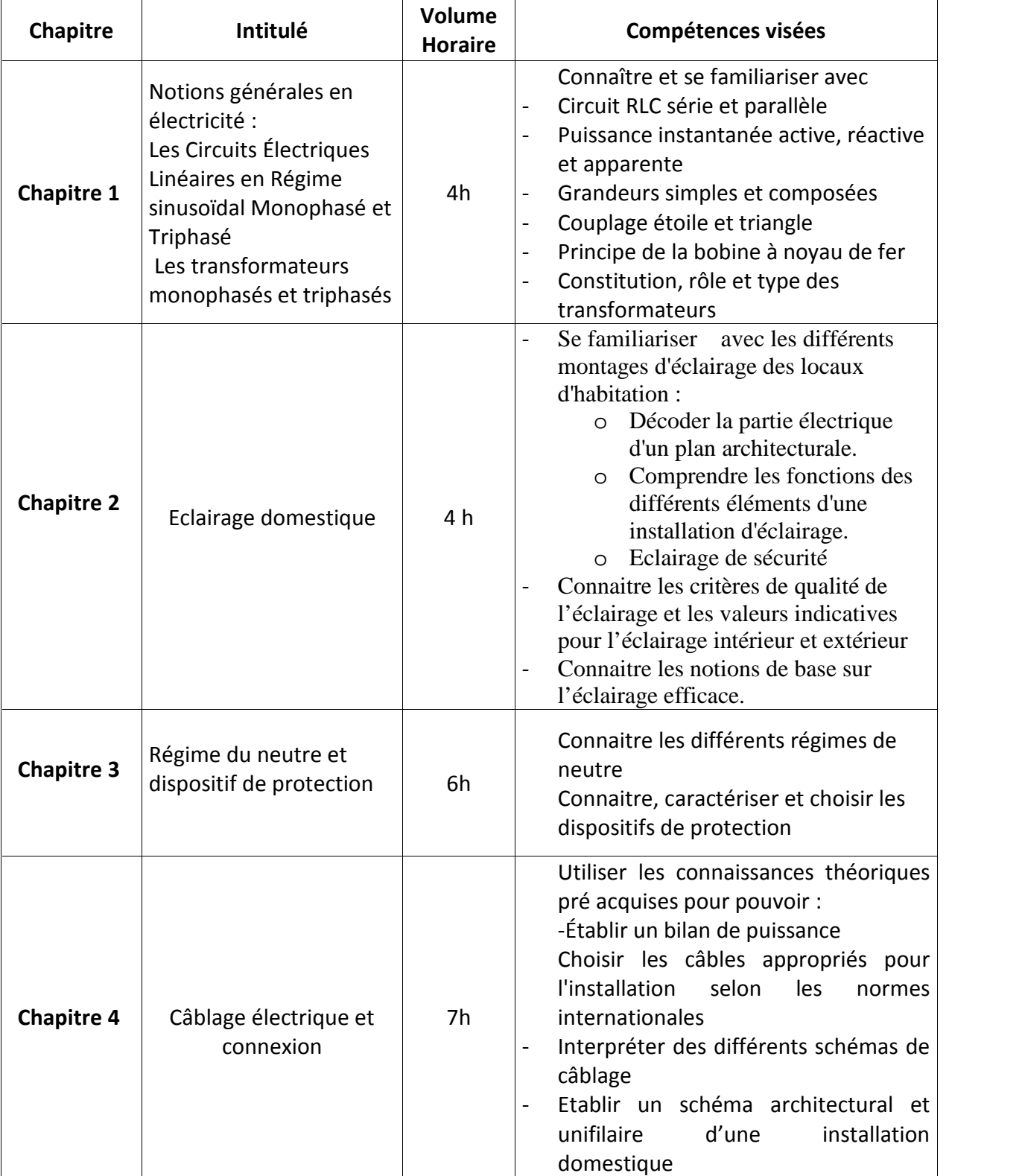

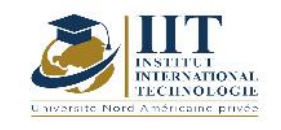

Département: Civil Date : 15/09/2020 N° version : 01 Page **53**/**82**

#### **2. MÉTHODOLOGIE :**

Les heures de contact se composent de :

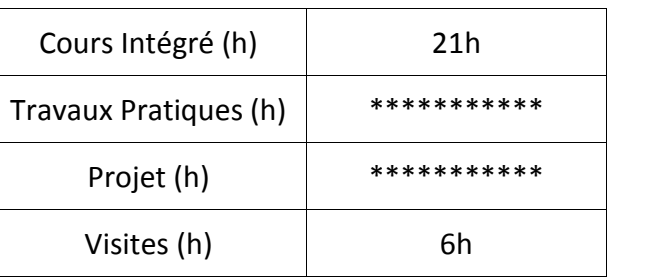

#### **3. ÉVALUATION :**

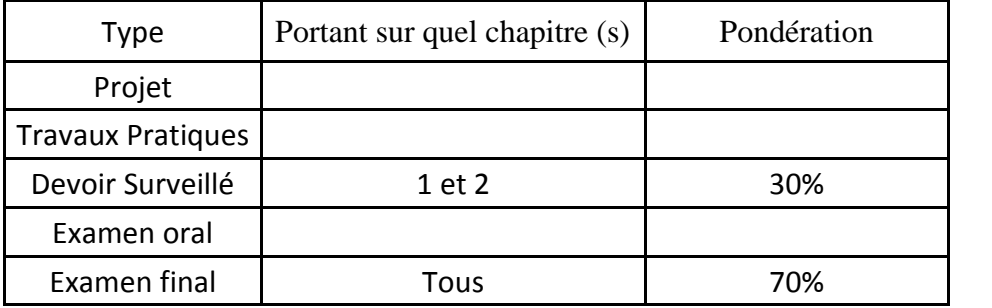

#### **4. RÉFÉRENCES BIBLIOGRAPHIQUES ET LOGISTIQUES RECOMMANDÉES :**

1. Catalogue Schneider Electric-Guide de l'installation électrique, 2010

2. Dominique SERRE, Technique de l'ingénieur, « installation électrique BT », 2011

3. O.Maerte, F.Maréchal, « préparation et réalisation d'ouvrages électriques », Dunod, 2002

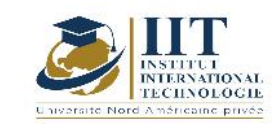

# Plomberie, Climatisation et Chauffage **Code : GCV\_op 05 117**

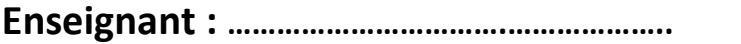

**Grade: ………………………………….………………..**

**Établissement: ……………………..………………..**

**Email:**

**………………………………………….**

**Volume horaire total du cours**

**42 h**

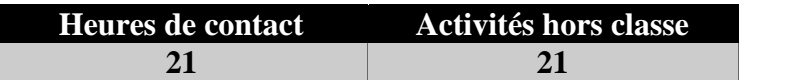

**L'équivalent nombre de crédits**

**… ECTS**

**Responsable du module**

**..................**

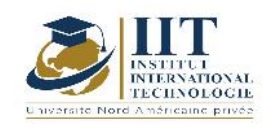

#### 1.1 : Description du cours

#### Ce module comporte trois parties :

- La plomberie consiste à définir les appareils et les robinetteries sanitaires en présentant les méthodes et les accessoires d'installation et de raccordement. Elle présente les réseaux d'alimentation en eau et en gaz, réseaux d'évacuation des eaux usées et pluviales et le réseau de ventilation.
- La climatisation étudie l'ensemble des facteurs et des conditions nécessaires pour assurer le confort thermique des bien-être. Elle permette de calculer le bilan thermique d'un endroit pour choisir le climatiseur qui le convient et assurer son implantation idéale.
- Le chauffage présente le principe général du chauffage central. Il expose les divers types des chaudières et ses accessoires.

#### Objectifs

Les objectifs de ce cours sont :

- Connaître les terminologies de base de la plomberie
- Comprendre le principe général de climatisation et de chauffage

#### 1.2 : Les prérequis

Matériaux de construction, engine et Matériels, Méthode d'exécution

#### 1.3 : Les résultats d'apprentissage

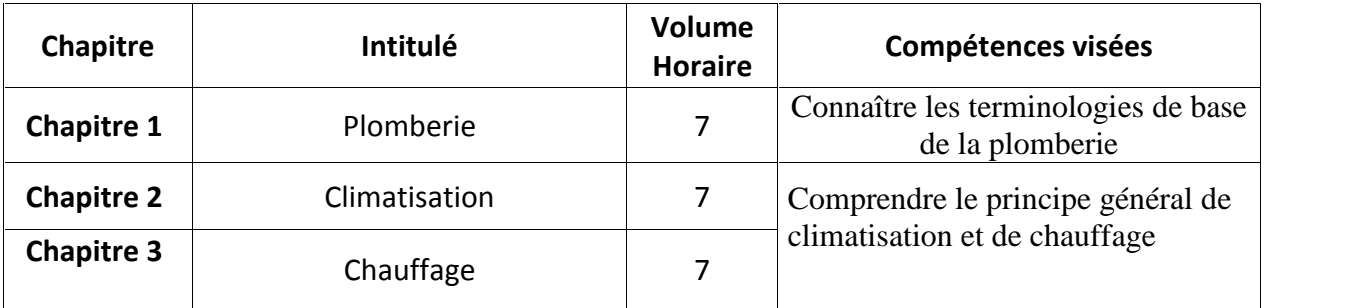

#### **2. MÉTHODOLOGIE :**

Les heures de contact se composent de :

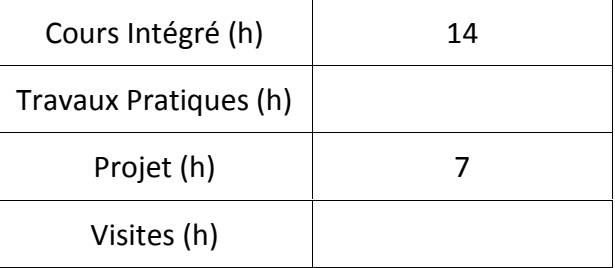

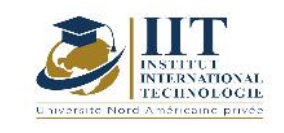

#### **3. ÉVALUATION :**

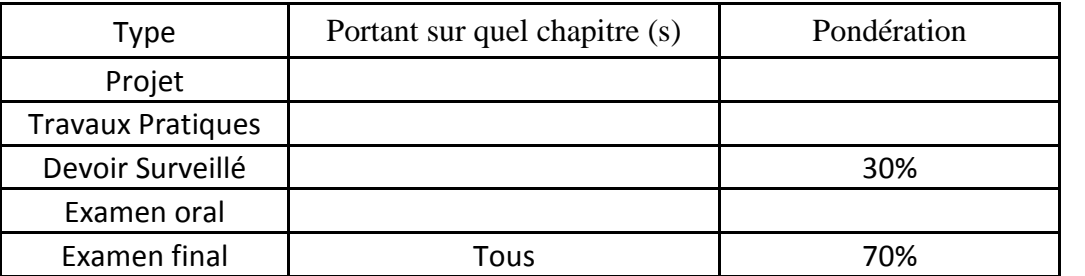

### **4. RÉFÉRENCES BIBLIOGRAPHIQUES ET LOGISTIQUES RECOMMANDÉES :**

………………………………………………………………………………………………………………………………………………………………… ……………………………………………………………………………………………………………………………………………….………………… ………………………………………………………………………………………………………………………………………………………………… …………………………………………………………………………………………………………………………………………………………………

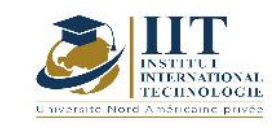

# **Mini projet de batiment écologique**

### **Code: GCV\_op 05 118**

### **Enseignant : Hajer Bjaoui**

**Grade: Architecte et Enseignante**

**Établissement: IIT**

**Email:**

**………………………………………….**

**Volume horaire total du cours**

**56 h**

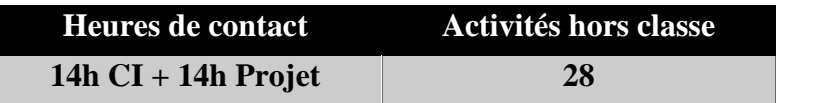

**L'équivalent nombre de crédits**

**2 ECTS**

**Responsable du module**

**Hajer Bjaoui**

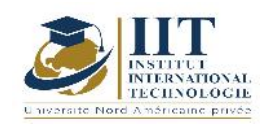

#### 1.1 : Description du cours

Ce cours permet d'analyser le cycle de vie d'un bâtiment et étudier l'impact environnemental sur sa progression. Il englobe l'étude et la Conception d'une construction écologique ou verte en choisissant l'urbanistique etl'architecture bioclimatique.

En se référant aux normes et aux labels pour une construction verte, on examine les divers types d'énergies renouvelables non polluantes et les combustibles utilisés dans une écoconstruction ainsi que les types des Bâtiments durables méditerranéens BDM.

#### Objectifs

Ce cours a pour objectifs :

-De connaitre l'analyse du cycle de vie d'une écoconstruction

-De connaitre quelques notions générales sur la conception d'un bâtiment écologique

-De maitriser le choix et l'utilisation des matériaux écologiques dans un bâtiment

-De connaitre les équipements du bâtiment à basse consommation énergétique

-De connaitre les énergies renouvelables non polluantes et les combustibles utilisés dans une écoconstruction

-De maitriser les paramètres de réduction des dégradations de l'environnement et des déchets

#### 1.2 : Les prérequis

Développement durable ; urbanisme ; architecture

1.3 : Les résultats d'apprentissage

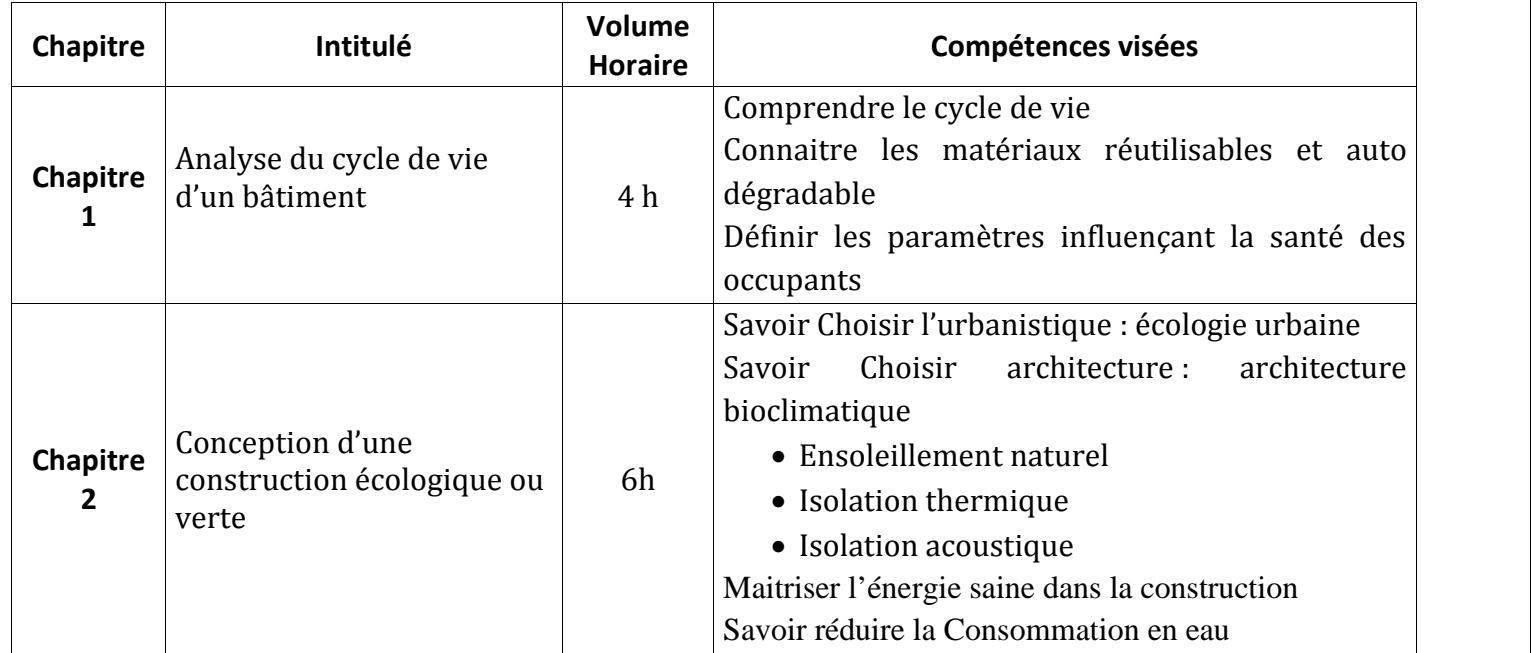

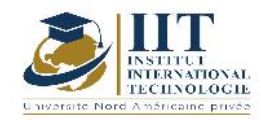

Département: Civil Date : 15/09/2020 N° version : 01

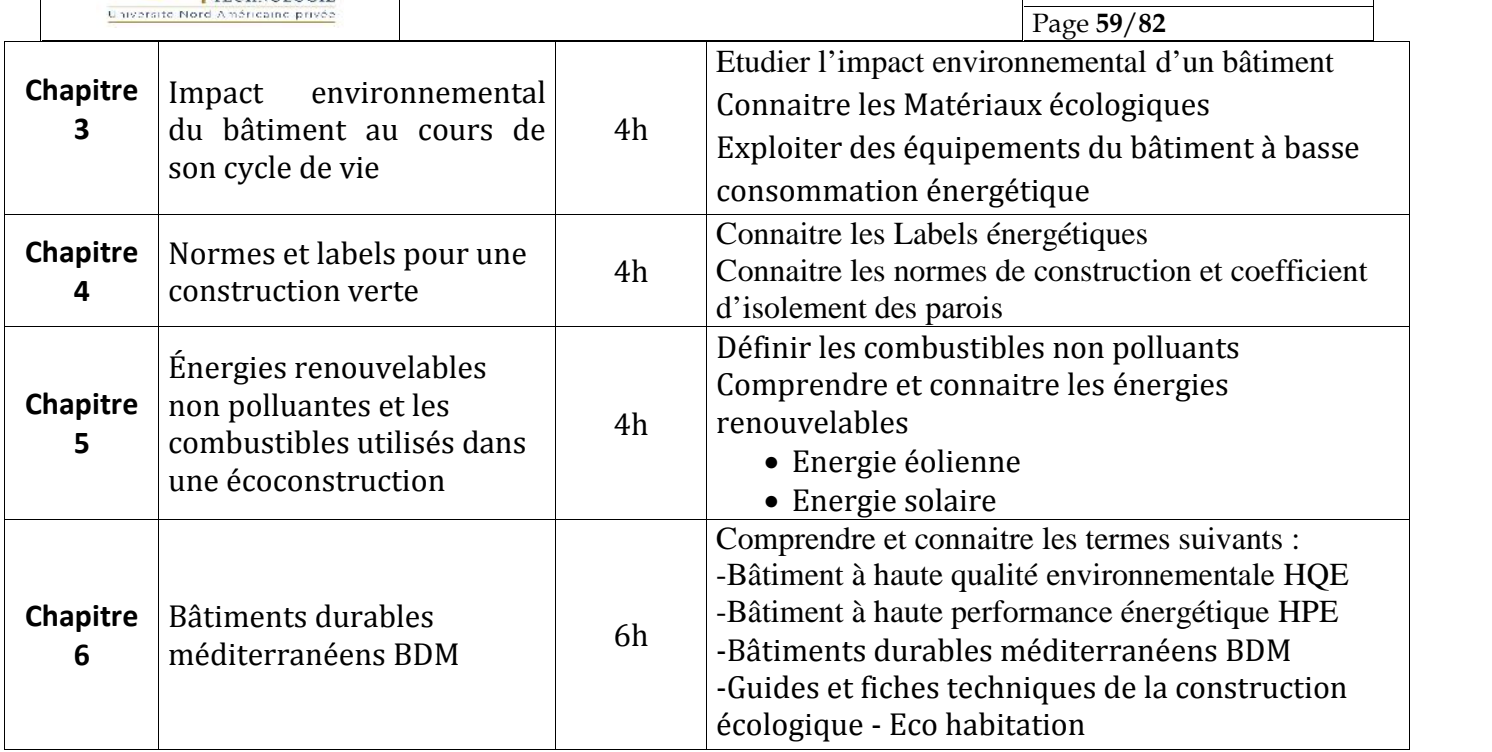

#### **2. MÉTHODOLOGIE :**

Les heures de contact se composent de :

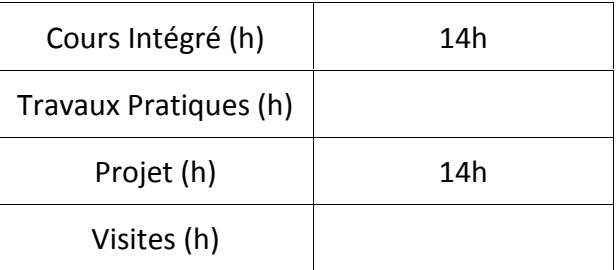

#### **3. ÉVALUATION :**

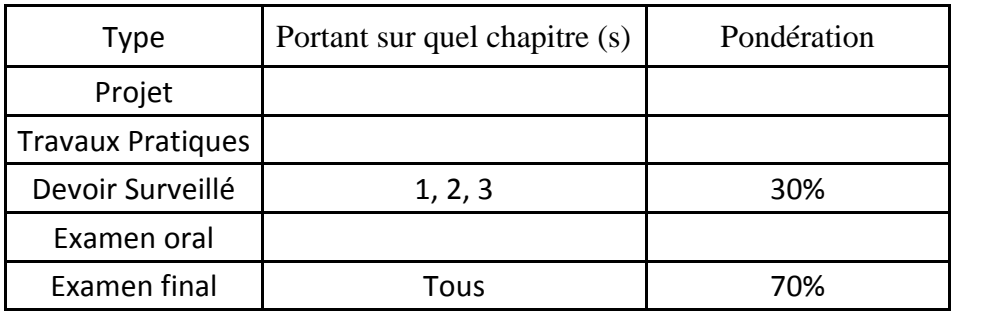

**4. RÉFÉRENCES BIBLIOGRAPHIQUES ET LOGISTIQUES RECOMMANDÉES :**

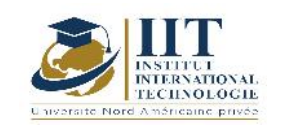

- Dominique Gauzin-Muller, La Construction écologique, le Moniteur, Paris 2000
- Lætitia Fontaine et Romain Anger, Bâtir en terre Du grain de sable à l'architecture, Éditions Belin/Cité des Sciences et de l'Industrie, 2009
- Caractéristique des produits pour la construction durable, Éditions Le Moniteur, Paris, 2008 (ISBN 978-2-281-11411-9)
- Jean Hetzel, Indicateurs du développement durable dans la construction, Afnor Éditions, 2009 (ISBN 978-2-12-465191-7)
- La gouvernance du développement durable sous la direction de Pierre Jacquet, Rajendra K. Pachauri et Laurence Tubiana, Paris, Presses de Sciences PO, 2009 (ISBN 978-2-7246-1091-8)
- Bâtir éthique et responsable ouvrage collectif de : J. Benoit, S. Déoux, C. Desmoulins, A. Farel, D. Fauré, E. Fradin, D. Gauzin-Müller, T. Jusselme, P. Madec, J. Testart, collection « Questions d'architecture », Éditions Le Moniteur, Paris, 2007 (ISBN 978-2-281- 19332-9)
- Françoise Jadoul, Vers un nouvel habitat, Aparté éditions, 2010 (ISBN 978-2-930327- 25-9)
- Sylvain Moréteau, Le b-a-ba de l'habitat écologique, Rustica éditions, 2008 (ISBN 978- 2-84038-833-3)
- Sylvain Moréteau, Murs et toits végétalisés, Rustica éditions, 2009 (ISBN 978-2-84038- 943-9)

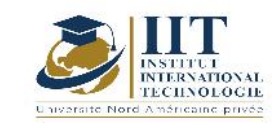

# **Infrastructures ferroviaires**

**Code : GCV\_op 05 119**

### **Enseignant :ELLOUZE Ali**

#### **Grade: Maître assistant**

### **Établissement :Ecole Nationale d'Ingénieurs de Sfax ENIS**

**Email:**

**ali.ellouze@enis.tn**

**Volume horaire total du cours**

**42 h**

**Heures de contact Activités hors classe 14h CI + 7h Projet 21h**

> **L'équivalent nombre de crédits 2 ECTS**

**Responsable du module Ellouze Ali**

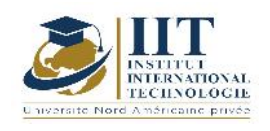

Département: Civil Date : 15/09/2020 N° version : 01 Page **62**/**82**

#### **1. DESCRIPTION DU COURS ET COMPÉTENCES VISÉES :** 1.1 : Description du cours

Après les routes et les canaux, la construction des chemins de fer est confiée aux ingénieurs des Ponts et Chaussées chargés de la conception d'une infrastructure ferroviaire spécialisée permettant la circulation des trains. Elle sera composée de bâtiments (gares, dépôts, ateliers…), d'ouvrages d'art (ponts, viaducs, tunnels…), de passages à niveau, d'installations de traction électrique (sous-stations, feeders, caténaires…) ainsi que d'équipements fixes nécessaires à la circulation des trains comme la plate-forme sur laquelle sera posée la voie ferrée (rails, traverses, ballast), les appareils de voie (branchements, croisements et traversées-jonction) qui permettront aux trains de changer de voie ou de bifurquer sur une autre ligne …

Ce cours comporte les parties suivantes :

- Une introduction à la technologie ferroviaire
- Les caractéristiques géométriques des voies ferroviaires
- Le dimensionnement des structures d'assise
- Les actions du trafic ferroviaire et autres actions spécifiques sur les ponts-rails
- La résistance à la fatigue : APPLICATION AUX PONTS-RAILS

#### Objectifs

L'étudiant doit :

-Connaitre les notions d'exploitation ferroviaire qui regroupent à la fois des notions d'organisation de la production ferroviaire, de technologie appliquée au système ferroviaire (voie, appareils de voie, alimentation électrique des locomotives, signalisation fixe et embarquée…)

-Maitriser la construction géométrique du tracé ferroviaire et le dimensionnement des structures d'assise suivant la méthode américaine de l'AASHTO, méthode française de dimensionnement de la chaussée).

-Maitriser les actions dues au trafic ferroviaire dues à la circulation et au déraillement -Maitriser les notions de résistance à la fatigue des ponts rails.

1.2 : Les prérequis

Ouvrages d'Art, routes

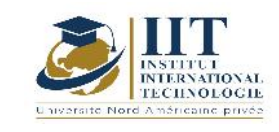

Département: Civil Date : 15/09/2020 N° version : 01 Page **63**/**82**

#### 1.3 : Les résultats d'apprentissage

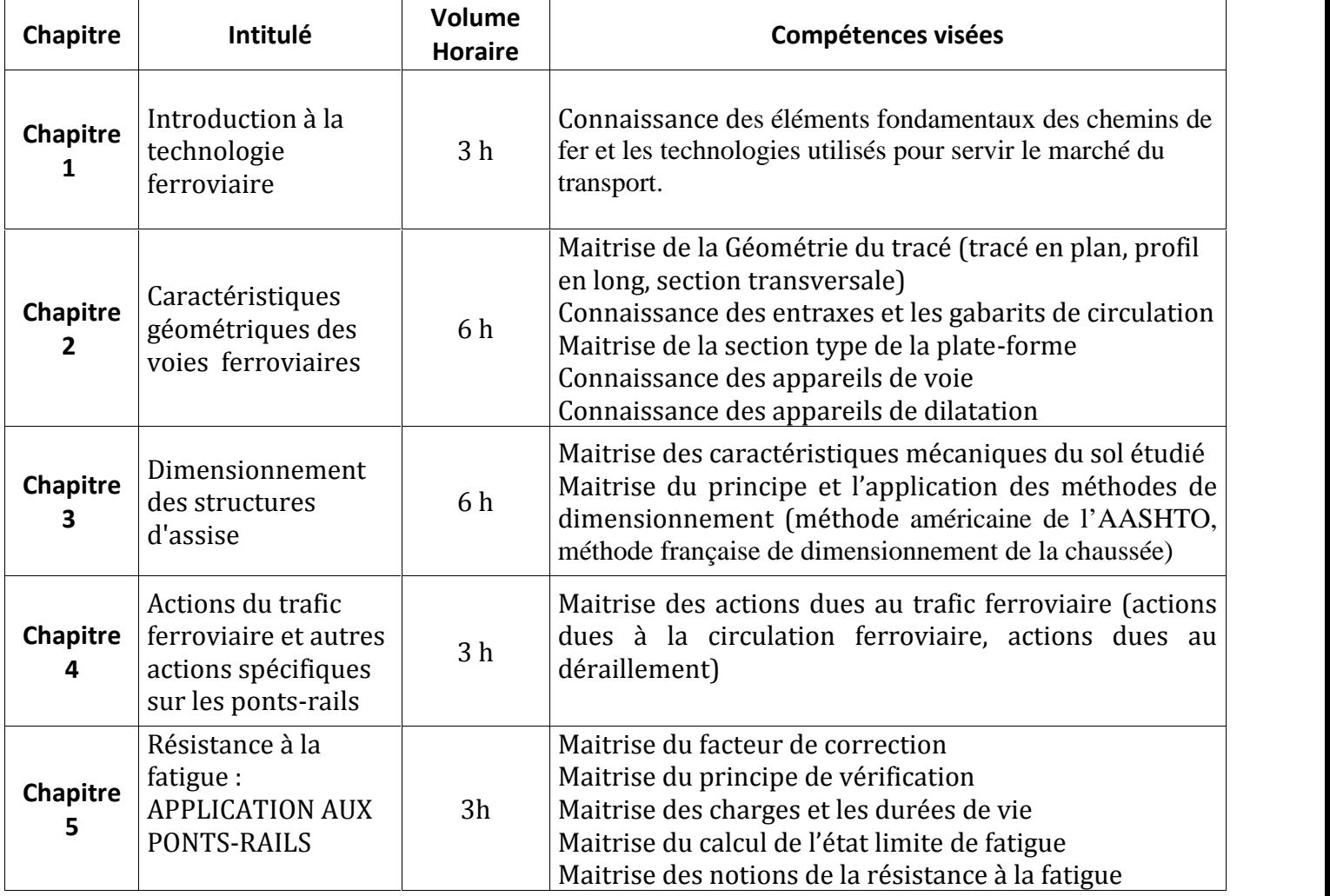

#### **2. MÉTHODOLOGIE :**

Les heures de contact se composent de :

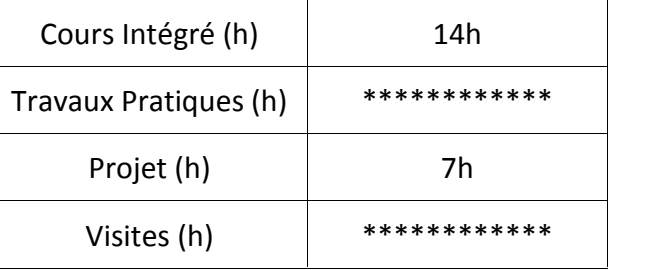

#### **3. ÉVALUATION :**
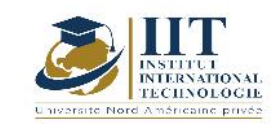

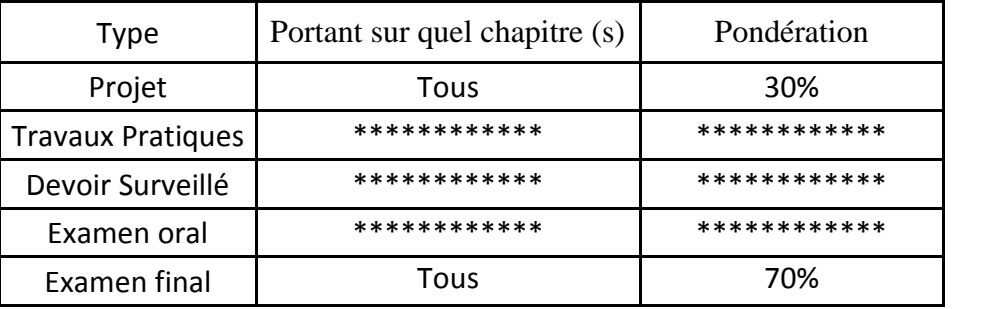

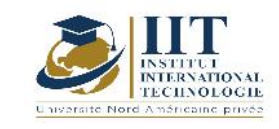

# **Routes, carrefours et Echangeurs**

## **Code : GCV\_op 05 120**

**Enseignant : Bouaziz Amal**

**Grade: Ingénieur Conseil en Génie civil**

**Établissement : IIT**

**Email: Futurcivil.fce@gmail.com**

**Volume horaire total du cours**

**42 h**

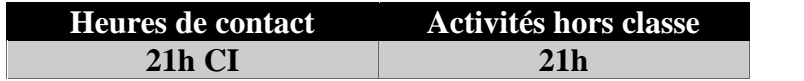

**L'équivalent nombre de crédits 2 ECTS**

**Responsable du module**

**Bouaziz Amal**

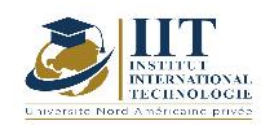

### **1. DESCRIPTION DU COURS ET COMPÉTENCES VISÉES :**

### 1.1 : Description du cours

Ce cours décrit les parties suivantes :

- Construction Géométrique des routes (application des normes de construction routière dans l'élaboration adéquate du tracé en plan, du profil en long et du profil en travers d'un projet routier)

- Carrefours (types de carrefours, normes de calcul et de dimensionnement des carrefours et problèmes liés à la conception des carrefours)

- Echangeurs (types d'échangeurs, normes de la conception et le dimensionnement des

échangeurs, étude économique, analyse multicritère et facteurs agissant sur la conception et le dimensionnement des échangeurs)

- Projet de conception d'une chaussée et d'un carrefour giratoire à l'aide du logiciel Covadis Objectifs

Le but de ce cours est de :

-Maitriser les normes de la conception géométrique des routes,

-Connaitre les différents types de carrefours routiers,

-Connaitre les différents types d'échangeurs routiers,

-Déterminer les normes et les critères agissant sur la conception et le dimensionnement des carrefours et des échangeurs.

- Avoir l'aptitude de concevoir et choisir le type adéquat d'un échangeur projeté, prendre en compte les contraintes inhérentes et les facteurs agissant, afin de déterminer la bonne solution qui répond aux exigences des normes.

1.2 : Les prérequis

Routes, ouvrages d'art

1.3 : Les résultats d'apprentissage

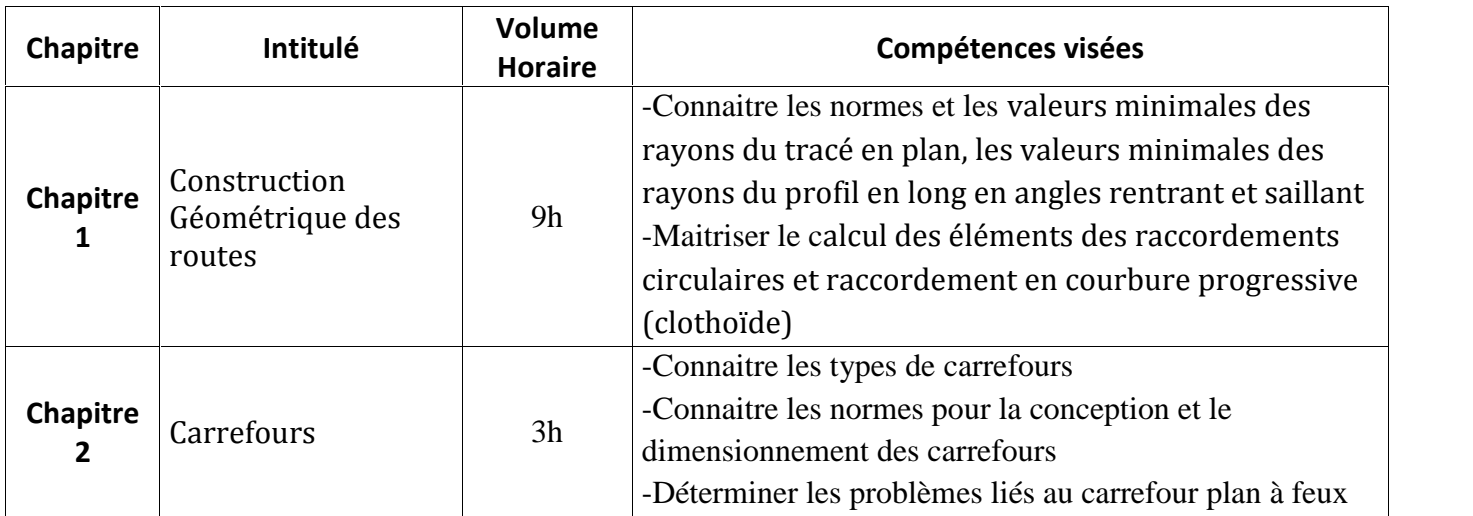

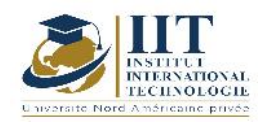

Département: Civil Date : 15/09/2020 N° version : 01 Page **67**/**82**

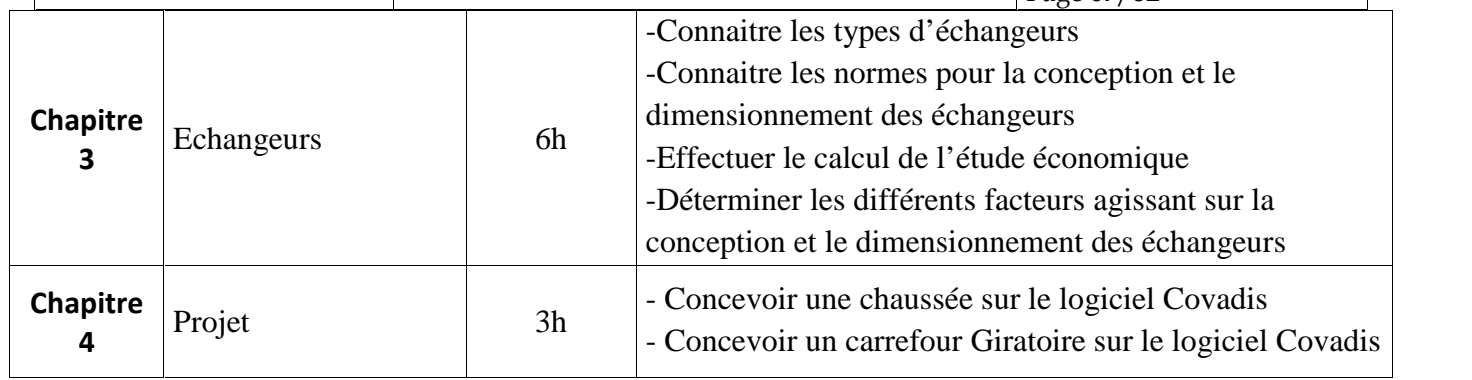

## **2. MÉTHODOLOGIE :**

Les heures de contact se composent de :

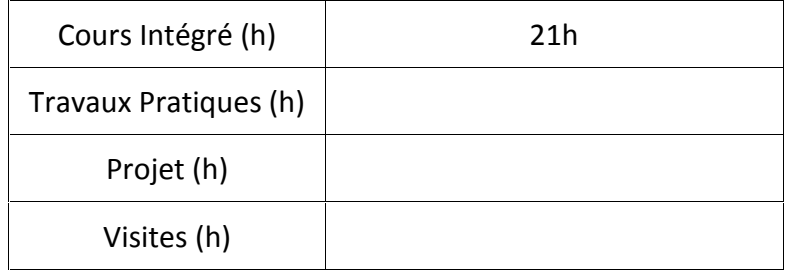

## **3. ÉVALUATION :**

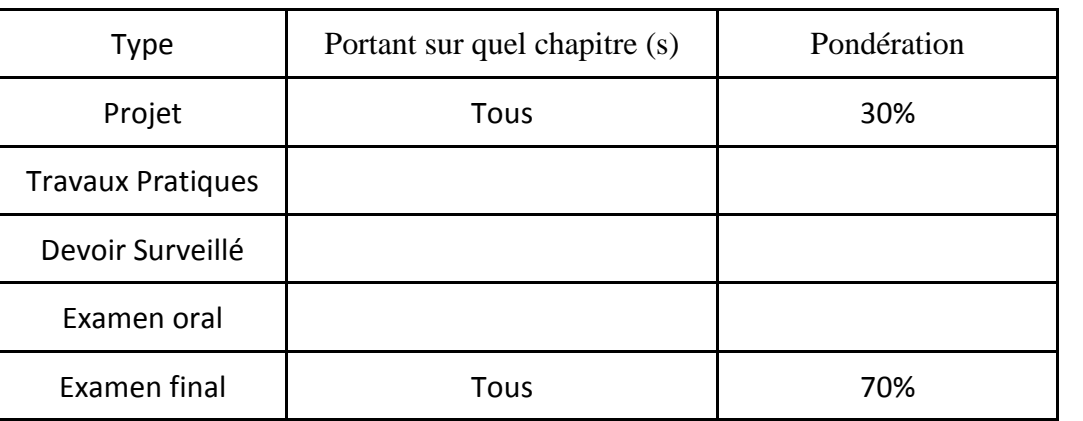

- Méthode tunisienne de dimensionnement des chaussées (catalogue 1984)
- Cours Routes de l'enseignant Sami Yaich
- Support de travaux pratiques en conception géométriques des routes (1.0) de l'enseignant Ahmed KSENTINI<br>- B40 (normes techniques d'aménagement des routes).
- 
- Catalogue de dimensionnement des chaussées neuves (C .T.T.P.).

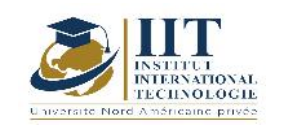

- I.C.T.A.A.L (instruction sur les conditions techniques d'aménagement des autoroutes
- Thèses de fin d'études précédentes à l'UMMTO et à l'école nationale supérieure des travaux publics (ENSTP).
- 
- 
- 
- travaux publics (F. 2008). Cours de routes 1ère année master UMMTO.<br>1990 Code algérien de la route. Recommandation pour l'assainissement routier (SETRA).<br>1991 La direction des travaux publics (DTP) de la wilaya de
- ARP aménagement des routes principales (recommandations techniques (aout- 1994))
- RPA99/version 2003
- SITE internet : www.SETRA.com

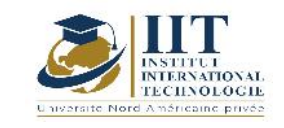

# **Mini projet d'étude et conception d'un pont Dalle**

**Code : GCV\_op 05 121**

## **Enseignant: Ellouze Souhir**

## **Grade: Maitre assistante**

## **Établissement : ENIS**

**Email:**

**souhir.ellouze@enis.tn**

**Volume horaire total du cours**

**56 h**

**Heures de contact Activités hors classe 14h CI + 14h Projet 28h**

> **L'équivalent nombre de crédits 2 ECTS**

**Responsable du module**

**Ellouze Souhir**

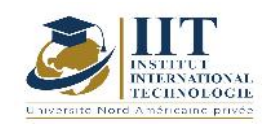

Département: Civil Date : 15/09/2020 N° version : 01 Page **70**/**82**

### **1. DESCRIPTION DU COURS ET COMPÉTENCES VISÉES :**

### 1.1 : Description du cours

Il s'agit de concevoir un pont dalle en béton armé longitudinalement et transversalement. Puis, le dimensionnement du tablier sera élaboré selon deux modélisations (1D et 2D) suivi par son ferraillage. Enfin, les appareils d'appuis sont pré-dimensionnés et vérifiés.

### Objectifs

- Maitriser les règlements pour la conception des ponts dalles
- Maitriser le règlement des charges Eurocodes 0 et1
- Utilisation du logiciel Robot
- Ferraillage du tablier

### 1.2 : Les prérequis

Cours ouvrages d'art, Cours structures et Cours Béton armé.

#### 1.3 : Les résultats d'apprentissage

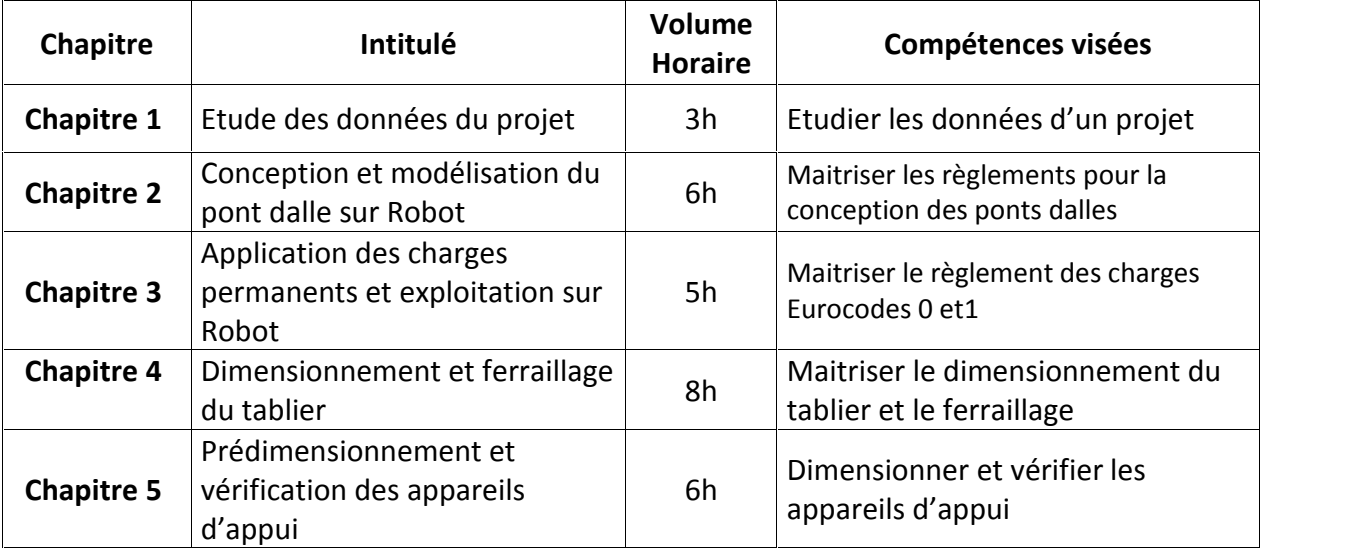

### **2. MÉTHODOLOGIE :**

Les heures de contact se composent de :

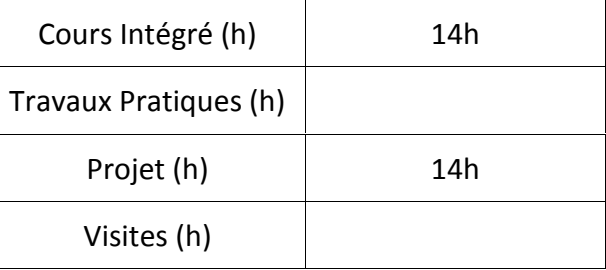

### **3. ÉVALUATION :**

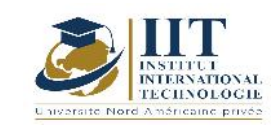

Département: Civil Date : 15/09/2020  $\overline{N^{\circ}}$  version : 01 Page **71**/**82**

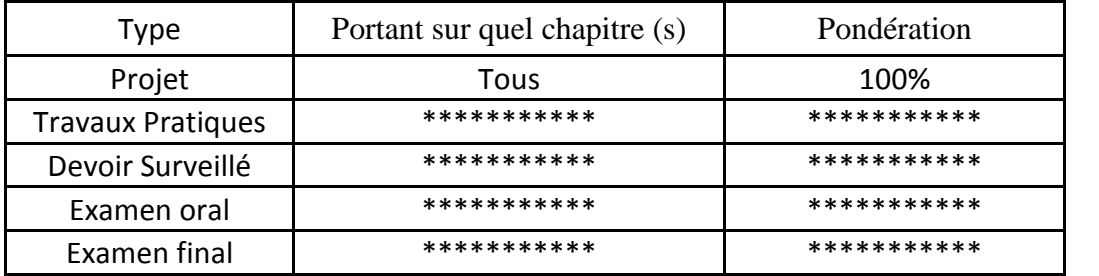

- Eurocode 0 : Annexe A1 de NF EN 1990
- Eurocode 1 : Bases de calcul et actions sur les structures et– Partie 1 : « Bases de calcul » et Partie 3 : Charges sur les ponts dues au trafic.
- Guide SETRA «Appareil d'appui en élastomère fretté.2007 »

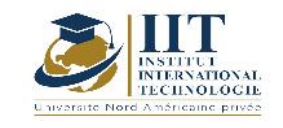

# **PROCEDES GENERAUX DE CONSTRUCTION APPLIQUES AU GENIE MARITIME**

**Code : GCV\_op 05 122**

## **Enseignant: Badis MOALLA**

**Grade: Ingénieur GC et Maitre Technologue**

**Établissement: Institut Supérieur des Etudes Technologiques « ISET »**

**Email:**

**………………………………………….**

**Volume horaire total du cours**

**42 h**

**Heures de contact Activités hors classe 14h CI+7h Project 21h**

> **L'équivalent nombre de crédits 2 ECTS**

**Responsable du module Badis MOALLA**

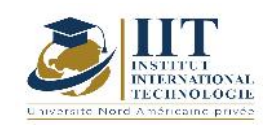

Département: Civil Date : 15/09/2020 N° version : 01 Page **73**/**82**

### **1. DESCRIPTION DU COURS ET COMPÉTENCES VISÉES :**

### 1.1 : Description du cours

Ce cours comporte six chapitres :

- Reconnaissance géotechnique maritime : essais de laboratoires et in situ

- Les matériaux utilisés en travaux maritimes : essais de laboratoires

- Méthodologie de construction des digues à talus (ouvrages parallèles et perpendiculaires à la côte)

- Méthodologie de construction des ports de pêches (exigences, contraintes spatiales de circulation, efforts …)

- Méthodologie de construction des ports de commerces (exigences, contraintes spatiales de circulation, efforts …)

- Les protections souples et ouvrages de stabilisation de la plage : Aperçu

### **Objectifs**

Ce cours a pour objectifs de :

-Connaitre les spécificités de la géotechnique maritime et avoir idée sur les matériaux adéquats utilisés en travaux maritime pour garantir la durabilité

-Connaitre la méthodologie de construction des digues à talus, des ports de pêches et de commerces et maitriser leurs exigences, contraintes spatiales de circulation, efforts

-Avoir idée sur les protections souples et ouvrages de stabilisation de la plage

### 1.2 : Les prérequis

Introduction à l'ingénierie maritime et côtière, mécanique des sols, matériaux de construction, calcul et stabilité des ouvrages de soutènement, procédés de construction généraux

### 1.3 : Les résultats d'apprentissage

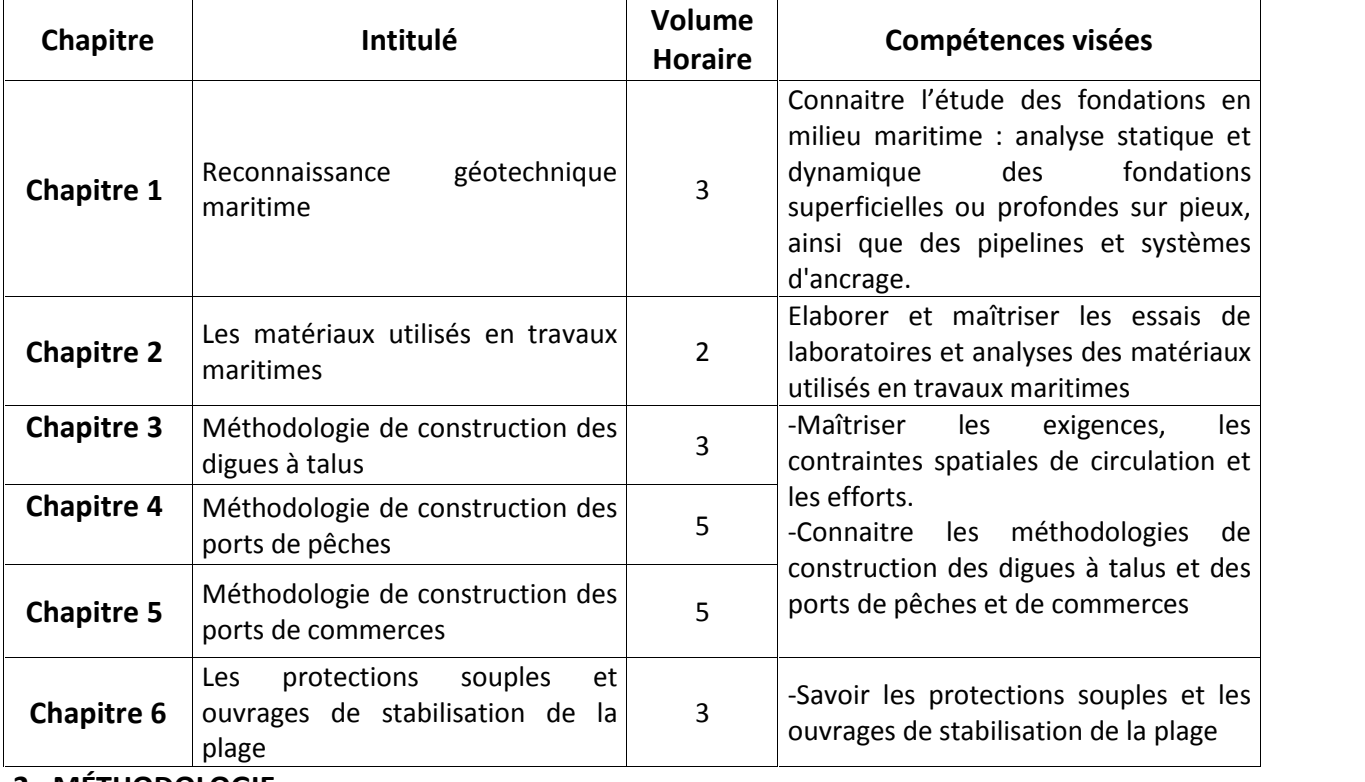

**2. MÉTHODOLOGIE :**

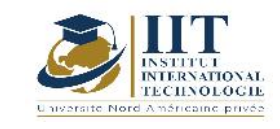

Les heures de contact se composent de :

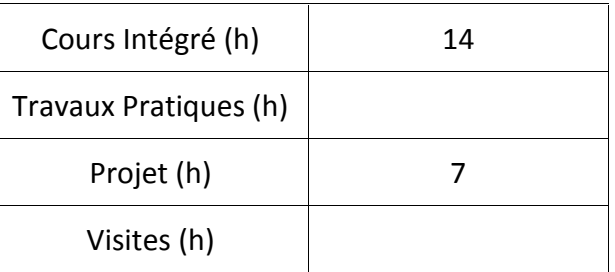

## **3. ÉVALUATION :**

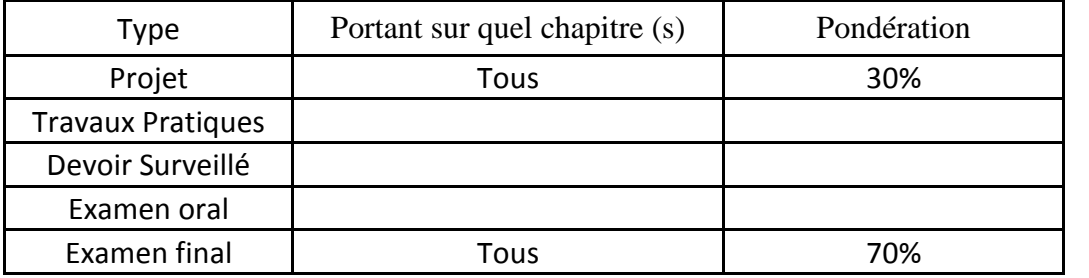

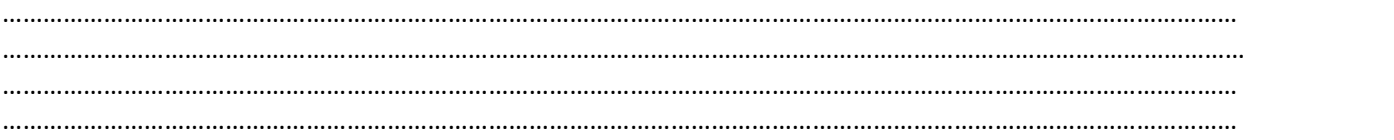

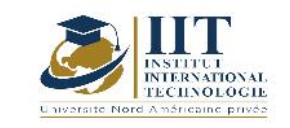

# **Conception et étude des ouvrages portuaires**

# **Code : GCV\_op 05 123**

## **Enseignant: Badis MOALLA**

**Grade: Ingénieur GC et Maitre Technologue**

**Établissement : Institut Supérieur des Etudes Technologiques « ISET »**

**Email:**

**………………………………………….**

**Volume horaire total du cours**

**42 h**

**Heures de contact Activités hors classe 14h CI + 7h Projet 21h**

> **L'équivalent nombre de crédits 2 ECTS**

**Responsable du module Badis Moalla**

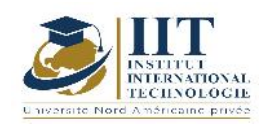

Département: Civil Date : 15/09/2020 N° version : 01 Page **76**/**82**

### **1. DESCRIPTION DU COURS ET COMPÉTENCES VISÉES :**

### 1.1 : Description du cours

Les programmes de redéploiement de voies navigables, autant que les aménagements portuaires et les ouvrages de protection du littoral, offrent pour les gestionnaires des ports, les bureaux d'études et entreprises spécialisés de nouvelles perspectives pour la conception, la construction et la maintenance des ouvrages tels que les digues, les appontements, les barrages, les écluses… et les dragages qu'ils nécessitent.

Ce cours consiste à présenter les Généralités sur la marée et la houle, les Aménagements côtiers (Morphologie, matériaux, équilibre des côtes, évolution du trait de côte, ouvrages de défense), les aménagements portuaires et les principaux ouvrages, les ouvrages d'accostage sur sol de faible portance.

#### **Objectifs**

Ce cours a pour objectifs de :

- Acquérir les connaissances générales et techniques relatives à la gestion des projets portuaires
- Acquérir les connaissances relatives à la conception, la réalisation, l'entretien et la gestion des ouvrages portuaires.
- Connaître les aspects majeurs de prise en compte des sols
- Savoir effectuer les calculs de dimensionnement et d'exécution

### 1.2 : Les prérequis

Physique general, mécanique des sols, matériaux, ouvrages d'art, routes, stabilité des ouvrages de soutènement

#### 1.3 : Les résultats d'apprentissage

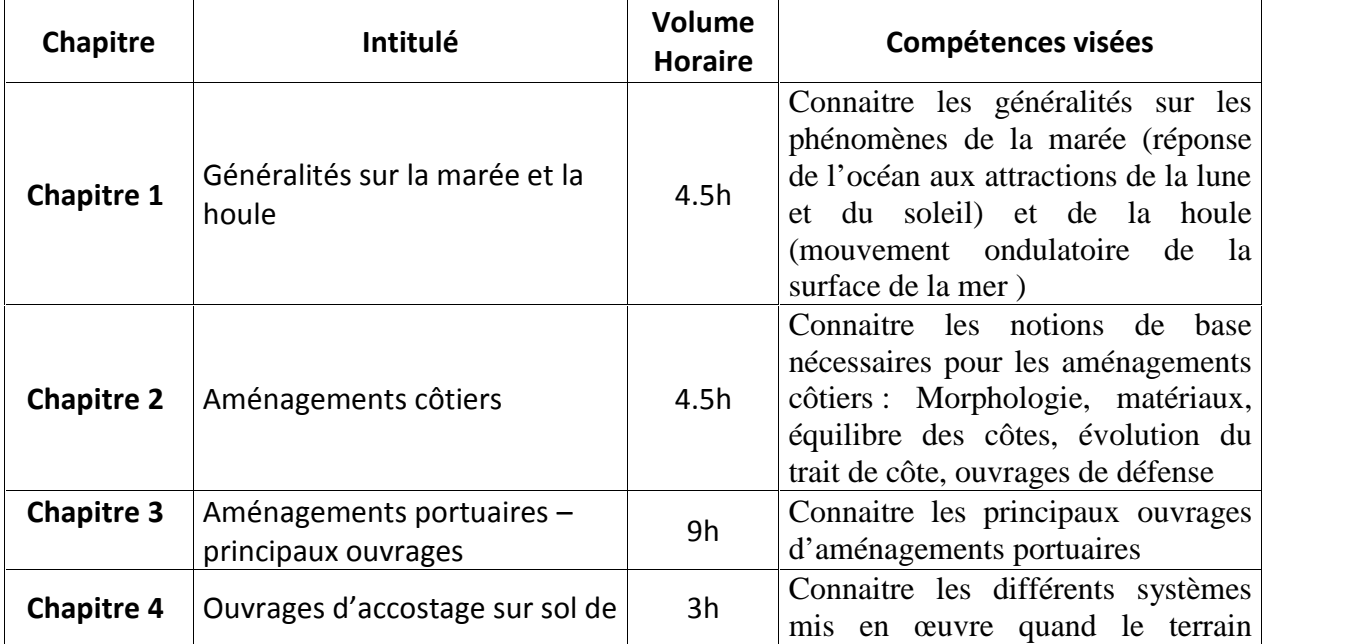

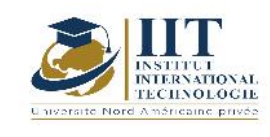

Département: Civil Date : 15/09/2020 N° version : 01

## **2. MÉTHODOLOGIE :**

Les heures de contact se composent de :

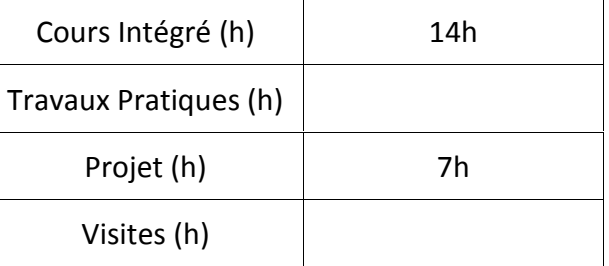

### **3. ÉVALUATION :**

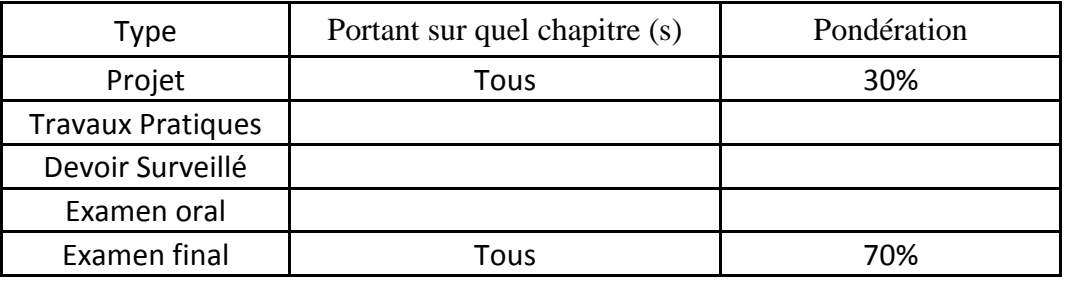

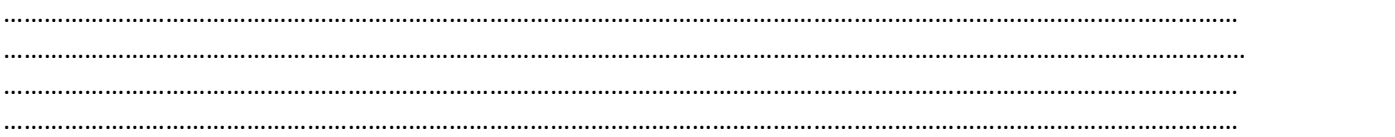

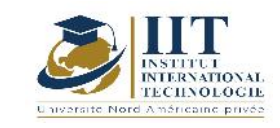

# **Mini projet d'Etude d'ouvrages maritimes**

# **Code : GCV\_op 05 124**

## **Enseignant : Badis MOALLA**

**Grade: Ingénieur GC et Maitre Technologue**

**Établissement: Institut Supérieur des Etudes Technologiques « ISET »**

**Email:**

**………………………………………….**

**Volume horaire total du cours**

**56 h**

**Heures de contact Activités hors classe 14h CI+14h project 28h**

> **L'équivalent nombre de crédits 2ECTS**

**Responsable du module**

**Badis Moalla**

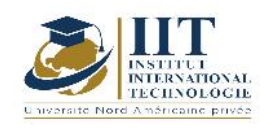

### **1. DESCRIPTION DU COURS ET COMPÉTENCES VISÉES :**

## 1.1 : Description du cours

Ce mini projet consiste à appliquer les notions théoriques étudiées sur les ouvrages maritimes dans l'étude professionnelle de projets réels. Il porte sur les parties suivantes :

- Conception et dimensionnement des digues à talus et éditions des profils en travers, calcul des cubatures, métré…

- Dimensionnement des différents éléments de structure d'une darse (poutres, entretoises, chevêtres, prédalles, hourdis et équipements…)

- Dimensionnement des différents éléments de structure d'un appontement

## **Objectifs**

Ce mini projet a pour objectifs de:

-Maitriser la conception et le dimensionnement des ouvrages maritimes (digues à talus, darse, Appontement)

### 1.2 : Les prérequis

Introduction à l'ingénierie maritime et côtière, Géotechnique maritime, Conception et étude des ouvrages portuaires, ouvrages d'art, béton armé, matériaux, routes.

### 1.3 : Les résultats d'apprentissage

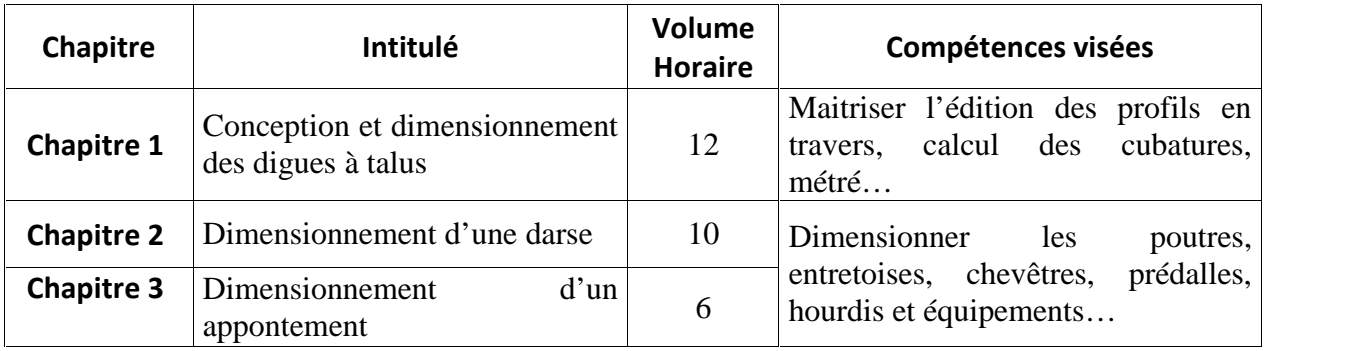

### **2. MÉTHODOLOGIE :**

Les heures de contact se composent de :

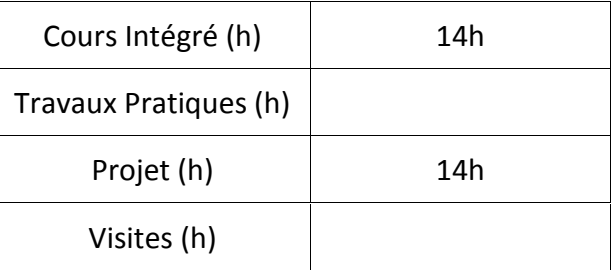

## **3. É VALUATION :**

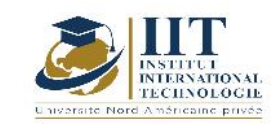

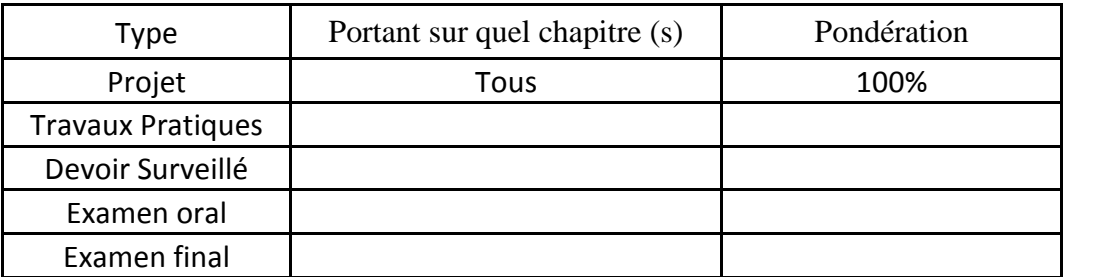

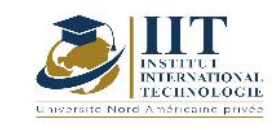

# **Stage et Projet fin d'étude**

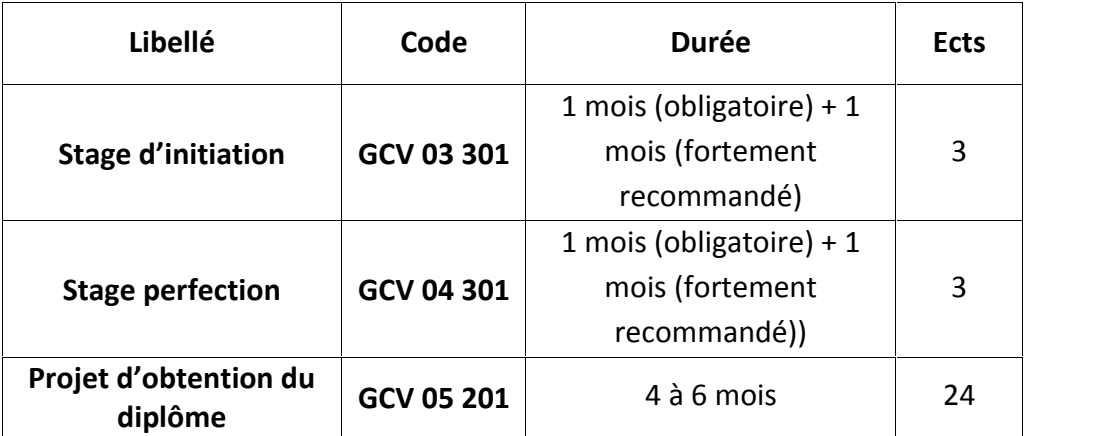

**1. DESCRIPTION DU COURS ET COMPÉTENCES VISÉES :**

1.1 : Description du cours

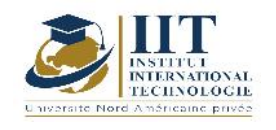

Outre la formation académique, les étudiants de l'IIT font des stages dans des entreprises industrielles ou de services pour pratiquer leurs connaissances théoriques. Il existe trois types de stages : stage d'initiation (stage de travailleur), stage perfection (stage de technicien) et stage de fin d'études (ou projet de graduation) entrepris au deuxième semestre de la troisième année. **Objectifs** 

À la fin du projet d'obtention du diplôme et des stages, l'étudiant pourra :

- développer un projet concret dans le cadre d'une spécification et le mener à terme
- développer un état de l'art basé sur des références bibliographiques pertinentes
- Développer la pensée critique et l'analyse
- présenter des travaux scientifiques oralement
- évaluer de façon critique les données et tirer des conclusions et je gagne comment rédiger un rapport scientifique correctement
- tenir des réunions techniques pour identifier les situations à risque et décider des interventions nécessaires
- travailler dans un contexte international
- utiliser diverses méthodes pour communiquer efficacement avec la communauté de l'ingénierie et avec la société en général
- fonctionner efficacement en tant que chef d'équipe

### 1.2 : Prérequis

- méthodologie de recherche scientifique et d'écriture
- Projet bibliographique (PFA)

## 1.3 : conduction

Les stages et le projet de fin d'études suivent une méthodologie qui consiste à :

- 1. étudier l'état de l'art des recherches actuelles liées au secteur d'activité choisi
- 2. définir les objectifs du stage et les résultats attendus
- 3. Établir un plan de travail et la conception de la solution proposée
- 4. Effectuer les travaux et valider expérimentalement les résultats
- 5. rédiger un rapport et présenter l'œuvre oralement

## **2. ÉVALUATION :**

Voir

- Formulaire d'évaluation des stages
- Formulaire d'évaluation du projet d'obtention du diplôme